ANO III - Nº 28 - JANEIRO/84 - CrS 1 0000

#### A PRIMEIRA REVISTA BRASILEIRA DE MICROCOMP

00

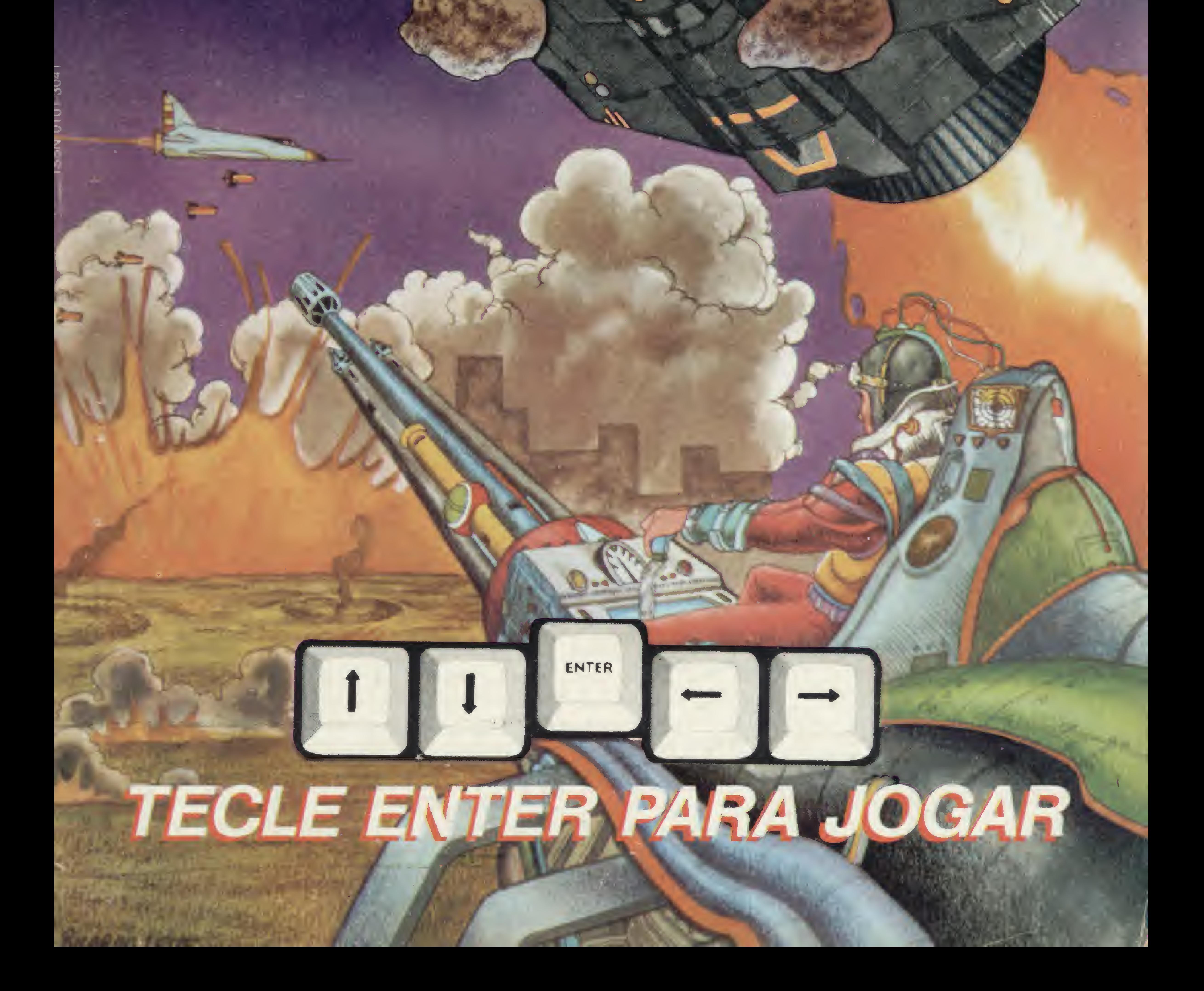

# AS-1000 o micro que cresce com você.

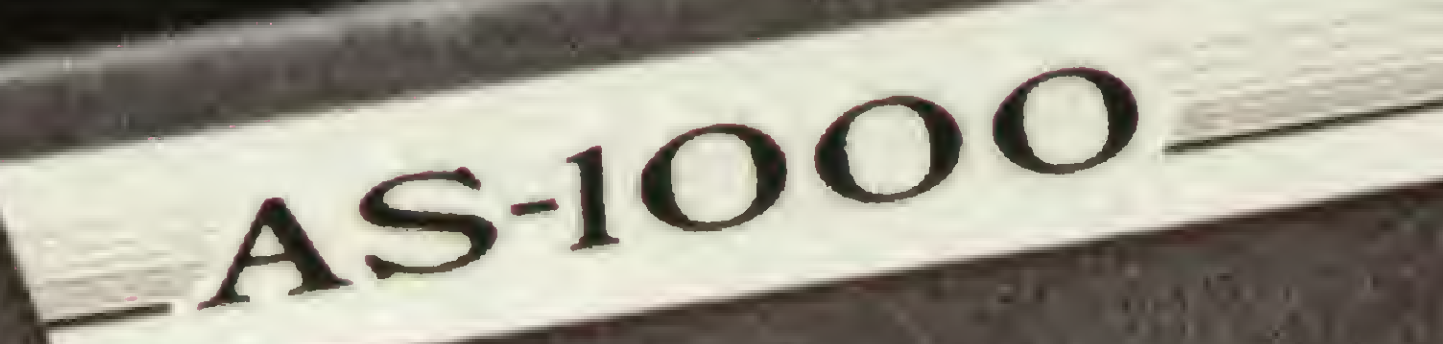

RABBARDARAN

#### **CARACTERÍSTICAS TÉCNICAS:**

- 
- 16 K bytes de memória iniciais<br>• Expansão interna para 32 e 48 K bytes · 8 K bytes de memória EPROM • Microprocessador Z-80A

O Microcomputador AS-1000 é uma ótima escolha para quem está iniciando na ciência da computação. Seus recursos de programação e sua concepção modular, porém, permitem que ele o acompanhe até as aplicações mais sofisticadas.

O AS-1000 já nasce com uma biblioteca de milhares de programas para jogos, administração doméstica, aplicações comerciais e profissionais. O AS-1000 é fabricado com a qualidade **ENGEBRAS e garantido por um ano.** Entre na era da informática com a escolha certa. AS-1000, o seu micro pessoal. Escreva-nos, sua correspondência não ficará sem resposta.

- Teclado de membrana com ação mecânica positiva
- 40 teclas e 154 funções
- · Basic e linguagem de máquina
- Video normal ou reverso
- Saida para qualquer Impressora
- · Manipula até quatro cassetes com geração de arquivo
- Modem
- · Joystick
- Speed File
- Fonte de alimentação embutida (110/220 volts)
- · Nivel de leitura de gravação automático

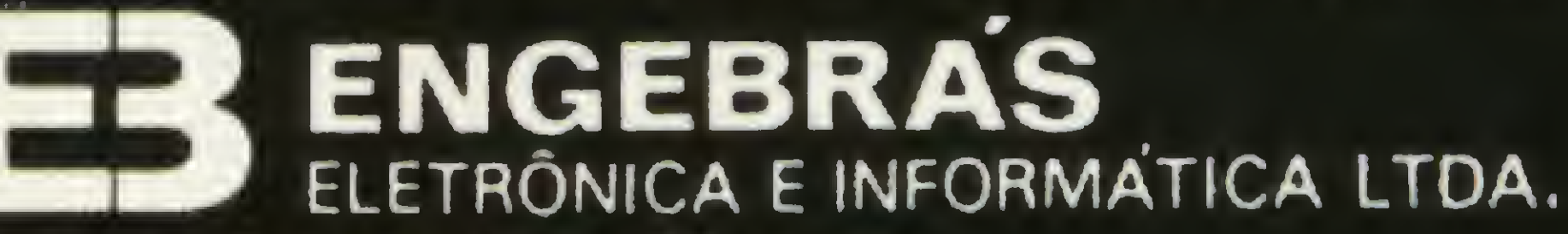

Rua do Russel, 450 - 3° andar cep 22210 Rio de Janeiro - RJ Tel.: (021) 205-4898

NEE ACADELE

OWER FIVE

ZXICUENIM

S D F G H U K L

## COBRA APRESENTA SUAMAQUINA DE VENCER CRISES.

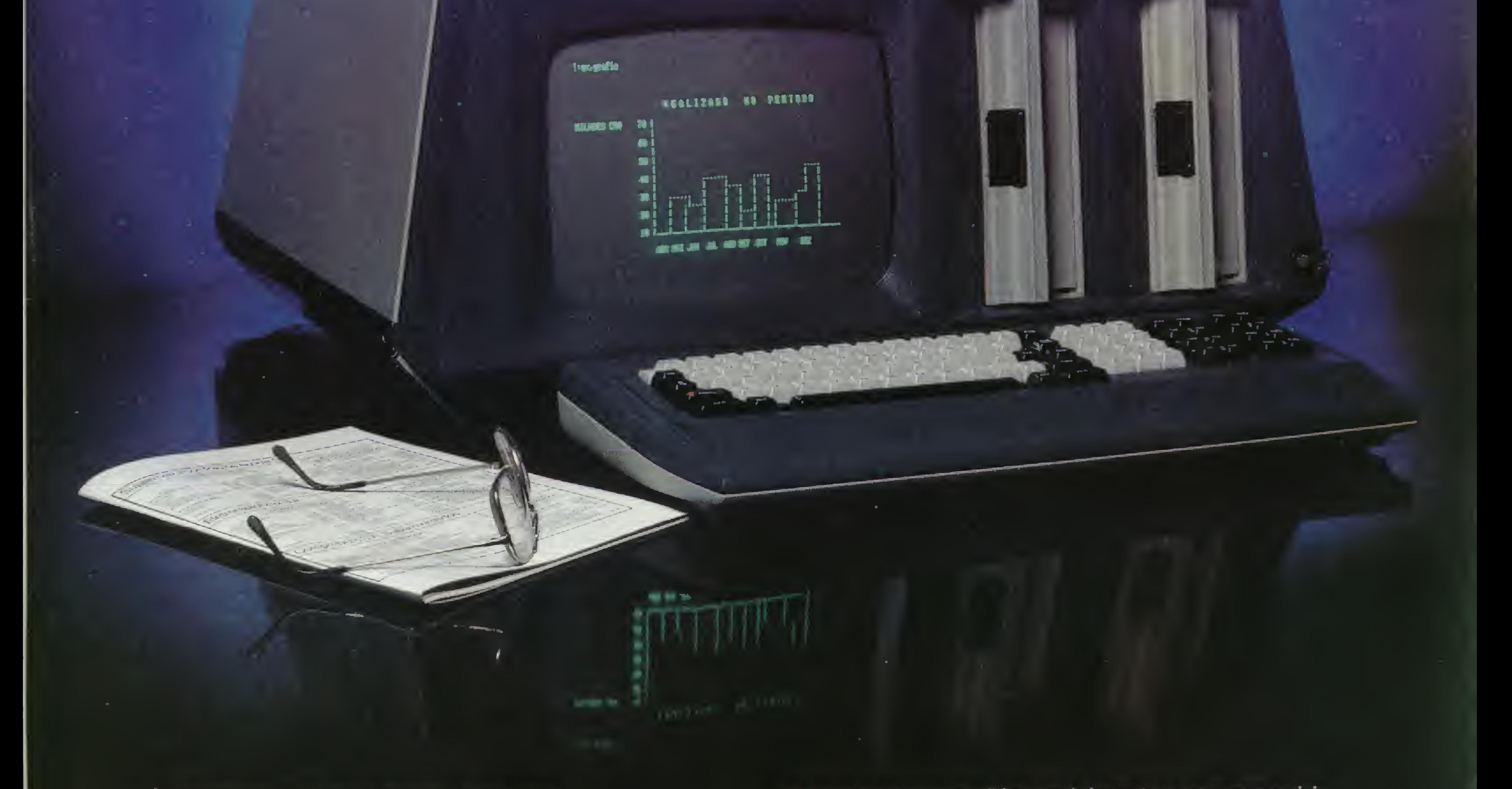

De repente, você descobre que a crise é geral. Crise no faturamento, porque as notas fiscais são emitidas muito<br>devagar. Crise na folha de pagamento, porque as alterações<br>salariais são cada vez mais frequentes. Crise no planejamento<br>financeiro, estrangulado pela irregu pressão do contas a pagar.

E de crise em crise você descobre que chegou a hora de uma<br>decisão inadiável: a compra de um Cobra 305, o microcomputador profissional.

O Cobra 305 põe sua empresa em ordem num apertar de dedos. Ele emite notas fiscais, controla o estoque, faz o faturamento, programa a cobrança e o contas a pagar, faz a folha de pagamento, elabora os mapas de vendas, controla a comissão dos vendedores, emite as guias para recolhimento de impostos e encargos sociais. Tudo com muita economia de custo e nenhuma chance de erro. Como você vê, o Cobra 305 não faz milagres. Ele apenas permite que você tenha informações atualizadas o tempo todo e possa tomar suas decisões com mais segurança.

Se você também quer sair da crise pela porta da frente, contate a Cobra e assista a uma demonstração do Cobra 305, o microprofissional.

### Cobra 305 Profissional.

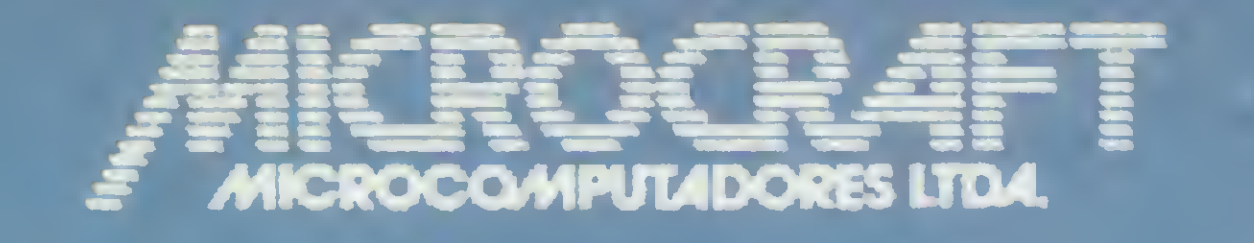

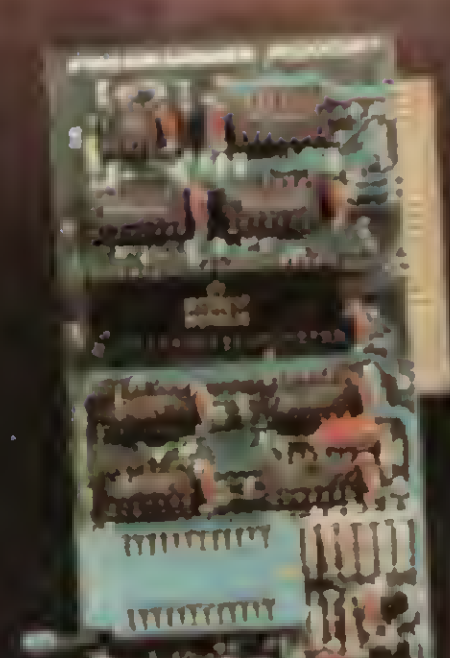

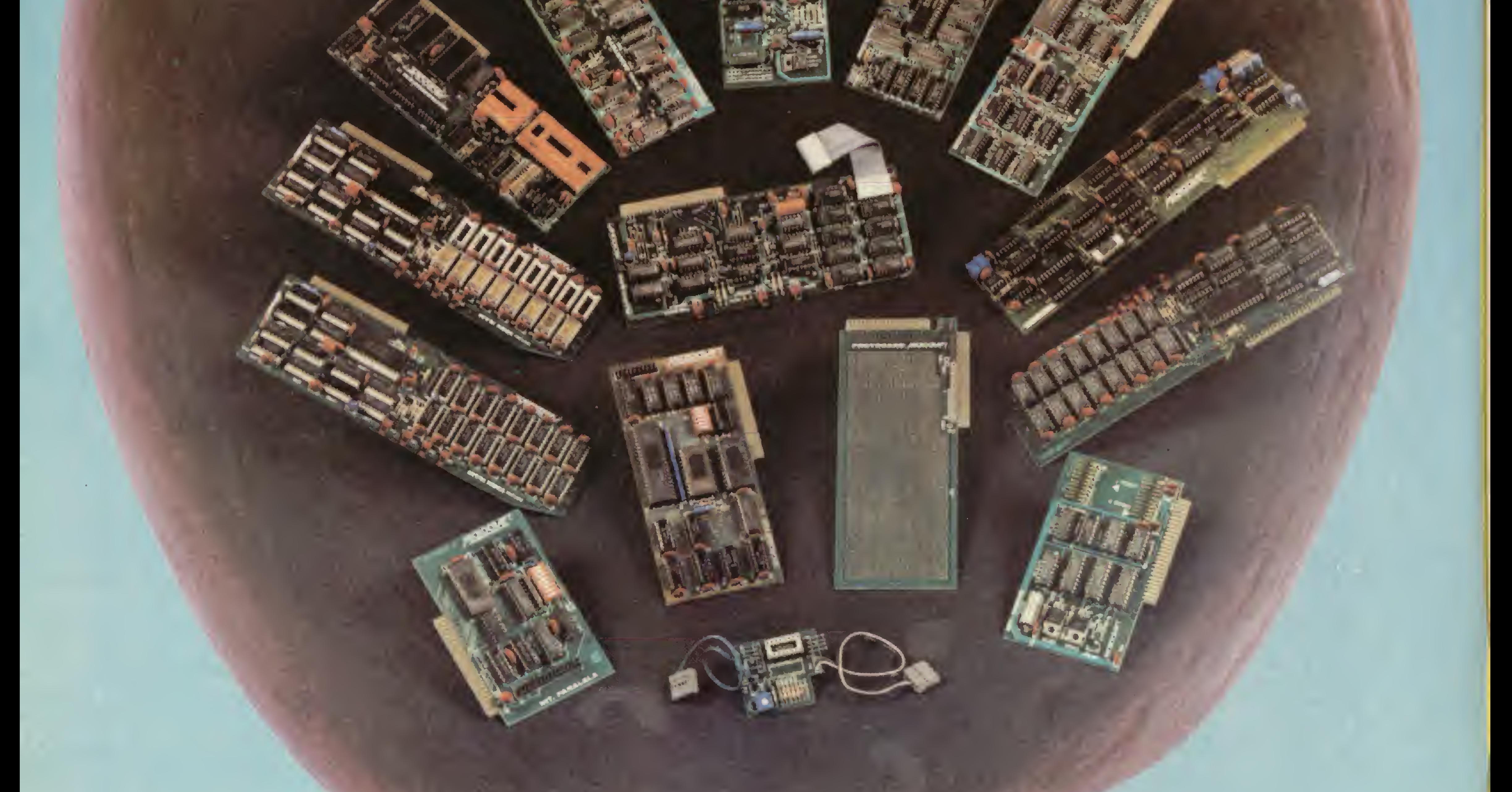

• RAMCARD • SOFTCARD • VIDEOTERM • SOFTVIDEO SW • PROGRAMMER • PROTOCARD • INTF. DISKS • INFT. PRINT • SATURN 128K RAM. • SATURN 64K RAM. • SATURN 32K RAM. • RANA QUARTETO • MICROMODEM II • MICROBUFFER II • MICROCONVERTER II MICRO VOZ II NULTRATERM ALF 8088 CARD **A800 DISK CONT MULTIFUNCTION CARD** 

> MICROCRAFT MICROCOMPUTADORES LTDA. ADMINISTRAÇÃO <sup>E</sup> VENDAS: AV. BRIG. FARIA LIMA, 1.664 - 3? ANDAR - CJ 316 - CEP 01452 FONES (011) 212-6286 <sup>E</sup> 815-6723 - SÃO PAULO - SP - BRASIL

**Sistemas** 

Ano III Nº 28 Janeiro 1984

#### **SUMÁRIO**

1 OCICLOTRON: SUPERE **LOESTA BARRA!** — Um jogo

de dupla bastante criativo este que Hendy Takeshi Yabiku nos traz para a linha TRS-80 modelo III. Muito reflexo e tiradas estratégicas serão necessárias na perseguição implacável que se travará entre você e seu adversário.

APESCARIA EM ÁGUAS ELETRÔNICAS — Pescar é um lazer solitário e relaxante por excelência. Foi este clima que Nelson Hisashi Tamura procurou passar para este jogo que roda nos micros da linha Sinclair.

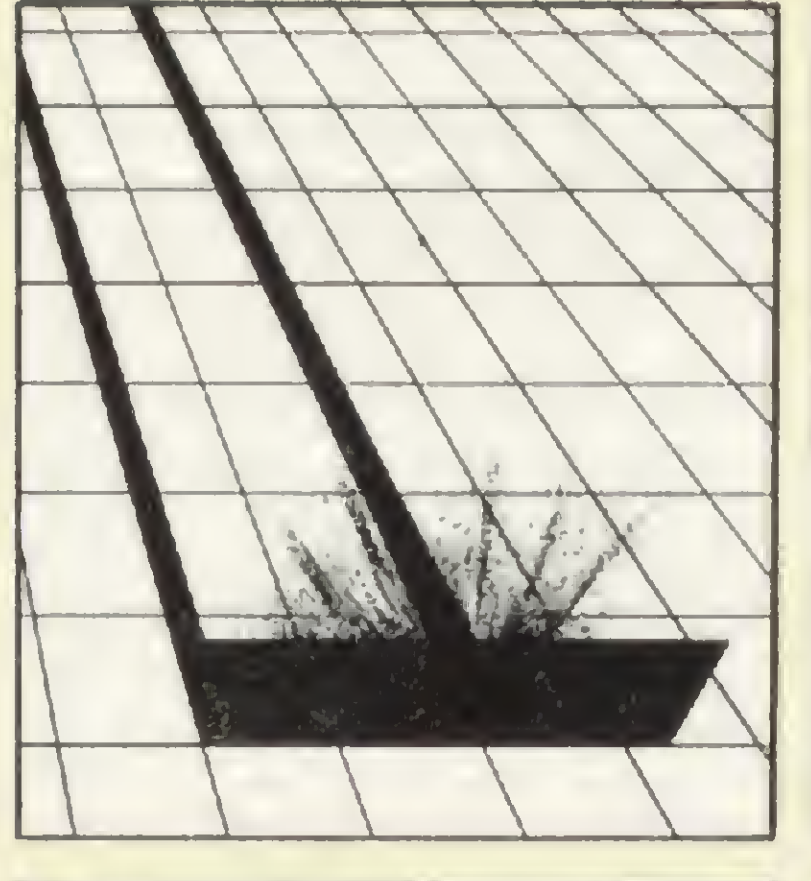

DETINE FFOCHAMA DE CHIACAD DE ............................. LO NEIT 22 23 3 FOYE 21 . 1.1 . 128 NLXT **PORE ZI + 1 + 1.0**  $DB = CDRR5 (4)$ ATRIBUICAO TRINT " NERMAL A TECLA OUE VOCE OUER REPEFINI O CARACTER A SER ATRIBUIDO A A **IPARA SAIR TECLE 'B'Y"** NT "TECLA" · NTAP 10 PRINT "{ **L. "?" THEN RETURN**  $(27$  AND ASC (AS) > C THEN 15 ( ASC (AS) = 64) SORMAL

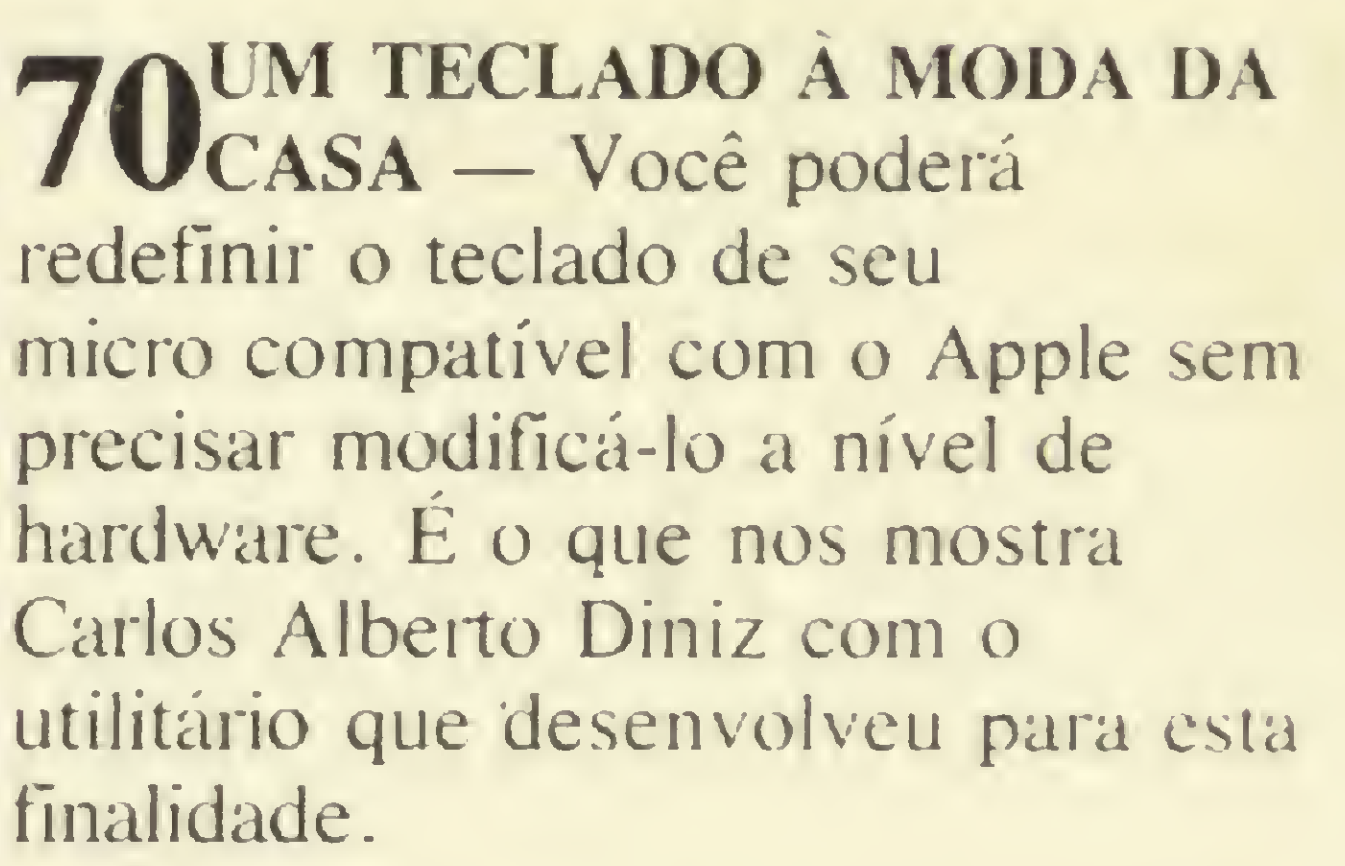

**O A JOYSTICK: FUNDAMENTAL ZOU ACESSÓRIO?** — MICRO SISTEMAS lança a dúvida e tece comentários a respeito das questões que rodeiam o mercado nacional. No mesmo artigo, um box sobre os mais recentes modelos de joysticks norte-americanos.

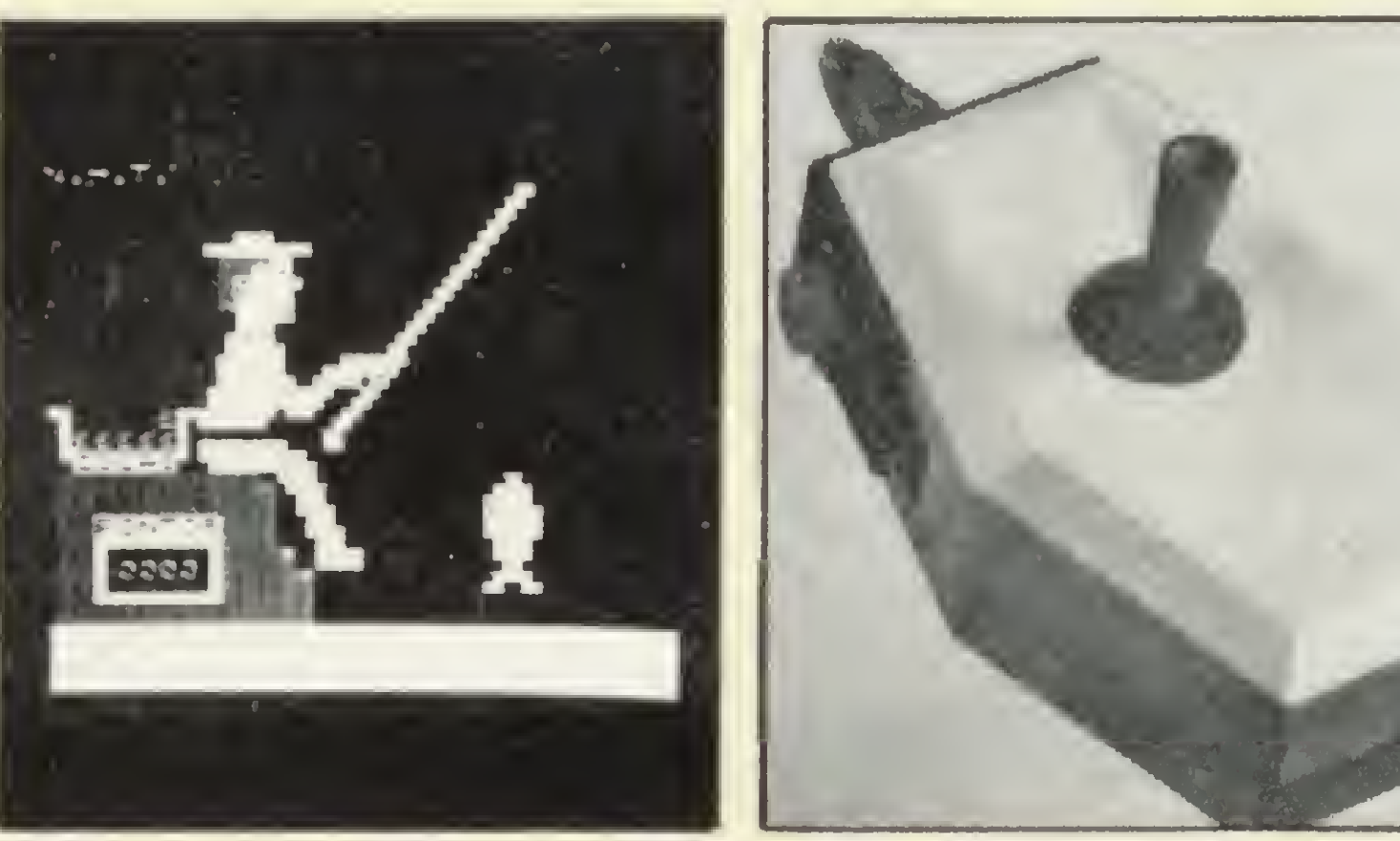

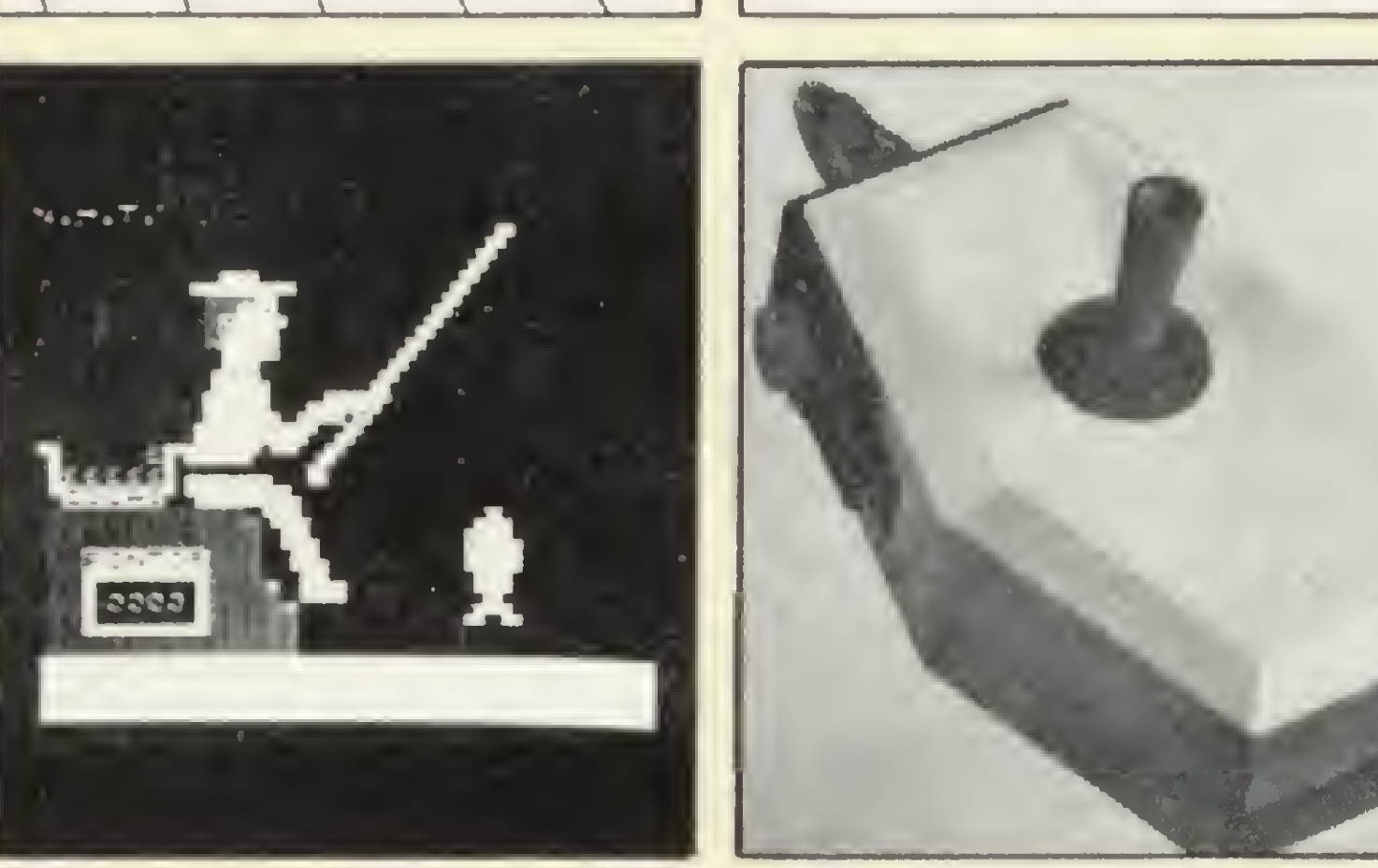

14 AVENTURAS EM SERRA PELADA — Programa

26MR. AMPERSAND — Artigo de

30 ARRISQUE E PETISQUE COM SEU MICRO —

35LOJAS DE MICROCOMPUTADORES —

**AQAPPLE PADDLE: FAÇA VOCÊ MESMO —** Artigo de Evandro Mascarenhas de Oliveira.

BOMBARDEIO — Programa de JZHelvecio C. R. Netto.

PENOSA TRAVESSIA — Programa de S<sup>4</sup>Gustavo Egídio de Almeida.

COCADASTRO DE CLIENTES — Programa de JONewton Braga Júnior.

62LASER BASE: O TIRO DO CANHÃO —

64 COBRA PEGA RATO E... "Ó"! — Programa

66BOLA DEMOLIDORA... REBATA ESSA! —

69 CIRCUITO DE FÓRMULA 1 — Programa de

72 RESISTA AO ATAQUE — Programa de

76 CURSO DE ASSEMBLER - XII

80 CUIDADO... OS ASTERÓIDES VÊM AÍ –<br>80 Programa de Sérgio Henrique Jarreta.

#### 56 MICRO PAC: SAIA DESSA SE PUDER —

84 OS PALPITES DA MICROZEBRINHA —

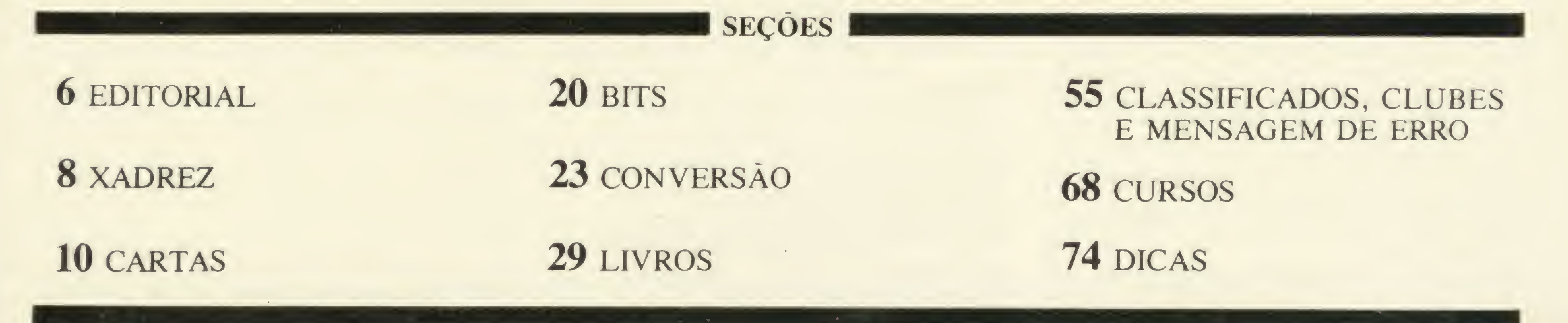

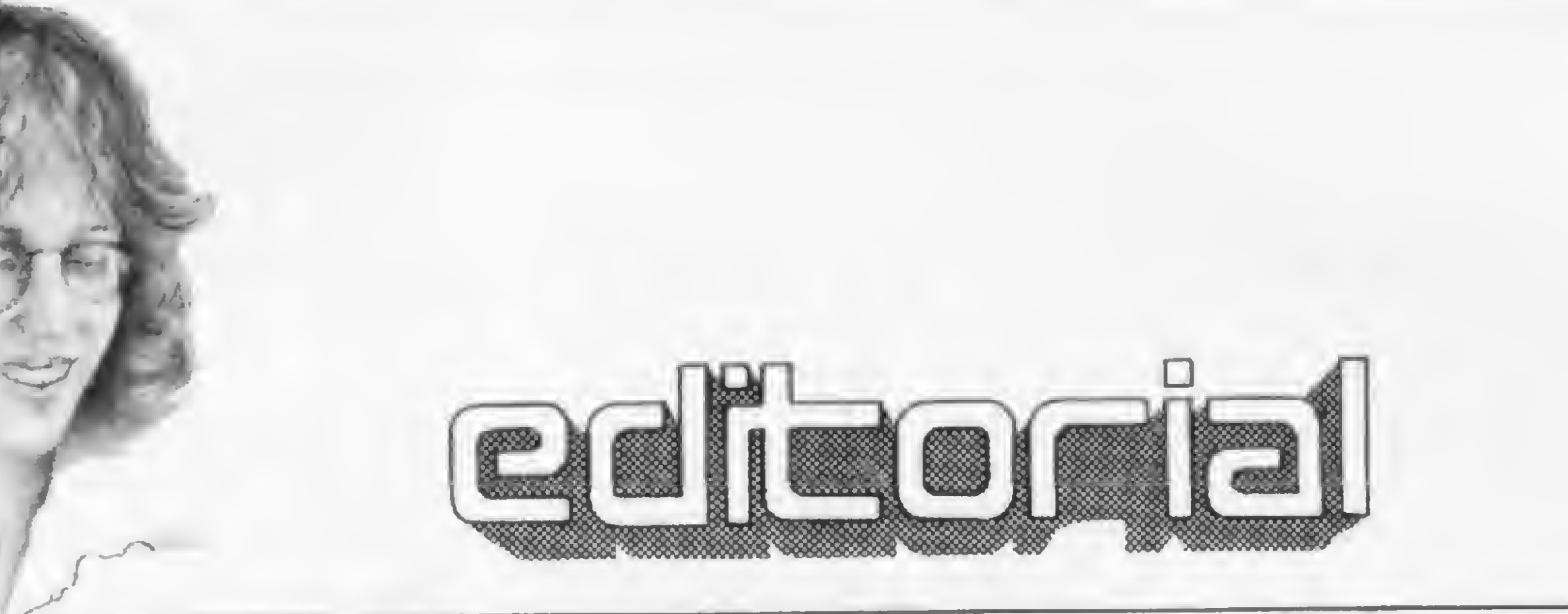

o editorial do número passado, fechamos 83 mencionando a evolução do mercado brasileiro de microinformática no que diz respeito à indústria de equipamentos e periféricos e às empresas de prestação de serviços e comercialização, bem como, principalmente, referindo-nos às revistas especializadas e seu lugar de destaque enquanto fonte de informações.

Muitas vezes informações são difí-

ceis. Difíceis no sentido de que a indústria não as divulga. Difíceis pois muitas vezes os manuais são omissos ou pouco explicativos sobre determinados assuntos. Difíceis enquanto houver a tendência de se repetirem vícios de concentra $c\bar{a}o$  de conhecimento - e outras deformações e insuficiências sócio-culturais dai advindas  $-$ ; fatais por se tratarem, no caso, de informações técnicas, sobre um assunto amplo e fascinante em que a resposta a uma dúvida é prontamente substituída por outra interrogação.

Esta tendência é expressa por aquele "achei um livro ótimo, mas não conte para ninguém ", ou "fiz um programa fantástico, mas não dá para te arrumar", ou ainda numa situação conhecida: consigo uma cópia do "Amigo Pirata", ou de qualquer outro software de fora, e guardo a sete chaves; pirateio o pirata; ponho um anúncio classificado na revista e deixo numa loja para demonstração ("vou ficar milionário]''); vendo uma 'matriz' e... das cópias se encarregam os outros piratas.

Esta tendência se explica pelos sonhos que nos trazem aquela 'hipnose' cultural de que continuamos a sofrer. Neste mercado, certamente nosso espelho são os EUA: os jogos, joysticks, impressoras, light pens, gráficos de alta resolução, os cales, os stars, as maçãs, amendoins, jovens milionários, executivos de garagem e tudo mais que essa fantástica sociedade sempre terá à nossa frente, em qualquer departamento ou setor, salvo amplas alterações nas relações de convivência internacionais, no momento fora de nosso alcance de visão.

 $E$  se os veículos de informação especializada conseguiram o referido sucesso, desejamos começar 84 homenageando aqueles que efetivamente nos têm ajudado a crescer. A eles MICRO SISTE-MAS dedica sua edição de janeiro: nossos colaboradores, que nos têm enviado sistematicamente seus programas, dicas e descobertas.

Consideramos que este número reflete bastante do que o pessoal tem desenvolvido por aí. Boas telas, bom movimento, apresentações que demonstram preocupação com clareza de instruções.

Eona Aranpe (sub-editoria) Ciaudia Salies Ramaiho Denise Pragana Graça Santos Maria da Giória Esperança Ricardo inojosa Steia Lachtermacher

ADMINISTRAÇÃO: Lourenço Oliva Neto (SP); Tércio Gaivão (RJ)

Marcus Vinícius da Cunha Valverde Contatos: Elizabeth Lopes dos Santos; Ivo Fonseca

CIRCULAÇÃO E ASSINATURAS: Marcos dos Passos Neves (RJ) Janio Pereira (SP)

Os artigos assinados são de responsabilidade unica e exclusiva dos autores. Todos os direitos de reprodução do conteúdo da revista estão reservados e qualquer reprodução, com finalidade comercial ou não, só poderá ser feita mediante autorização prévia. Transcrições parciais de trechos para comentários ou referéncias podem ser feitas, desde que sejam mencionados os dados bibliográficos de MICRO SISTEMAS. A revista não aceita material publicitário que possa ser confundido com matéria redacional.

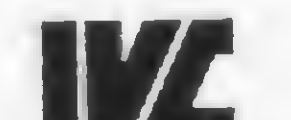

Entretanto, não há novidade alguma nesta revelação. Como muitos já tiveram a originalidade de dizer, não devemos reinventar a roda, donde é certo que muito do brilho dos softs, hards e periféricos que hoje não conhecemos, amanhã certamente já teremos adaptado.

Adaptado. Melhor ainda: desenvolvido, evoluído, criado. Chegaremos lá.

Colaboradores: Akeo Tanabe; Amaury Moraes Jr.; Antonio Costa Pereira. Evando Mascarenhas de Oliveira. Ivo D Aquino Neto; João Antonio Zuffo; João Henrique Franco; João Henrique Volpini Mattos; Jorge de Rezende Dantas; Liane Tarouco; Luciano Nilo de Andrade: Luis Lobato Lobo. Luiz Carlos Eiras; Luiz Gonzaga de Alvarenga; Marcus Brunetta; Paulo Salies Mourao; Robson Vilela; Rudolf Horner Jr.

Supervisão Gráfica: Lázaro Santos Revisão: Maria Regina Pierantoni McCarthy Diagramação: Leonardo A. Santos Arte Final: Vicente de Castro Fotografia: Mònica Leme; Nelson Jumo Ilustrações: Gustavo Mendes; Hubert; Ricardo Leite; Willy.

A. S. Motta — Imp. Ltda. Tels.: (021) 252-1226. 263-1560 (RJ) (011) 228-5076 (SP)

Fotolito: Organizações Beni Ltda.

Assinaturas: No pais: 1 ano - Cr\$ 10.000,00

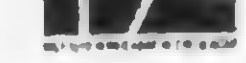

Diretores: Álvaro Teixeira de Assumpção. Alda Surerus Campos; Roberto Rocha Sobrinho

Al. Gabriel Monteiro da Silva, n.º 1227 - Jardim Paulistano — São Paulo —  $SP$  — CEP 01441 — Tels (011) 280-4144 e 853-3800

Rua Visconde Silva, n.º 25 - Botafogo - Rio de Janeiro — RJ — CEP 22281 — Teis (021) 286-1797. 246- 3839 e 266-0339

Podemos garantir ao leitor um bom divertimento ao longo de nossas páginas, e ficamos aqui ansiosamente aguardando suas impressões.

Alda Campoo

#### Editor/Diretor Responsável:

Aiaa Surerus Campos

Diretor Técnico: Renato Degiovani

Assessoria Técnica: Roberto Quito de Sant Anna; Luiz Antonio Pereira; Orson Voerckel Gaivao

#### Redaçao;

#### PUBLICIDADE

#### Sáo Paulo:

Natai Calma Contatos: Geni Roberto; Márcia Padovan Moraes; Mansa Coan

#### Rio de Janeiro:

MICRO SISTEMAS é uma publicação mensal da

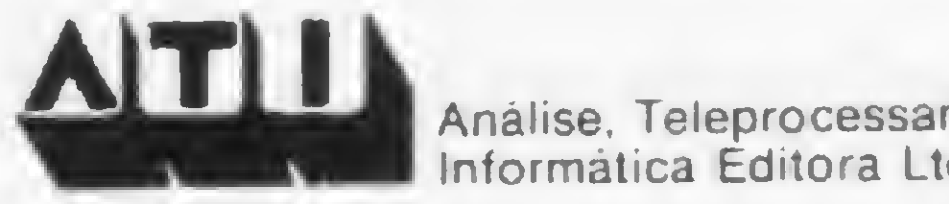

DISTRIBUIÇÃO:

Composição: Gazeta Mercantil S.A.

Impressão: Gralica e Editora Primor Ltda. Analise. Teleprocessamento e Informática Editora Ltda

#### Endereços:

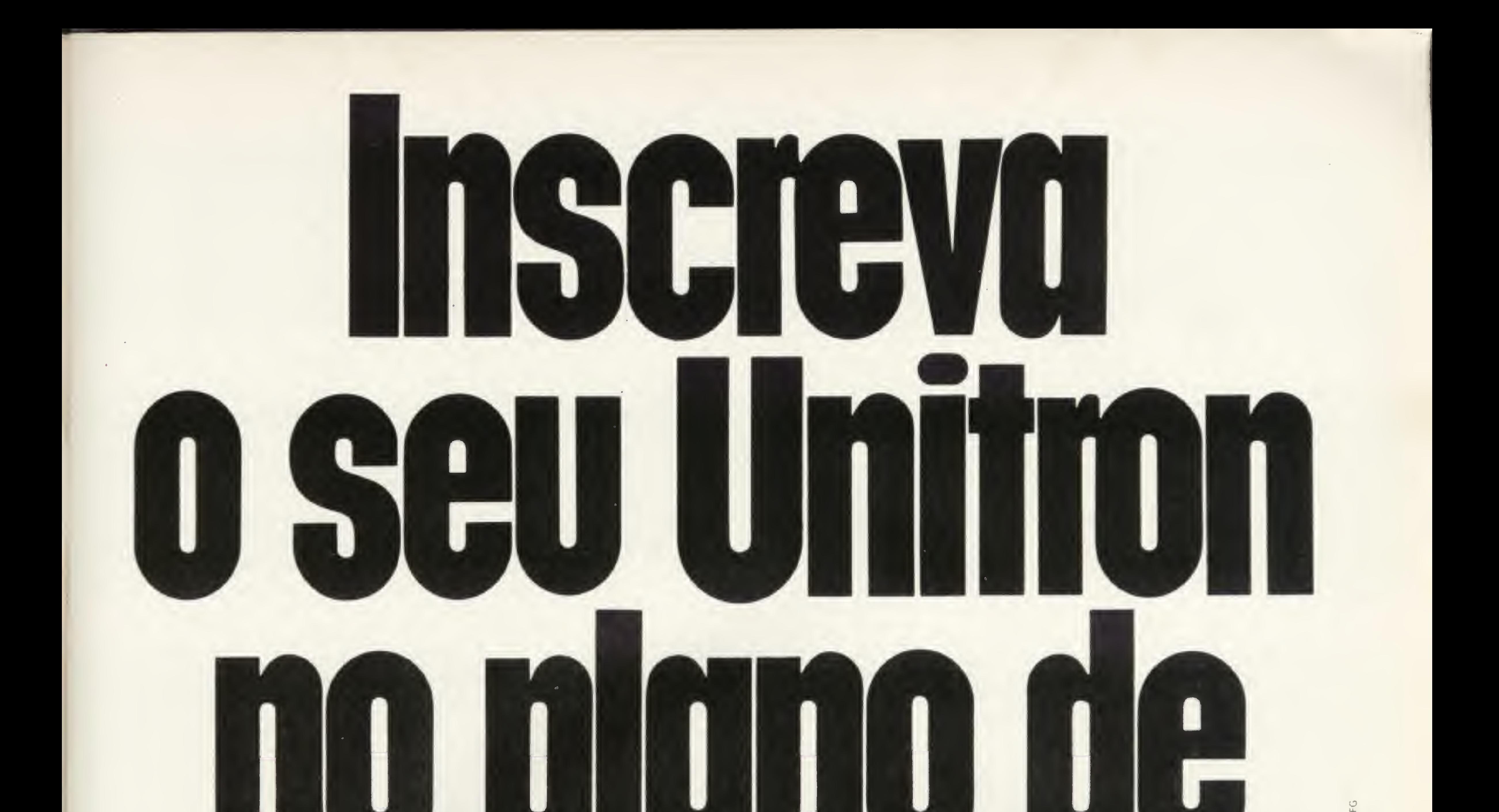

#### Estes sõo os planos de expansão para o seu Unitron ap II. Sem demora nem fila de espera, basta você fazer a inscrição que eles começam a funcionar imediatamente.

- Plano 1 Expansão de memória com + 32 ou + 64 ou + 128 K.
- Plano 2 Impressora paralela de textos ou gráficos.
- Plano 3 Microprocessador adicional Z 80 (CP/M).
- Plano 4 Vídeo com 40 ou 80 caracteres por linha.
- 

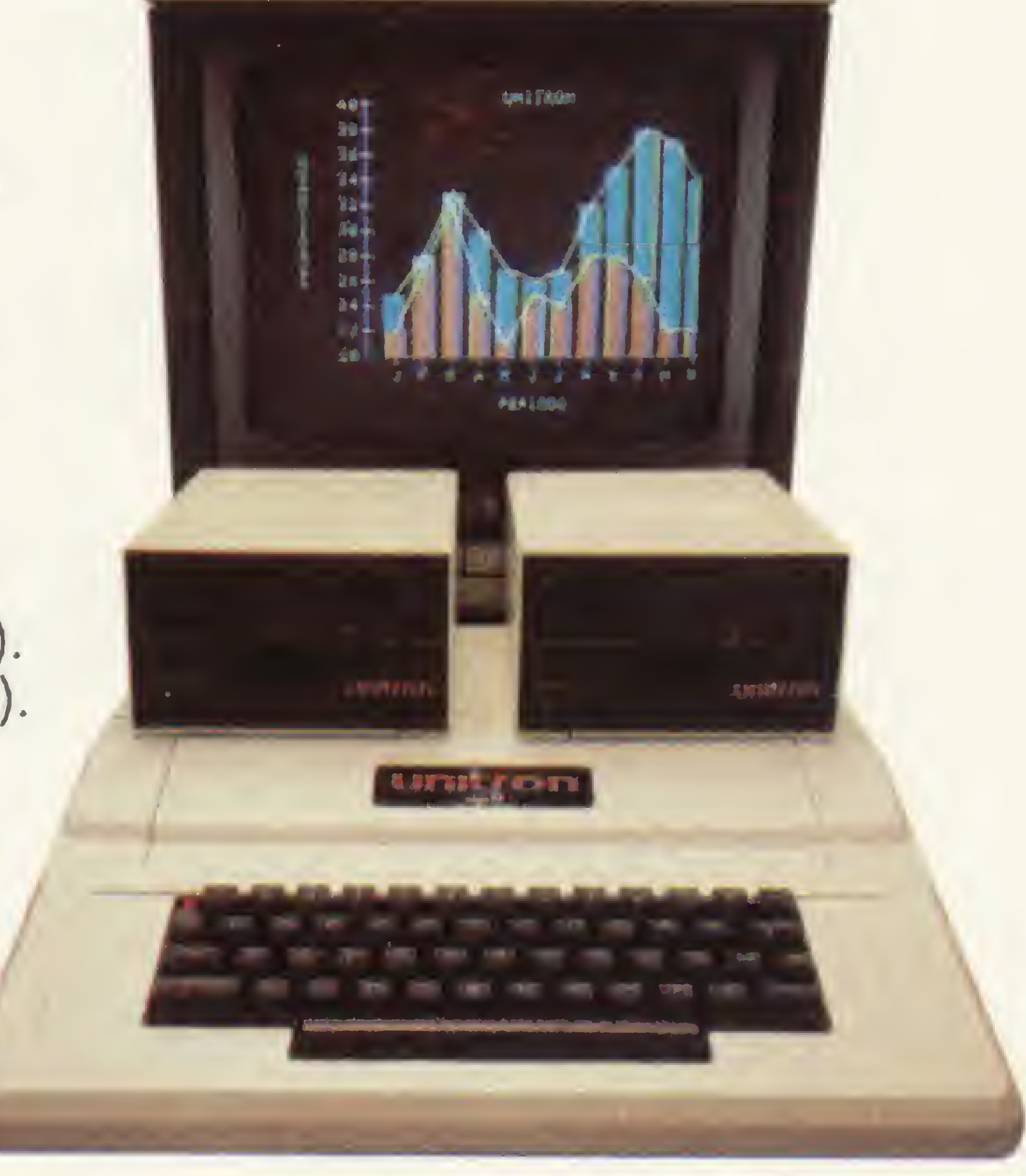

Plano 5 - Interface RS-232C para impressora ou comunicações (ligação via MODEM - redes ou grandes computadores). Plano 6 - Disco flexível de 51/4" ou 8" - (isolados ou simultâneos). Plano 7 - Disco rígido (Winchester 5Mb). Plano 8-Saída de vídeo à cores PAL-M ou RGB. Plano 9 - Sintetizador de voz e sons. Plano 10 - Digitalizador de imagens.

# **TPGTSGC CIPIL**

São Paulo - Acócio Tel : 289-1684 - Audio - Tel .: 280-0671 - CampuShap - Tel .: 210-0187 - Computer Tel - 852-8290 - Computerland Tel. 231-3277 : Computique Tel. 231 3922 - Erkla - Tel .: 826-1499 - Equipa - Tel. 270-7566 Tel 270-0611 - Imarés Tel - 61-0946 - Informax - Tel.: 814-0682 - Mappin - Tel.: 258-4411 - Microshap - Tel - 282-2105 - Nova Geração - Tel.. 814-3663 - OPT Tel.: 280-2966 - Proceda - Tel : 545-5498 - Pró Eletrônica - Tel. 1021 262-3289 Microkit - Tel.: (021) 267-8291 - Computique - Tel.: (021) 267-1093 - Alto - Tel.: (021) 399-6330 - Computerlond - Tel.: (021) 551-8942 - Belo Horizonta - Compucity - Tel.: (031) 226-6336 - Computronix - Tel. (031 222-7889 - Curitiba - Comicro - Tel: (041) 224-5616 - Computique Tel. (041) 243-1731 - Londrina - Comicro - Tel.: (0432) 23-0065 - Recife - Oliccina - Tel - (081) 326-9318 - Microshop - Tel.: (081) 326-9318 - Microsho Brasilia - Compushow - Tel.: (061) 273-2128 - Cuiabá - Microdoto Tel.: (065) 322-9713 - Porto Alegre - Advancing - Tel.. (0512) 26-1194 - Compumidio - Tel.: (0512) 22-5061 - Joinville - Comicro - Tel.: (0474) 33-7520

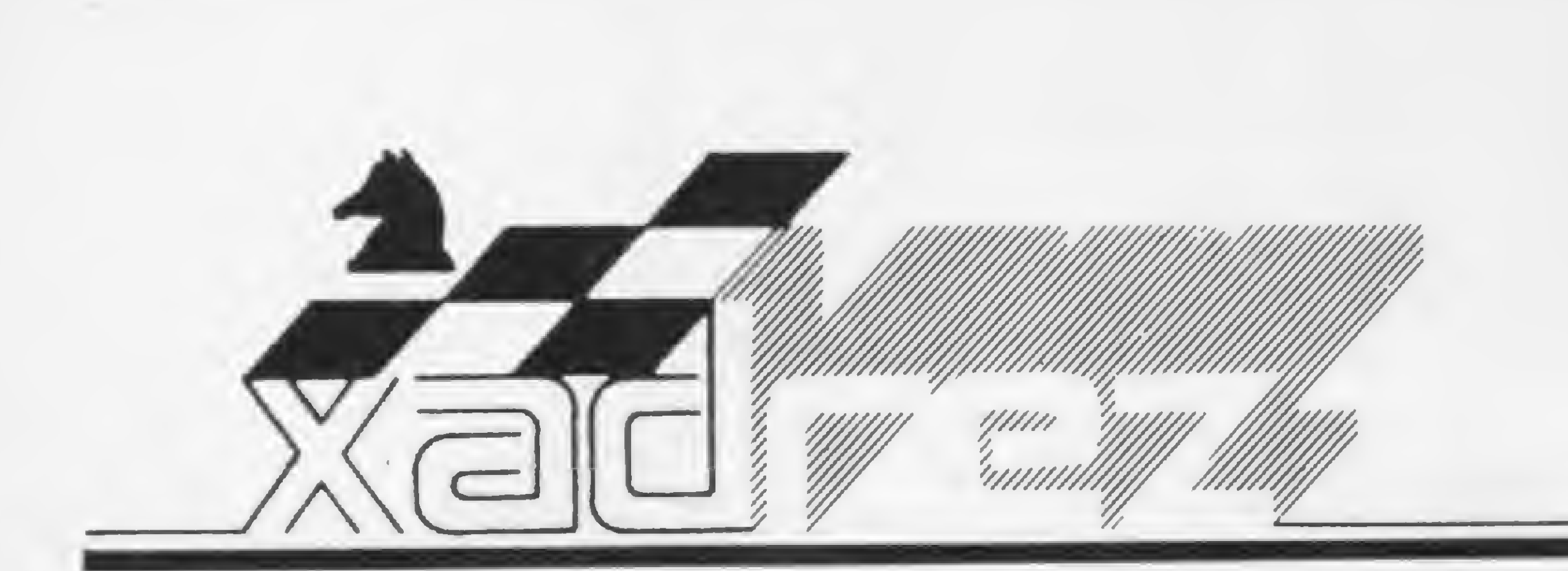

Enxadrista experiente, Luciano Nilo de Andrade jé escreveu para os jornais "Correio da Manhã", "Data News" e "Última Hora"e pa ra a revista "Fatos & Fotos". Luciano é economista, trabalhando no Ministério da Fazenda, no Rio de Janeiro. As opiniões e comentários de Luciano Ni/o de Andrade, bem como as últimas novidades do Xadrez jogado por com putadores, estarão sempre presentes em MICRO SISTEMAS.

# Um micro alemão

# na União Soviética

revista de xadrez 64 de setembro, editada em Moscou, traz um artigo de B. Pimonov apresentando o micro SC-2, fabricado na República Democrática Alemã pela firma Funkverk.

Depois de citar as possibilidades do micro, comuns aos de sua classe, o Dr. Bernd Braw, representante da fábrica, disse: "Gostaria que nosso filho agradasse aos aficionados soviéticos. Temos esperança de que eles o comprem".

> Posição depois de 11 - D4D. Infelizmente, o precoce empate não permite avaliar a força do SC-2. O que ocorreu mais parece um teste de memorização.

Nelson Adriano Brazys, de São Paulo, leitor desta seção, pergunta o que é o Elo e como o mesmo é medido. Como esta pergunta é formulada frequentemente, farei um resumo a respeito.

O objetivo do Sistema Elo (ou simplesmente E/o), criado pelo Prof. Arpad Elo, da Hungria, é estabelecer um método estatístico para medir os resultados enxadrísticos obtidos por cada jogador.

Pimonov conta que o aparelho levado à redação da revista foi aprovado com êxito. De bela aparência, ele resolveu os problemas que lhe foram apresentados e ganhou uma partida do fotógrafo. A seguir, reproduzimos a partida jogada por Pimonov, de brancas. Não foi mencionado o nível em que o micro jogou, isto é, a relação tempo/jogada. B. Pimonov x Micro SC-2 Abertura Giuoco Piano  $1 - P4R P4R$ ;  $2 - C3BR C3BD$ ;  $3 -$ B4B. B4B; 4 - P3BD C3B; 5 - P4D  $PXP$ ; 6 -  $PXP$  B5C+; 7 - C3B. "Inicialmente pretendia jogar 7 — B2D, mas resolvi verificar se o micro conhecia a velha continuação italiana". 7 — ...CxP; 8 — 0-0 BxC. "Parece que conhece. De outro modo, seguiria a continuação de

Greco 8 — ... CxC). O que sabe ele do ataque Müller?" 9 — P5D. "Mas aqui me lembrei que, com a resposta  $9 - ...$  C3B, as brancas perdem um peão". 9. - ...  $C4R$ ; 10 - PxP  $CxB$ ; 11 - D4D. "Depois desta jogada, ofereci empate".

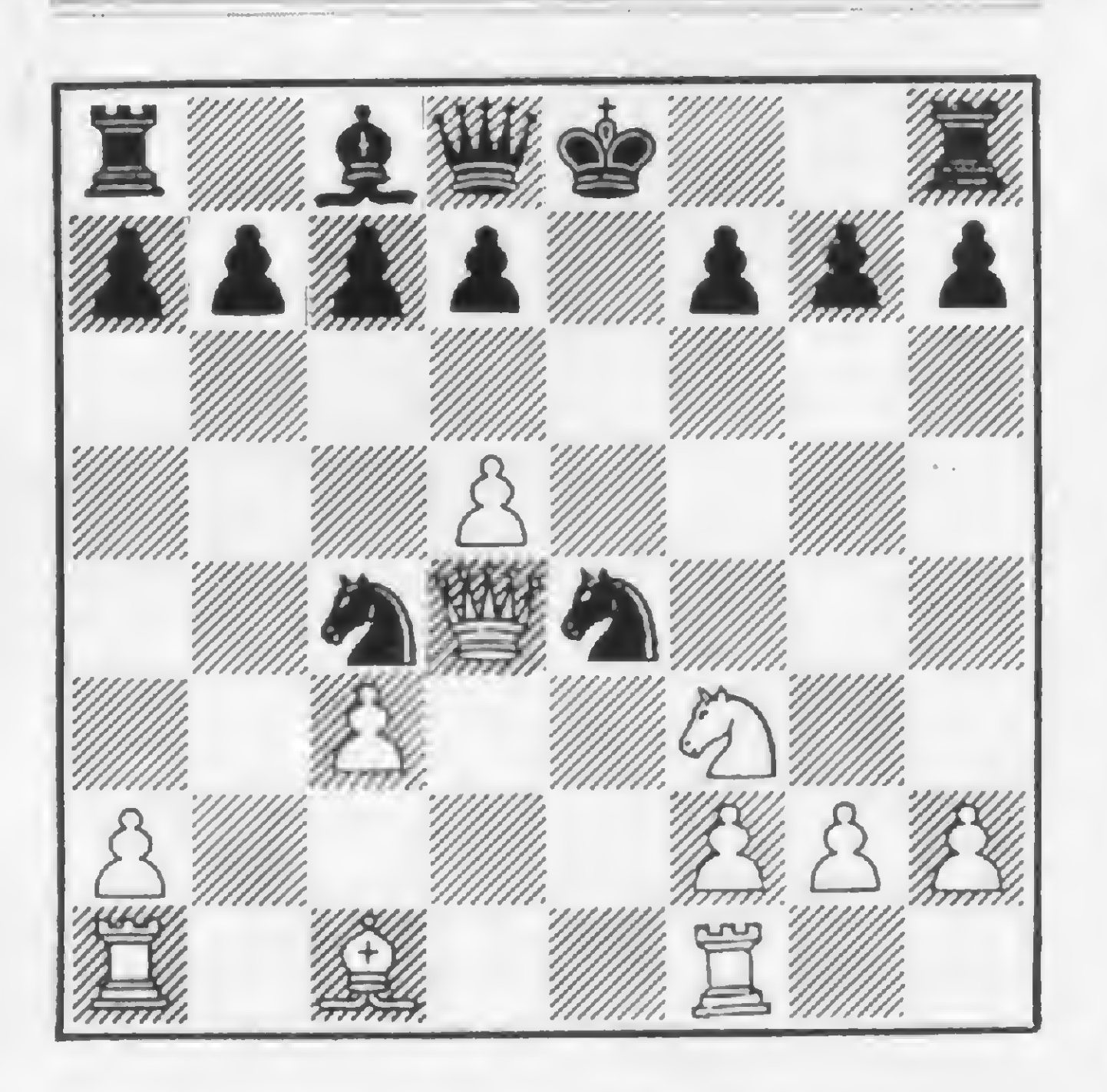

#### Respondendo ao leitor

Utilizando instrumental matemático, é calculada a expectativa do jogador em função do seu E/o com os demais. Se seu resultado for superior ao esperado, seu Elo sobe; caso contrário, seu E/o desce. Se for igual ao esperado, seu E/o permanece inalterado.

O Elo reduz erros e maestria técnica a simples números (para desespero de numeroso contingente de enxadristas). A uma partida ganha com técnica impecável ou com combinação brilhante e profunda é atribuído o mesmo valor da que é ganha por um jogador que, depois de estar em posição perdida, vence em virtude de erro grosseiro do adversário.

Imaginação, intuição, maestria não influem nos resultados tabulados. O Elo mede sé os resultados e não o talento.

Alguns dos requisitos necessários e mais comuns para a obtenção de Elo por um jogador noviço são: participar de torneio com pelo menos nove rodadas; metade dos competidores, pelo menos, devem ser titulados; 1/3, no máximo, pode ser da mesma federação; ter, no máximo, 20% de jogadores sem Elo; a competição deve ser dirigida por um árbitro internacional; não mais de 45 jogadas para duas horas; não mais de uma partida por dia (em casos excepcionais são permitidas duas).

É considerado com força de GM o jogador com Elo a partir de 2.450, MI a partir de 2.350 e MF (Mestre da Fide) a partir de 2.250.

Henrique Mecking (Mequinho) é o jogador brasileiro de maior rating A seguir vem Sunyê com  $(2.625).$ 2.480, Trois com 2.395 etc.

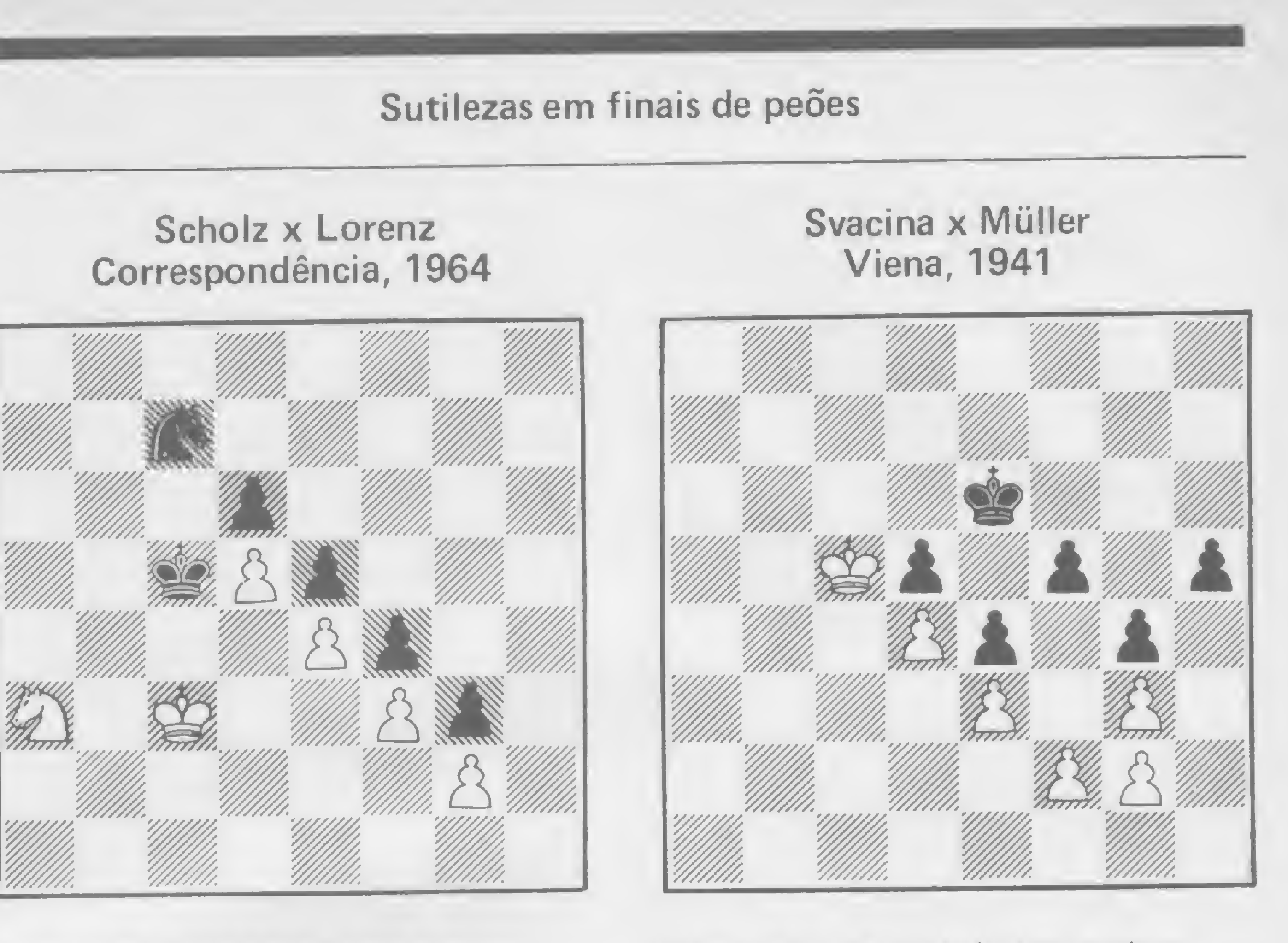

#### Diagrama A - As pretas jogam e ganham

Diagrama B - As pretas jogam e ganham

Aos ex-campeões do mundo foram computados os seguintes Elos: Steinitz (2.650), Lasker (2.720), Casablanca (2.725), Alekhine (2.690), Euwe (2.650), Botowinnik (2.720), Smyslov (2.690), Tahl (2.700), Petrosian (2.690), Spassky (2.680) e Fischer  $(2.780).$ 

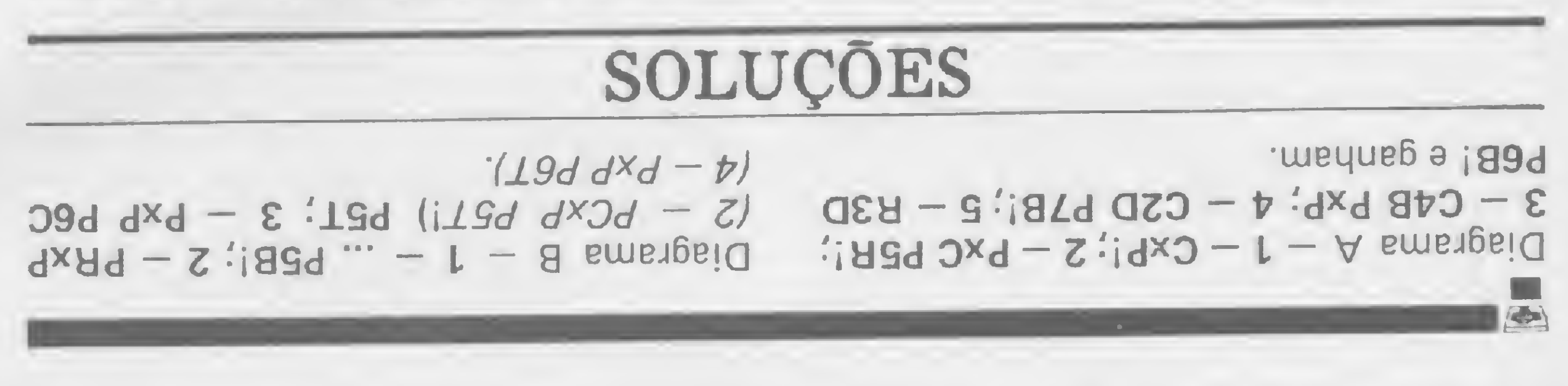

REAR TO LATER THE PERSON

#### EL 8000 Se seu problema é impressão... A ISA, Indústria de Impressora S/A, apresenta a EL 8000

a impressora que prova na prática sua capacidade de trabalho. Impressão matricial 9 x 7, permitindo até 8 vias numa velocidade de 100 CPS. Equipado com memória de 2 K caracteres, utilizando formulário contínuo folhas soltas ou bobinas de papel. De 80 até 132 caracteres por linha; interface serial RS 232 e paralelo. Velocidade de comunicação de 9.600 B.P.S. 8 diferentes tipos de impressão.

#### $\blacksquare$ a solução.

# INDUSTRIA DE IMPRESSORAS S.A.

Escritorio: R. Prof. Jose Marques da Cruz, 234 Fabrica. Rua Centro Africana, 74 Tels (011) 240-2442 543-4939 Telex. (011) 36926111M BR Sao Paulo SP

MATRIZ: Rio de Janeiro R. Republica do Libano, 61 - 12: and. Tel.: (021) 221-4677 Telex (021) 30187 FILIAIS: S. Paulo R. Frei Caneca. 1119 - Tel. (011) 284-8311 Telex (011) 22191 Brasilia SCS 02 Bloco C n.º 41 . SL. 01 . Tel.. (061) 225 1588 Telex (061) 1750 Porto Alegre - Rua Santa Terezinha, 300 Tel. (051) 32-3564 - Telex (051) 2144 Goiania - Belo Horizonte - Salvador

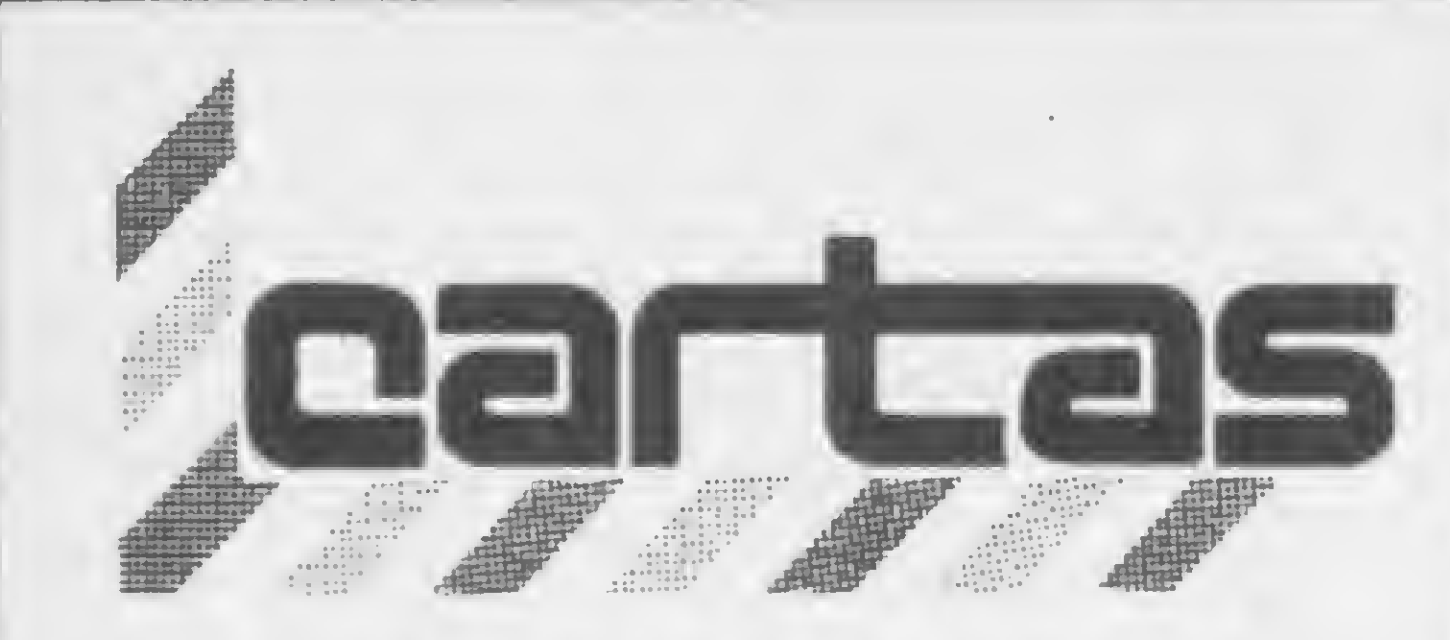

O sorteado deste mês, que receberá uma assinatura de um ano de MICRO SISTEMAS, é Pedro Paulo Luz C. Filho, de Brasília.

#### NE-Z8000

(...) Tendo comprado um NE-Z8000, da Prológica, e não dispondo de muito tempo para manuseá-lo, ia tudo bem. Até que comecei a utilizá-lo mais e aí surgiu um problema que se foi agravando com o tempo: na digitação de programas mais longos, o cursor sumia juntamente com a imagem, e só reaparecia se eu desligasse e tornasse a ligar o micro. Assim foi, até que um dia a imagem desapareceu de vez.

Depois de procurar várias oficinas técni-. cas e nenhuma assumir a responsabilidade pelo conserto, resolvi abri-lo e tive uma surpresa das mais desagradáveis: vi o que se pode chamar de uma verdadeira "gambiarra", onde vários CIs não estavam soldados à placa do impresso, mas sim colados, de pernas (pinos) para cima, em outros CIs. Como isto só não bastasse, havia várias partes do circuito impresso interrompidas e eram feitas pontes para outras partes do mesmo (...). Reginaldo dos Santos Chaves Volta Redonda-RJ

Com relação aos CIs que não se encontram no circuito impresso, isso é decorrên cia de modificação no projeto original, uma vez que estamos continuamente procurando aprimorar nossos produtos.

A resolução gráfica do NE-Z8000, que V. Sa. considera um grave defeito, assim não nos parece, uma vez considerada a relação custo-benefício."

Enviamos, como sempre, sua carta para a Prológica, e esta respondeu: "Com relação a sua carta enviada para a conceituada revista MICRO SISTEMAS, gostaríamos de esclarecer-lhe no que diz respeito ao nosso equipamento.

> $2 -$ Não entendemos a crítica do leitor como sendo para a nossa empresa, pois ele nos pareceu claro com a sua insatisfação não por não ter tido seu dinheiro devolvido, e sim por não ter podido adquirir a impressora.

Como todo equipamento eletrônico, o NE-Z8000 pode apresentar defeitos, e o procedimento correto para solucionar esse problema é levá-lo a uma assistência técnica autorizada Prológica, onde técnicos especializados e treinados pela Prológica irão reparar seu micro sem nenhuma dificuldade.

> Gostaria de registrar junto a MICRO SIS-TEMAS, e aos leitores desta conceituada revista, meu desgosto, e talvez ignorância, quanto ao programa PROTEXTO, processador de texto desenvolvido (?) pela Digitus. Possuidor de um DGT-100, adquiri o referido programa numa revendedora autorizada. O manual com instruções é bem razoável

# A melhor casa do Rio para

Eng. Dan Guinsburg

Gerente de Produtos-Computadores Pessoais da Prológica

Mandamos a sua carta, Ricardo, para a Microdigital e para a Tesbi. Respectivamente, nos responderam:

"Gostaríamos de informar que a respon sabilidade de tomar sinal por conta de um produto nosso 6 do revendedor".

Ricardo Tondowski

Dept. de Relações Públicas da Microdigital

"Com relação à carta do leitor, expcmos o seguinte:

<sup>1</sup> — Não ê nossa culpa se a Microdigital anuncia produtos e depois não os fabrica, deixando seus usuários insatisfeitos;

Assim como este, vários outros usuários se sentiram frustrados por não poder adquirir a impressora para o TK, mas em hora alguma os revendedores podem arcar com tal responsabilidade, sendo que efetuamos a devolução a todos que solicitaram (...)". Angela Cristina Belsito Dept. Comercial da Tesbi

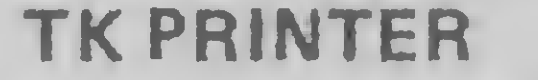

#### PROTEXTO NO DGT-100

(...) Minha crítica é quanto ao fato de ter encomendado uma impressora para o TK no dia 11/01/83, na Tesbi Engenharia Ltda., pagando no ato da encomenda a importância de 47 mil cruzeiros, e até a presente data não terem entregue tal encomenda (reclamação baseada no prazo de entrega de 90 dias), tendo que solicitar meu dinheiro de volta. Ricardo Alexandre Marinho Rio de Janeiro-RJ

Os executivos que vêm ao Rio, principalmente a negócios, agora podem contar com uma casa que transforma sua rápidapassagempela cidade maravilhosa em momentos inesquecíveis. Em pleno coração de Copacabana, estamos de braços abertos e prontos para oferecer dos mais simples aos maissofisticados modelos e acessórios que fazem nossa atividade tão excitante e tão imprescindível nos dias atuais. Oferecemos o que existe de melhor, em termos de qualidade. E apreço e condições de pagamento (é, nósfinanciamos) que nenhumaoutra casa do ramo oferece. Nossa filial da Rio Branco também tem o mesmo atendimento e o mesmo preço. Quando você estiver no Rio, passe bons momentos conosco. Nossos preçossão tão em conta que de repente a diferença dápara cobrirseus custos de passagem e estadia. Você e sua empresavão descobrir como é fantástico, e barato, o mundo dos microcomputadores. Veja esta oferta aí ao lado, por exemplo. 0ApII daUnitron é a solução perfeitapana as pequenas, médias e grandes empresas,profissionaisliberais, condomínios e o dia-a-dia do lar. É solução também no preço. NaClappy, você encontra oApII pelomenorpreço da praça e com macro soluções de pagamento.

# Clappy

Copacabana: Rua PompeuLoureiro, 99 Centro: Av. Rio Branco, 12 · loja e sobreloja • Tels.: (021) 253-3395# 257-4398 # 236-7175 # 264-2096

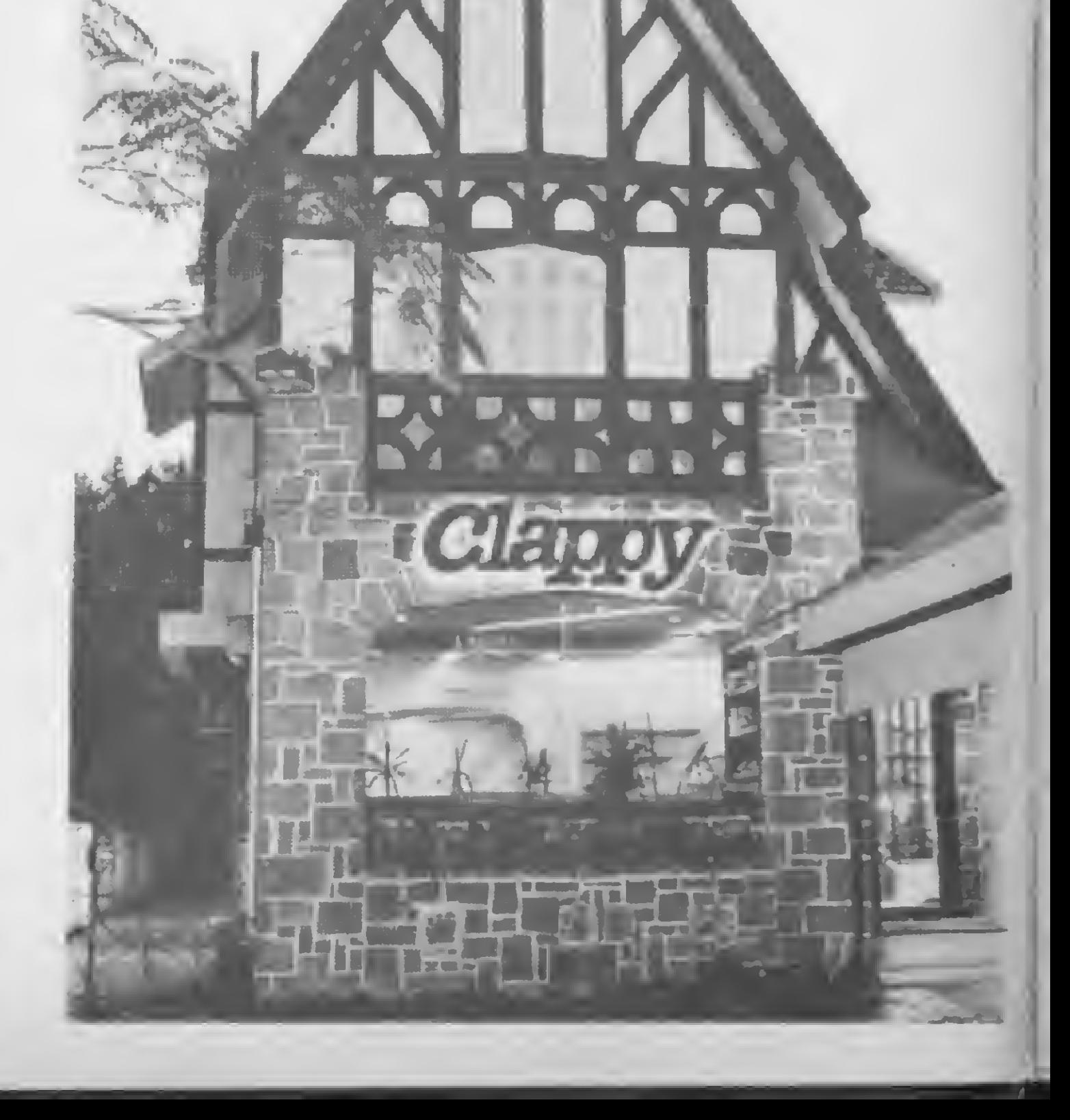

(...), mas ocorreu o seguinte: ia tudo bem até que, após ter gravado um texto em fita K-7, tentei recuperá-lo. Não consegui sucesso, apesar de possuir o programa há dois meses, e depois de várias tentativas.

O programa "aborta" e não há nem meio de dar o RESET. Fui até a revendedora autorizada e tentei com um computador e gravador diferentes, constatando, então, que o mesmo erro acontecia lá também. Já enviei uma carta à Digitus, que ficou sem resposta até agora. Ficaria muito grato se vocês pudessem me ajudar.

(...) Li recentemente em uma publicação norte-americana que o mesmo problema estava acontecendo, mas com outro programa, que é o EDTASM versão 1.0. Como acredito que os programas da Digitus sejam baseados em similares norte-americanos, ocorreume que o mesmo pudesse acontecer com o PROTEXTO. Quem sabe? Pedro Paulo Luz C. Filho Brasflia-DF

Remetemos, como é nossa norma, sua carta para a Digitus, que nos respondeu: "Em atendimento a vossa solicitação, informamos-lhes que o programa PROTEXTO funciona normalmente no DGT-100, sendo possível que a gravação em poder do Sr. Pedro Paulo esteja danificada. Para resolver o problema, já remetemos nova fita ao usuário. Gostaríamos, entretanto, de esclarecer que somente agora foi tomada uma atitude, em vista de não termos recebido a carta citada pelo Sr. Pedro Paulo, pois esta não consta do nosso livro de registro de entrada de correspondência. Informamos ainda que este assunto — cartas recebidas dos usuários — muito nos preocupa e tomamos cuidados

O objetivo desta é parabenizar essas conceituadas entidades, ou seja, a Micromaq e a MICRO SISTEMAS, pela inigualável idéia de proporcionar a nós, leitores, a maravilhosa oportunidade de sermos contemplados com um equipamento como o Color 64: aí está um exemplo de ilimitada consideração.

especiais para que todas sejam respondidas, sendo, portanto, muito difícil que uma correspondência não seja respondida ou atendida.

Marcelo A. Batista Diretor da Digitus

#### **MS AGRADECE**

Solicitamos que o seu prestigioso veículo de informação, a revista MICRO SISTEMAS, retifique a colocação feita pelo leitor Ivo de Aquino (publicada na Seção Cartas de MS n9 25, com o título "A função USR(X)"), pois o revendedor autorizado da Prológica em Florianópolis e na região sul de Santa Catarina é nossa empresa (Entel Engenharia de Telecomunicações Ltda.). José Mendes Damian Diretor Comercial da Entel

> computador Maxxi, da Polymax. O problema é que não consigo entrar com cor nos meus programas gráficos. Entrei em contato cóm a loja e depois com o fabricante, e ambos me disseram que é problema do modulador de RF, que não funciona em determinados lugares.

> Fiz modificações na minha TV para eliminar o modulador, e mais uma vez fiquei decepcionado, pois, mesmo sem modulador.

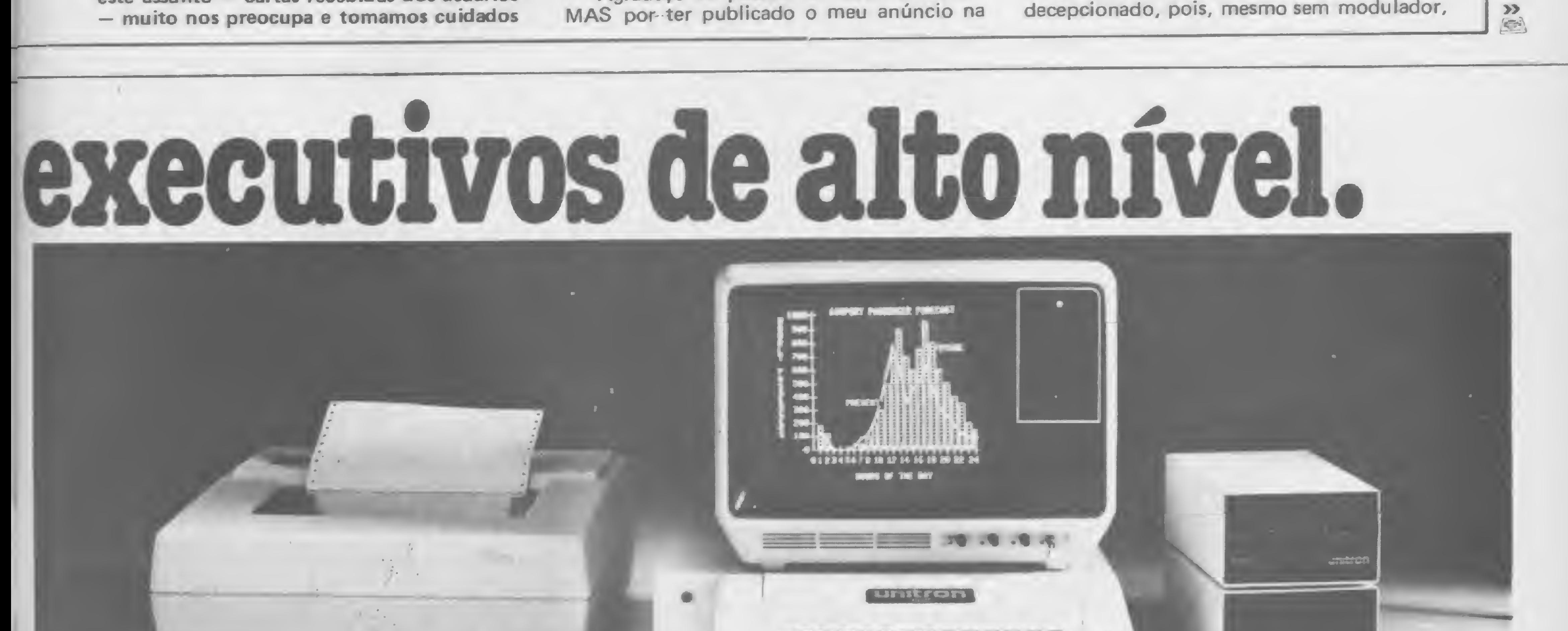

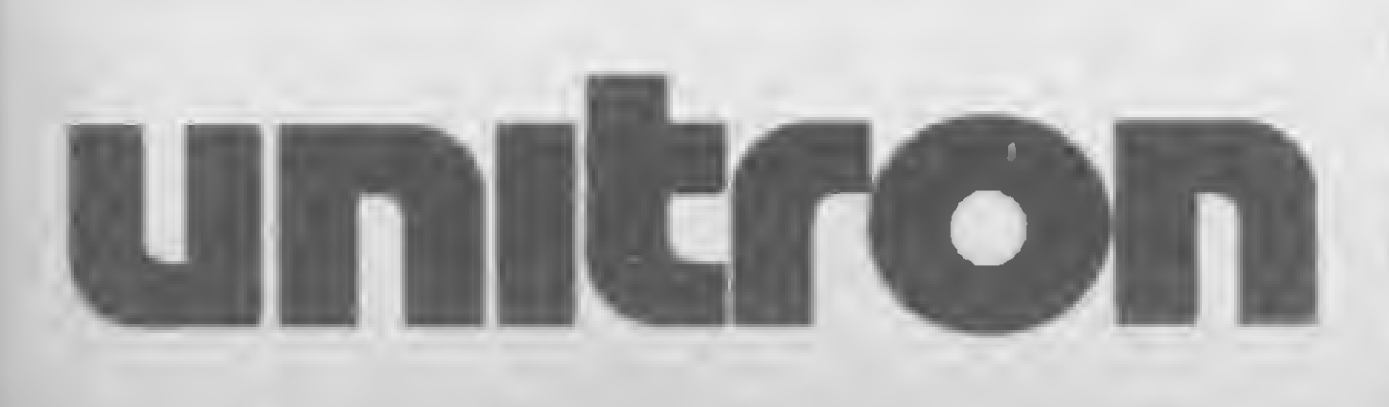

CPU com 48 k, drive, monitor, impressora Monica da Elebra. 564 ORTN's Entregamos em todo Brasil pelo reembolso Varig. COPACARAMA: Aberta diariamente das 10 às 20 horas e aos sábados das 10 às 15 horas.

Gostaríamos de informar que, por nosso lapso, esquecemos de verificar que no texto dos anúncios veiculados em MS de junho e julho de 1983 constava a informação de que o Engenheiro Cesar da Costa era o coordenador dos cursos de Técnicos Especialistas em Manutenção e Programação de Mínis e Micros de nossa instituição educacional-Engemicro. Solicitamos a retificação desta informação pois, desde março de 1983, o Engenheiro Cesar da Costa não coordena mais estes cursos. Alex Damazio Diretor da Engemicro

Seção Clubes, o qual está dando um retorno acima do esperado, evidenciando mais uma vez a penetração da revista no meio microinformatizado. Rodrigo Cesar Santiago Belo Horizonte-MG

O meu desejo sincero é que o Senhor Deus conceda, a cada um de vocês, mente aberta e o maior ângulo de visão possível, a fim de que o sucesso e a funcionalidade seja uma constante no desempenho diário dessa tão honrosa tarefa, que é fazer com que a nossa Nação seja embalada pelos braços da Informática.

Valmir Rodrigues da Silva São Bernardo do Campo-SP

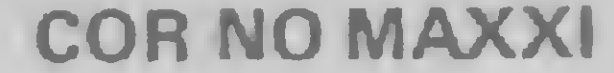

(...) Há uns meses atrás comprei o micro-

Agradeço ao pessoal de MICRO SISTE-MAS por ter publicado o meu anúncio na

## GLOBUS

#### Ideal para qualquer microcomputador existente no mercado.

#### Impressora M-100 <sup>X</sup> de 132 colunas

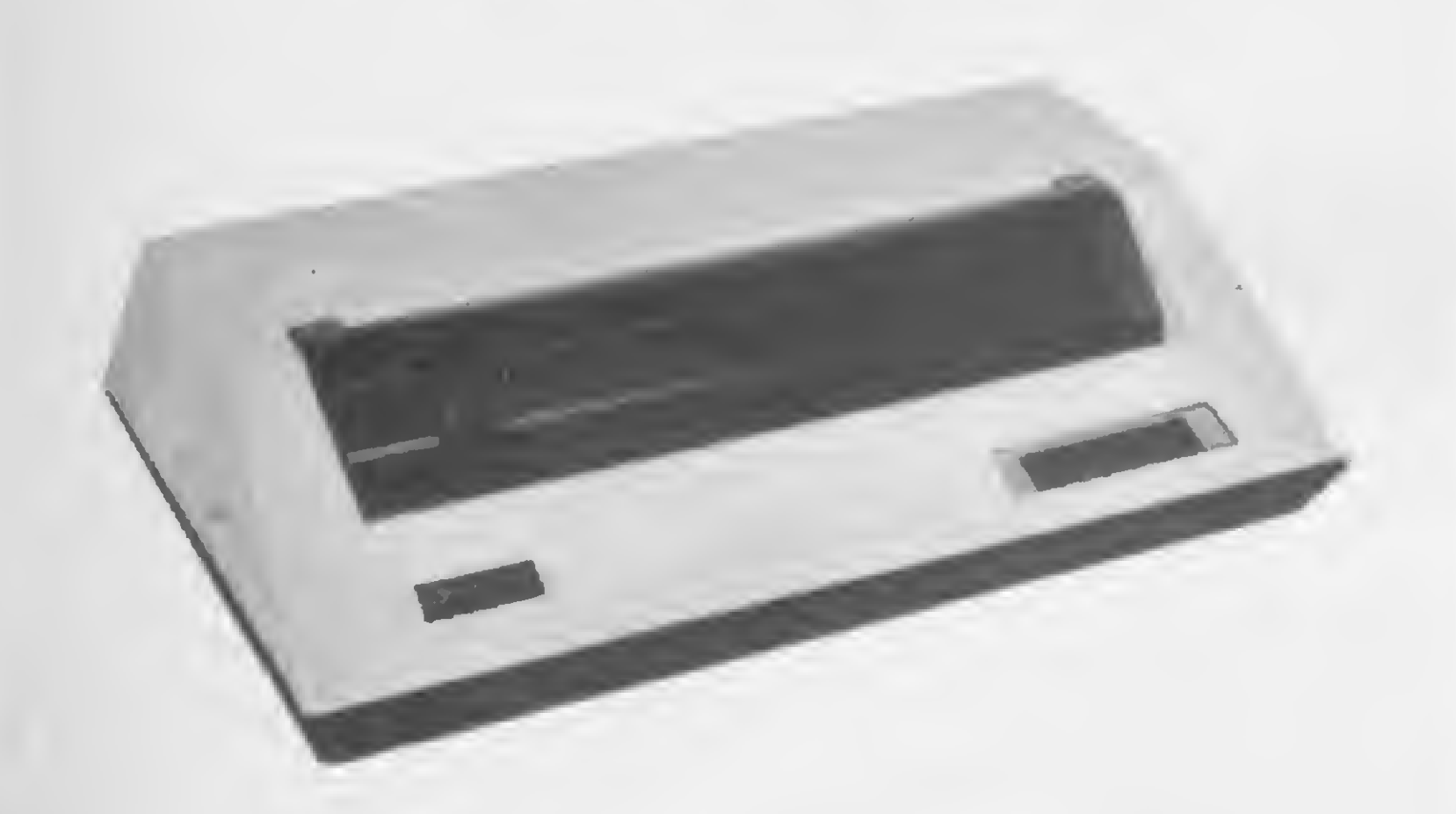

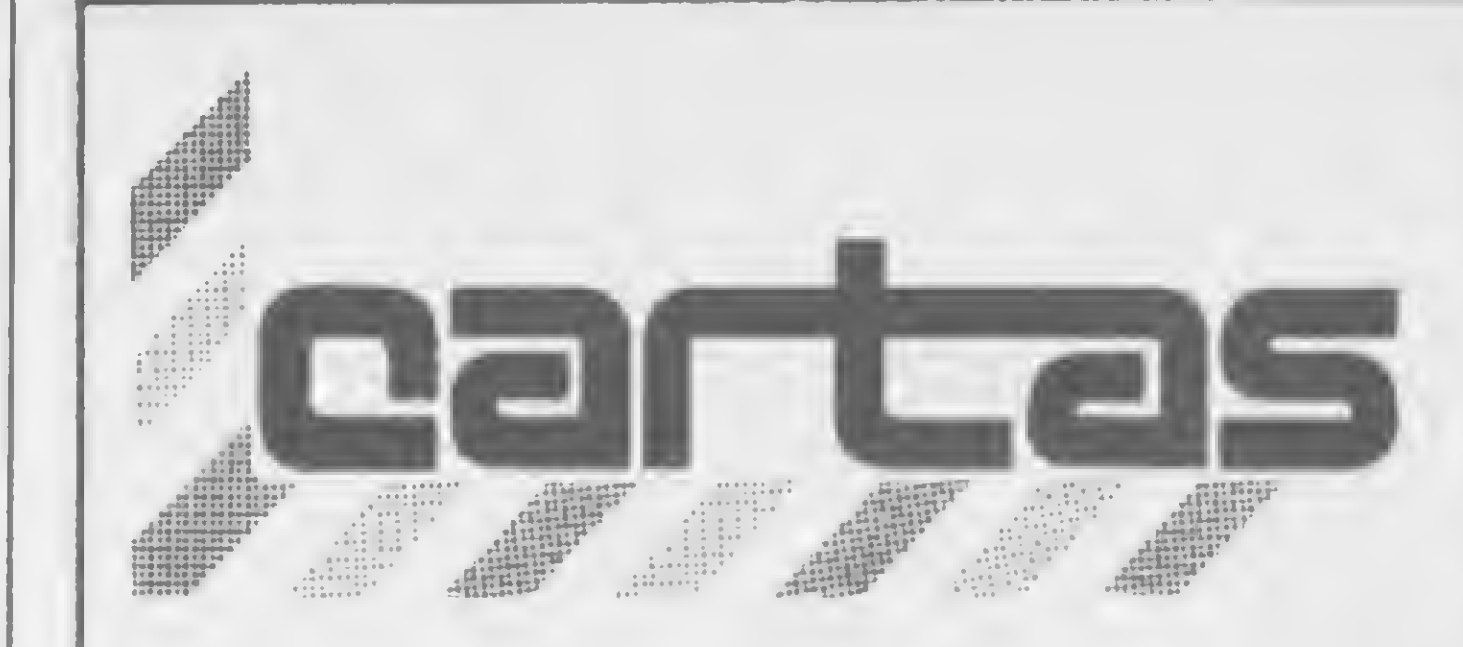

Impressora matricial de impacto com velocidade de 100 cps e impressão de 132 colunas.

Finalmente em produto Nacional com performance inigualável:

- Velocidade real de 100 cps
- Cabeça de impressão de 9 agulhas
- Sustentador de cabeça de impressão em duplo eixo
- Capacidade gráfica
- Flexibilidade de software
- Interface dupla: Paralela e Série
- Compatibilidade Epsom e pacotes Apple II

A Globus produz linha completa de impressoras para todas as aplicações, além de dispor de peças de reposição para entrega imediata.

**SUGESTÕES** 

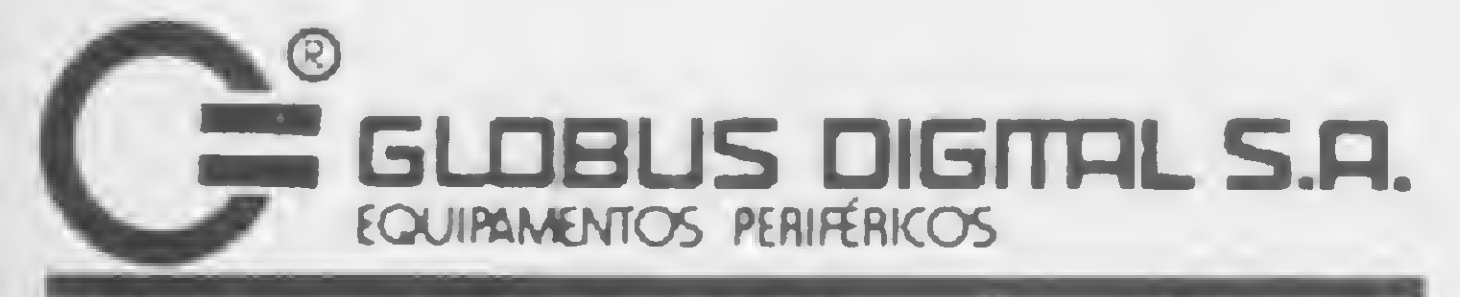

não consigo entrar com cor. Comprei o computador baseado em propagandas (como a da revista MICRO SISTEMAS), onde, além de outras características apresentadas, enfatiza-se a disponibilidade de 16 cores em modo gráfico baixa resolução, selecionável por software, e mais seis cores quando em modo gráfico alta resolução funcionando no sistema Pal-M.

#### MUITO MAIS DO QUE MAQUINAS SIGNIFICA SERVIÇO

Espero contar com a revista para que esta carta não fique somente como um apelo. Nabor dos Santos Campo Grande-MS

Como é de praxe, enviamos sua carta para a Polymax, e esta nos deu as seguintes informações: "O Maxxi é capaz de gerar cores em dois sistemas:

1. Sistema Pal-M: verde, azul e seus derivados.

Matriz e Fábrica: Rua Isidro Rocha, 1057 CEP 21241 - Tel.: 372-4385 - Telex (021) 31991 GLDG - BR - Vigário Geral - RJ - Brasil Filial: Rua Stella, 515 - Bloco H - Grupo 21 CEP 04011 - Tels.: (011) 231 -2586/571 -4642 Vila Mariana - Sâo Paulo - SP ?

**CONVZEZ** 

VASTA REDE DE DISTRIBUIÇÃO I

7. No lado esquerdo frontal da placa do Maxxi, na posição entre Al <sup>e</sup> BI, existe um capacitor variável chamado trimmer. Com uma chave de fenda pequena, ajuste-o fazendo movimentos para a direita ou para a esquerda até a cor aparecer no televisor. No caso de aparecerem alguns caracteres irregulares no televisor e das barras de cores não desaparecerem do vídeo, continue ajustando. Se, por algum momento, a condição gráfica desaparecer do vídeo e o programa parar, recomece todo o processo de ajuste desligando o Maxxi, ligando-o novamente e carregando o programa.

2. Sistema N linha: verde, azul, vermelho e seus derivados. O sistema de cores adotado pelo Brasil é o Pal-M. O sistema de cores do nosso microcomputador é o NTSC (sistema utilizado nos Estados Unidos), adaptado ao sistema N linha e Pal-M para que possa ser utilizado nos televisores nacionais. O sistema N linha é o sistema NTSC operando com cristal Pal-M na freqiiência de 3,575611 MHz. O sistema Pal-M gerado pelo Maxxi foi acrescentado para o usuário não ter o trabalho de modificar seu televisor para o sistema N linha. A desvantagem da nãomodificação é a falta da cor vermelha no televisor. O Maxxi no sistema Pal-M não gera a cor vermelha. Quando o computador não gerar as cores no televisor, a causa mais provável é o cristal oscilador estar fora da frequência de cor. Para ajustá-lo, siga as seguintes instruções: 1. Remova a parte superior do Maxxi, retirando os quatro parafusos de fixação que se encontram na parte de baixo; 2. Na parte traseira do lado direito do Maxxi existe uma abertura para as conexões. Entre a parte traseira e o painel metálico traseiro, no centro, existe uma trava; localize-a visualmente e destrave-a; 3. Na parte frontal no lado de baixo do Maxxi existem duas pequenas aberturas. Com uma chave de fenda, destrave as travas contidas nas aberturas; 4. Remova lentamente a parte superior da caixa. Repare que o teclado também está fixo à parte superior e o cabo de conexão do teclado com a placa do Maxxi está na parte inferior ao teclado: todo cuidado será necessário para não desconectá-lo. Se você quiser desconectá-lo, certifique-se do modo como está conectado para não invertê-lo na hora da conexão. Levante a parte superior da caixa até a altura do painel metálico traseiro, desloque um pouco para a direita até visualizar parte da placa no lado esquerdo. Apóie a parte superior no próprio painel; 5. Conecte o cabo de vídeo de seu televisor no Maxxi; 6. Conecte a unidade de disco no slot 6, e carregue o programa Color Demosoft para gerar as barras de cores. Caso não tenha a unidade de disco, faça um programa gráfico com cores;

Na borda esquerda da placa do Maxxi, existem marcadas letras de A até F e os CIs da placa são contados da esquerda para a direita, sendo que o da esquerda ê o N.1 e o mais à direita é o N.14. Oriente-se por estas marcas para localizar o Cl.

Se as cores ainda não aparecerem, verifique na posição F14 da placa do Maxxi, no lado direito do Cl 74LS259 se o Resistor é de 1 K. Se não for, substitua-o.

Observação: os valores dos resistores são representados por cores, por exemplo: <sup>1</sup> K = marrom, preto, vermelho e dourado, sempre nesta sequência, sendo sempre a última cor metálica. Se nesta tentativa as cores ainda não aparecerem, comunique-se conosco que teremos o maior prazer em atendê-lo."

Antonio Carlos Masotti

Dir.de Planejamento e Marketing da Polymax

Gostaria de propor à Redação de MS a organização de um curso de ALGOL, para divulgar esta linguagem. Também gostaria que a revista publicasse a sugestão para que algumas empresas ou cursos fizessem uma reportagem sobre o hardware de todos os micros existentes no mercado, para que as pessoas que não têm possibilidade de comprar um micro possam conhecê-lo por dentro.

Ben-Hur Monteiro Barizon Rio de Janeiro-RJ

Gostaria de fazer uma sugestão: vocês poderiam publicar uma matéria na qual estabelecessem uma correspondência entre os micros nacionais e os estrangeiros, ou seja, os compatíveis estrangeiros com os nacionais. Estou certo de que será de grande ajuda para os novos e pequenos usuários, principalmente na escolha dos programas. Rodrigo M. de Andrade Rio de Janeiro-RJ

Sou estudante de Engenharia e apaixonado por micro. Estou realmente satisfeito com a qualidade da revista, mas tenho uma sugestao: por que vocês não publicam reportagens sobre cada tipo de BASIC de cada micro?

José Roberto Pereira de Santana Rio de Janeiro-RJ

Queria sugerir uma seção só de jogos, ou

,uma publicação especial de jogos que, acho, é o desejo de muitos outros leitores de MI-CRO SISTEMAS. Marcos K. Watanabe Guarulhos-SP

Sugiro a implantação de uma matéria que tivesse um glossário de termos usados em microcomputação, para servir como fonte de consulta para todos os leitores. José Roberto Pereira de Santana Rio de Janeiro-RJ

Envie suas sugestões para MICRO SISTEMAS. Elas serão anotadas em nossa pauta e procuraremos, na medida do possível, viabilizá-las.

12 MICRO SISTEMAS, janeiro/84

E

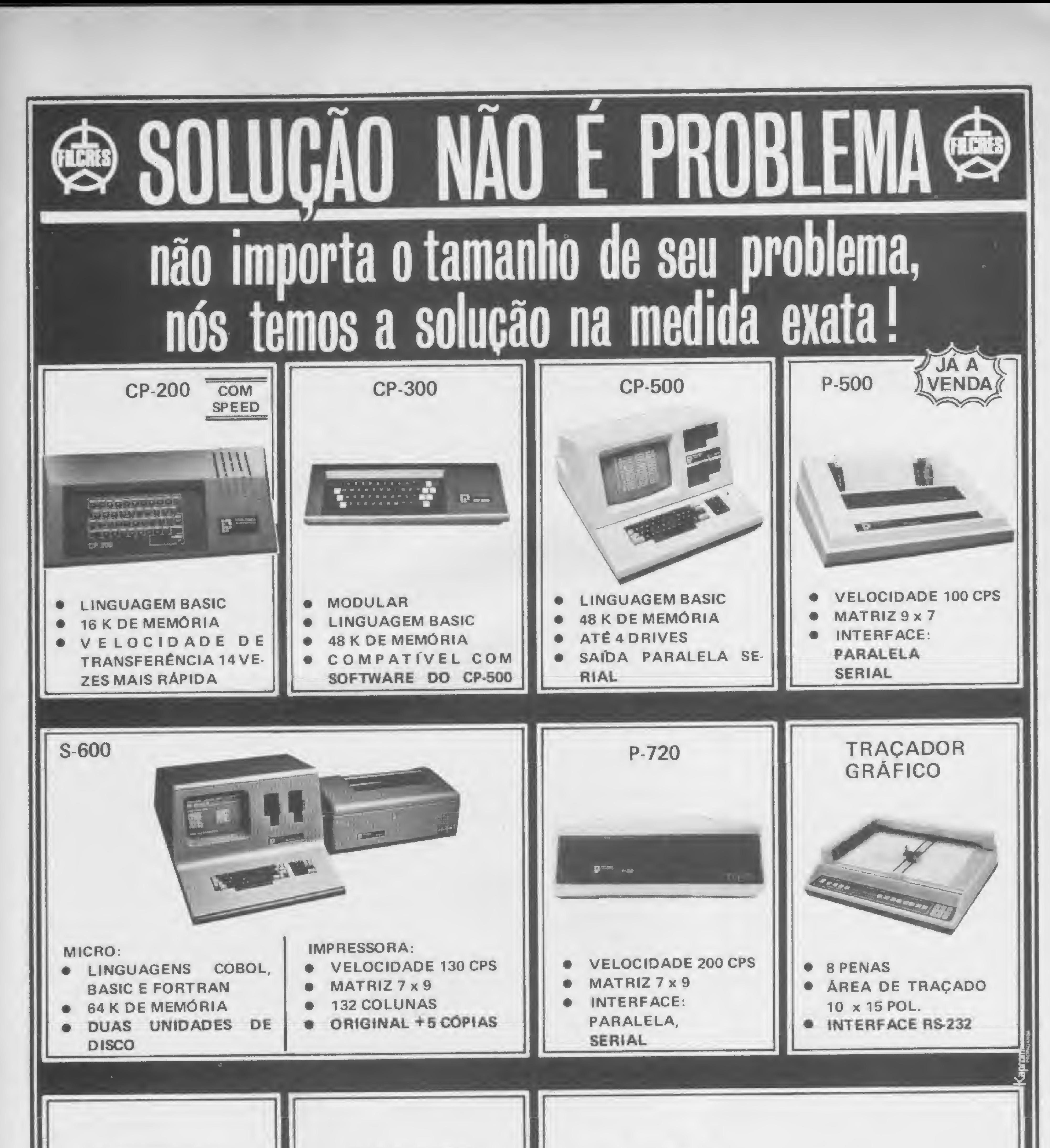

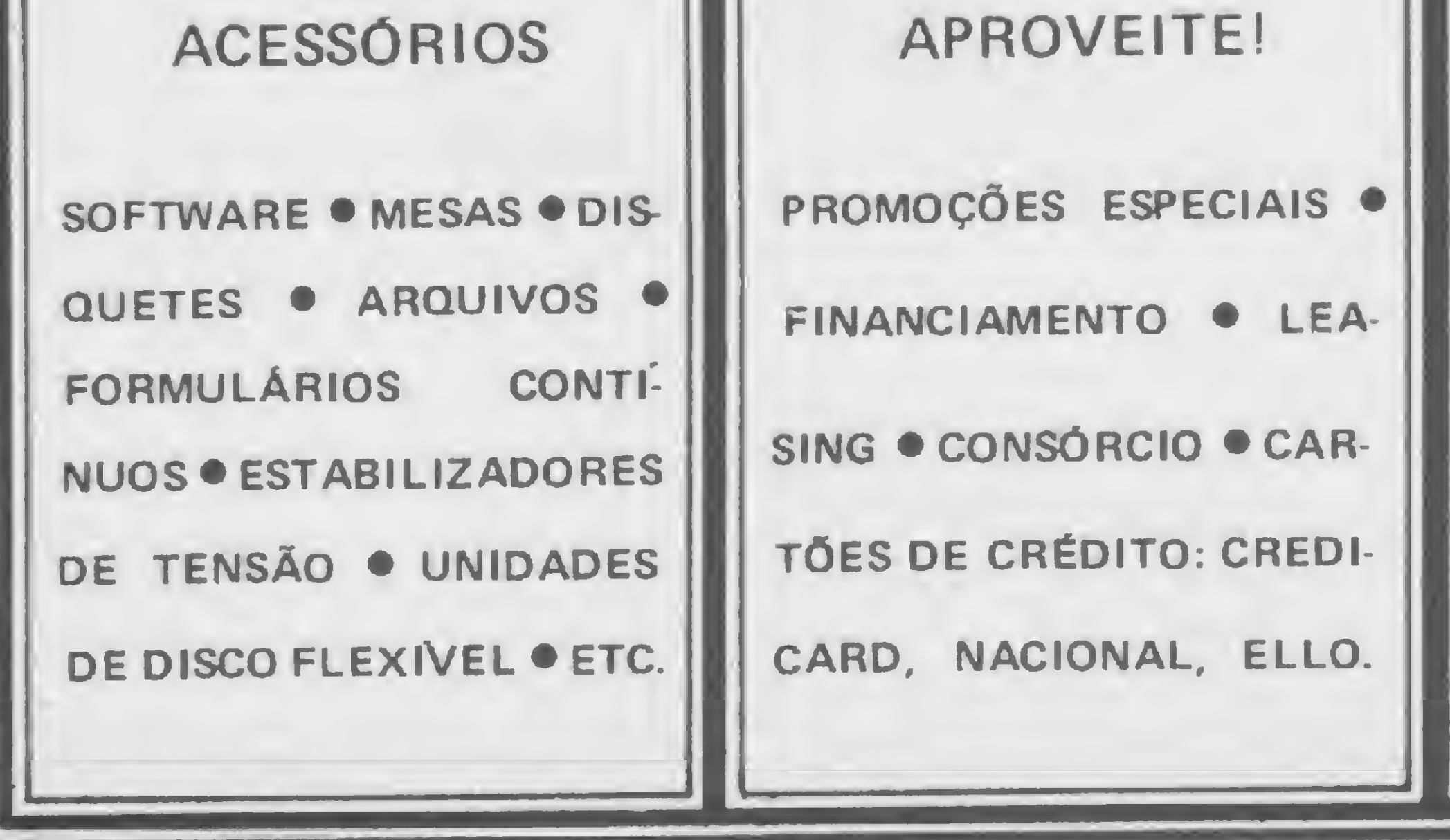

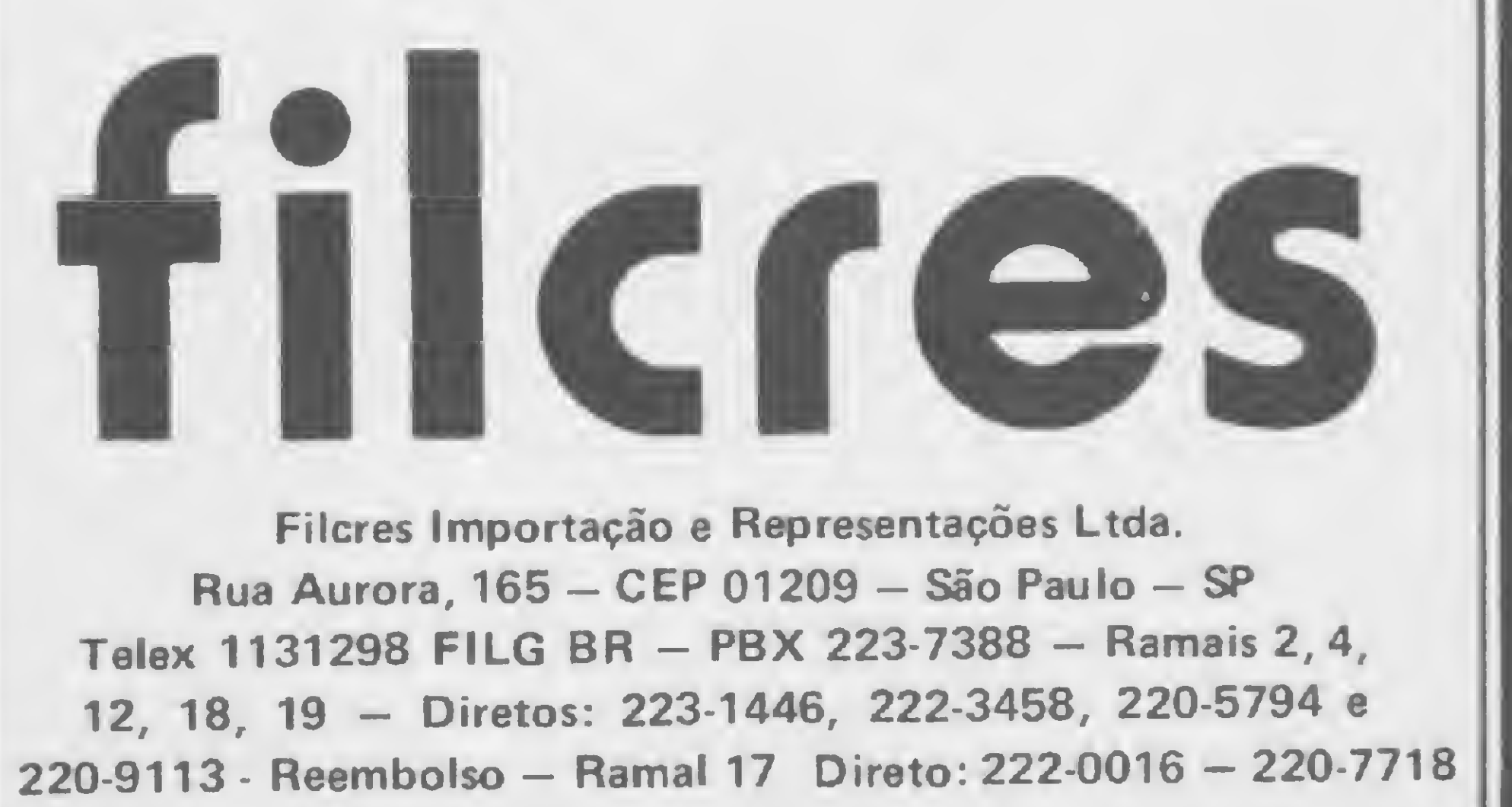

Se você se julga com coragem e capacidade para garimpar dias a fio, eis aqui sua grande chance. Mas lembre-se de que tudo vai depender de sua sorte e inteligência

e você achou que um passeio pela Selva Amazônica era tudo, pode ir se preparando, pois nessa aventura você será um incansável

# Aventuras em Serra Pelada

Renato Degiovani

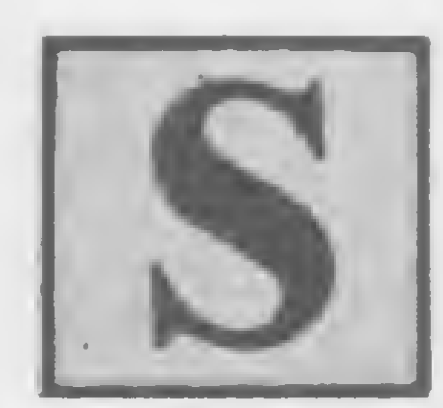

garimpeiro em busca do ouro e da fortuna, mas antes será preciso algum trabalho de digitação.

Comece pelo "Aventuras na Selva"  $(MS<sub>10</sub> 23)$ . O texto dizia que se gravasse em fita o Sistema Operacional e o Monitor. Pois bem, carregue-os no computador e proceda às alterações constantes na listagem 1. Essas modificações servem para tornar o Sistema Operacional ainda mais poderoso e com ele executar algumas ações bastante complexas.

Feito isso, digite RUN 9000 e comece a operar a entrada de dados do Monitor. Quando terminar, elimine o Monitor, apagando as linhas de 9000 a 9070. A partir daqui, NUNCA MAIS use RUN nem CLEAR, pois se o fizer, mesmo acidentalmente, todos os dados dos diretórios estarão perdidos e o programa parará com a indicação 2/11, ou seja, variável não definida (O) na linha 11. Daqui não há saída e você terá que recomeçar todo o trabalho.

Ainda quanto à digitação, vá sempre com muita calma e certifique-se de estar digitando tudo corretamente. Erros de digitação são fáceis de ocorrer, mas difíceis de ser localizados.

800 IF NOT  $T(3)$  and not  $T(4)$  TH 801 PRINT ,,,," 00000PS....",, ,""BOCA DE TRAÍRA"", <sup>0</sup> HAIOR <sup>L</sup> ADRAODAS PARAGENS ATACOU NOVAHEN TE. FICAMOS A ZERO." 802 LET  $T(4) = 0$ 803 LET  $T(3)=0$ 804 LET  $\cup$ \$ $(31)$ =" " 805 LET  $US(9) = "$ 006 LET R=R-1

eliminar as linhas: 102, 410, <sup>50</sup> 0, 501, 502, 503. 504.

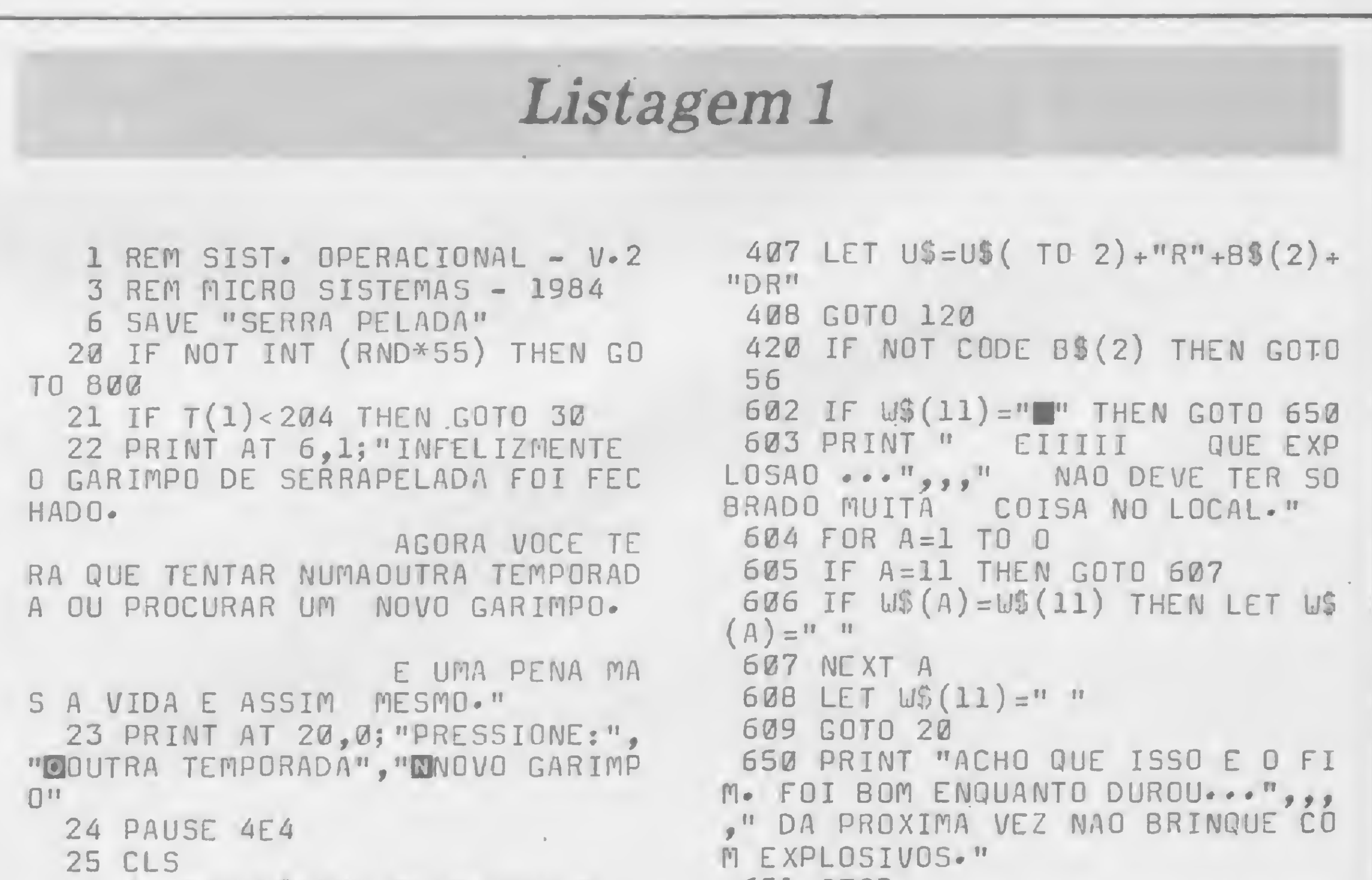

```
26 IF INKEY$="N" THEN G0T0 7
  27 G0SUB 5000
  28 LET T(1)=029 G0T0 20
  55 IF C<LEN U$ THEN G0T0 51
 220 LET B =B +1
 221 IF A=P THEN RETURN
 222 G0T0 262
 351 LET T(A)=T(A)+CODE U$(B+1)-K
 401 IF B\$(2)="="" = " OR B$(2) = " + " THEN GOTO 405
402 G0T0 420
405 IF B\ (2)="+" THEN LET T(3)=
0
 406 IF B\ (2) =" =" THEN LET T(4) =
0
                                        651 STOP
                                       EN GOTO 30
                                        807 GOTO 20
```
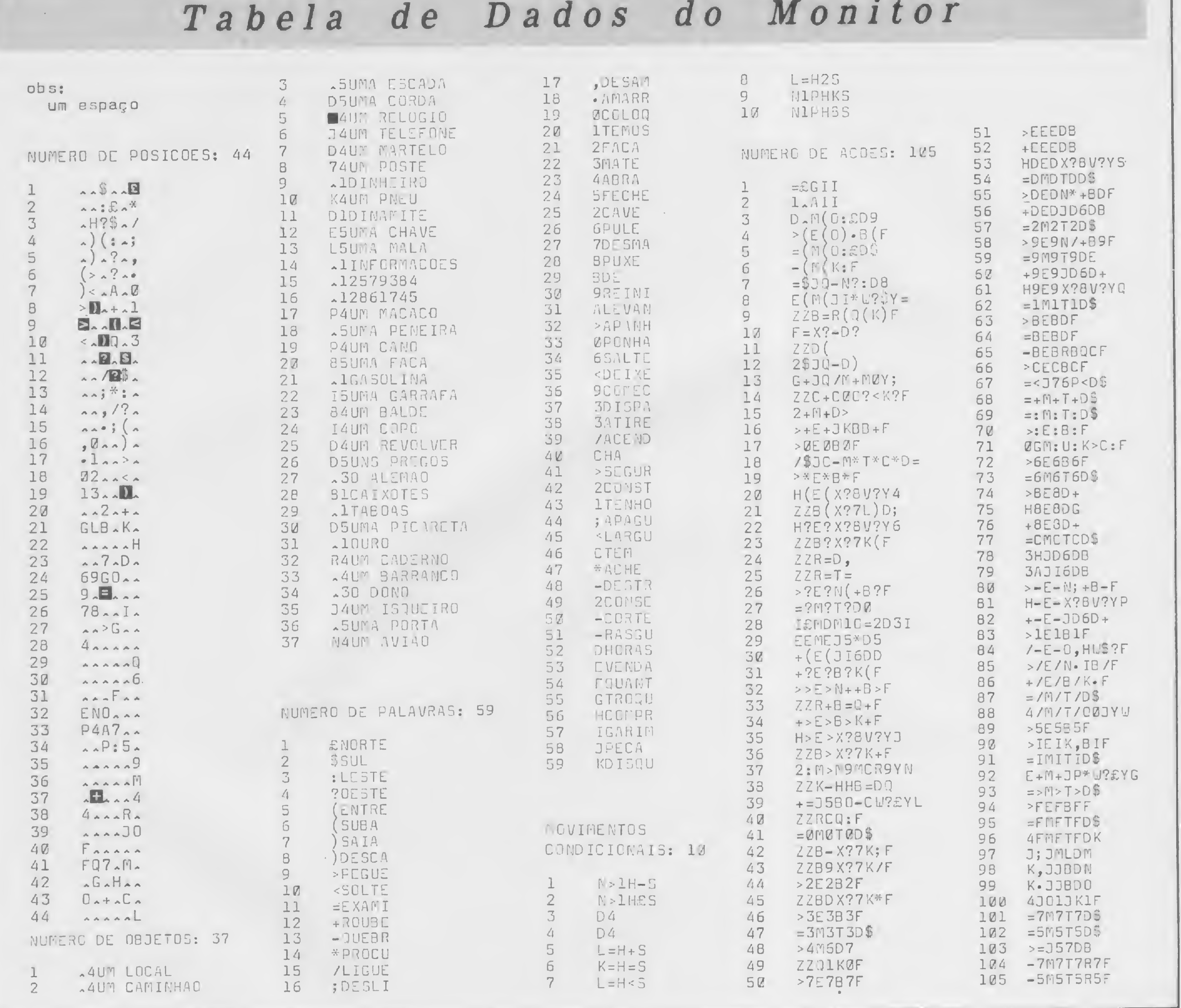

Terminado o trabalho, digite a Tabela de Mensagens e grave tudo em fita. As instruções de operação do programa são as mesmas do "Aventuras na Selva".

O JOGO

tentava sair de Serra Pelada por uma estrada de terra, mas outros afirmam que ele morreu num desabamento provocado pelas chuvas. De certeza só há um fato: a grande pepita, que foi logo apelidada de "Dívida Externa", devido ao seu tamanho, não saiu do garimpo e está à espera de que alguém a ache.

**DICAS** 

· O micro não sabe quanto ouro ele carrega, mas você pode perguntar QUANTO DINHEIRO ele está carregando.

· O limite de objetos carregados pelo micro pode variar em algumas circunstâncias; portanto, não se assuste se ora ele carregar 5 objetos ora 6 ou 7 ou 4.

· Não se assuste com algumas respostas do computador; ele foi programado para ser um pouco genioso e nem sempre obedecer corretamente às ordens. • E lembre-se de que a resposta "ISTO NÃO É POSSIVEL" nem sempre quer dizer que a ação não pode ser executada.

Serra Pelada é hoje, sem dúvida nenhuma, o garimpo mais famoso do Brasil e a nossa aventura tentará reproduzir uma "busca ao tesouro" a partir de uma dada história.

"João dente de ouro", um famoso garimpeiro, certo dia encontrou, num dos barrancos de Serra Pelada, uma pepita pesando algo em torno de 70 quilos. O garimpo todo foi agitado por uma febre de festejos e, às 3 horas da manhã do quarto dia, debaixo de um terrível temporal, "Joao dente de ouro" sumiu. Uns dizem que ele foi morto quando

· Quando você estiver à procura do ouro e quiser que o computador cave, use a ação GARIMPE nesse LOCAL. · Se você quiser perguntar algo ao micro, lembre-se sempre de terminar a frase com uma interrogação.

· Você poderá, a qualquer momento, ser assaltado e ficar sem ouro e sem dinheiro. Não se desespere e continue tentando.

Renato Degiovani é formado em Comunicação Visual e Desenho Industrial pela Pontificia Universidade Católica do Rio de Janeiro. Há mais de um ano utiliza microcomputadores para cálculos na área em que atua.

 $\mathbf{D}$ E

#### AVENTURAS EM SERRA PELADA

1010 PRINT "O RELOGIO ESTA QUEBR ADO." Tabela de Mensagens 1015 RETURN 1020 PRINT "E APENAS "; 0\$ (E, 3 TO ), "COMUM." 1025 RETURN 1030 PRINT "ELE ESTA COM UM PNEU FURADO." 1035 RETURN 1040 PRINT "NOS TEMOS "; T(4)\*372 45; " CRUZEIROS. " 1045 RETURN 1050 PRINT "NENHUM TOSTAO." 1055 RETURN 1060 PRINT "COMO CU DEVO FAZER I SSO ?" 1065 RETURN 1070 PRINT "EU NAO SOU BORRACHEI RO." 1075 RETURN 1080 PRINT "MAS EU JA FIZ ISSO." 1085 RETURN 1090 PRINT "ELE NAO QUER PEGAR." 1095 RETURN 1100 PRINT "O DONO NAO VAI GOSTA R DISSO E ELE E MUITO FORTE." 1105 RETURN 1110 PRINT "QUE CAMINHAO ?" 1115 RETURN 1120 PRINT "AQUI NAO HA NINGUEM MOS HEIM ?" 1145 RETURN 1150 PRIMT "OK, MAS A GRANA ACAB  $0U -$ 1160 PRINT "ELE ESTA COM O ALEMA  $0 - 11$ 1165 RETURN 1170 PRINT "ELA TEM UM METRO E M 1380 PRINT "AQUI NINGUEM SABE DE EIO." NADA." NADA." NADA." NADA." NADA." 1180 PRINT "SEM UMA ESCADA NAO V 1390 PRINT """SE O SR DESEJA TEL AI SER POS-SIVEL." 1185 RETURN 1190 IF INT  $(RND*15)=3$  THEN GOTO 1196 1191 PRINT "ATE AGORA NAO ACHEI MADA." 1195 RETURN 1196 PRINT ">>> ACHEI ... ACHEIII IIIIII",,,"AQUI ESTA ELA, A FAMO SA PEPITA ""DIVIDA EXTERNA"".", "COMO ELA E GRANDE..."<br>1197 LET T(3)=T(3)+1523<br>1198 LET W\$(31)="""<br>1199 RETURN<br>1200 IF INT (RND\*5)<>3 THEN GOTO 1191 1201 PRINT "ACHEIII",,,,"NAO E U MA PEPITA GRANDE MAS DEVEVALER A LGUMA COISA." 1202 LET  $T(3) = T(3) + INT (RND*5) + 3$ 1203 LET  $\cup$ \$ (31) =" 1205 RETURN 1210 PRINT "UM DESABAMENTO ESTA BLOQUEANDO A PASSAGEM NESSA DIRE CAO." 1215 RETURN 1220 PRINT "OK, MAS O IMPOSTO SO BRE A VENDAFOI BEM ALTO." 1221 LET  $\text{US}(31) = 1111$ 1222 LET  $T(4)=T(4)+T(3)$ 1223 LET  $T(3) = 0$ 1224 LET  $\text{U$}(9) = \text{V}$ 1225 RETURN 1230 PRINT "QUE ATITUDE ESTUPIDA ESSA, NAO ?" 1235 RETURN 1240 PRINT "DE ONDE ?" 1245 RETURN 1250 PRINT "E UM FORD 1930." 1255 RETURN

1260 PRINT "SAO ";  $T(1) - INT (T(1))$ 5215 RETURN /24)\*24; " HORAS DO DIA "; 7+INT (  $T(1)/24)$ 1265 RETURN 5225 RETURN 1270 PRINT "ACHEI O OUE VOCE QUE RIA." 1275 RETURN 5235 RETURN 1280 PRINT "VOCE FICOU MALUCO ?" 1285 RETURN 1290 PRINT "ELES COLOCARAM GUARD 5245 RETURN AS PARA A PROTECAO DOS CAIXAS." 1295 RETURN 1300 PRINT "ESSA PODE SER UMA AC AO MUITO PERIGOSA DEVIDO AS CIRC UNSTANCIAS." 5255 RETURN 1305 RETURN 1310 PRINT "SAO PREGOS DE CABECA DOALEMAO." CHATA." 5265 RETURN 1315 RETURN 1320 PRINT "ELES SAO MUITO PESAD **DS.** " 1325 RETURN 5275 RETURN 1330 PRINT "PARECE QUE HA UMA LE I CONTRA O PORTE DE ARMAS NO GAR and the second of the second of the second and the second and the second and the second and the second and the<br>1136 PRINT "DE QUEM ?" 1340 PRINT "ACENDER COM O QUE ?" 5290 PRINT H\$; "DENTRO DO CAMINHA<br>1135 RETURN 1345 RETU AO FURIOSOS"<br>1355 RETURN<br>1360 PRINT "ELA JA ESTA ABERTA."<br>1360 PRINT "ELA JA ESTA ABERTA." 1365 RETURN 5305 RETURN U."<br>1365 RETURN 5305 RETURN 5305 RETURN 5305 RETURN 5305 RETURN 5305 RETURN 5305 RETURN 58; "NUM MATAGAL CHEID - 2579384 CAIXA ECONOMICA DE ESPINHOS." - 2861745"<br>1375 RETURN 5315 RETURN  $L \cdot$ <sup>11</sup> 5325 RETURN 5335 RETURN EFONAR PODE UTILIZAR A CABINE"". 1395 RETURN<br>
1400 PRINT "NINGULM ATENDE."<br>
1406 RETURN<br>
1405 RETURN 1410 PRINT "ESTA OCUPADO." 5350 PRINT H\$; "DENTRO DO BAR DO<br>
1410 PRINT "ESTA OCUPADO." QUE PARECEM BANDIDOS."<br>
1415 RETURN 5355 RETURN 5360 PRINT H\$; "DE  $\blacksquare$  $\mathbf{H}$ 1425 RETURN 5365 RETURN 1430 PRINT "PO CARA, QUE SUFOCO, MAS ACHO QUE CONSEGUI PEGAR UM POUCO." POUCO."<br>1435 RETURN 5375 RETURN 1440 PRINT "OK, MAS NAO DEU NEM TEMPO DE SOLTAR E ALGUEM CARRE GOU COM TUDO."<br>1445 RETURN<br>5000 PRINT " \*\*\*\*\*\*\*\*\*\*\*\*\*\*\*\*\* 5385 RETURN \*\*\*\*\*\*\*\*\*\* \*\*\*\*\*\* SERRA PELA<br>DA \*\*\*\*\*\* \*\*\*\*\*\*\*\*\*\*\*\*\*\*\*\*\*\* E-LEFONICO." \*\*\*\*\*\*\*\*\*\*",,,,,," HOJE E DIA 5395 RETURN 7 E VOCE TEM QUE ACHAR A FAMOSA PEPITA ""DIVIDA EXTERNA"" PARA  $_{\bullet}$  H  $_{\odot}$ TORNAR-SE MILIONARIOOU CONTINUAR 5405 RETURN POBRE.",,,,," A TEMPORADA DE GARIMPO TERMI-NA AS 12 HORAS DO DIA 15, QUANDOENTAO TODOS OS GAR 5415 RETURN IMPEIROS SAO RETIRADOS DOS BARR ANCOS.",,,,," BOA SORTE E QUE SEUS SONHOS SE REALIZEM...",,,, \*\*\*\*\*\*\*\*\*\*\*\*\*\*\*\*\*\*\*\*\*\*\*\*\*\*\*\*\*\*\*\* 5425 RETURN ※11 5001 RAND  $5002$  LET P=24  $5003$  LET  $E = 5$  $\cdot$  11 5004 LET H\$="NOS ESTAMOS " 5435 RETURN 5009 RETURN 5100 PRINT H\$; "NO BARRANCO NET: P 5445 RETURN  $\frac{1}{2}$   $\frac{11}{2}$   $\frac{11}{2}$ 

5105 RETURN 5200 PRINT H\$; "NO FUNDO DO BARRA N-CO NE"; P-10; " 5205 RETURN 5210 PRINT H\$; "EM FRENTE A UM BA R-RACD VELHO." 5220 PRINT H\$; "DENTRO DA AGENCIA DA CAIXA ECONOMICA." 5230 PRINT H\$; "PERTO DE UM ARMAZ EMDE SECOS E MOLHADOS." 5240 PRINT "ESTA E A PRACA CENTR AL DE SERRAPELADA." 5250 PRINT "AQUI E O FAMOSO BECO DAS MARGA-RIDAS, ONDE CCORRERAM VARIAS MOR-TES E ASSALTOS.",,,," HA TAMBEM UMA PORTA A LESTE." 5260 PRINT H\$; "EM FRENTE AO BAR 5270 PRINT "ESTA E A ESTRADA VEL HA DO GARIMPO. HA MUITO TEMPO QU E ELA NAO E UTILIZADA." 5280 PRINT "NESTE LOCAL HA UMA F ONTE ARTE- SIANA QUE ABASTECE D 5300 PRINT H\$; "DENTRO DO ARMAZEM . AQUI ELES VENDEM DE TUDO: COMID A, ARMAS, FERRAMENTAS E BEBIDAS." 5320 PRINT H\$; "NO AEROPORTO LOCA 5330 PRINT H\$; "NUM CRUZAMENTO." 5340 PRINT H\$; "EM FRENTE DA AGE 5370 PRINT H.; "DENTRO DO BARRACO VELHO.HA UMA PORTA PERTO DA JA  $\div$  NELA, AO SUL." 5380 PRINT "AQUI E O ACAMPAMENTO PRINCIPAL DOS GARIMPEIROS. ALGU NS AINDA ESTAO DORMINDO E MAIS A FRENTE FI-CA O AMBULATORIO." 5390 PRINT H\$; "DENTRO DO POSTO T 5400 PRINT H\$; "NA PISTA DE POUSO 5410 PRINT H\$; "EM FRENTE DO POST O TELEFONICO DA CIDADE." 5420 PRINT "AQUI E O FERRO VELHO · EXISTE MUITA COISA INTERESSA NTE ESPALHADA NESSE LOCAL." 5430 PRINT "ESSA E A ESTRADA QUE LIGA A CI-DADE AO GARIMPO. HA U M CAMINHAO PARADO NO ACOSTAMENTO 5440 PRINT H\$; "NO AMBULATORIO."

MICRO SISTEMAS, janeiro/84

 $C$ 

16

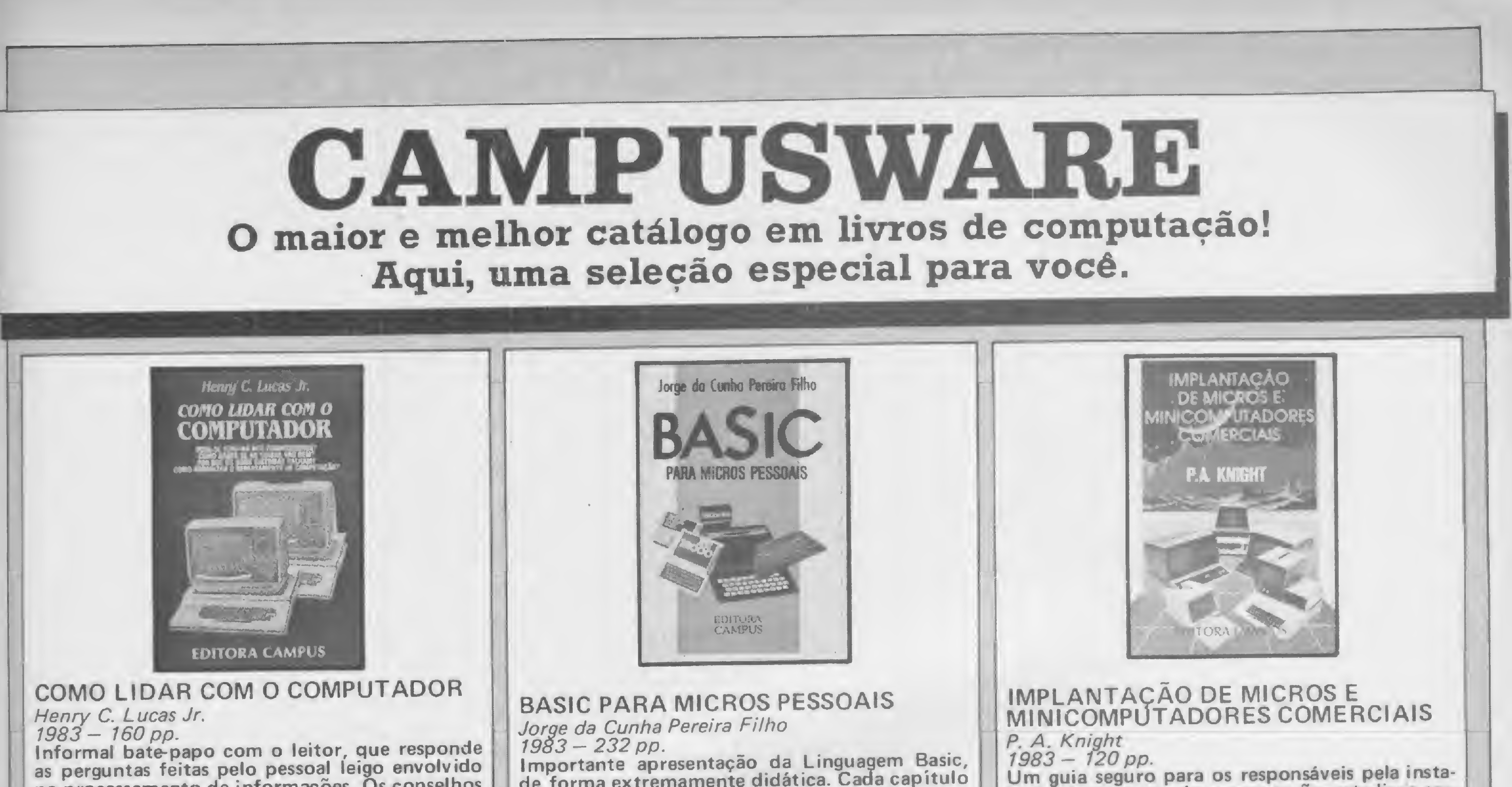

no processamento de informações. Os conselhos e sugestões abordam situações retiradas de ambientes comerciais do dia-a-dia, e cobrem tanto os procedimentos básicos de operação, quanto as aplicações criativas dos microcomputadores.

de forma extremamente didática. Cada capítulo traz um guia de estudo dirigido e muitos exercícios, fornecendo ao leitor as informações para a perfeita utilização em microcomputadores pessoais, bem como os de teclado plano.

lação de sistemas de computação, este livro servirá de ajuda nos aspectos mais difíceis, e funcionará como uma Lista de Verificação para que nada seja esquecido.

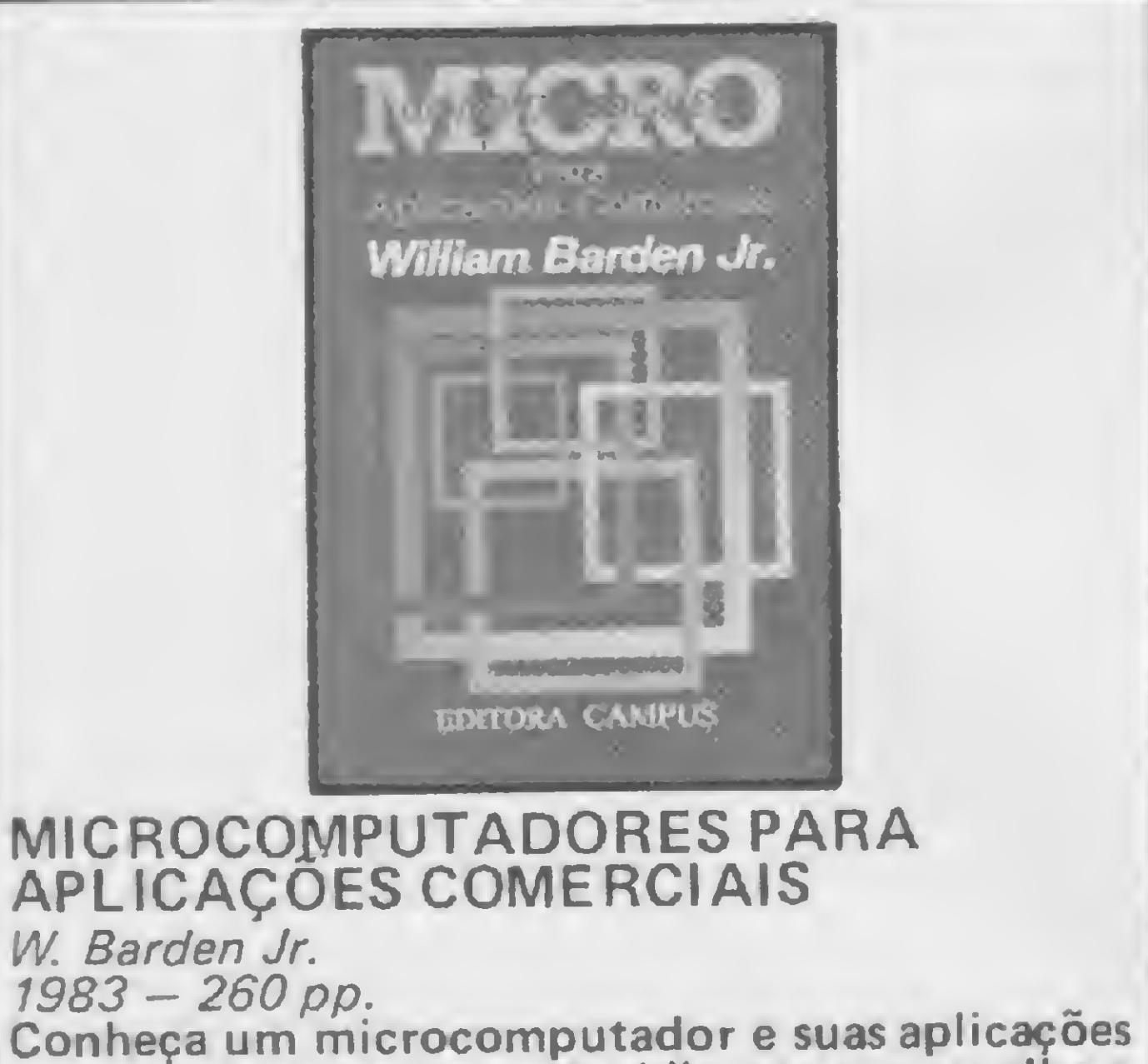

comerciais antes de se decidir por sua escolha e aquisição: componentes dos sistemas comerciais de pequeno porte, perigos a evitar, vocabulário especializado e até mesmo um pequeno curso de linguagem basic.

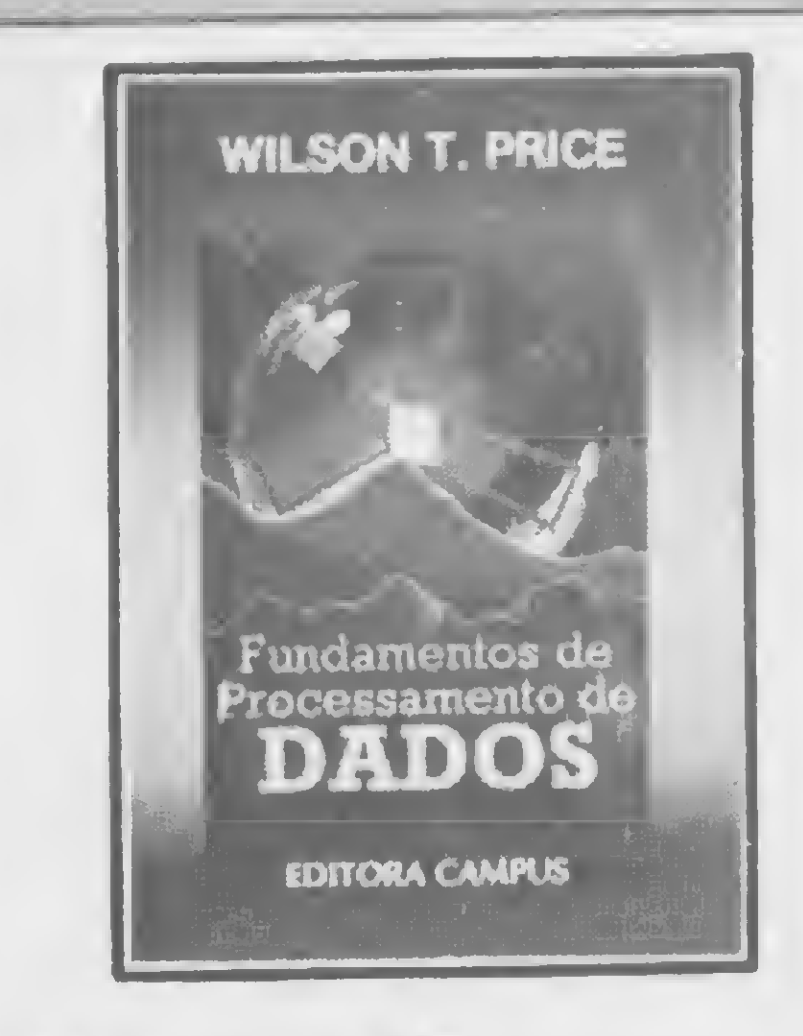

#### **FUNDAMENTOS DE** PROCESSAMENTO DE DADOS

Wilson T. Price

 $1983 - 200$  pp.

Uma introdução concentrada e condensada ao processamento de dados que procura reduzir a quantidade de informações a respeito, preservando apenas os conceitos mais importantes e os itens básicos mais significativos.

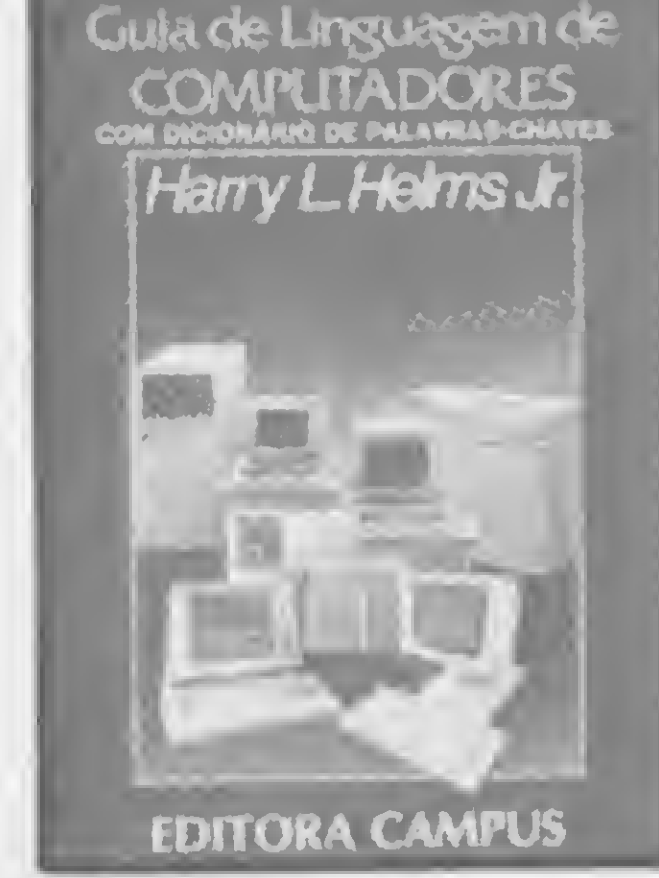

#### **GUIA DE LINGUAGENS** DE COMPUTADORES

Harry L. Helms Jr.  $1983 - 122$  pp.

Se você precisa ou quer saber as diferenças entre COBOL, FORTRAN e outras linguagens, este livro é para você. Cada capítulo apresenta uma conhecida linguagem de programação; o último contém um dicionário de palavras-chave.

#### **TÍTULOS E PREÇOS**

- 1 . COMO LIDAR COM O COMPUTADOR Cr\$ 4.030,00
- 2 . BASIC PARA MICROS PESSOAIS

**CAMPUSWARE** FAÇA AQUI SEU PEDIDO

Assinale abaixo o(s) número(s) correspondente(s) à(s) publicação(ões) que deseja receber:

#### Cr\$ 6.240,00

- 3 . IMPLANTAÇÃO DE MICROS E **MINICOMPUTADORES COMERCIAIS** Cr\$ 5.390,00
- 4 . MICROCOMPUTADORES PARA APLICACÕES COMERCIAIS Cr\$ 7.440,00

5 . FUNDAMENTOS DE PROCESSAMENTO DE DADOS Cr\$ 6.210,00

**6 . GUIA DE LINGUAGENS DE COMPUTADORES** Cr\$ 4.210,00

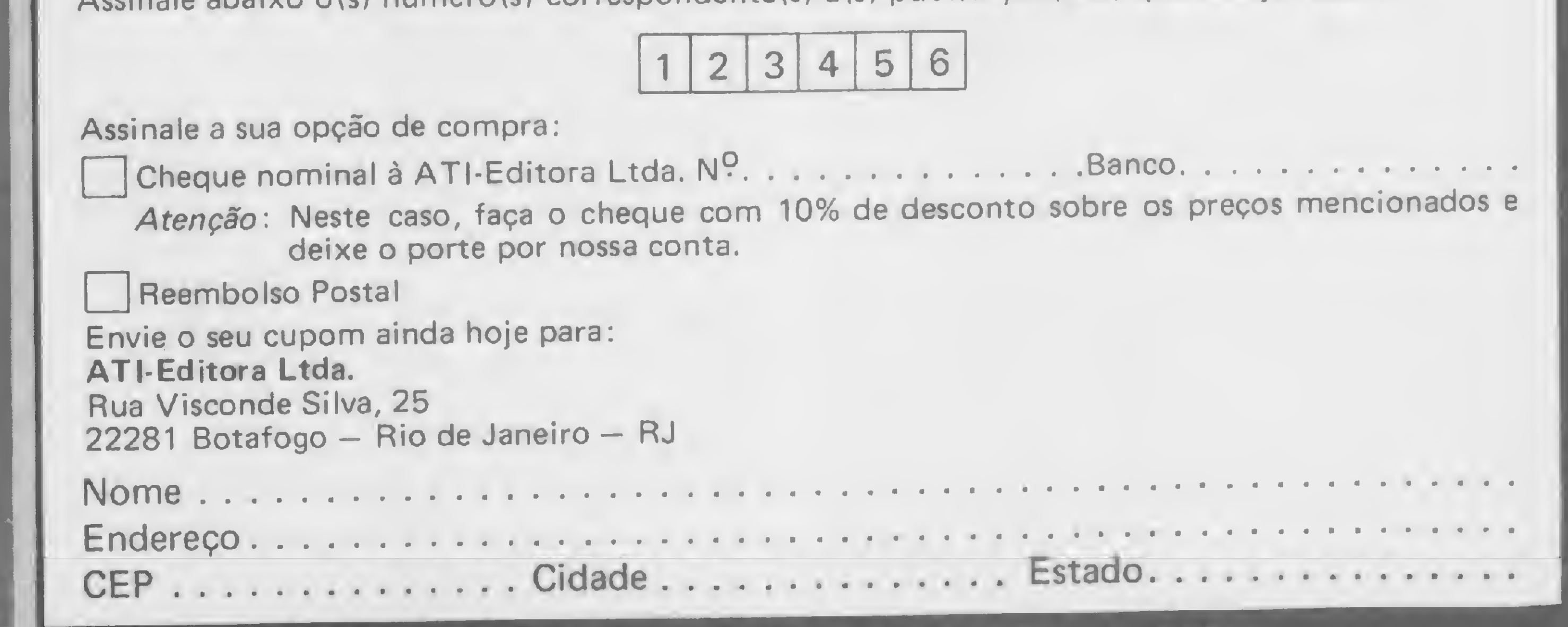

Atenção: Preços validos por tempo limitado

Neste jogo para os micros da linha TRS-80 modelo III, evite bater nas barreiras e, ao mesmo tempo, faça com que seu adversário não supere as "barras"

# Ciclotron: supere esta barra!

Hendy Takeshi Yabiku

iclotron é um jogo de reflexos e estratégia. Dois jogadores estabelecem uma verdadeira perseguição um ao outro, onde, ao mesmo tempo que tentam evitar uma colisão com as barreiras que cercam o campo de ação do jogo, vão construindo suas próprias barras para encurralar o adversário. 0 campo <sup>é</sup> fechado, não tem por onde escapar e somente um sairá vitorioso, pois não existe empate.

Hendy Takeshi Yabiku tem 15 anos e desenvolve jogos nos micros compatíveis com o TRS-80 Modelos I e III e nos da linha Sinclair. É um autodidata e aprendeu BASIC apenas através de revistas e livros.

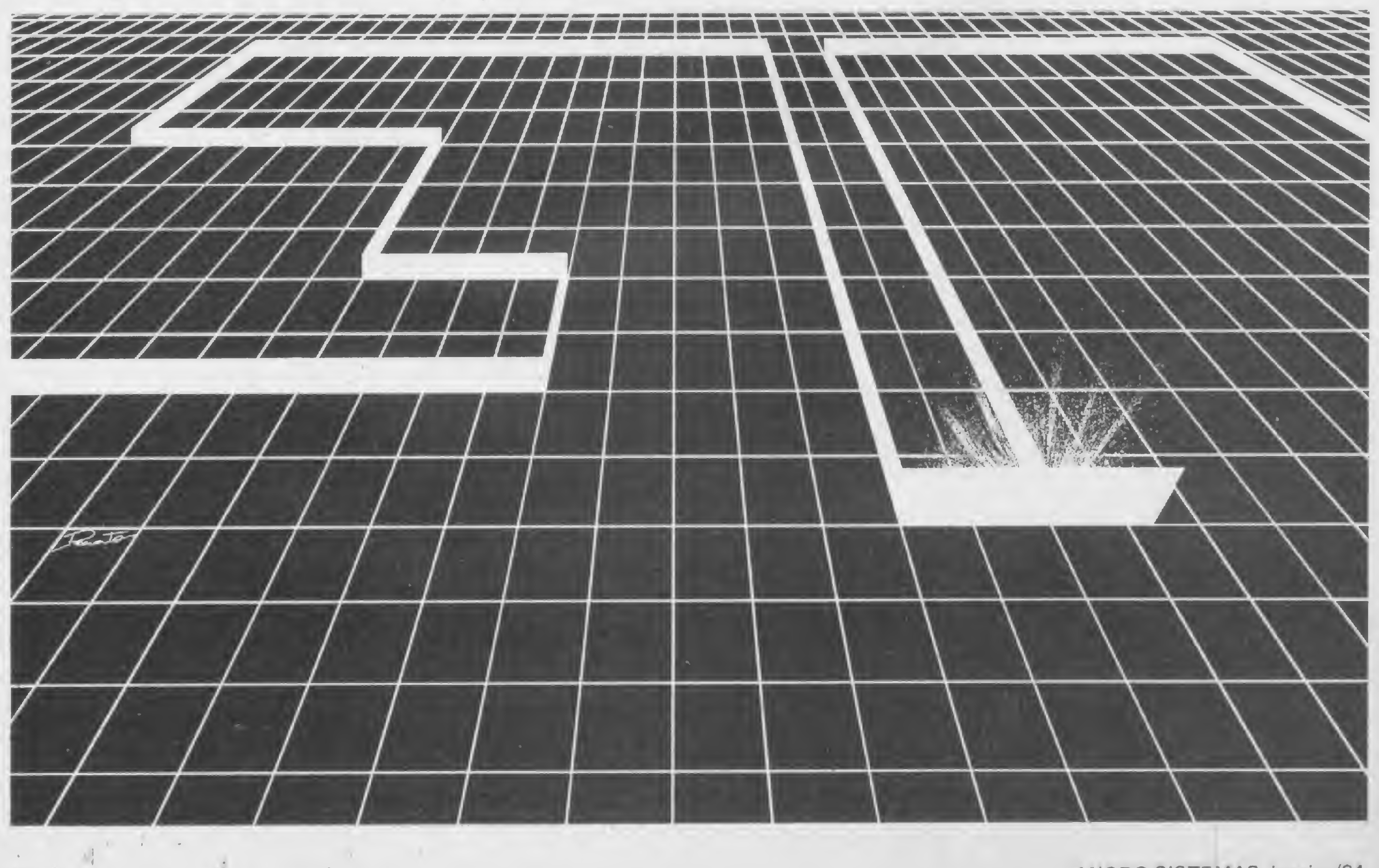

Cada um controlará um ponto na tela, que corre a uma velocidade constante, sendo impossível ficar parado. Os contadores que aparecem são: Ciclo, Jog. <sup>1</sup> e Jog. 2. Ciclo é a unidade de tempo do jogo e, cada vez que um adversário bater na barreira, os pontos acumulados em Ciclo passarão automaticamente para o outro jogador. Jog. <sup>1</sup> e Jog. 2 são, rcspectivamente, os pontos dos jogadores um e dois.

O Jog. <sup>1</sup> usa, para controlar seu ponto, as teclas: "Q" para virar à esquerda e "W" para virar à direita; o Jog. 2 usa " < " para virar à esquerda e " > " para virar à direita.

MICRO SISTEMAS, janeiro/84

18

#### Ciclotron

CICLOTRON 1 REM 2 REM "O JOGO DAS BARREIRAS" 3 REM HENDY T. YABIKU 10 CLS: DEFINT A-Z: P=1500 20 INPUT"QUER VER AS REGRAS(S/N)  $"$ ; C\$ 30 IF C\$="S" THEN GOTO 1000 40 IF C\$<> "N" THEN PRINT"NAO ENT ENDI, TENTE DE NOVO": GOTO 20 45 PRINT" APERTE QUALQUER TECLA PARA COMECAR" 50 IF INKEY\$="" THEN 50  $55$  Jl=0: J2=0 60 CLS: A=55: B=44: C=1: D=58: E  $=44: F=1: G=0$ 70 PRINT@0, "Jog. 1: "; Jl: PRINT@25 "Ciclo:";G: PRINT@52, "Jog.2:";J  $2:$ 80 FOR I=0 TO 127: SET(I,3): SET  $(127-T, 47)$ : NEXT 90 FOR I=3 TO 47: SET(0,50-I): S  $ET(127, I)$ : NEXT 100 K=PEEK (14500) : G=G+1 110 IF  $K=2$  THEN C=C-1 ELSE IF  $K=$ 128 THEN C=C+1 ELSE IF K=16 THEN  $F=F-I$  ELSE IF K=64 THEN  $F=F+1$ 120 IF  $C=0$  THEN  $C=4$  ELSE IF  $C=5$ THEN C=1 130 IF  $F=0$  THEN  $F=4$  ELSE IF  $F=5$ THEN F=1 140 IF C=1 THEN B=B-1 ELSE IF C= 2 THEN  $A=A+1$  ELSE IF  $C=3$  THEN  $B=$ 

B+1 ELSE A=A-1 150 IF F=1 THEN E=E-1 ELSE IF F= 2 THEN D=D+1 ELSE IF F=3 THEN E=  $E+1$  ELSE D=D-1 160 IF POINT (A, B) THEN 200 ELSE SET(A,B): IF POINT(D,E) THEN 300 ELSE SET (D, E) 170 PRINT@B1, G;: GOTO 100 200 J2=J2+G: PRINT@58, J2;: IF J2  $>=P$  THEN 400 210 PRINT@460, " JOGADOR 2 GANHOU ESSA";: FOR  $I=0$  TO  $1000$ : NEXT: GOTO 60 300 J1=J1+G: PRINT@6, J1;: IF J1>  $=$ P THEN 450 310 PRINT@460, " JOGADOR 1 GANHOU ESSA"; : FOR I=0 TO 1000: NEXT: GOTO 60 400 PRINT@460, "JOGADOR 2 VENCEU" ; : FOR I=0 TO 2500: NEXT: CLS; G OTO 20 450 PRINT@460, "JOGADOR 1 VENCEU" ; : FOR I=0 TO 2500: NEXT: CLS: G OTO 20 1000 CLS: PRINT "Neste jogo, voce e seu adversario se" 1010 PRINT"defrontam num campo s em saida, em que o " 1020 PRINT"objetivo e' fazer com que o adversario bata" 1030 PRINT"em uma das barreiras, que podem ser as que"

1040 PRINT"voces estao trancando ou nas laterais do campo." 1050 PRINT: PRINT"Para controlar use as seguintes teclas." 1060 PRINT: PRINT, "ESQUERDA", "DI REITA" 1070 PRINT"JOGADOR 1", "'Q'", "'W' 1080 PRINT"JOGADOR 2", "'<'", "'>' 1090 PRINT: PRINT 1100 PRINT" APERTE QUALQUER TECL  $A$ " 1110 IF INKEY\$="" THEN 1110 1120 CLS: PRINT: PRINT 1130 PRINT"cada vez que seu adve rsario bater, os pontos" 1140 PRINT"acumulados em 'CICLOS ' passarao para voce." 1150 PRINT"O primeiro a alcancar "; P; " pontos sera o vencedor." 1160 PRINT"Este limite de pontos pode ser mudado,"; 1170 INPUT"voce quer (S/N) "; C\$: I  $F C$ \$="S" THEN 2000 ELSE GOTO 45 1180 IF C\$<>"N" THEN PRINT"NAO E NTENDI, TENTE DE NOVO": GOTO 1170 2000 INPUT "Para quanto ( 500<PON TOS<10.000 ) " ; P 2010 IF P<500 OR P>10000 THEN 20  $00$ 2020 GOTO 45

Software para Microcomputadores? Só há uma solucão inteligente! **BIBLIOTECA BRASILEIRA DE SOFTWARE** Todas as categorias de Software **Educacionais Uso Caseiro Diversões** 

e Jogos **Pessoais**  **Comerciais Gráficos** 

**Profissionais Científicos** 

#### E..., mais de 4000 originais

que você pode retirar e levar para sua casa ou empresa para usá-lo à vontade.

Para os principais micros do mercado: TK82, TK83, TK85, **TIMEX/SINCLAIR,** CP200, CP300, CP500, TRS80 Mod. III, UNITRON, MAXXI, Microengenho, **Apple e Similares,** Sistema 700 e Superbrain.

Você pode consultar pessoalmente os catálogos de Software ou solicitar informações pelo Correio. Av. Brigadeiro Faria Lima, 1390 - 8° Andar - Cj. 82 - CEP 01452 - Tels.: (011) 814-0682, 813-6407 e 210-1251 - São Paulo - SP

MICRO SISTEMAS, janeiro/84

DRMA

apolo

 $\blacksquare$ E 1

#### Winchesters, aqui e lá fora

Pouco a pouco consolida-se no Brasil o mercado de discos magnéticos rígidos com tecnologia Winchester e os modelos menores, de 5 1/4", ja estão sendo conectados a micros pessoais do porte do CP-500. o que irá em breve aumentar a capacidade de armazenamento externo desses equipamentos para ate 20 Mbytes.

Mas como estão esses periféricos em termos de tecnologia, em comparação com o mercado internacional? Nosso colaborador Ulrick Kuhn, engenheiro especializado no assunto, visitou a III Feira de Informática, comparou os modelos expostos e faz aqui uma apreciação do atual estagio tecnológico brasileiro nesse campo, em vista do que acontece nos centros mais avançados, e se arrisca a fazer algumas previsões para o futuro. <sup>A</sup> tecnologia nacional de discos segue as tendências mundiais, porém em ritmo mais lento. Analisando essas tendências, podemos ter uma idéia de nossos futuros produtos. O que não podemos estimar com precisão é a data de sua disponibilidade.

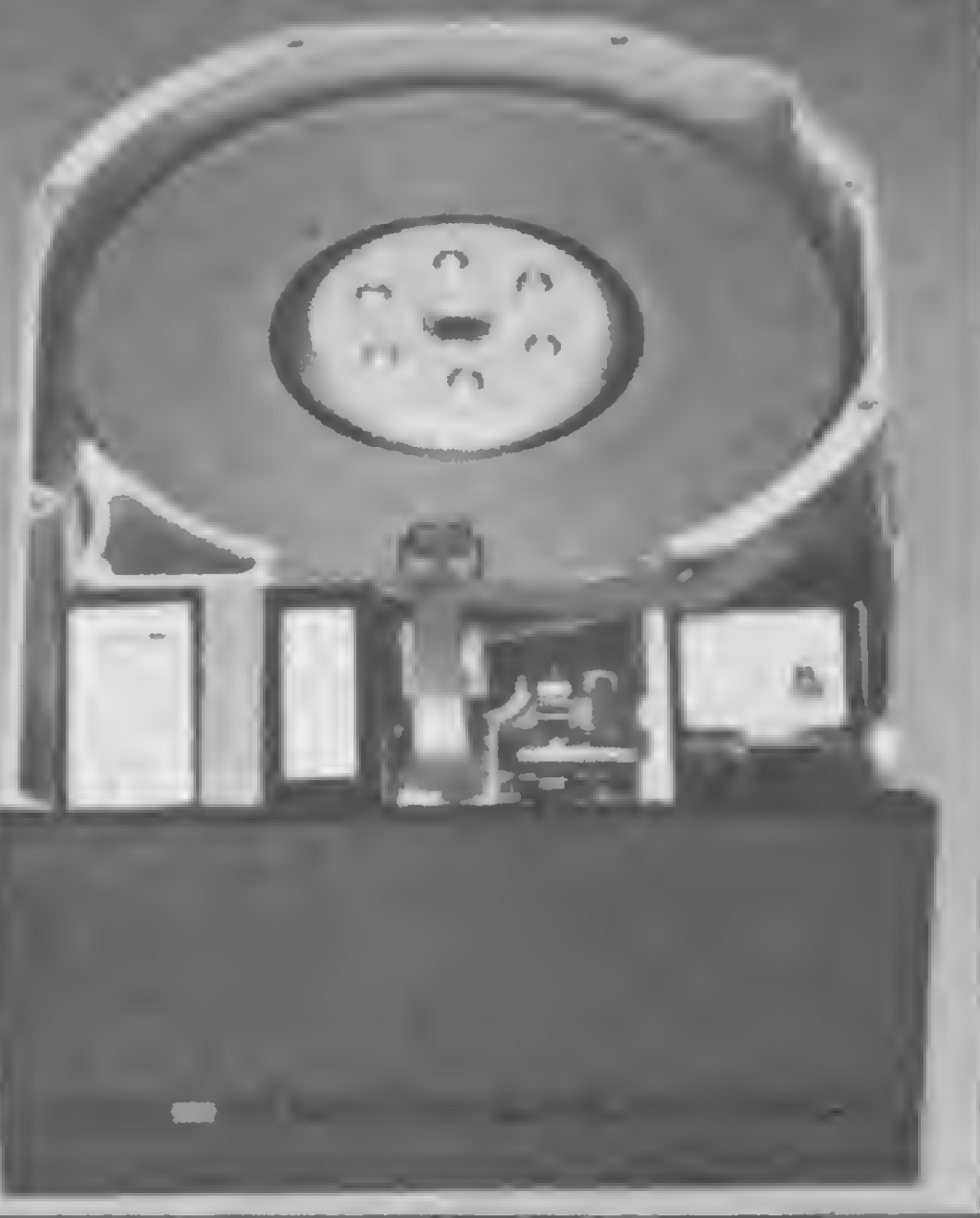

O winchester de 5 1/4" cau-

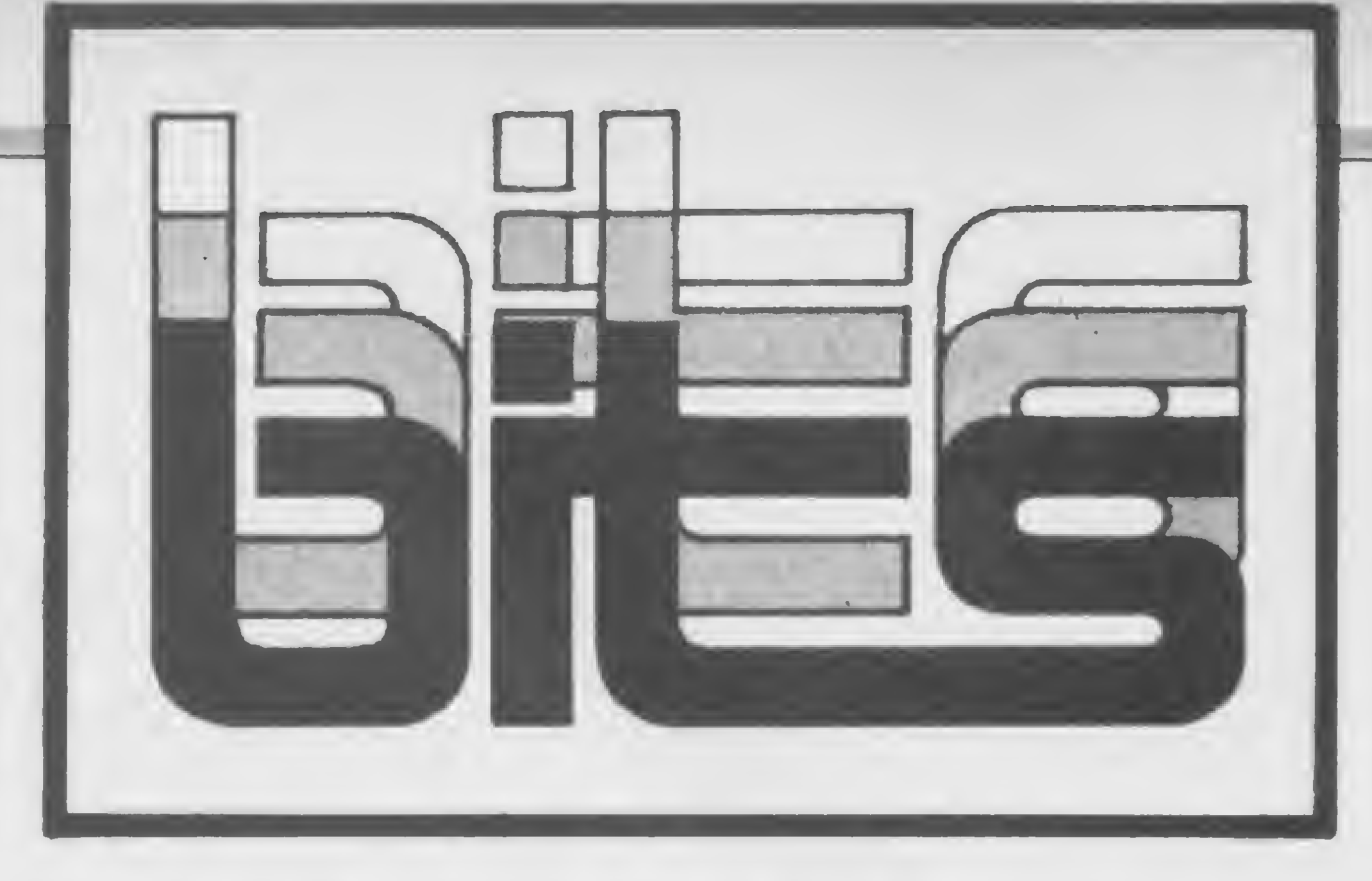

sou uma verdadeira explosão no mercado americano, sendo que as previsões estimadas de vendas para 1984 são de 2 milhões de unidades para os winchesters de 5 1/4", 600 mil unidades para os de 8" e 100 mil unidades para os drives de 14". Essa explosão demográfica dos winchesters foi responsável pela padronização e aceitação da interface ST 400/500. e o W 5 1/4 " de hoje apresenta o seguinte perfil: uma unidade com sfepper motor. com capacidade de 5 a 15 MB e interface ST 400/500. Recentes anúncios e lançamentos de unidades nesse segmento — com capacidades de até 80 ou 150 MB

Os drives de 8<sup>"</sup> e 14<sup>"</sup> deverão no futuro chegar a <sup>1</sup> GB ou mais e equiparão basicamente supermínis e sistemas médios e grandes. O mercado desses produtos, devido ao segmento que atendem, sera. sem dúvida, menos expressivo que o  $W$  5 1/4". Tais equipamentos manterão por algum tempo o padrão SMD. com maior taxa de transferência. Interfaces inteligentes, como o IPI ou o ISI, porem, deverão equipar os produtos de alto desempenho, que podem ter até mais de um atuador (voice coil) para diminuir os tempos de acesso.

e com maior performance, utilizando voice coil e servo — também prevêem como in terface standard o ST 400/500 (existem outras opcionais), mesmo com a restrição de menor rendimento de capacidade (densidade linear) e transmissão por causa da taxa de 5 MHz.

Desenvolvimento de tecnologia que acompanhe o setor de produção, popularização do uso do computador, maior incentivo à área de software, integração de tecnologia decomunicação com a de computação, avanço dos computadores de quinta geração e apoio governamental ao setor levou a indústria de computação no Japão a arrecadar em 1982 cerca de 5 bilhões e 700 milhões de dólares, tornando-a responsável pela maior parte do Produto Interno Bruto do pais.

As tecnologias de voice coil, cabeças magnéticas thin film e Whitney. médias (discos) thin film plated, novos códigos de encodifiçação co-^ mo o 2,7 RLL, atuadores voice coil e gravação vertical, são as responsáveis pelo W 5 1/4" com 150 MB. A Maxtor (EUA), por exemplo, desenvolveu um motor DC de acionamento dentro do eixo de discos que permite a montagem de um maior número de pratos na mesma unidade. Quando for possível incorporar todas essas tecnologias num unico produto — o que ocorrerá por volta de 1985 a capacidade de armazenamento deverá chegar aos 500 MB.

Katamitsu Kono declarou que a previsão para 1990 é

A interface ST 400/500, em¬

bora hoje predominante no mercado, devera ceder lugar a novos tipos, em drives de melhor desempenho, com maiores taxas de transmissão e sem perda de confiabilidade. Uma dessas interfaces sera provavelmente a ESDI (10 MHz). similar à ST 400/500. porem com a transmissão de dados em NRZ. Poderão ainda surgir drives com interface

quenas e médias. Os incentivos governamentais nessa área e o apoio de órgãos como o CICC e o JECC são imprescindíveis, assinalou Katamitsu. Paralelamente, também existe um incentivo por parte desses órgãos para o desenvolvimento de software pelo usuário como forma de familiarização com o equipamento. Em relação aos micros pessoais. Katamitsu declarou que atualmente no Japão só existem micros 'de 16 bits. Com maior capacidade, esses computadores passaram de simples instrumentos de lazer para . máquinas também de utilização comercial, deixando de ser rotulados de pessoais.

SCSI (15 MHz) paralela de 8 bits.

t

#### Indústria de computadores já é líder no Japão

Este panorama da industria de informática japonesa foi

transmitido por Katamitsu Kono, gerente geral do CICC — Center of the International Cooperation for Computerization, no I Ciclo de Conferências do Conselho Permanente de Informática da Associação Comercial do Rio de Janeiro sobre o tema "Aspectos Atuais" de Informática no Japão". O evento se realizou no auditório da Associação, no último, dia 9 de dezembro e contou com o apoio da Digibrás e do JECC — Japan Electronic Computer Company.

que a indústria de computadores japoneses alcance a cifra de 18 bilhões e 900 milhões de dólares, o que coloca esse setor na vanguarda da indústria japonesa no ano 2000. 'Nesse contexto, a área •de software recebera total prioridade ja que o hardware alcançou um patamar bastante elevado no Japão. Uma nova geração de computadores surgirà na medida que sua utilização seja diversificada". Hoje no Japao cerca de duas mil empresas se dedicam ã produção de software, incluindo as autônomas e as ligadas aos fabricantes. Ocorre um aumento acentuado no numero de software-houses e 70% dessas empresas são pe-

#### O homem e a técnica

As características do computador são diametralmente opostas as do ser humano. Por isso. ambos se complementam. E quando a maquina invade campos de dominio do homem, isso ocorre porque a tecnologia sempre foi desenvolvida sem que se fizesse antes um estudo científico sobre o seu emprego.

Assim pensa o professor francês Jean Warmer, uma das maiores autoridades mun-

#### Interface para Olivetti ET121

diais em Informática e criador da metodologia de programação estruturada, que recentemente veio ao Brasil para ministrar cursos sobre o assunto.

A ilusão, bastante difundida. de que o computador é capaz de tudo. disse Warnier, provém do fato de que, por exemplo, o homem pode inventar uma formula de calculo que por vezes nem ele próprio consegue executar.

A Daisy Wheel Eletrônica esta lançando a interface DW 121 que, acoplada à máquina de escrever Olivetti ET 121, possibilita a sua utilização como impressora, sem contudo interferir na sua utilização normal. <sup>A</sup> interface pode ser ligada a qualquer micro com saida serial RS232-C ou paralela Centronics. A DW 121 é controlada por um microprocessador 8085. tem buffer interno de 2 Kbytes e possibilita uma série de recursos, tais como negrito e sublinhamento automáticos. O endereço da Daisy Wheel é: Rua Antonio Comparato, 200. São Paulo — SP. CEP 04605, tel.: (011) 532-0154.

Partindo do princípio de permitir às crianças utilizar o microcomputador como um piano, um crayon, um papel ou pincel, e para que este as auxilie no desenvolvimento do raciocínio lógico através da expansão da sua criatividade. foi criada em São Paulo

"Mas a máquina que executa essa formula, na verdade só desenvolve um algoritmo (N.R.: um conjunto definido de operações a ser executadas para levar a algum resultado desejado); ela não pensa'.

#### Piaget e os micros

Outro fator que alimenta as ilusões a respeito da máquina, ressaltou Warnier, é que na Informática usam-se muitos antropomorfismos, isto é, atribuem-se qualidades humanas à maquina. "Um computador nunca teve memória, nunca soube ler ou escrever.

Ele não e inteligente ou burro, simplesmente ou está funcionando ou está quebrado".

Sobre a invasão pelo computador de áreas de atividade reservada ao homem. Warnier lamentou que exista "uma distância cada vez maior entre o desenvolvimento da técnica e a formação das pessoas que vão utilizar essas novas técnicas". E advertiu: "Não é ensinando BASIC que vamos fazer as pessoas raciocinarem. Elas precisam antes aprender a raciocinar para depois obter a capacitação técnica".

a 4C. Segundo o seu diretor, Luis Paulo Soares, para a criação da "4C' foi feito um estudo das etapas do desenvolvimento infantil de acordo com Piaget. o que resultou em um curso para as crianças que estão no estágio de operações formais, ou seja, alunos de 5<sup>a</sup> a 8<sup>a</sup> série.

\* A Apple-tronic lançou o monitor de video Apolo, de 12" em fosforo verde de alta resolução (20 MHz). Adaptável a qualquer micro, o monitor custa 42 ORTNs e pode ser comprado diretamente do fabricante (que também fornece em OEM) ou através de lojas especializadas. \* Ao comemorar o quinto aniversário, a Compucenter anunciou a sua transformação em systems house e lançou o PC — Padrão Compucenter. que consiste num pacote englobando um micro de 16 bits — o Nexus 1600. da Scopus —, software e treinamento. \* Os usuários do TK 83 e compatíveis já poderão encontrar nas lojas a nova série de jogos animados de 2K. desenvolvidos pela Multisoft Informática Ltda. São 16 programas agrupados em fitas com dois ou três e que incluem, entre outros, Invasores, Grand Prix, Limpeza Cósmica, Laser, Desafio Espacial. Confronto. Minotauro. Bombardeio, Guilhotina e Smag-Smag. \* Edson Fregni, presidente da Abicomp e da Scopus Tecnologia, foi escolhido Engenheiro do Ano de 1983 pelo Instituto de Engenharia de São Paulo. O titulo, segundo o Instituto, "visa a premiar a luta desenvolvida por Edson Fregni na defesa da engenharia e na política de implantação de reserva de mercado tecnológico na Informática". \* A base de dados Sonar/lnspec, distribuída pelo Centro de Informações Nucleares

— C/A/, da Comissão Nacional de Energia Nuclear, foi acrescida de uma nova area de interesse, Tecnologia da Informação, e cujos relatórios, em inglês, incluem os seguintes tópicos: General & Management Aspects; Applications; Media-TV, Radio, Press; General Systems: Office Communications: Office Computing. \* <sup>A</sup> Companhia Siderúrgica Paulista — Cosipa comemorou os seus 30 anos de existência ccm a inauguração de um sistema pioneiro no Pais de controle computadorizado do processo de aquecimento do laminador de tiras a quente. O projeto, que utiliza computadores nacionais e inclui o desenvolvimento dos modelos matemáticos e dos programas de supervisão e controle, permitiu alcançar o domínio tecnológico tanto do equipamento como do processo industrial. \* A 11ª FUSE — Feira Internacional de Utensílios e Serviços de Escritório, a realizar-se de 18 a 22 de fevereiro de 1984. no Parque Anhembi, São Paulo, contará com a participação de novos setores de atividades, entre eles. Processamento de Dados e Teleprocessamento. O evento, promovido pela Alcântara Machado Feiras e Promoções Ltda., sera também realizado entre 4 e 10 de junho, no Centro de Convenções de Pernambuco, com o nome de 1ª FUSENE.

Da 4C também participa a empresa People, de Campinas, que ja possui cinco anos de experiência no ensino de computação, e a loja Computique. Os cursos da 4C têm duração de 16 horas/aula. com turmas matutinas e vespertinas. Maiores informações na Av. Rouxinol, 201, São Paulo — SP. CEP 04516. tel.: (011) 61-4595.

#### Gravador de memórias EPROM

<sup>A</sup> Micromac Indústria de Equipamentos Eletrônicos Ltda. está fabricando os gravadores de memórias EPROM GEP-30 e os apagadores de EPROMs EEP-30. O GEP-30 compoe-se de uma unidade

de hardware com fonte de alimentação própria e mais o software — em Assembler Z80 — fornecido em cassete ou disquete. Já o apagador de memória EEP-30 permite o apagamento de lotes de 30

EPROMs 2780, 2716 e 2732. entre outras. O GEP-30 custa CrS 485 mil. e o EEP-30, CrS 395 mil. A Micromac fica na

Rua Texas, 1342, São Paulo  $-$  SP, CEP 04557, tels.: (011) 61-3-167 e 531-8760.

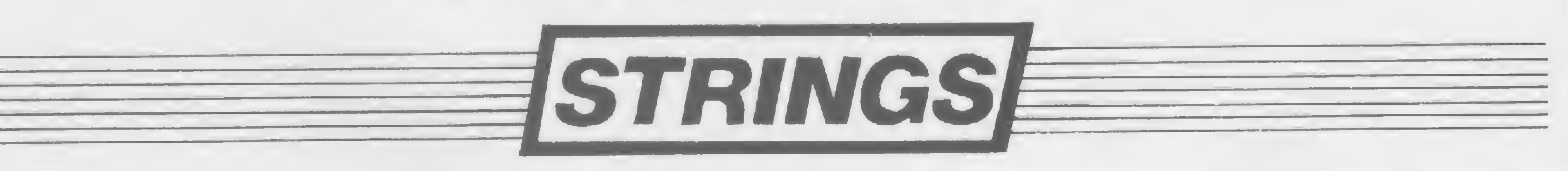

ă

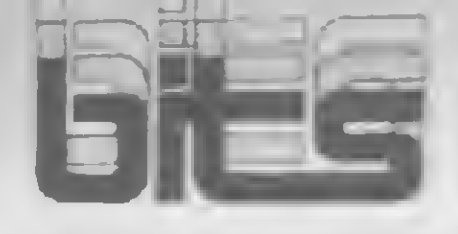

#### Sistemas nacionais para a linha Apple

A Potencial Software desenvolveu e esta comercializando uma serie de aplicativos comerciais para micros da linha Apple, alem de um curso de BASIC, o Passo a

Passo, ministrado na própria maquina, com 20 horas de instrução e incluindo efeitos sonoros, cores e ammaçao grafica.

Os programas, comerciali-

zados com garantia do fabricante, são os seguintes: Folha de Pagamento (para ate 200 funcionários, com 37 itens por cadastro, alteraçao de fichas individuais e emissão de diversos relatórios), Ma/a Direta (arquiva ate 250 cadastros de 13 itens por disquete, permite busca através de parâmetros preestabelecidos e impressão de parte ou de todas as fichas), e Controle de Estoque (para ate <sup>11</sup> mil itens.

com sete informações cada. e busca por diversos campos escolhidos pelo usuario).

 $\mathcal{L}(\mathcal{L})$ 

A pesar da crise, o ano foi bom para a Informá-I tica brasileira. Bom não apenas no faturamento (que. diga-se de passagem, foi invejável), mas também pelos importantes passos dados no sentido da consolidação da iniciativa nacional no setor. A esse respeito concordam dirigentes nacionais e regionais das principais entidades de classe da area ouvidos por MICRO SISTEMAS e que esperam este ano colher diversas sementes plantadas durante o ano que acaba de findar. Edson Fregni. presidente da Associação Brasileira de Computadores e Periféricos — Abicomp, por exemplo, acha que "o ano de 83 marcou o início do amadurecimento da indústria nacional". A constatação desse amadurecimento. prosseguiu, pode ser vista no Informática 83, ' tanto que a Abicomp abriu a discussão sobre pirataria, num reconhecimento de que nosso compromisso é com a tecnologia e não com o faturamento da industria". Para ele, um ponto de destaque sobre esse aspecto em 1983 foi o Ato Normativo 27, da SEI, impondo barreiras contra a pirataria. O presidente da Abicomp ressaltou ainda que a indústria nacional de computadores viveu em 1983 algumas dificuldades muito sérias decorrentes da situação econômico-financeira do Pais, tal como a crise da importação de componentes. Mas, acrescentou, 1983 foi, acima de tu-

Todos os programas exigem equipamento com 48 <sup>K</sup> RAM. microprocessador 6502 um drive de disquetes de 5 <sup>1</sup> /4 e sistema operacional SOD 3.3. O endereço da Potencial Software e. Av. Dr. Campos Salles. 715. cj. 902 /3. Campinas — SP. CEP 13100. tei.: (0192) 31-5340.

Setor vê 1984 com otimismo

do. o ano de abertura do debate sobre a questão da politica de Informática em outros setores da sociedade, a começar pelos partidos politicos, debate esse que, na opinião de Fregni, devera prosseguir em 1984, já com significativa parcela da sociedade apoiando a reserva de mercado. Ele ressaltou também a pressão exercida pelos norteamericanos no ano passado em cima da política de Informática: "Tivemos que nos organizar e aprender a agir diante desse fato". **Hara Wladyr Furegatti, El ex-presidente da Suce**su-SP, houve em 1983 uma sensível melhora no relacionamento usuário-fabricante, decorrente de aperfeiçoamentos no hardware, no software e na manutenção. "O usuário viu com satisfação o surgimento de outros fornecedores de hardware, o que sem dúvida traz uma garantia de fixação da política nacional de Informática e de evolução tecnológica", disse Furegatti, para quem as relações entre fornecedores e usuários tendem a se aprimorar em 1984, com melhor tecnologia e menores custos. Já a nova diretoria, que tomou posse em fins de dezembro, planeja aumentar a participação dos associados, a começar por uma consulta através da qual eles estabelecerão as prioridades a serem seguidas pela entidade. Conforme explica Octávio Gennari Netto, novo vice-presidente, esta prevista para este ano uma exposição permanente

de microcomputadores na sede da Associação, com apoio para o usuário. Também esta nos planos da nova diretoria da Sucesu-SP uma integração maior com a sua congénere carioca: "Vamos ajuda-los na organização do Informática 84 e eles nos ajudarão no Informática 85", adiantou Gennari. regulamentação da pro**fissão foi o principal TA assunto que mobilizou** os esforços da Associação de Profissionais de Processamento de Dados de todo o Brasil. Foi também o tema central do 1º. Congresso Estadual de Profissionais realizado pela APPD-SP, que elaborou um anteprojeto de Código de Etica, atualmente sendo examinado pelas APPDs dos outros Estados. A regulamentação da profissão é também um dos pontos-chave do programa de atividades a ser desenvolvido pela nova diretoria da regional paulista, juntamente com a luta pela criação de um sindicato e a defesa da tecnologia nacional. Segundo Francisco de Assis da Costa Beralco, novo presidente aa APPD-SP, a partir deste mês tambem já deverá estar funcionando na entidade o Micro Centro, onde serão promovidos cursos e palestras para reciclagem dos profissionais no tocante aos microcomputadores. A Associação Nacional dos Dirigentes Executivos de Informática — ANDEI, que também teve eleições recentemente, pretende este ano disseminar a sua existência.

Uma das formas serà a criação de um departamento de recursos humanos para auxiliar as empresas na seleção de profissionais adequados às suas necessidades. A AN-DEI pretende também realizar uma pesquisa de salarios a nível nacional, numa tentativa de disciplinar o mercado. Além disso, a entidade esta criando um setor de beneficios a nível técnico, com cursos e seminários, além de convênio médico, entre outras coisas ara José Maria Sobri-**D** nho. presidente da Assespro — Nacional, os Projetos de Identificação da Propriedade do Software e de um Novo Codigo de Etica. além dos Programas de Comercialização firmados com a Control Data e a IBM foram as mais significativas vitórias alcançadas pela Associação em 83. Um ano que, apesar da difícil situaçao econômica do país, foi bom para as empresas de serviços de Informática, que registraram índices de crescimento acima da taxa de inflação.

"Informática é o instrumento indispensável ao país para atravessar a crise que ai esta: com a otimização e a conseqüente redução dos custos abrem-se perspectivas para novas contratações". Sobrinho acredita que as empresas que conseguiram fechar o ano de 83 com lucratividade estão aptas a enfrentar 84. pois eu prevejo para este novo ano a retomada do desenvolvimento econômico do país'', disse ele.

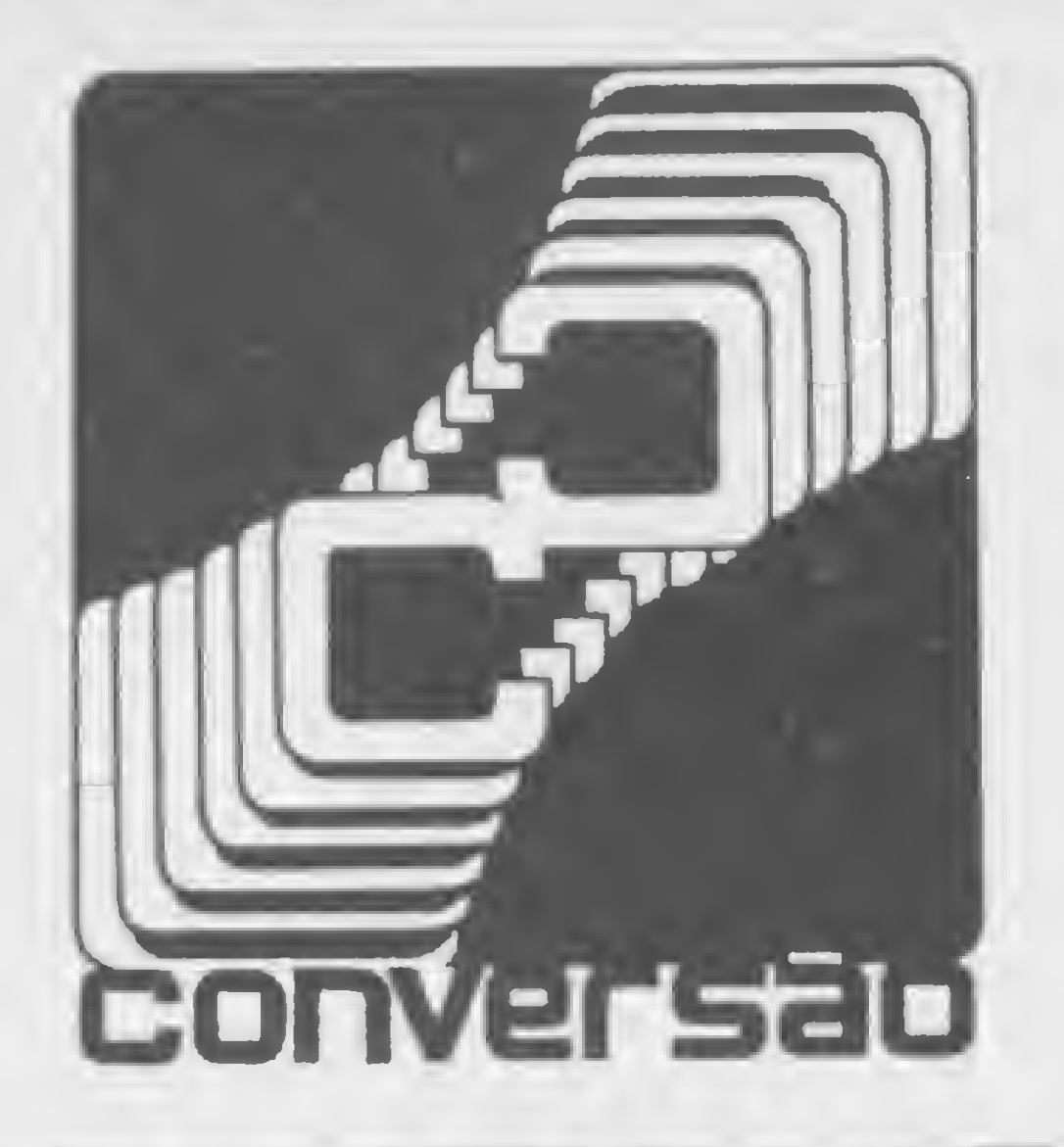

Esta é uma versão reduzida (para 657 bytes) da listagem Programe em segredo'publicada em MICRO SISTEMAS nÇ 25, edição de outubro/83, para ser rodada em equipamentos da linha Apple. Se você tem algum programa já publicado em MS convertido para outro equipamento, divida sua experiência com os demais leitores, enviando-o para MICRO SISTEMAS/Seção Conversão, Rua Visconde Silva, 25, Botafogo, Rio de Janeiro, RJ, CEP 22281.

Programe em segredo no Apple

Pierre R. Weber — São Paulo — SP

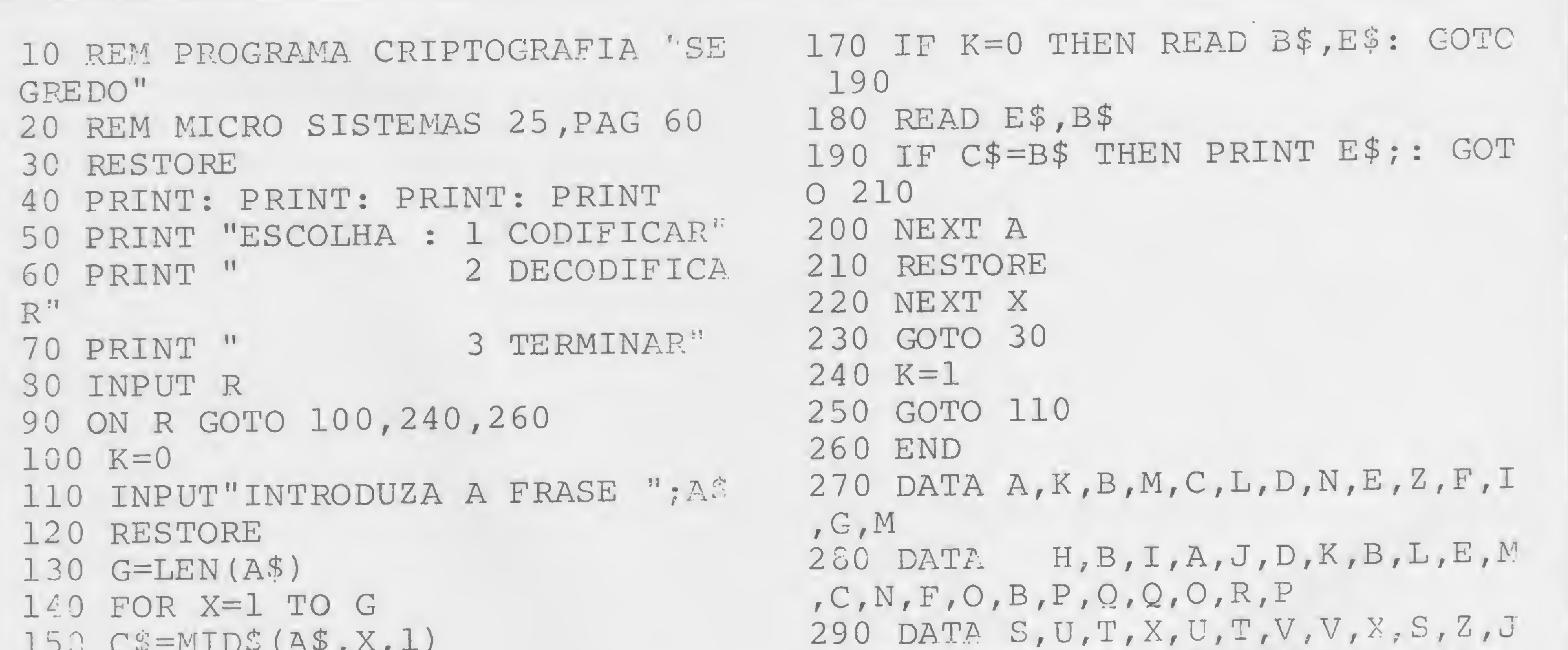

150 C\$=MID\$(A\$,X,1) 160 FOR A=1 TO 28

 $M_{\rm H}$   $M_{\rm H}$   $M_{\rm H}$   $M_{\rm H}$   $M_{\rm H}$   $M_{\rm H}$   $M_{\rm H}$   $M_{\rm H}$   $M_{\rm H}$   $M_{\rm H}$   $M_{\rm H}$ 

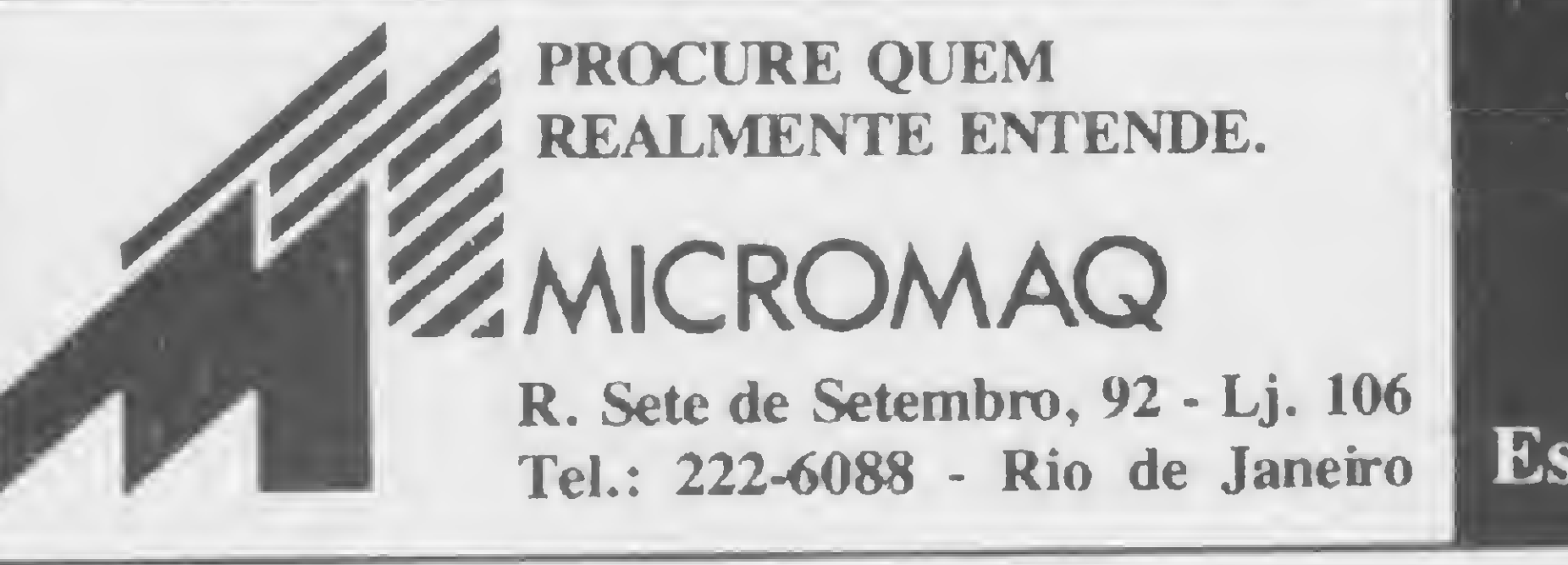

T

#### POR QUE NÂO TUDO EM UM SÓ LUGAR?

Microcomputadores, Sotware, Publicações Especializadas, Cursos e Manutenção de Equipamentos

MICRO SISTEMAS, janeiro/84

23

Começou a temporada de pesca nos micros da família Sinclair! Prepare a isca, o caniço e o samburá, e não deixe escapar nenhum

# Pescaria em águas eletrônicas

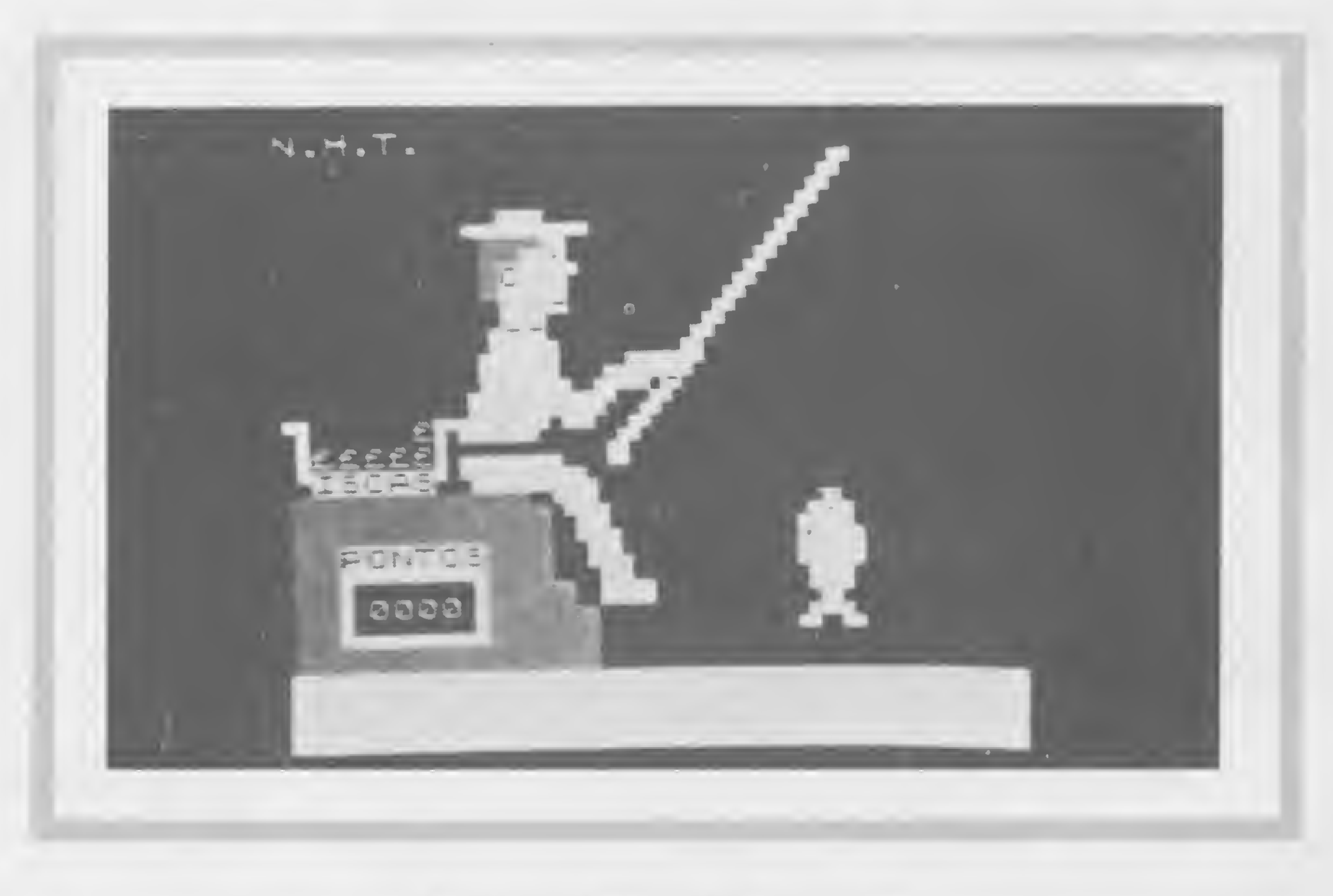

#### Nelson Hisashi Tamura

omingo, feriado, meio de semana. Todo dia é dia de pescaria neste jogo para os micros compatíveis com a lógica Sinclair. A configuração mínima necessária é 16 Kb de RAM e o programa opera em SLOW para animação das figuras.

O jogo é totalmente auto-explicativo, mas, antes de começar a pescar, preste atenção nesta dica: para tirar o peixe da água, você deve pressionar a tecla S assim que a vara do pescador tremer, indicando que o peixe mordeu a isca. Aliás, está aí uma ótima chance para você testar como andam seus reflexos...

O micro lhe dá dez iscas e, com cada uma, você poderá errar até três vezes. Se não conserguir apanhar o peixe, perde a isca.

Nelson Hisashi Tamura é estudante do Curso Técnico de Eletrônica na E. P. S. G. Liceu Brás Cubas. Atualmente trabalha numa oficina de enrolamentos de motores elétricos, onde utiliza um CP-200 para arquivo de dados e controle geral de oficina.

Cada peixe fisgado conta dez pontos. Vamos ver se você é realmente bom de pescaria ou se só sabe mesmo é contar boas histórias de pescador.

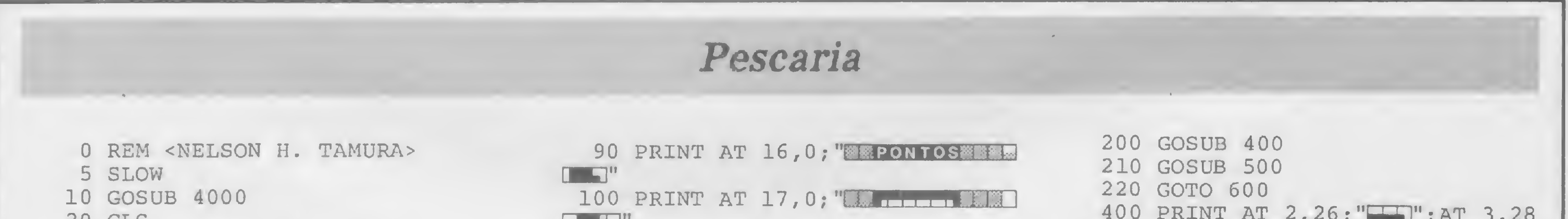

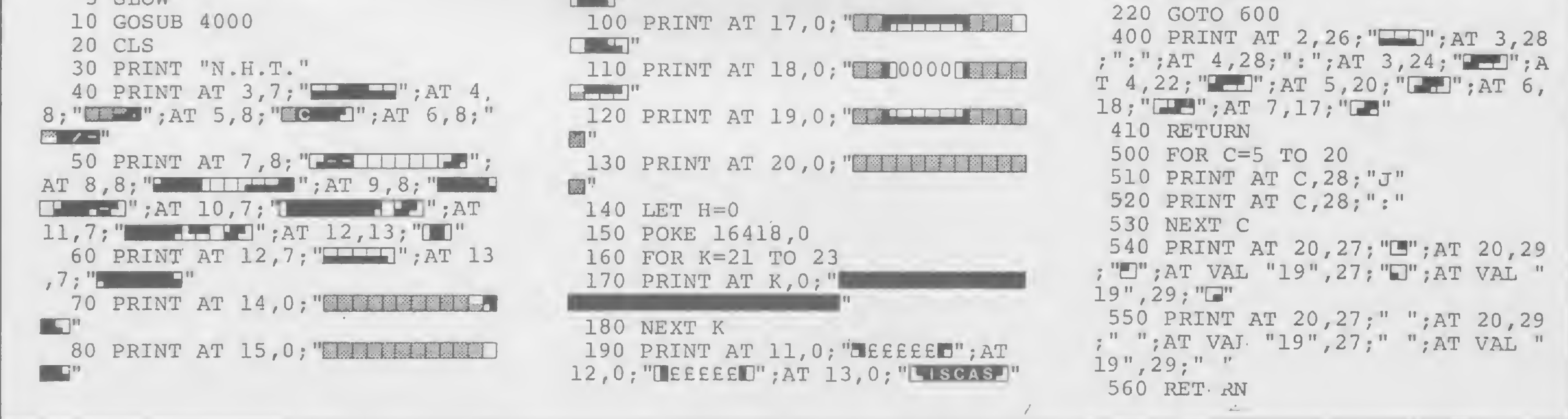

600 FOR P=0 TO 9 610 FOR L=1 TO 3 620 LET Y=INT (RND\*100) 630 FOR 2=0 TO Y 640 NEXT Z 650 PRINT AT 2, 26;" ";AT 3, 24<br>;" ";AT 4, 22;" ";AT 5,  $20;$ " 660 IF INKEY\$="S" THEN GOTO 690 670 PRINT AT 5,20; "THE J"; AT 4, 24; THETH "; AT 5, 28; ": "; AT 20, 28;  $\mathbf{u} = \mathbf{u}$ 680 IF INKEY\$="S" THEN GOTO 200  $-0$ 690 PRINT AT 4,23;" ";AT 5  $, 21; "$  "; AT 5, 28; ": " 700 GOSUB 400 710 PRINT AT 3,28;":";AT 4,28;" :";AT 20, 28;":" 720 NEXT L 730 GOSUB 1000 740 NEXT P 750 POKE 16418,0 760 PRINT AT 22, 2; "ACABARAM AS ISCAS." 770 GOSUB 6000 780 PRINT AT 22, 1; "VOCE QUER OU TRA PESCA ? S/N ?" 790 IF INKEY\$="S" THEN RUN 20 800 PRINT AT 22, 17; "PESCA"; AT 2 2, 25; "S"; AT 22, 27; "N" 010 TH INVOVE-UNIL BUEN CHOO

 $1040$  IF P>=5 THEN LET D=12  $1050$  IF  $P<=4$  THEN LET  $G=P$ 1060 IF P>=5 THEN LET G=P-5  $T 5, 19;$ " ";AT  $6, 19;$ " " 1070 PRINT AT D, G+1;" " 2000 PRINT AT 4, 24; " ;AT 5,  $20;$ " ";AT  $6, 19;$ " ";AT  $5, 28;$ " ";AT 6,28; " ";AT 7,28; " ";AT 8 , 28;" "; AT 9, 28;" "; AT 10, 28;" " 2010 PRINT AT 11, 28;" "; AT 12, 28 ;" ";AT 13,28;" ";AT 14,28;" ";A T 15, 28; " "; AT 16, 28; " "; AT 17, 2 8;" ";AT 18,28;" ";AT 19,28;" "; AT 20,28;" " 2020 PRINT AT 6,19; "B"; AT 5,19;"  $\Box$ ";AT 4,20;" $\Box$  :";AT 3,21;" : ":AT 2, 22; " $\blacksquare$ : ";AT 1, 23; " $\blacksquare$ " 2030 FOR N=5 TO 12<br>2040 PRINT AT N, 24; ": " 2030 FOR N=5 TO 12 2050 NEXT N 2060 PRINT AT 13, 23; "/"; AT 14, 22 ; "LVI"; AT 15, 22; "DE "; AT 16, 22; "  $\blacksquare$ ";AT 17,22;" $\blacksquare$ ";AT 18,22;" $\blacksquare$  $\Box$ "; AT 19, 22; " $\Box$ " 2070 LET H=H+1 2080 IF H <= 9 THEN PRINT AT 18,5;  $H$ 2090 IF H>=10 AND H<=99 THEN PRI NT AT 18,4;H 2100 IF H>=100 AND H<=999 THEN P RINT AT 18, 3; H 2110 TH USIONA THEN DRINT AT 22.

2170 PRINT AT 1,23;" ";AT 2,22; ",AT 3,21;" ";AT 4,20;" ";A 2180 GOSUB 400 2190 GOSUB 500 2200 GOTO 610 4000 CLS 4010 PRINT , , "ree local collect of a li sus li li sus l' 4020 PRINT "THE BULLET OF THE REAL **THE REAL PROPERTY** 4030 PRINT "ITTI LETERIT ITTI **THE REAL PROPERTY** 4040 PRINT AT 4,30; "I" 4050 FOR  $W=29$  TO 0 STEP  $-1$ 4060 PRINT AT 4, W; " $\Box$ " 4070 NEXT W 4080 PRINT  $\ldots$ " \*INSTRU  $\sim$  11  $\,$  $COES^{\star\prime\prime}$ ; TAB 9;" 4090 PRINT,, "1 - VOCE DEVERA FI SGAR O PEIXE QUANDO APARECER UM E, PRESSIO- NANDO A TECLA S." 4100 PRINT,, "2 - CADA PEIXE FIS GADO VALE 10 PONTOS. SE V. FISG AR UM PEIXE, A ISCA CONTINUA SE NDO A MESMA, MAS SE V. PERDER O CHANCES, V. PERDE PEIXE EM 3 UMA ISCA." 4110 POKE 16418,0 4120 PRINT,, "3 - PRESSIONE ""P" " PARA INICIAR A PESCA, E TENHA TEMA HIDOAHHH

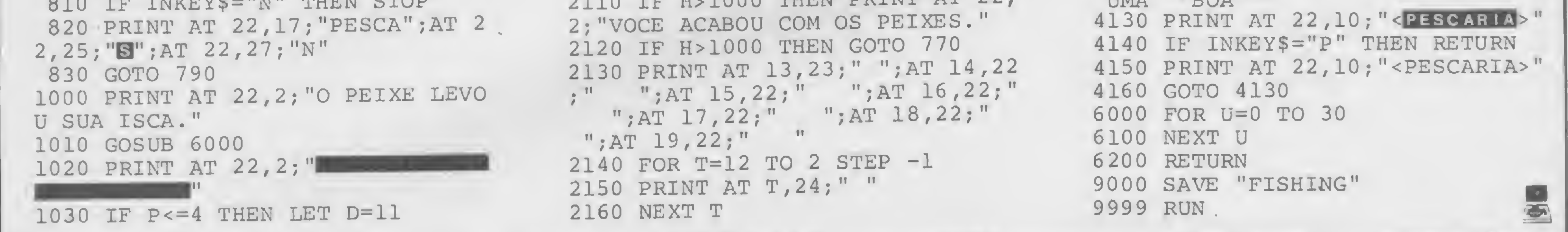

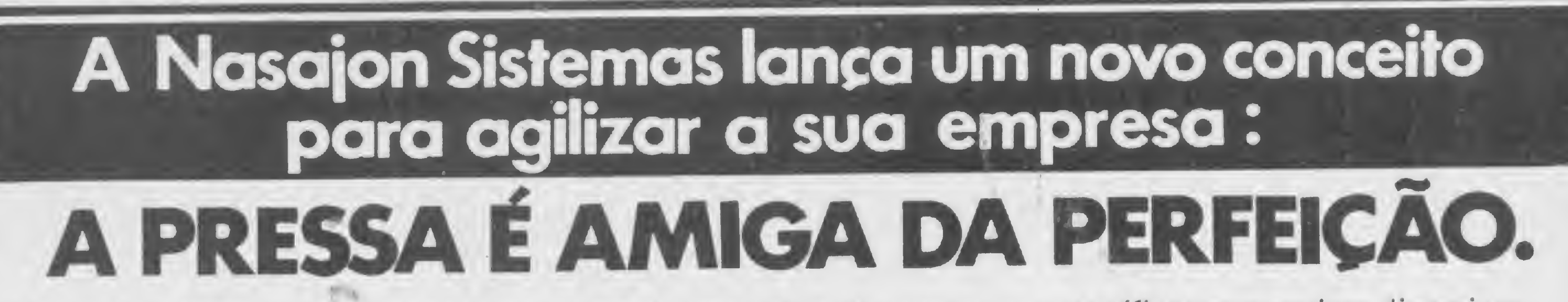

A Nasajon Sistemas está lançando no mercado uma série de programas específicos que podem dinamizar

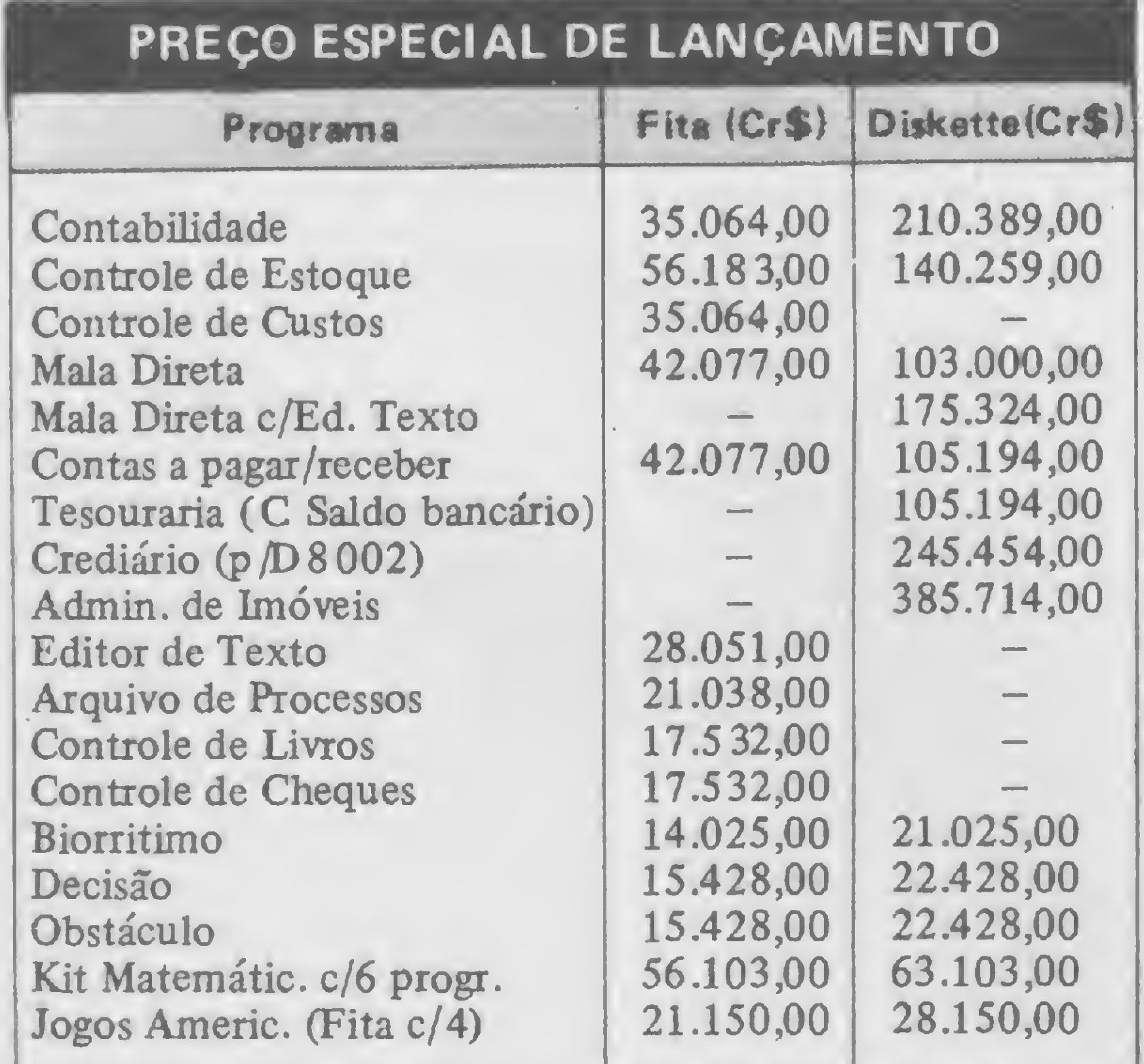

ainda mais as diversas áreas de sua empresa. São mais de 50 programas diferentes para DGT 1000, CP 500, D 8002, TRS 80, NAJA, JR e outros. Com os programas da Nasajon Sistemas você verá porque a pressa é amiga da perfeição.

#### **Nasajon Sistemas:**

Um jeito fácil de resolver os problemas de seu computador.

· Desenvolvemos qualquer tipo de software de acordo com as necessidades de sua empresa. Administração de Consultórios. · Antes de comprar seu computador solicite nossa assessoria, sem compromisso, para análise, implantação e apoio. · Descontos para revenda. · Atendimento por reembolso para todo Brasil.

Você também encontra esses programas em nossos revendedores credenciados.

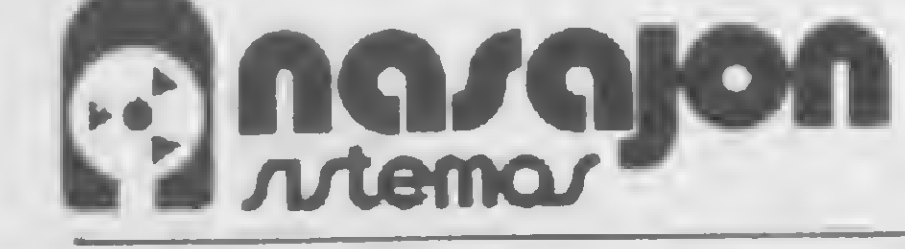

Av. Rio Branco, 45 gr. 1311 CEP 20090 Tel. (021) 263.1241 - Rio de Janeiro

Mr. Ampersand: um recurso elegante e eficiente em Applesoft quando se trata de chamar sub-rotinas em linguagem de máquina, como extensão ao BASIC

reqüentemente quando estamos trabalhando em BASIC (Applesoft), sentimos a necessidade de incorporar em nosso programa uma ou mais sub-rotinas em linguagem de máquina. Existem mesmo, como sabemos, situações em que esta operação é inevitável, como na geração de notas musicais ou quando se deseja velocidade na movimentação de figuras no vídeo, como nos jogos. É comum também, nes-

# Mr. Ampersand

Nelson Filho

tes casos, necessitarmos passar variáveis ou dados, de um modo geral, para estas sub-rotinas.

Nestas ocasiões, nosso BASIC dispõe de instruções como CALL, USR ou o POKE (esta última apenas para passar dados), cada qual com seu singular potencial. Mas, na maioria das vezes, o meio que parece ser o mais eficiente, o mais prático ou até mesmo o mais simpático e elegante é o célebre Ampersand ( &). Para se chamar uma ou mais subrotinas em linguagem de máquina, como extensão ao BASIC e, ao mesmo tempo, passar dados, mesmo que complexos como uma string, o Ampersand é o meio mais consagrado.

Ocorre, contudo, que nossos manuais não trazem muita notícia sobre o em prego do Ampersand. No manual do Apple ( # A2L0006, pg. 123), por exemplo, apenas consta uma nota que

diz: "o Ampersand destina-se somente ao uso interno do computador; ele não é propriamente um comando e sim um símbolo que, quando executado como uma instrução, causa um pulo (jump) para o endereço \$3F5". De fato, o Ampersand não é propriamente um comando, a não ser quando associado a uma sub-rotina em linguagem de máquina, configurando-se assim, eventualmente, uma extensão para o nosso BASIC.

Vimos que quando o BASIC encontra o Ampersand numa linha do programa, ele faz um pulo para o endereço S3F5. Vamos ver o que isto significa. O endereço S3F5, bem como outros no alto da página \$03, são reservados para conter vetores. Vetores que nada mais são do que instruções do tipo JMP. Assim, o BASIC, durante a execução do programa, encontrando o Ampersand, vai "procurar" naquele endereço um vetor, que deverá estar apontando para a sua sub-rotina em linguagem de máquina, carregada em algum ponto da memória segundo sua conveniência. A sub-rotina será então executada e, em seguida, o Applesoft volta a assumir o controle, dando continuidade ao programa em

Tudo muito semelhante ao um simples CALL, exceto pelo fato de que o endereço é passado via vetor. Desta forma, a primeira providência do programador é alocar, a partir do byte S3F5, uma instrução da forma JMP aaaa, onde aaaa é o endereço da sua sub-rotina. Esta instrução ocupará então os bytes \$3F5, \$3F6 e \$3F7, que são reservados para este fim.

Bem, até agora nada de extraordinário. Isso basta, se você deseja apenas que o & funcione como um simples CALL

No entanto, esta vaga explicação não orienta o usuário quanto ao adequado emprego do recurso. A sua aplicação, na realidade, constitui-se numa técnica particular e nem sempre tão simples  $-$  é preciso, antes de mais nada, compreender bem como o Applesoft trabalha na interpretação dos comandos em um programa. Vamos então preencher esta lacuna, discutindo o emprego da técnica do Ampersand. Como ele pode ser em pregado a fim de estender o BASIC, adicionando comandos extraordinários ao nosso interpretador, de forma elegante e eficiente.

Para o exame que se segue, presumo que o leitor já esteja habituado a trabalhar em Assembler. Receio que o não iniciado tenha dificuldade em acompanhar mas, de qualquer forma, lendo com cuidado certamente encontrará informações úteis.

#### O AMPERSAND

BASIC.

sub-rotina. Não obstante, se vocé for empregá-lo para chamar duas ou mais funções diferentes, dentro de um mesmo programa, e/ou passar dados para a sub-rotina, é preciso um pouco mais do que isso. Como, por exemplo, se vocé quiser utilizá-lo para chamar uma subrotina que gere notas musicais, como a que foi apresentada por MS na edição de maio/83, no artigo "O som nosso da cada micro", de Rudolf Horner Jr. Neste caso, trata-se de uma sub-rotina simples, que gera uma nota em função dedois dados: o período e a duração da nota. Na ocasião, foram adequadamente empregados os comandos POKE e CALL para, respectivamente, passar os dados e chamar a sub-rotina. Vamos ver como isto pode ser feito com o &.

Sempre que você está dirigindo as linhas de um programa, em Applesoft ou congênere, esse interpretador estará executando a tarefa de codificar e armazenar suas instruções em lugar próprio da memória para, futuramente, serem lidas e executadas mediante o comando RUN. Vejamos um exemplo. Considere as seguintes linhas:

Poderíamos declarar simplesmente &P, D, por exemplo, onde P será o valor do período e D a duração. Assim, ao invés de três declarações (POKE P: POKE D: CALL sub-rotina) teríamos apenas uma. Se por um lado esta única declaração é, como se pode ver, mais elegante e prática, exige maior trabalho na construção da sub-rotina que, agora, necessita interpretar o comando, como faz o interpretador BASIC. Temos, então, que antepor à nossa sub-rotina de geração de notas, no caso, instruções para interpretar a declaração, verificando a sintaxe e colhendo os dados para depois executá-la. Para isso, vamos ver como o BASIC faz este trabalho de interpretar os comandos e, especialmente, estudar uma particular rotina do Applesoft conhecida como CHRGET, que, provavelmente, lhe será muito útil outras vezes.

Muito bem, aí estão aquelas linhas codificadas. Do byte \$801 ao \$806 temos a linha 10; do \$807 ao S81F, a linha 20; do \$820 ao \$825, a linha 30 e, finalmente, os dois últimos bytes, com zeros, que representam o fim do programa. Os dois primeiros bytes de cada linha indicam o endereço da próxima linha do programa. Os dois subseqüentes, o número da presente linha e, em seguida, as de clarações propriamente ditas. Repare que toda linha termina com um zero e que todas as palavras reservadas, como TEXT, POKE, etc., ocupam apenas um byte, que terá sempre um valor maior ou igual a \$80, correspondente-

mente. Assim, para o TEXT temos o valor \$89, para o POKE o valor SB9, e assim por diante. Nosso & é representado no byte \$ 820 pelo valor \$ AF.

Agora, quando o Applesoft receber o comando RUN, ele terá que ir buscar o programa a partir do byte \$801; ler, byte por byte ; interpretá-los e executar as instruções. Para esse trabalho, ler byte por byte, o Applesoft se utiliza de uma sub-rotina conhecida como CHRGET (listagem 1). Precisamos estudá-la porque faremos o mesmo uso para interpretar nosso Amper-Comando. Esta sub-rotina é construída pelo Applesoft e irá residir na RAM, a partir do byte S00B1, na página \$00. Sua função é buscar um caráter (byte) em algum endereço previamente ajustado nos bytes SB8 e \$B9, conhecidos como TXTPTR. Assim, seu primeiro trabalho é incrementar TXTPTR para apontar o próximo caráter a ser recuperado. Em seguida, este caráter é carregado no acumulador. E, finalmente, será ajusta-

#### INTERPRETANDO

20 POKE 6,35 : POKE 7,75 : CALL 768 30 & 72,63

Após digitá-las, você poderá verificar como finalmente elas foram codificadas e armazenadas. Para isto, chame o monitor com um CALL-151. Em seguida, já no monitor, entre com 800.828. Assim, teremos:

do  $Z = 1$  (Z-flag set) se um \$00 (fim de linha) ou um \$ 3A ( :) for encontrado e, ainda,  $C = 0$  (C-flag clear) se um (positivo) dígito numérico (0-9) for encontrado. Repare que se a sub-rotina for chamada a partir da posição S00B7 (entrada secundária conhecida como CHRGOT), teremos o mesmo processo, exceto que agora não haverá o incremento de TXTPTR.

#### \*801.828

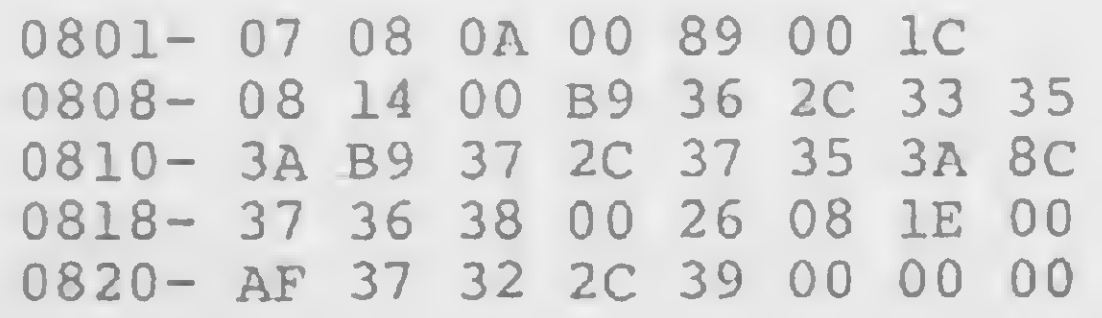

Durante a execução de um programa, o Applesoft terá ajustado TXTPTR para, via CHRGET, buscar, um a um, os bytes que compõem o programa - previamente codificados e ordenados na memória — a fim de processá-los. No

momento em que ele, em algum ponto, encontrar um Ampersand, chamará novamente CHRGET, para e só então desviar para o vetor \$3F5 (é importante entender isto). Desta forma, ao se iniciar o processamento de sua sub-rotina, TXTPTR conterá o endereço do caráter, em seu programa, que vem imediatamente após o &. Esse caráter, por outro lado, estará no acumulador. Aí está

todo o truque.

Podemos agora construir nossa subrotina, capaz de ler o que se segue ao <&, interpretando e executando. Para isto, .não existe um padrão específico. Tudo vai depender da arquitetura do comando, da forma, da sintaxe e da função, enfim. Poderemos sempre utilizar para ler simplesmente CHRGET ou qualquer outra conveniente sub-rotina do Applesoft, que ainda execute outra função desejável. Ou, até mesmo, você poderá criar algo extraordinário. Tudo, afinal, vai depender da habilidade e experiência do programador.

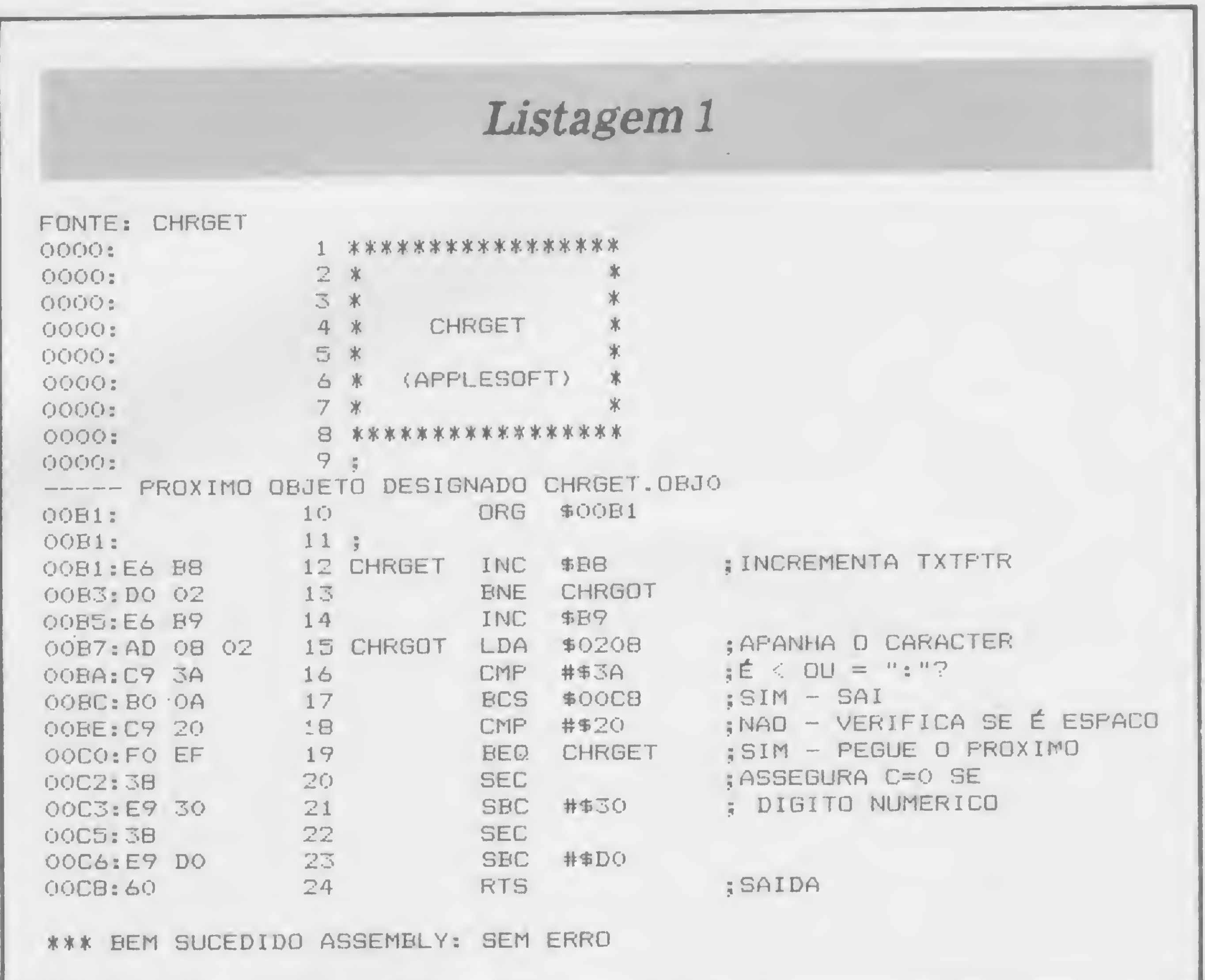

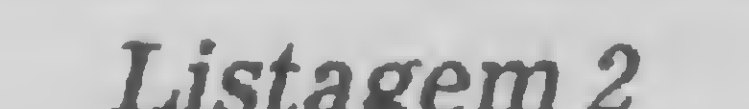

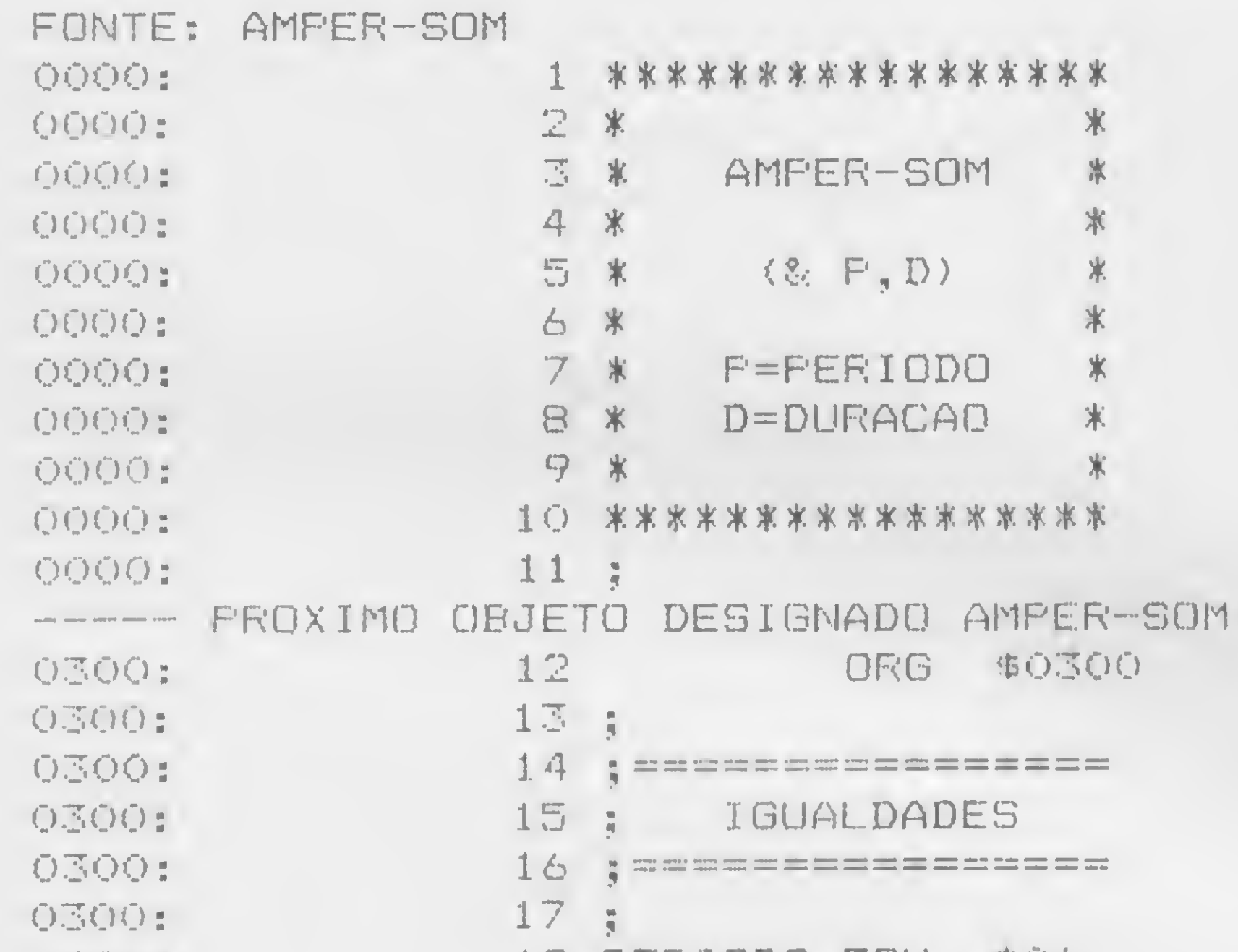

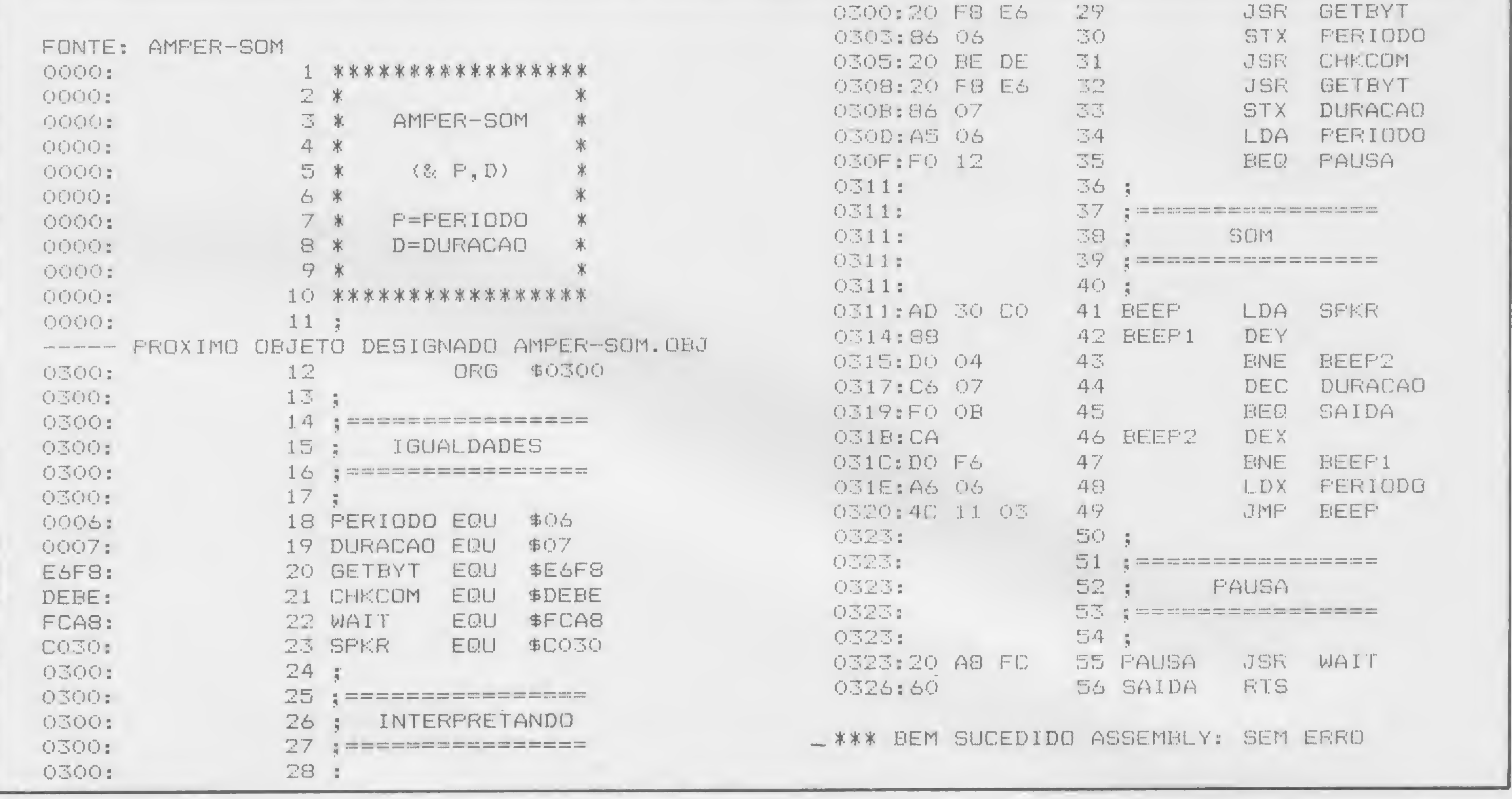

Todavia, deve-se ter em conta, e ter o cuidado de que, ao retornar para o Applesoft, TXTPTR aponte para a posição imediatamente após o Amper-Comando, que deverá equivaler ou a um  $$00$  (fim de linha) ou a um  $$3A$  (:). Isto, naturalmente, para que o Applesoft, ao resgatar sua autoridade, possa continuar o lógico processamento do programa em BASIC. Lembre-se de que CHRGET, se empregado adequadamente, lhe assegurará isso quando acusar  $Z = 1$ . Por via das dúvidas, existe uma sub-rotina do Applesoft, em SD995, que garante que TXTPTR está no fim da declaração. Assim, você poderá encerrar sua sub-rotina com um conveniente JMP SD995.

isso para nós. E conhecida como GETBYT e reside em \$E6F8. GETBYT avalia uma expressão apontada por TXTPTR e salva o resultado no registro-X. O resultado deverá ser um valor entre. 0 e 255, que é o nosso caso, senão o programa será interrompido com a mensagem de quantidade ilegal. Amper-som chama então GETBYT e depois transfere X para o byte \$06. Em seguida, chama CHKCOM e SDEBE, outra sub-rotina do Applesoft que verifica se o caráter apontado por TXTPTR corresponde a uma ",". Caso positivo, TXTPTR é incrementado e o programa continua; do contrário, é interrompido com a mensagem de erro de sintaxe. Em seguida. GETBYT apanha a duração que é transferida para \$07. Repare que até aqui foi feito o correspondente a POKE P, 6: POKE D, 7. A partir daí, já de posse dos dados, vamos à execução propriamente dita. Primeiro carrega-se o acumulador com o valor do período. Se este for igual a zero, o programa fará uma pausa, correspondente à duração indicada. Para isso, carrega-se o acumulador com o valor da duração e chama-se WAIT em \$FCA8, que gera uma pausa em função do valor no acumulador:  $1/2(26+27A+5A^2)$  µ segundos. Se o período for diferente de zero, executa-se a nota. Saiba que a saída TXTPTR estará apontando para o

próximo caráter após a declaração, como desejável, uma vez que GETBYT avança TXTPTR.

Muito bem! Espero que a análise tenha sido adequada para você. As possibilidades, como você deve ter percebido, são inúmeras. Tudo vai depender da sua criatividade e habilidade. Você poderá incrementar seu BASIC com muitos outros comandos. Se você for usar mais um Amper-Comando, dentro de um mesmo programa, é razoável que você defina um rótulo para cada um, como por exemplo: & ELSE, & WAIT, ou ainda & A, & B, & C e assim por diante. Isso, naturalmente, visa a distingui-los e até dar um toque de elegância. Neste caso, cuidado com as palavras reservadas. Veja bem: suponha que, em nosso exemplo, ao invés de & P, D eu optasse por & NOTA (P, D) ou mesmo & TOM (P, D). Observe que NOT e TO são palavras reservadas pelo Applesoft e, assim, seriam codificadas como tal. Além das consequências óbvias, listando-se o programa o comando iria aparecer desfigurado.

#### **UM EXEMPLO SIMPLES**

Vamos ver, para finalizar, um exemplo simples. Voltemos à mencionada sub-rotina para gerar notas musicais. Vamos então associá-la ao Ampersand. Havia sugerido anteriormente a seguinte forma:  $\& P, D;$  onde P corresponde ao valor do período e D ao valor da duração. Acompanhe agora a listagem 2 que traz, em Assembler, o programa denominado Amper-Som.

Primeiramente é preciso buscar o valor do período e duração. Já existe uma sub-rotina do Applesoft, capaz de fazer

Nelson Filho dedica-se ao desenvolvimento e pesquisa de software básico, prestando serviços de assessoria técnica para várias empresas de Informática. Possui um Apple II Plus há dois anos.

MICRO SISTEMAS, janeiro/84

58

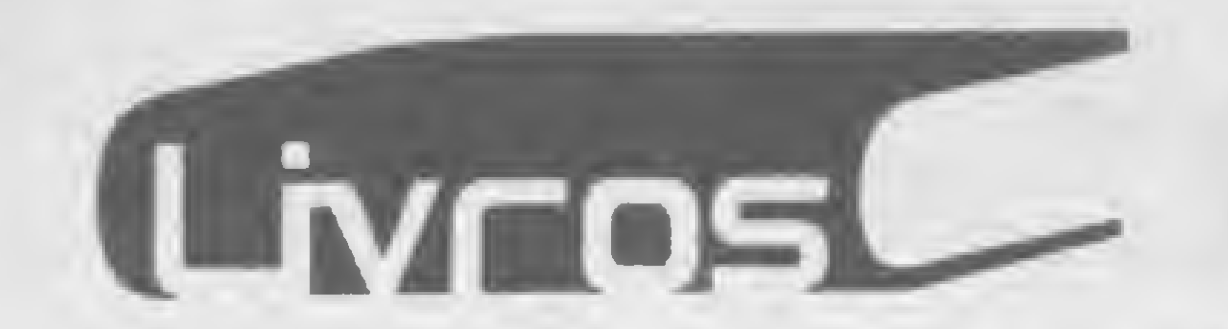

#### Microcomputadores

Arquitetura - Projeto - Programação

SHIMIZU, T., Processamento de Dados nas Empresas, Editora Atlas, Cr\$ 6.500,00 (jan/84).

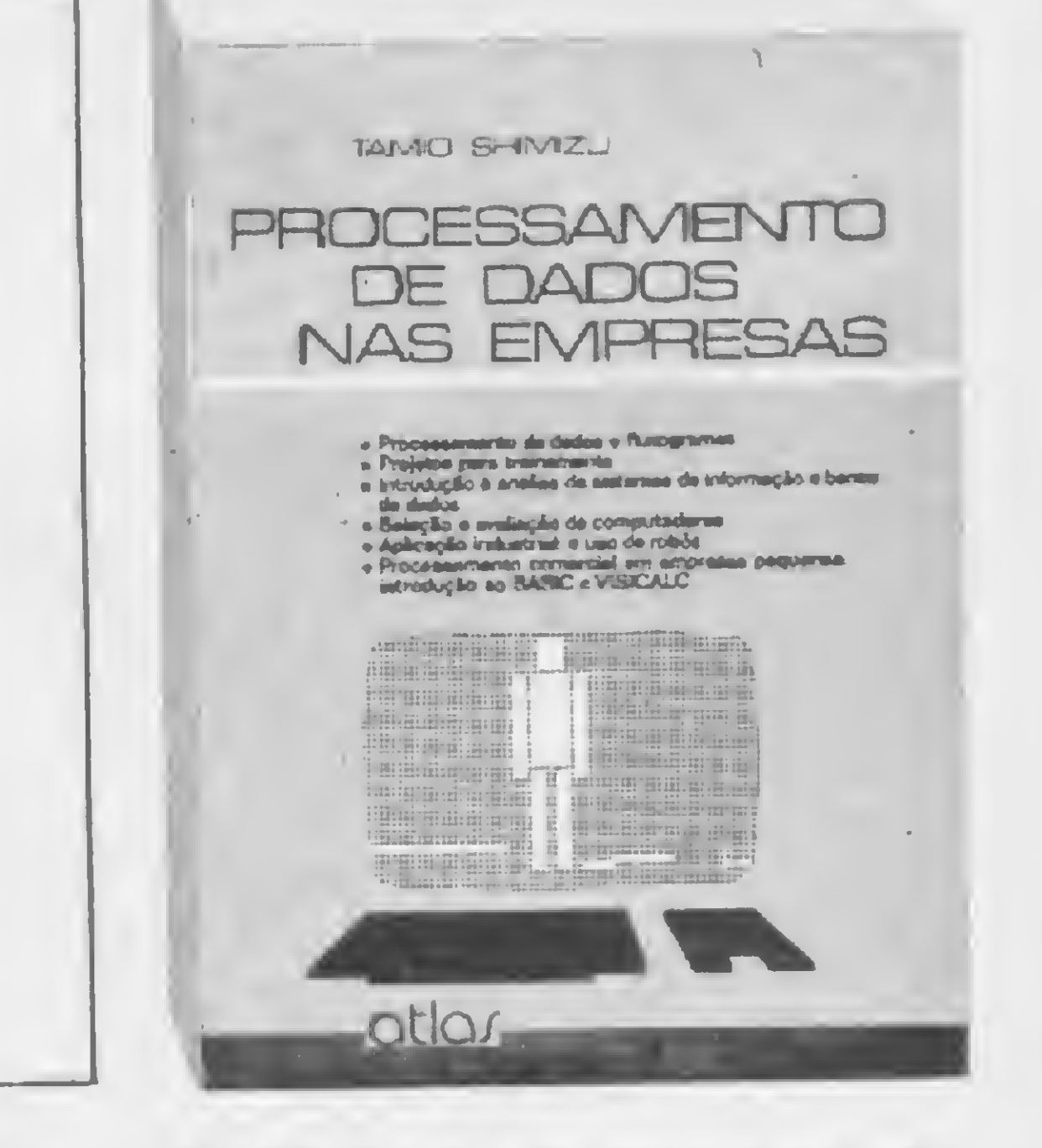

R6UL0SANCH MLTON BEZERRA

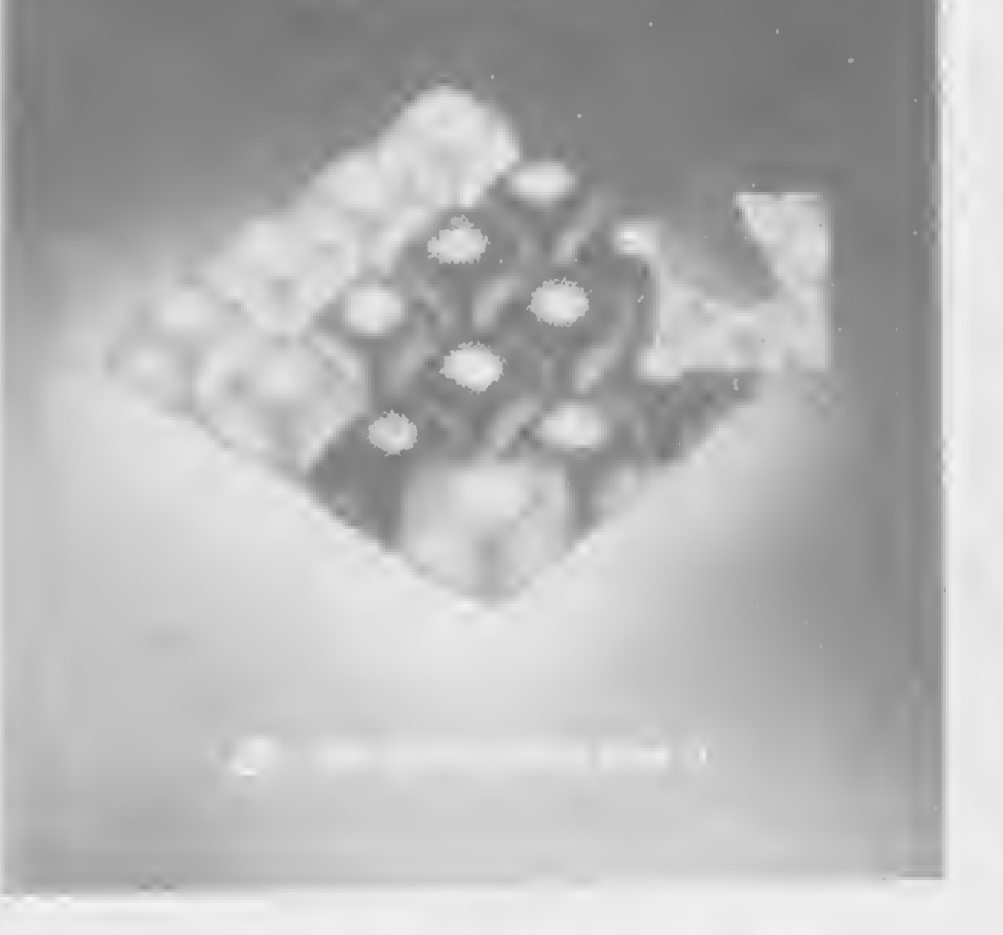

**| A empresa, a máquina (hard**ware), a análise e programação (software) e a administração são os tópicos do estudo integrado que este livro apresenta, dando uma visão e um treinamento gradual em processamento de dados nas empresas. O livro abrange toda a função de PD, não se limitando apenas ao CPD, mas procurando envolver a alta administração e os departamentos funcionais (contabilidade e finanças, marketing, produção e recursos humanos), num sistema que, de modo direto ou indireto, participa do funcionamento das tarefas de PD.

O livro contém, entre outras, uma explicação da organização funcional da empresa e de como os métodos convencionais de lançamento, escrituração e operação com formulários podem ser transformados em um fluxo ou sistema de informação. Ensina a seleção e o uso de um sistema hardware adequado de PD para a empresa e também programas de software para serem processados pelo computador.

**A** abordagem geral do livro se baseia em exemplos voltados para aplicações do tipo gerencial. Partindo de programas completos, que são analisados, o leitor é guiado ao entendimento do computador e da atividade de programação. O livro cobre todos os deta-Ihes da linguagem BASIC incluindo-se os aspectos que não são padronizados nas diversas versões para diferentes computadores. O capítulo sobre arquivos fornece, especialmente, a base para desenvolvimento das aplicações de uso na administração em geral. Embora a ênfase seja no BASIC para micros, esse texto poderá ser utilizado para a formação de programadores em BASIC para outros computadores de maior porte.

**Chu**<br>Shao<br>Yong BANCO DE DADOS CLOUGHO *RIEWSE* **SAPERED** 

BIANCHI, P.; BEZERRA, M., MICROCOMPUTADORES -Arquitetura, Projeto e Programação, LTC — Livros Técnicos e Científicos Editora S. A., Cr\$ 5.800,00 (jan/84).

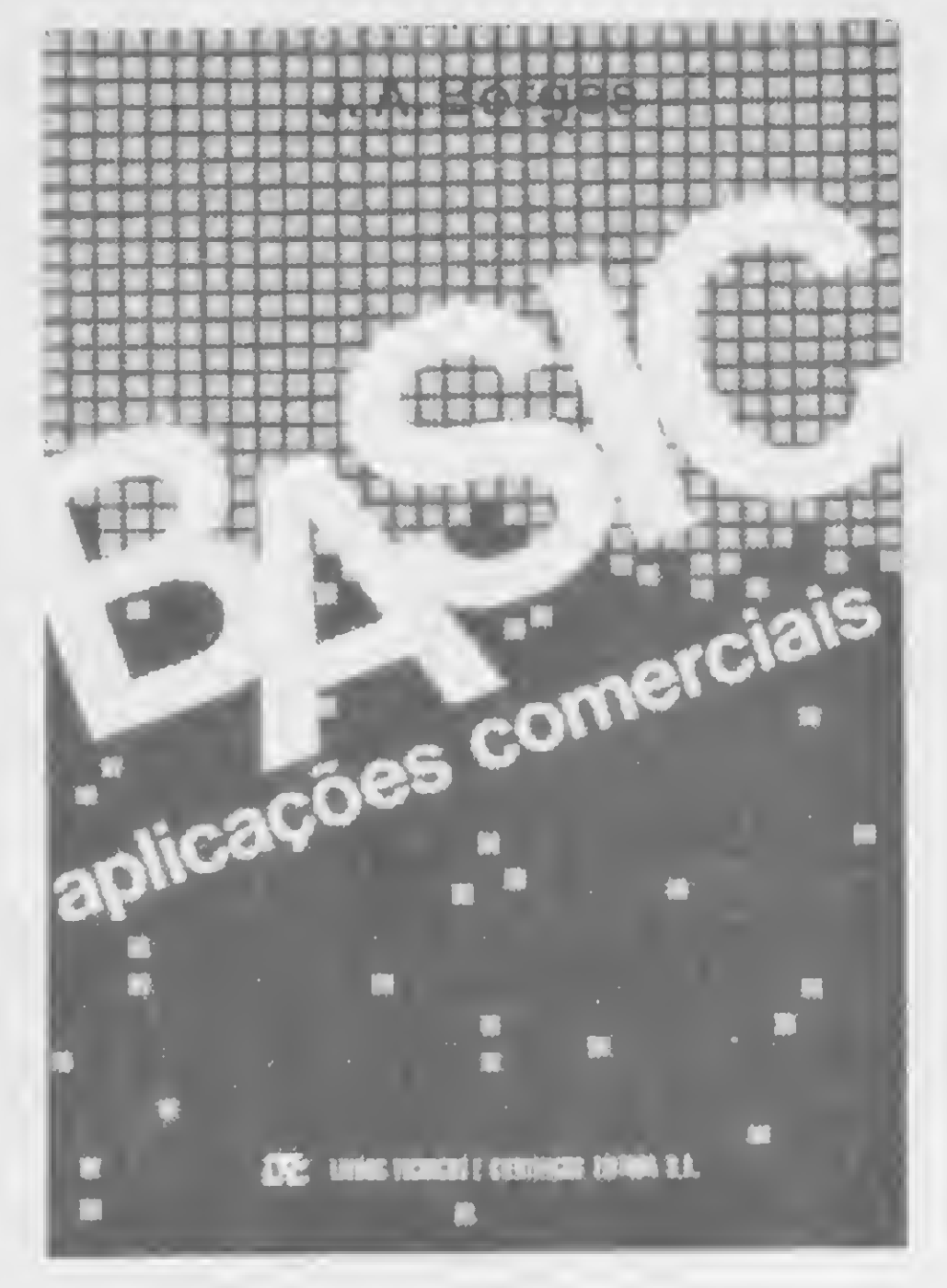

ABREU, C. A.; REIS, D., Curso de BASIC - Volume I, Edição: Micro-Kit, Cr\$ 4.200,00 (jan/84)

TH 82, TH 33, TH 85 CP 200, TIMEX 1000 2X 81 a outros com teoria, exemplos e exercícios resolvidos para iniciantes.

**CURSO DE BASIC** 

OLUME

 $|\vec{\zeta}|$ 

**PARA** 

adultos e crianças

 $\blacksquare$  O Curso de BASIC Volume I é resultado da experiência de aproximadamente oitenta cursos de linguagem BASIC promovidos pela Micro-Kit Educacional.

BORGES, J. A., BASIC-Aplicações Comerciais, LTC — Livros Técnicos e Científicos Editora S. A., Cr\$ 4.500,00 (jan/84).

> O livro é composto por dez aulas e, ao final de cada uma, são propostos exercícios de verificação de aprendizado, solucionados. A primeira aula é uma introdução á programação e, em seguida, são explanados os elementos de linguagem BASIC, conduzindo o leitor a elaborar um programa aplicativo passo a passo. A parte final é dedicada aos gráficos e desenhos na tela para jogos.

Como é comum surgirem muitas dúvidas na transformação de comandos de outras máquinas para as da linha Sinclair, foi criado o anexo I, que dá "dicas" de como proceder em tais casos.

Um dos pontos mais importantes do livro é o planejamento das aulas, com programas-exemplos correspondentes à parte teórica, o que possibilita ao leigo aprender rapidamente a linguagem BASIC.

Técnicos e Científicos Editora<br>S. A., Cr\$ 5.800,00 (jan/84).<br>O texto se destina aos leitores<br>que já sabem o que é um computador e o que é um programa. Não é necessário nenhum conhecimento de eletrônica. Visa ao aprofundamento dos conhecimentos relativos à construção de computadores e programação a nível de linguagem Assembler e de máquina. Os profissionais e estudantes de computação, bem como os entusiastas do computador pessoal encontrarão neste livro um meio de satisfazer sua ânsia de aprofundamento.

> ção e operação de BD e, por fim, uma descrição e análise dos principais instrumentos para adminis-

> A reunião desses aspectos numa mesma obra visa a fornecer todo um conjunto de conhecimentos que envolve os principais aspectos ligados ao BD, possibilitando um entendimento e absorção globais do tema.

> LAGROTTA FILHO, Carlos, O Microcomputador na Pequena Empresa. Microcomputador na Pequena<br>Empresa.<br>**Na Computador na Peque-**<br>na Empresa é um livro em impres-

Holto, S. S., Banco ao Basoc,<br>Editora Atlas, Cr\$ 7.900,00<br>(jan/84).<br>Sional e usuário que estejam envolvidos no desenvolvimento e utilização de BD é a principal função deste livro. Nos exemplos fornecidos, o autor procurou transmitir uma visão essencialmente prática no projeto e implantação de BD. Esse processo é efetuado através da real utilização dos programas e módulos constituintes dos sistemas de gerenciamento de BD mais conhecidos no mercado brasileiro.

O exame detalhado das funções e estruturas internas de sistemas de gerenciamento de BD ob-

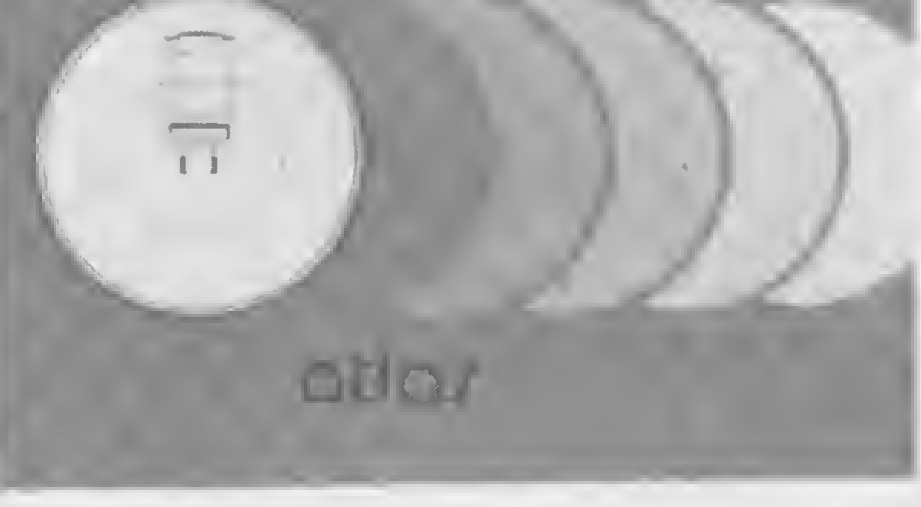

O texto se originou de notas de aulas de vários cursos referentes a projetos com microprocessadores ministrados pelo Prof. Paulo Bianchi na Universidade de Santa Clara, Califórnia, e na Universidade Federal do Rio de Janeiro, bem como dos cursos referentes a programação de computadores ministrados pelo Prof. Milton Bezerra, também da UFRJ.

> line, e destina-se unicamente aos empresários de pequenas empresas que, possuindo um computador da classe TK82-C, TK85 e NE-Z8000, pretendem utilizá-lo com o propósito de agilizar alguns serviços. O livro apresenta programas simples e didaticamente estruturados, visando ao usuário que não possui prática ou experiência anterior no relacionamento com computadores. A linguagem BA-SIC, dos programas, não envolve lógica de programação muito complexa e nem se vale de operadores muito complicados, tais como matriz multidimensionada, operadores lógicos, etc. O resultado disso são programas facílimos de serem entendidos e assimilados.

tração de BD.

são didaticamente organizada, que parte de programas mais simples até um sistema integrado em on

YONG, C. S., Banco de Dados, Editora Atlas, Cr\$ 7.900,00

(jan/84).

jetiva fornecer ao leitor uma visão conceituai e teórica da tecnologia atual dos SGBD. A este aspecto adicionam-se capítulos sobre padronizações da tecnologia de BD e estruturação e desempenho de arquivos. Outro enfoque relevante refere-se à construção de modelos de dados, importante referencial para posterior projeto, implantaIngredientes: imaginação, paciência e conhecimento de eletrônica. Resultado:seu TK com interfaces para fazer o que você quiser

# Arrisque e petisque com seu micro

Wilson de Carvalho Junior

uando pensei em comprar um microcomputador pessoal, tinha uma pergunta em mente para a qual não sabia a resposta: seria possível utilizar o micro para controlar algum equipamento? Tal questão vinha do fato de eu possuir um sistema de ferro-modelismo e imaginar se poderia controlá-lo através do micro. O controle deveria ser sobre a ve-

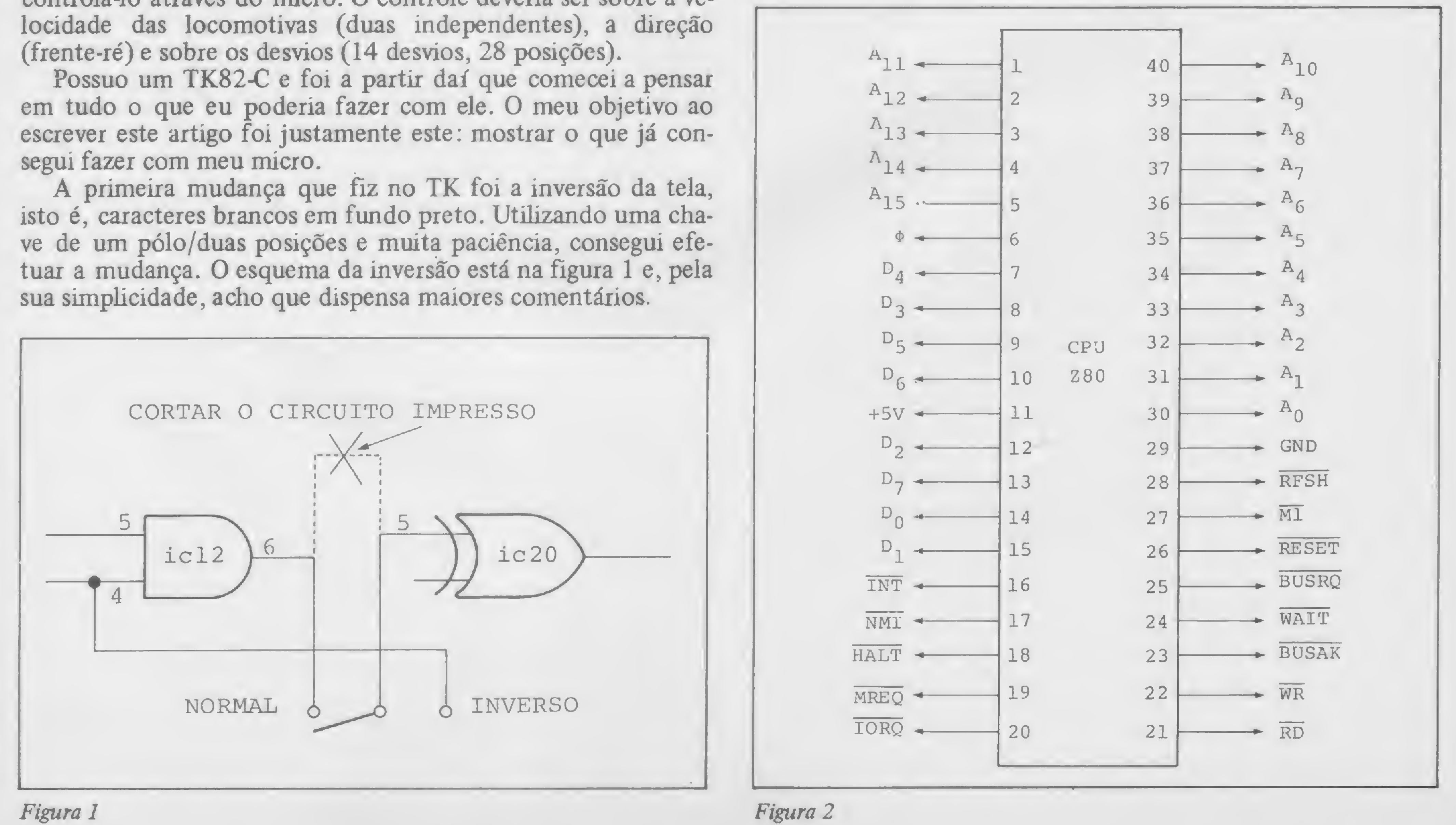

Quando passei para as interfaces é que a coisa complicou um pouco. Como não disponho do esquema elétrico do TK e nem de um osciloscópio, fica meio difícil projetar alguma interface. É preciso muita calma e não desanimar com alguns problemas que aparecem.

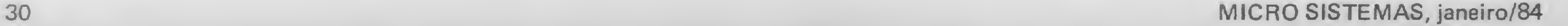

#### CONHECENDO O TK

O TK82-C utiliza a UCP Z80, cujas pinagem e funções estão na figura 2. No conector traseiro, onde encaixa a expansão de memória, estão presentes todas as linhas da UCP, além de +9V, +5V e OV. Segundo o manual, é possível fazer com o TK, a princípio, tudo o que se faz com o Z80. Foi baseado nesta frase que achei que poderia construir as interfaces.

Para ter acesso às linhas da UCP, optei por utilizar o próprio soquete da expansão de 16Kb. Furei a caixa plástica da memória e coloquei dois cabos de 10 vias paralelas, soldados nos terminais do soquete. O manual do TK82-C mostra um desenho

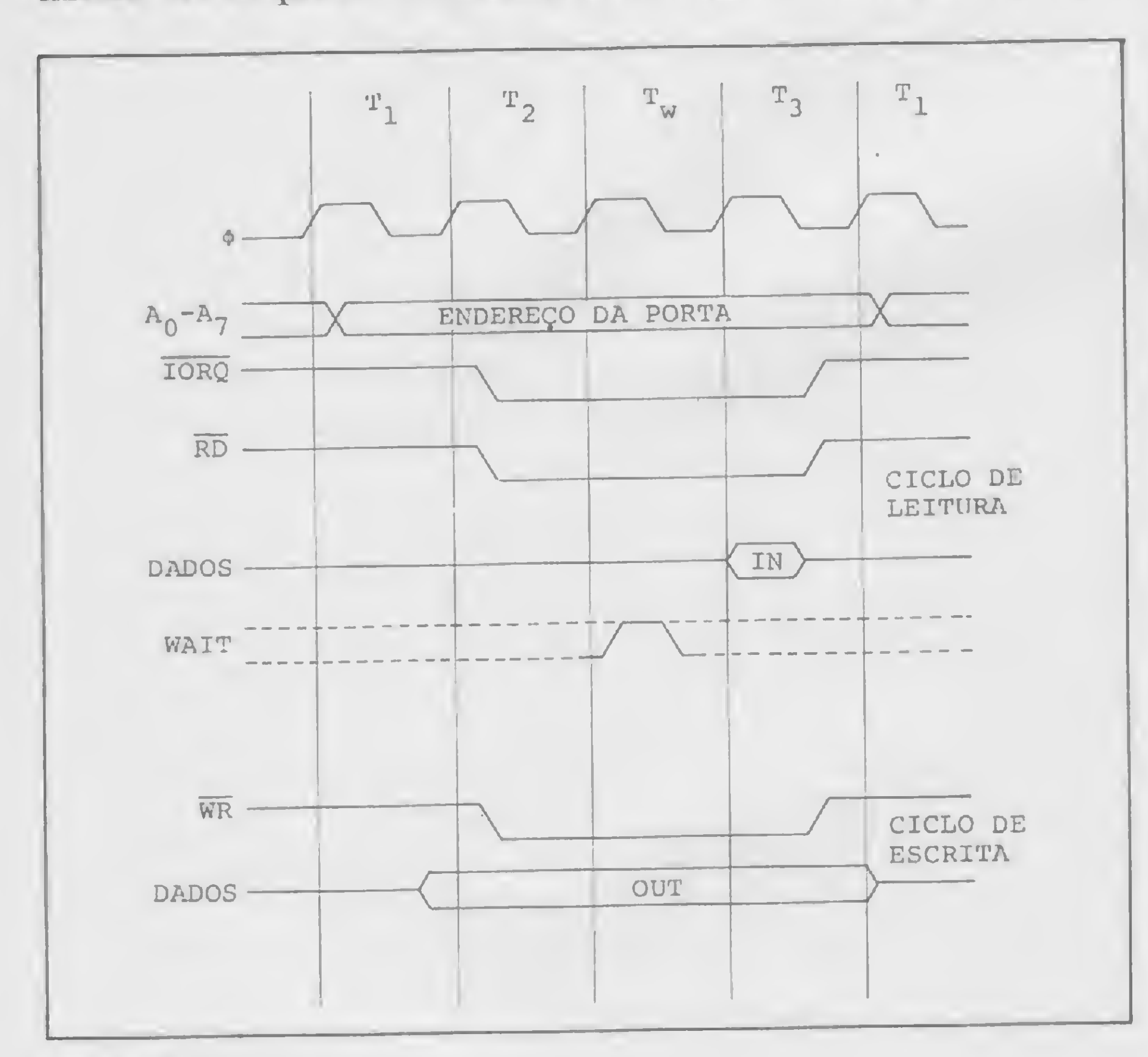

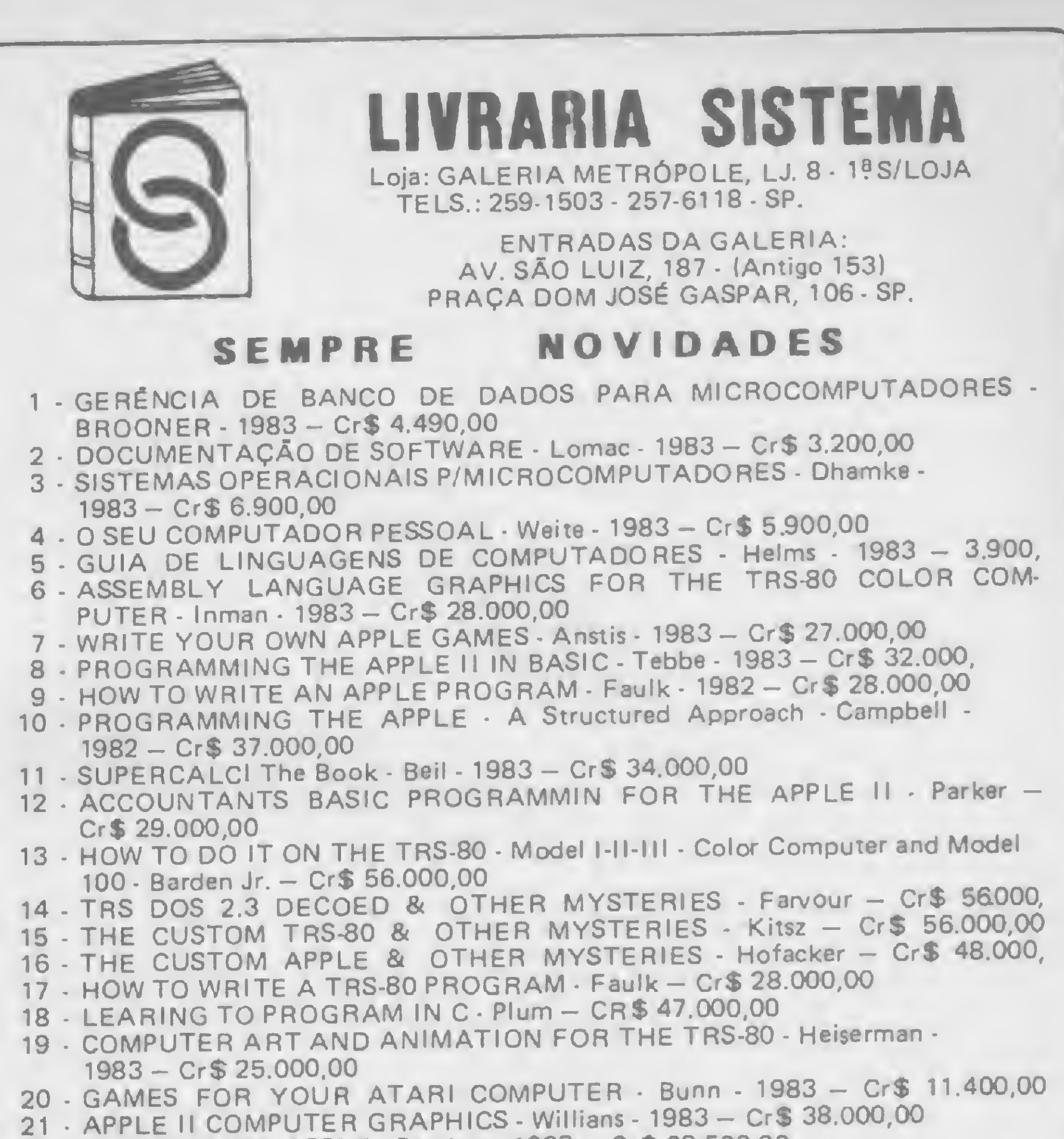

Da mesma forma, se a instrução for IN A,n, o número n será colocado no barramento de endereço, a linha IORQ vai a 0 como anteriormente, a linha RD vai a 0 (indicando que será feita uma operação de leitura (entrada)) e o registrador receberá os dados do barramento de dados. Observamos assim que, para se efetuar uma operaçao de saída, por exemplo, é necessário decodificar as linhas de endereço, bem como as linhas IORQ e WR.

• ELEMENTARY APPLE - Sanders - <sup>1983</sup> - CrS 28.500,00

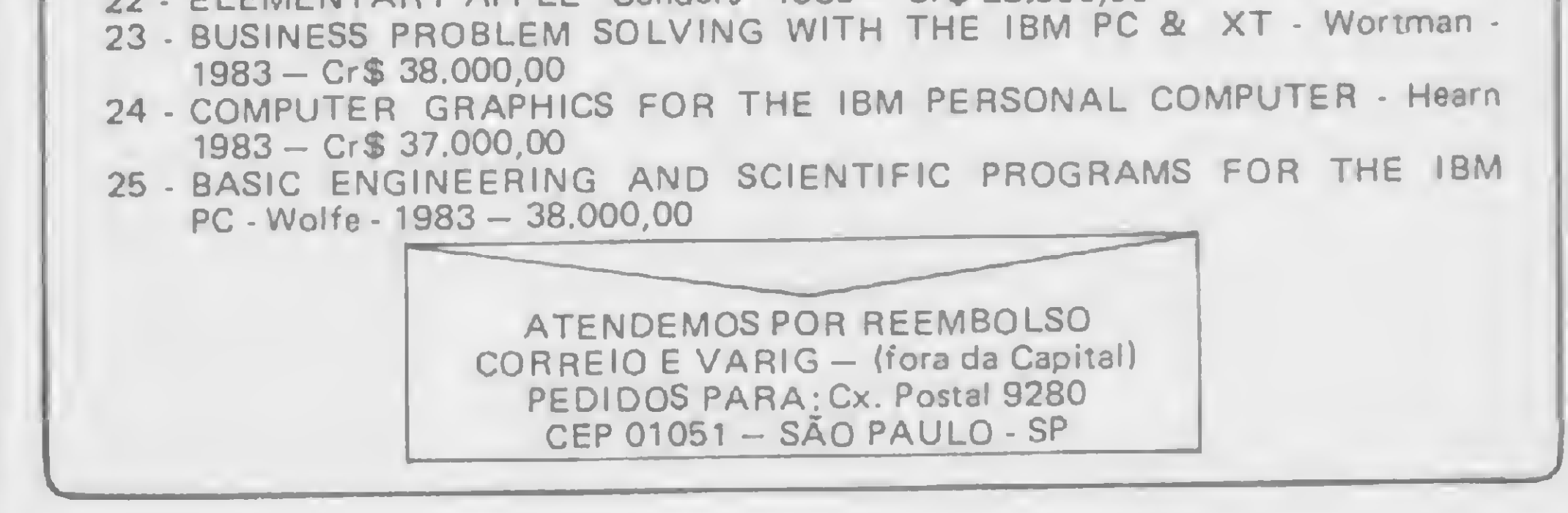

MONK ROMPE A BARREIRA<br>DOS TRS-80 E LANCA A DOS TRS-80 E LINHA DE PROGRAMAS P/<br>OS MICROS TIPO apple. OS MICROS TIPO CMCIXXI, APII, D8100, etc)

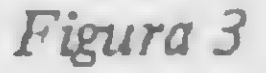

do soquete traseiro e assim fica fácil determinar quem é quem. As linhas em que soldei os cabos foram: as oito linhas de dados (D0-D7), IORQ, RD, WR, OV (comum) e as linhas de endereço AO, Al, A2, A3 e A7.

No controle de sistemas externos à UCP é necessário o uso de instruções de entrada (IN) e saída (OUT). Na figura 3 temos os diagramas relativos ao tempo que as operações levam paraler e escrever em dispositivos de E/S. Quando a UCP encontra, por exemplo, uma instrução do tipo OUT n,A, onde n pode ter qualquer valor entre 00 e FF HEX (255 decimal) e A é o acumulador, a UCP colocará no barramento de endereço o número n, a linha IORQ vai a 0 (indicando que vai haver uma operação de E/S), a linha WR vai a 0 (indicando que a operação será de escrita (saída)) e o conteúdo do acumulador A é colocado no barramento de dados.

#### DECODIFICADORES, LATCHES E CONVERSORES

Foi na parte referente a decodificadores que encontrei as maiores dificuldades com relação ao TK82-C. Sabemos que existem 256 posições de endereçamento para periféricos de entrada e 256 posições para os de saída na UCP Z80. Contudo, o TK não aceita todas estas posições. Pelo que pude observar, parece que os endereços de saída do tipo l+4n (n = 0,1,2...) não são aceitos pelo sistema. Se tentarmos tais endereços, o

MICRO SISTEMAS, janeiro/84

Tome a decisão que mais ae 2080 Teme a decisao que mais de coop<br>usuarios de programas MONK para os micros TRS-30 (CP300, CP500, NAJA, JR, DGT e D8000/1/2> tomaram : - Ponha o DGT e D8000/1/2) tomaram - - Ponnu u<br>seu <sup>-</sup> APPLE - para trabalhar com os aplicativos prontos para usar da MONK. DS PROGRAMAS MAIS PRATICOS<br>OS MANUAIS MAIS-COMPLETOS - OS MANUAIS MAIS COMPLETOS<br>- A MAIS AMPLA GARANTIA - A MAIS AMPLA GARANTIA<br>- A MAIOR REDE DE REVE - A MAIOR REDE DE REVENDAS : 77 EM 20 ESTADOS. Lista parcial de programas ; Gerenciador de Banco Dados y Gerador de Programas, Contas Pagar / Receber Estogues, Conta Bancaria, Editor Texto Contabilidade. Mala Direta, Compiladores Home Pack's e Game Pack's .\* Procure um revendedor MONK. de sua cidade , ou peca um catalogo de programas para seu microcomputador tipo APPLE ou TRS-80 . **MONK** micro informática ltda. R. Augusta, 2690 - 2" and. - Lojas 318 e 324 R. Augusta, 2090 - 2. and. - Lojas 316 e 324<br>Tels.: (011) 280-0163 e 852-2958 - Cep 01412 SP monk, ° o software que faz você ficar **Rdus** feliz por ter um micro. ^

#### ARRISQUE E PETISQUE COM SEU MICRO

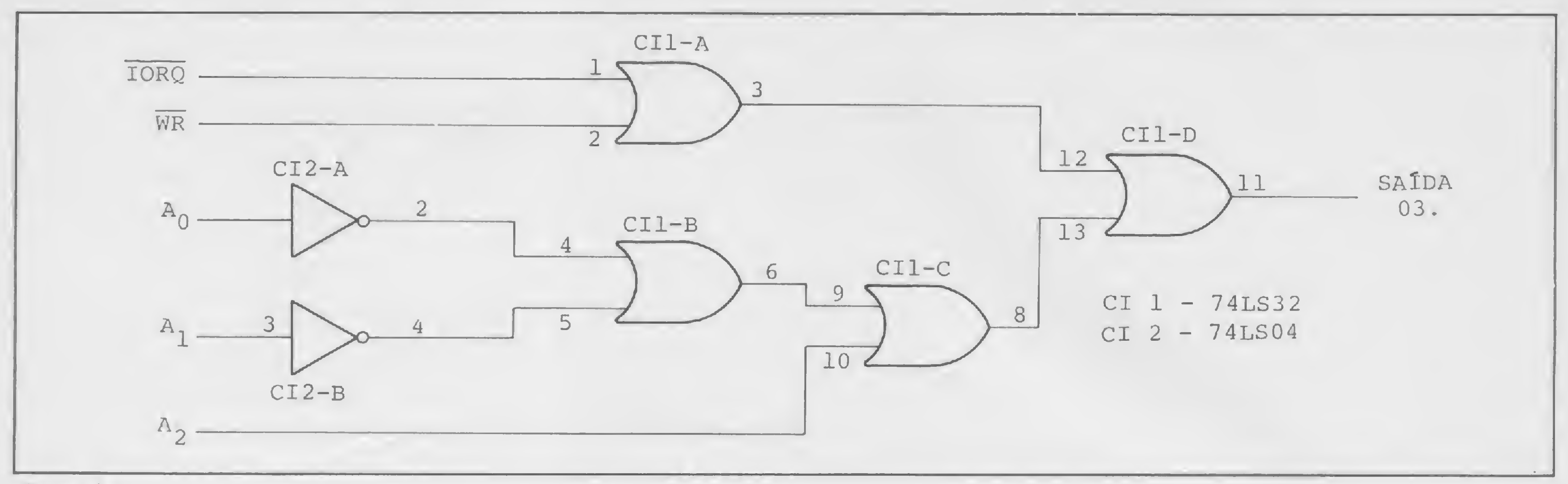

#### Figura 4

ma — para que as coisas voltem a funcionar normalmente. Os está sendo decodificada. endereços pares até 62 e os ímpares 3, 7, 11, 15, 19, 23, 27, Passemos agora para os *latches*. Quando queremos mandar<br>31, 59 e 63 foram testados e funcionam corretamente. dados da UCP para algum circuito externo, por exem

digamos, ter acesso a determinado periférico de saída, precisa- tos flip-flop chamados latches (tranca). A partir dos CIs nível 1, efetuar a operação lógica OU com tais linhas, mais as os sinais IORQ e WR. Na figura 4 temos um decodificador para o endereço 03. Se a operação for de entrada, basta trocar a li- 1, os dados do barramento de dados serão copiados na saída<br>nha WR por RD. No mercado, existem circuitos integrados que do *flip-flop* e mantidos lá até que no nha WR por RD. No mercado, existem circuitos integrados que fazem esta decodificação para oito saídas. clock ocorra. dor 3x8, utilizando o Cl 74LS138. Note que este decodifica- obteremos, na saída do conversor, uma tensão analógica, que dor seleciona as portas pares de 00 até 14. A linha A7 foi em- será proporcional ao número binário que estiver colocado na pregada pãra habilitar o decodificador toda vez que A7 = 0. entrada. Isto é essencial, uma vez que o TK utiliza algumas portas (255 e Uma forma simples e barata, porém não muito precisa, de 254) para enviar dados ao gravador e, assim, quando o TK usar se fazer um conversor D/A é valendo-se de oito resistores de<br>o endereço 254 (11111110 binário) este será decodificado e 1% de tolerância e de um amplificador op

TK executa a operação e apaga. É preciso, então, desligar a acionará o periférico 14 (00001110), o mesmo acontecendo fonte e tornar a ligá-la — com a consequente perda do progra- com o endereço 255 (11111111), uma vez que a linha A0 não

dados da UCP para algum circuito externo, por exemplo um Vejamos como efetuar a decodificação destes endereços. conversor D/A, é fundamental que esses dados sejam mantidos Partindo da hipótese de que necessitamos de um nível 0 para, na entrada do conversor . Conseguimos isto através dos circuiremos inverter todas as linhas de endereço que estiverem no 74LS74 e 74LS174, podemos construir um latch de 8 bits,<br>nível 1, efetuar a operação lógica OU com tais linhas, mais as como mostra a figura 6. A entrada de clock linhas de endereço que estiverem com nível 1, e também com conectamos a uma saída do decodificador e, desta forma, cada<br>os sinais IORQ e WR. Na figura 4 temos um decodificador para vez que a saída do decodificador sofrer

Observando a figura 5, vemos o esquema de um decodifica- Se ligarmos agora a saída do latch a um conversor D/A,

1% de tolerância e de um amplificador operacional, como mos-

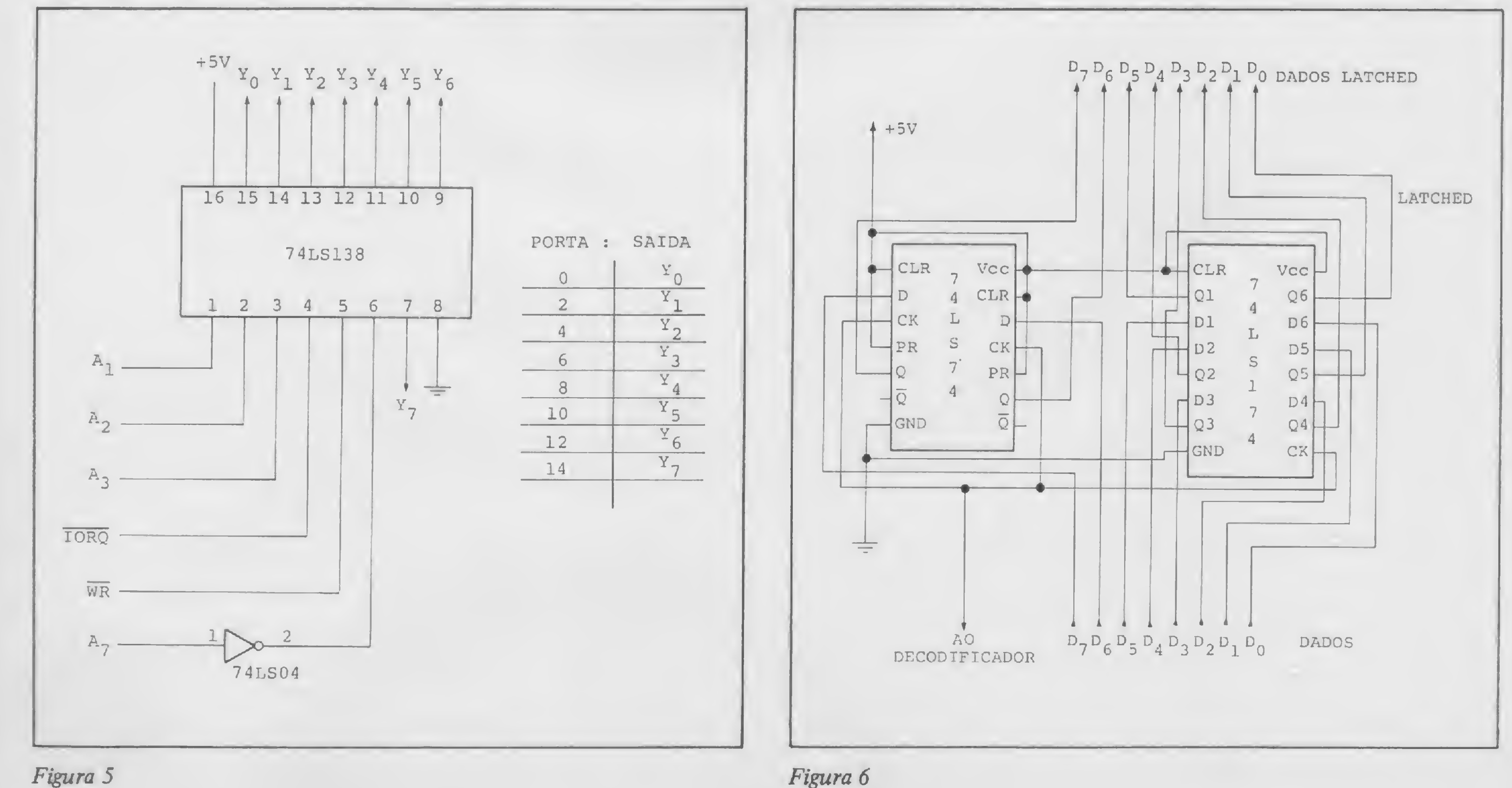

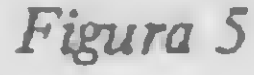

 $\overline{\phantom{a}}$ 

Figura 7

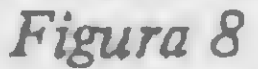

tra a figura 7. Este último está ligado como inversor e, assim, a tensão de saída será igual a:

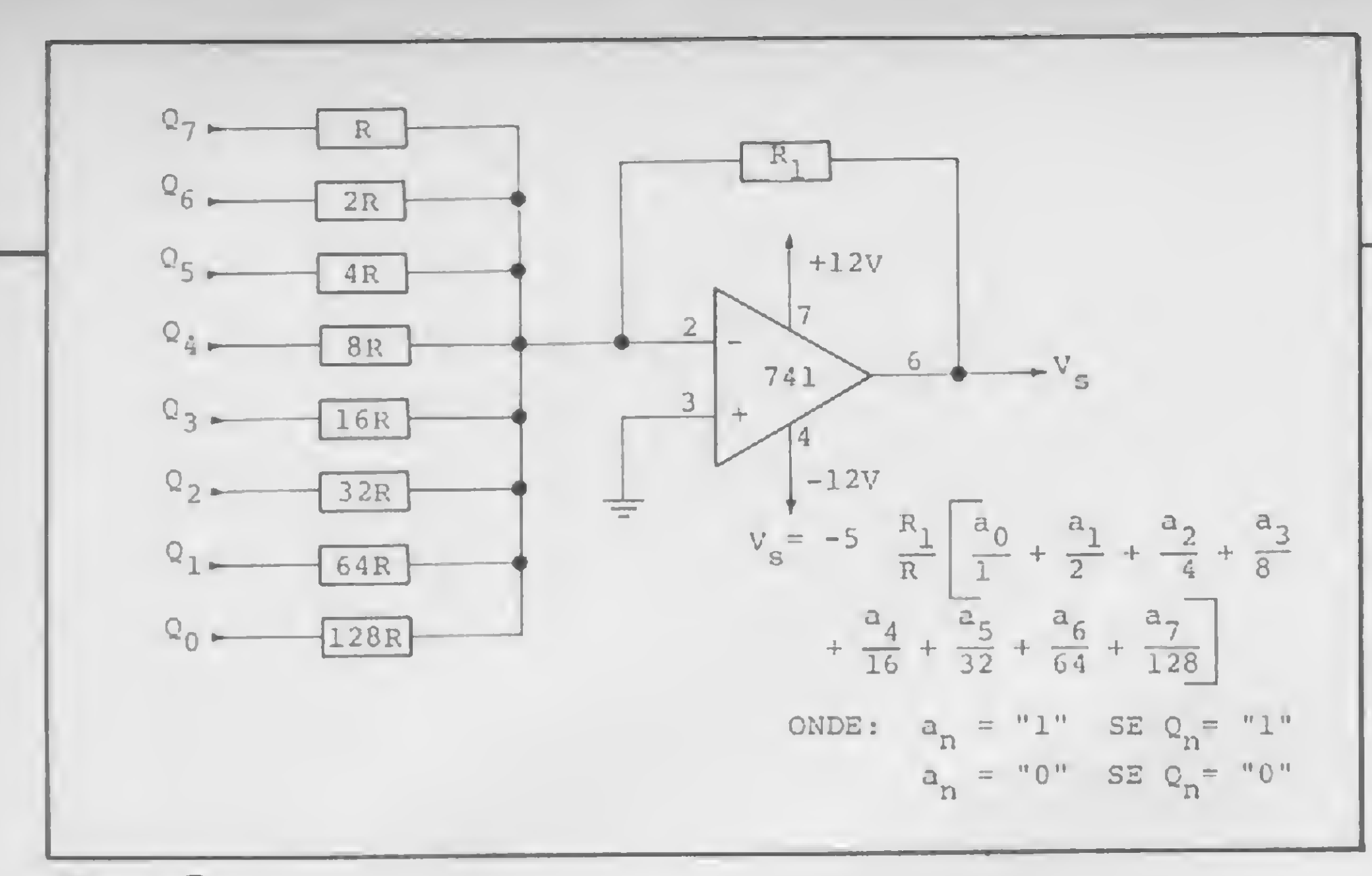

Para saída positiva, basta colocar outro amplificador operacional ligado como inversor com ganho -1,

![](_page_32_Figure_2.jpeg)

Usando os três circuitos mencionados (decodificador, latch e conversor), pude controlar a velocidade das locomotivas. Na figura 9 temos o circuito do controlador de velocidade duplo (duas locomotivas). Foram empregados dois endereços, a saber: endereço 00 aciona o con-

$$
v_s = -5R_1 \left[a_0 + a_1 + a_2 + a_3 + a_4 + a_5 + a_6 + a_7 \over 2 + 4 + 8} \right]
$$
  
and:
$$
\left\{ \frac{an}{2} = 0 \text{ se } Qn = 0
$$
  
and:
$$
\left\{ \frac{an}{2} = 1 \text{ se } Qn = 1 \right\}
$$

Se for necessária uma conversão com maior precisão e muito maior custo, podemos utilizar o Cl DACO800 (Cr\$ 16.000,00) e um amplificador operacional 741, como demonstra a figura 8.

![](_page_32_Figure_8.jpeg)

![](_page_32_Figure_10.jpeg)

盖

#### ARRISQUE E PETISQUE COM SEU MICRO

- OUT 04, A com A <sup>=</sup> 00 máquina <sup>1</sup> para frente
- OUT 04, <sup>A</sup> com A <sup>=</sup> <sup>01</sup> máquina <sup>1</sup> para trás
- OUT 06, A com  $A = 00 m$ áquina 2 para frente
- $\bullet$  OUT 06, A com A = 01 máquina 2 para trás

Podemos também controlar o ganho de um amplificador e, portanto, controlar o volume de um sistema de som. Um exemplo de como isto pode ser feito está na figura 10. Note que temos 16 posições de ganho se usarmos um Cl 4046 — e 256 posições se usarmos dois Cls.

![](_page_33_Figure_6.jpeg)

![](_page_33_Figure_12.jpeg)

As sub-rotinas de E/S são extremamente simples. Utilizamos POKE e USR para introduzir as instruções em linguagem de máquina e, respectivamente, executá-las. Até agora, usei apenas as instruções em Assembler LD A, x , OUT n, A , RET e IN A, n.

Além destas, podemos citar outras aplicações: controle de todo o sistema de som (volume, tonalidade, balanço), controle de freqiiência de osciladores através de programa, um sistema de luzes sequenciais totalmente programável etc. Os empregos são muitos, dependendo apenas da imaginação de cada um.

LD A, x carrega o valor de x (entre  $00 e 255$ ) no acumulador A, e RET é uma instrução de retorno, que faz o processamento voltar ao sistema BASIC. Um programa que executa uma conversão D/A para cada valor de X, empregando o endereço 02, fica:

```
RUN 30
  05 PRINT "VALOR DE X"
10 INPUT X
```
#### OS PROGRAMAS

— envie cheque nominal cruzado no valor de Cr\$ 10.000, para ATI — Análise, Teleprocessamento e Informática Editora Ltda; — anexo, envie também seus dados pessoais: nome, profissão, cargo, empresa e endereço completo para remessa. Mas se você quer ficar por dentro mesmo da <sup>I</sup> nformática, aproveite e assine também INFORMÁTICA & ADMINISTRAÇÃO:

Receba, mensalmente, MICRO SISTEMAS e INFORMÁTICA & ADMINISTRAÇÃO pelo preço de Cr\$ 15.000. Entre logo no nosso pacote anti-inflacionário MS/l & A antes que acabe! Envie seu cheque cruzado no valor de CrS 15.000, para ATI — Análise, Teleprocessamento e Informática Editora Ltda., e anexe também seus dados pessoais. Nossos endereços: Rio de Janeiro: Rua Visconde Silva, 25 — Botafogo — CEP 22281 — Tels.: (021) 266-0339, 286-1 797, 246-3839. São Paulo: Alameda Gabriel Monteiro da Silva, 1227 — Jardim Paulistano  $-$  CEP 01441  $-$  Tel.: (011) 280-4144.

Para gerar uma rampa de voltagem de 0 a Vmax, onde Vmax  $= -5R1$  x 255, basta introduzir as seguintes linhas:

![](_page_33_Picture_1558.jpeg)

![](_page_33_Picture_13.jpeg)

Se você deseja assinar MICRO SISTEMAS, proceda da seguinte forma:

É óbvio que este método para gerar uma rampa é extremamente lento e podemos fazer um comando FOR... NEXT em linguagem de máquina que o tornaria bem mais rápido. O manual do TK traz uma lista das instruções em Assembler do Z80 com os respectivos códigos em decimal, e assim fica mais fácil fazer os programas em linguagem de máquina.

Estou projetando a interface de entrada, onde a UCP receberá informações a respeito da posição das locomotivas e possa, desta forma, posicionar os diversos desvios, de acordo com um programa preestabelecido.

Quero informar ainda que todos os circuitos apresentados aqui foram testados e se encontram atualmente em funcionamento, sem apresentar qualquer problema. 压

— envie cheque cruzado no valor de Cr\$ 8.000, para ATI — Análise, Teleprocessamento e Informática Editora Ltda., e não se esqueça de remeter também seus dados pessoais, profissão, cargo, empresa e endereço para remessa.

#### PARTICIPE DA PROMOÇÃO DE FÉRIAS MS/l&AI

R 128

10 FOR X = 0 TO 255 15 POKE 18401,X 20 LET A = USR 18400 25 NEXT X 26 STOP 50 GOTO 10

Formado em Física pela Universidade Federal do Paraná, Wilson de Carvalho Junior atualmente está fazendo pós-graduação na Unicamp na área de semicondutores. Tem como hobby a eletrônica e a microcomputaçao.

![](_page_34_Picture_0.jpeg)

uma tabela mostrando as lojas<br>revendedoras de micros de todo o

Brasil. Neste número, damos continuidade e encerramos a publicação dessa tabela, um serviço até então inédito nos veículos especializados.

Conforme já foi dito, a tabela foi confeccionada a partir de um questionário enviado a cerca de 350 lojas, cujos endereços foram conseguidos através de pesquisa ao nosso arquivo e junto aos fabricantes de micros (sendo que alguns enviaram sua lista de revendedores e outros não responderam nossa carta).

Através dela, os leitores poderão identificar as lojas mais próximas de sua cidade e escolher a revenda a partir dos serviços que ela oferece.

Observe na tabela que as questões não respondidas pelas lojas nos questionários foram assinaladas com um traço (—).

Coordenação geral: Edna Araripe. Apuração: Stela Lachtermacher, Graça Santos e Cláudia Ramalho

Somando-se a isso o número quase diário de revendas que são inauguradas em todo o Brasil, certamente algumas lojas não receberam nosso questionário, visto que não sabíamos de sua existência.

Portanto, voltamos a pedir que as novas lojas revendedoras de micros passem a enviar para a Redação de MICRO SISTEMAS seus endereços, telefones e material informativo.

MICRO SISTEMAS, janeiro/84

 $\boldsymbol{p}$ B

![](_page_35_Picture_2161.jpeg)
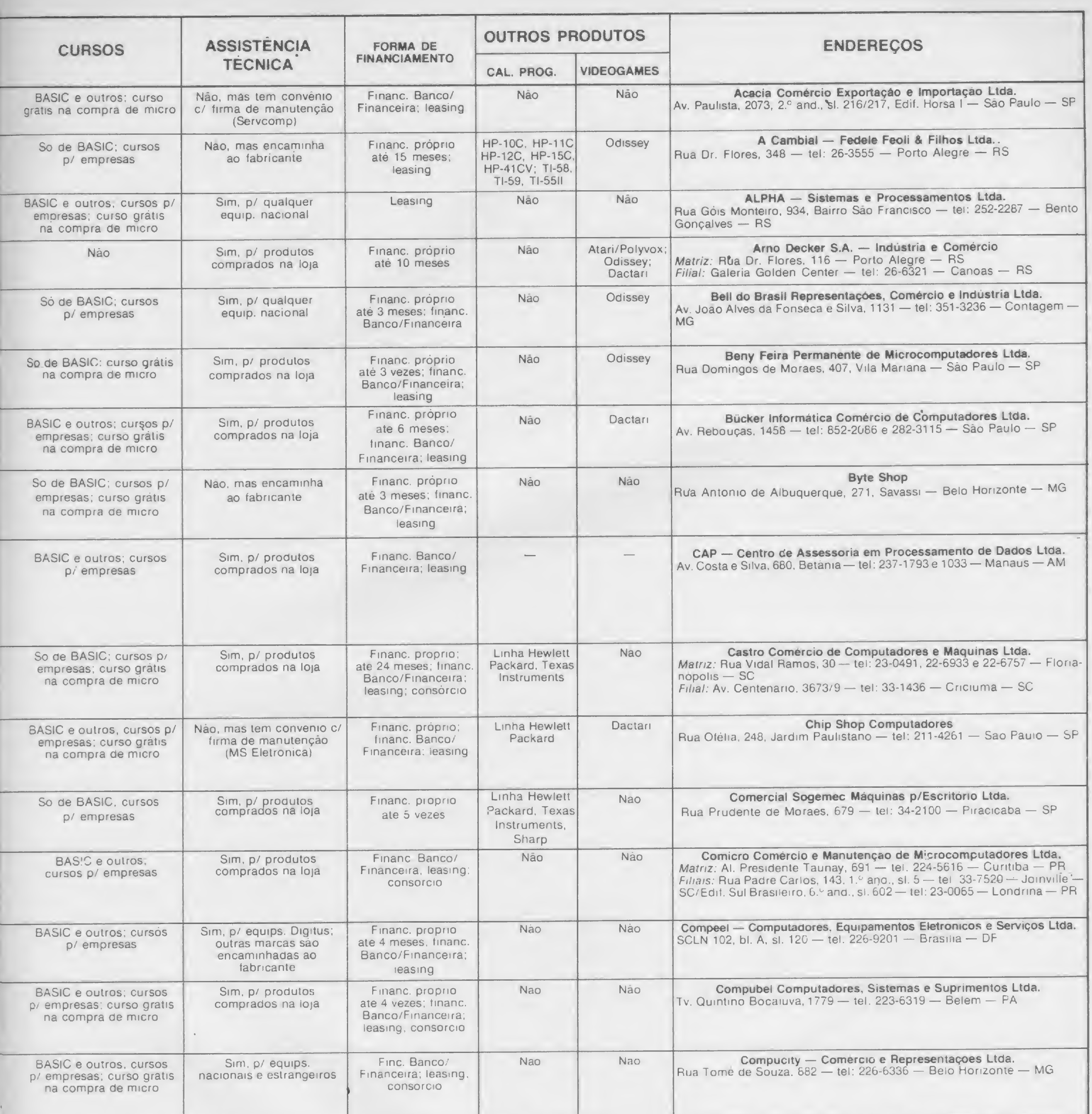

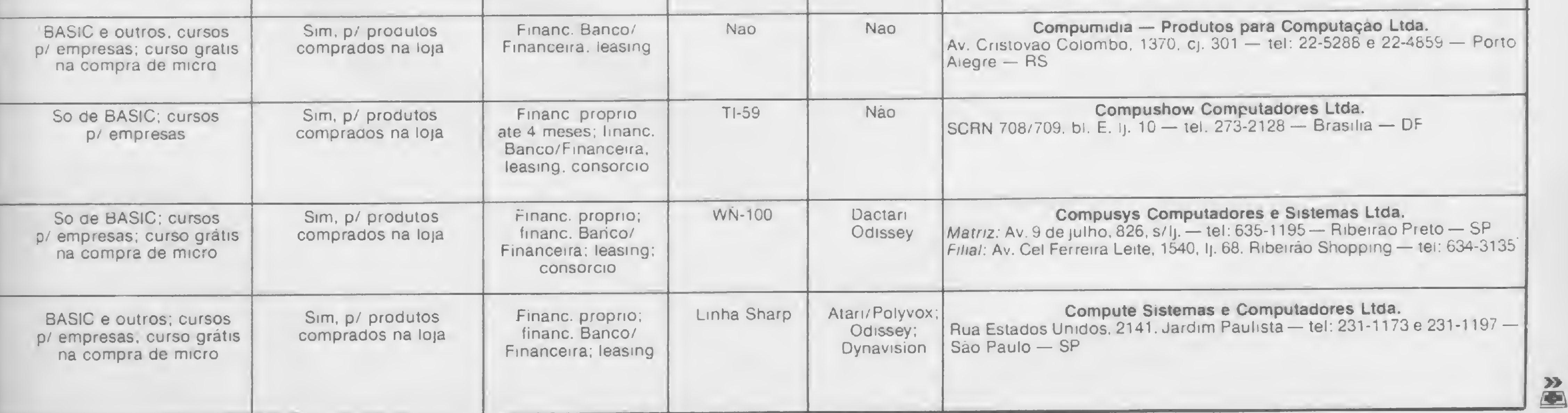

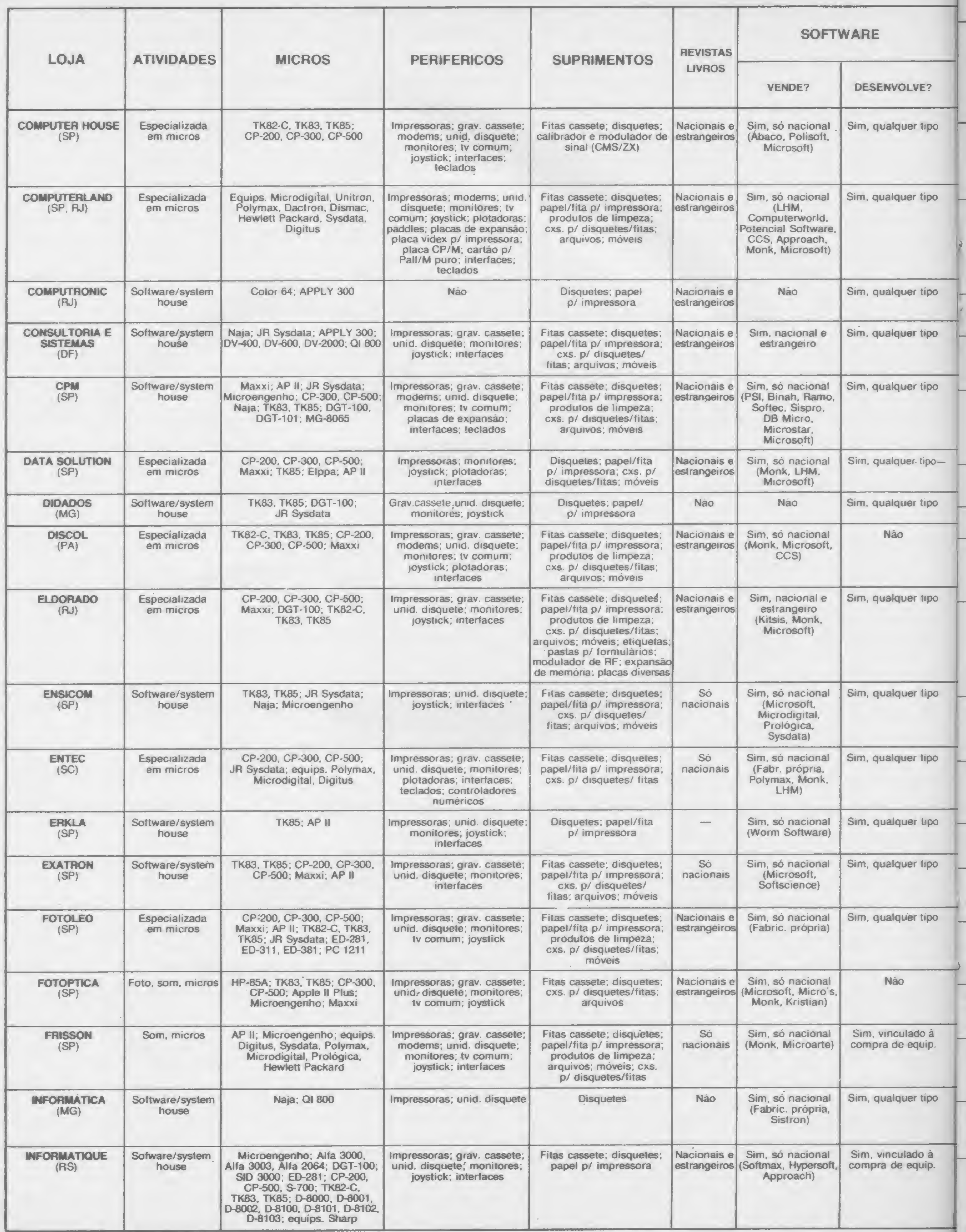

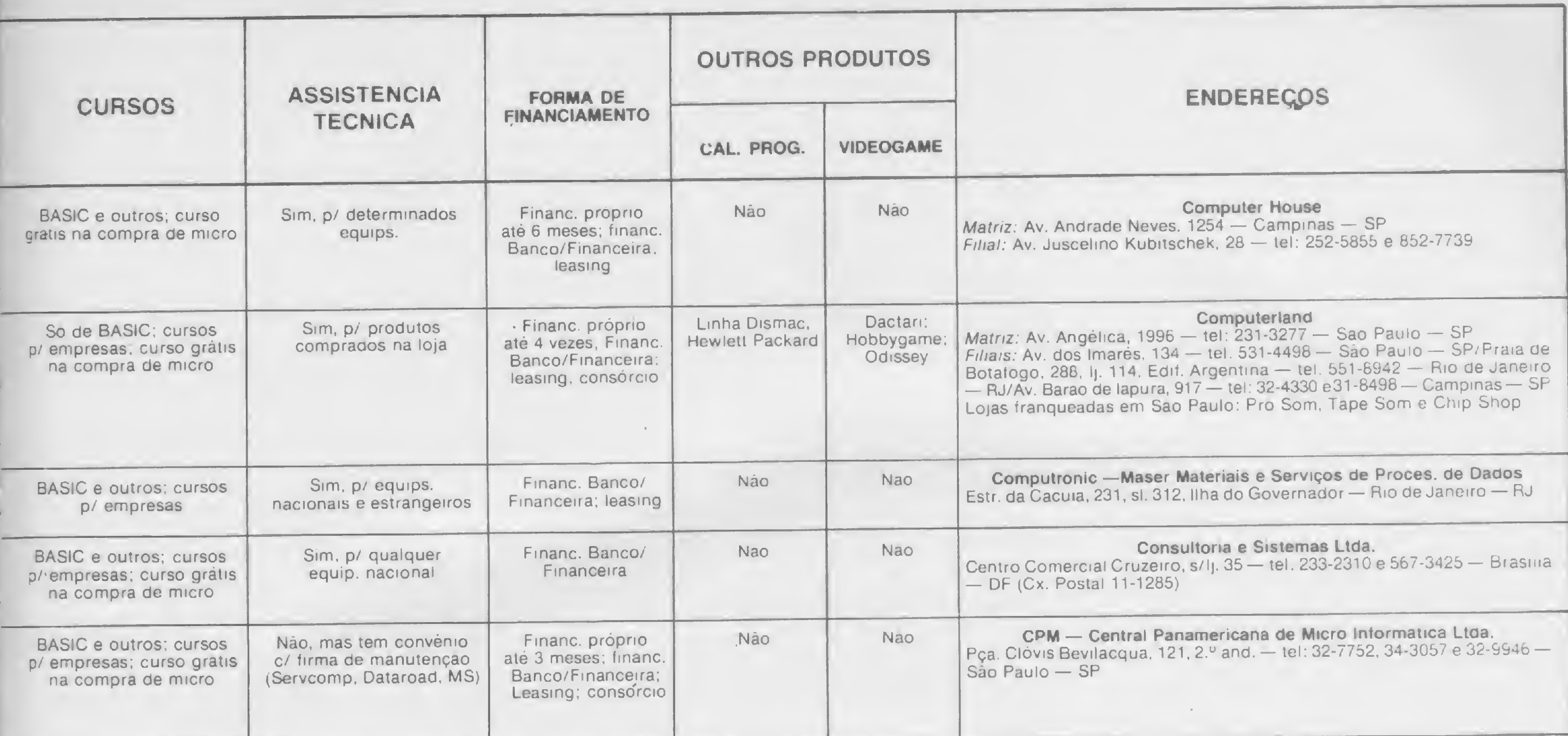

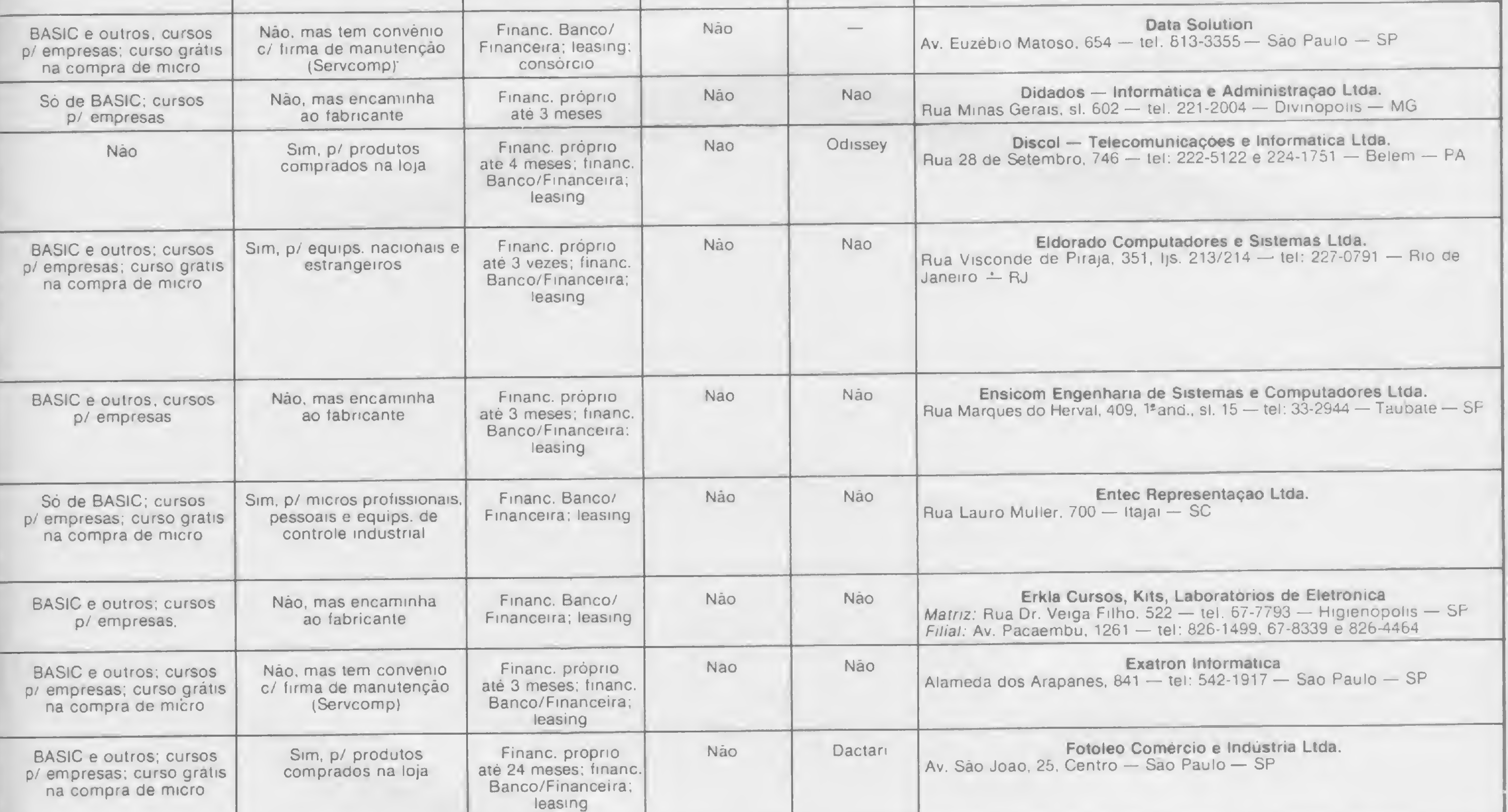

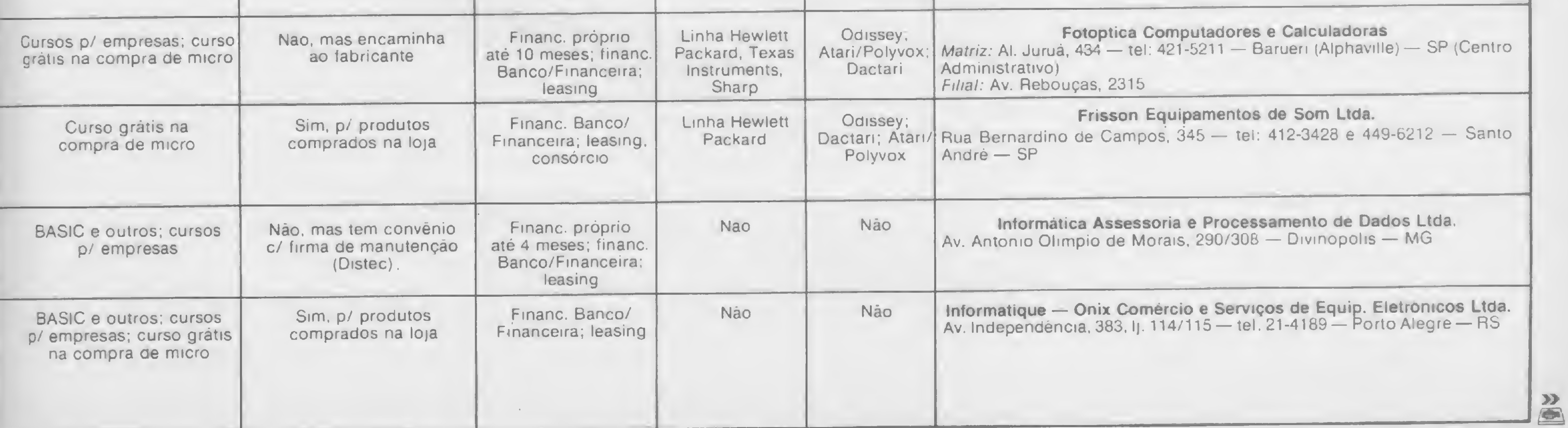

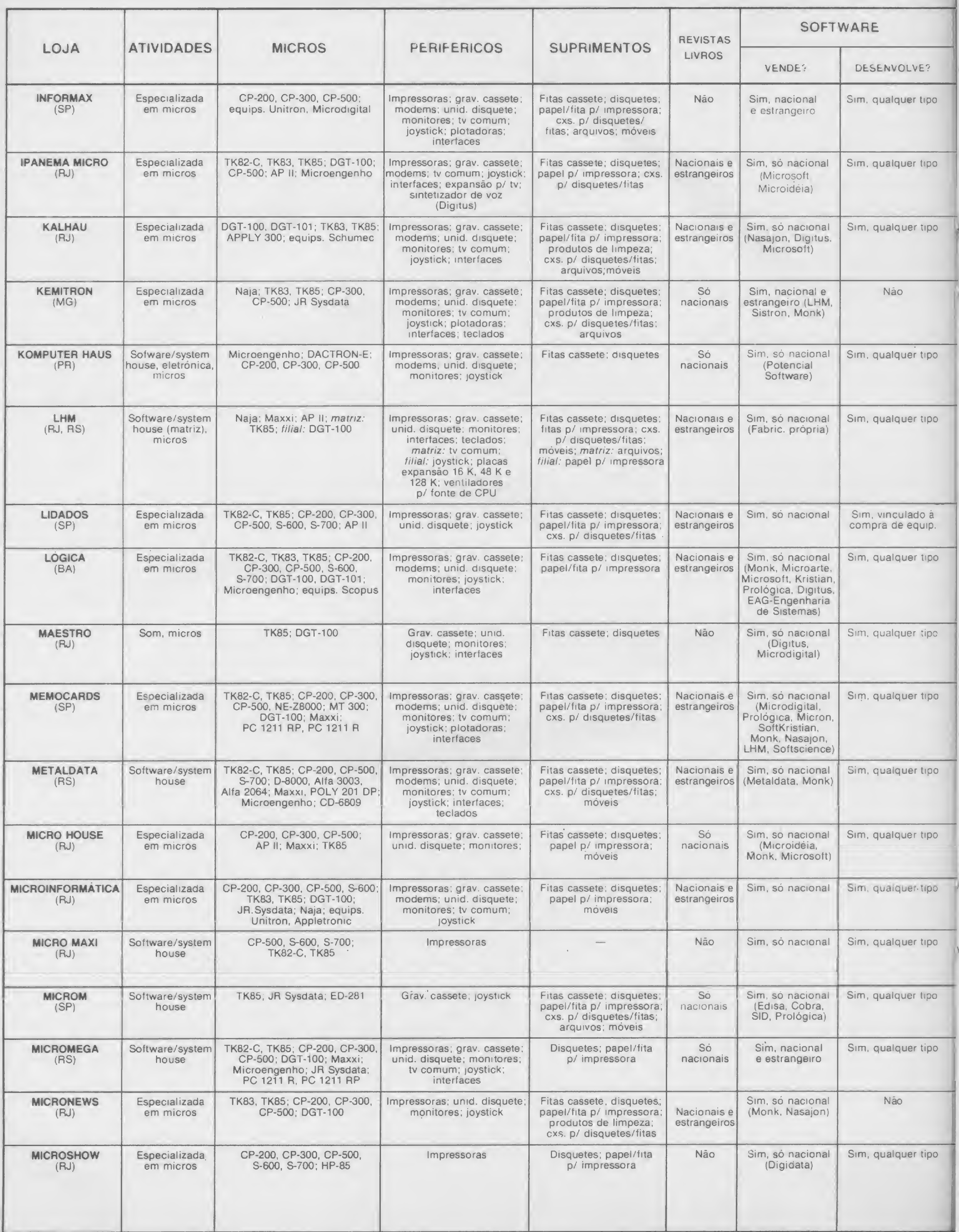

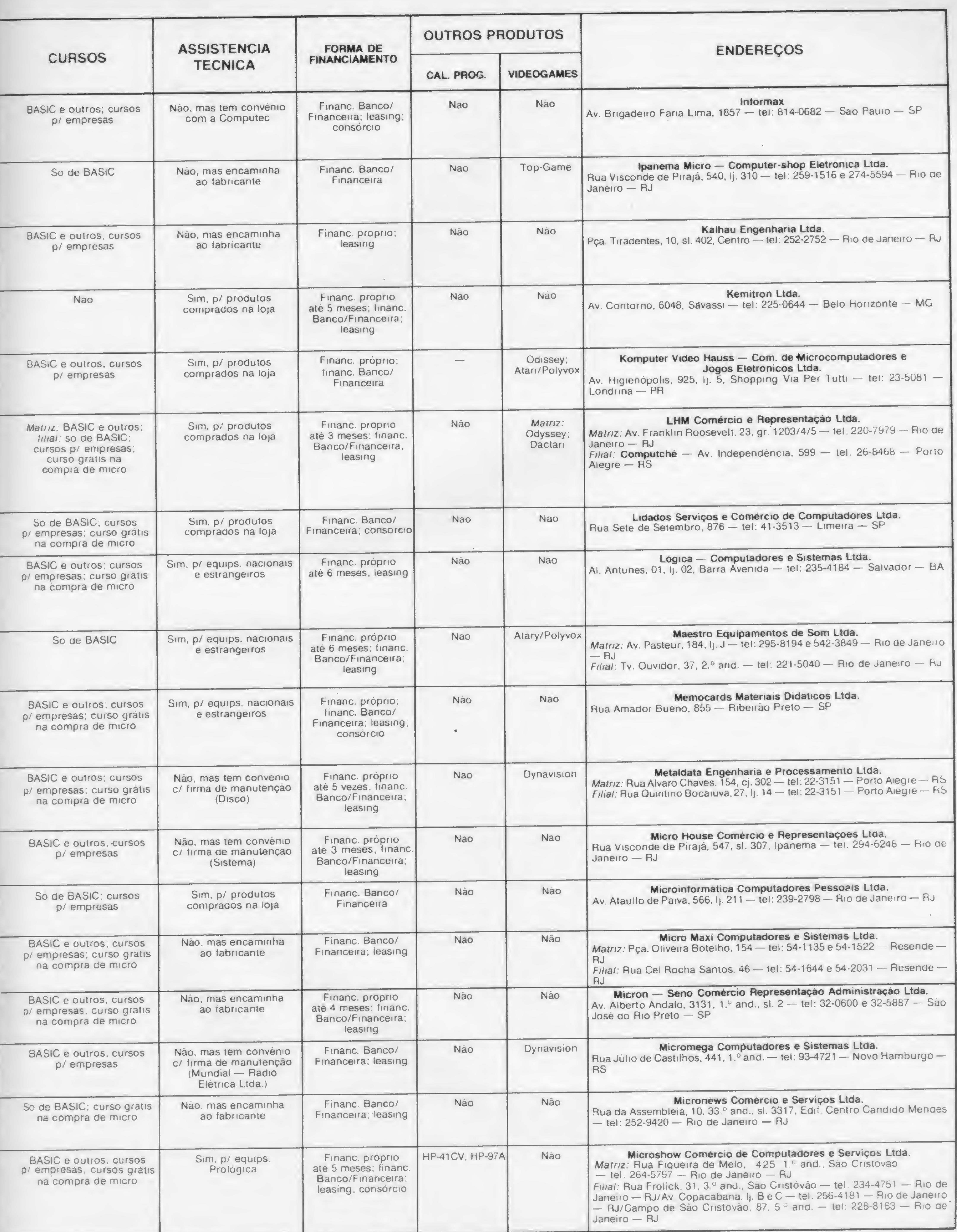

 $\frac{32}{100}$ 

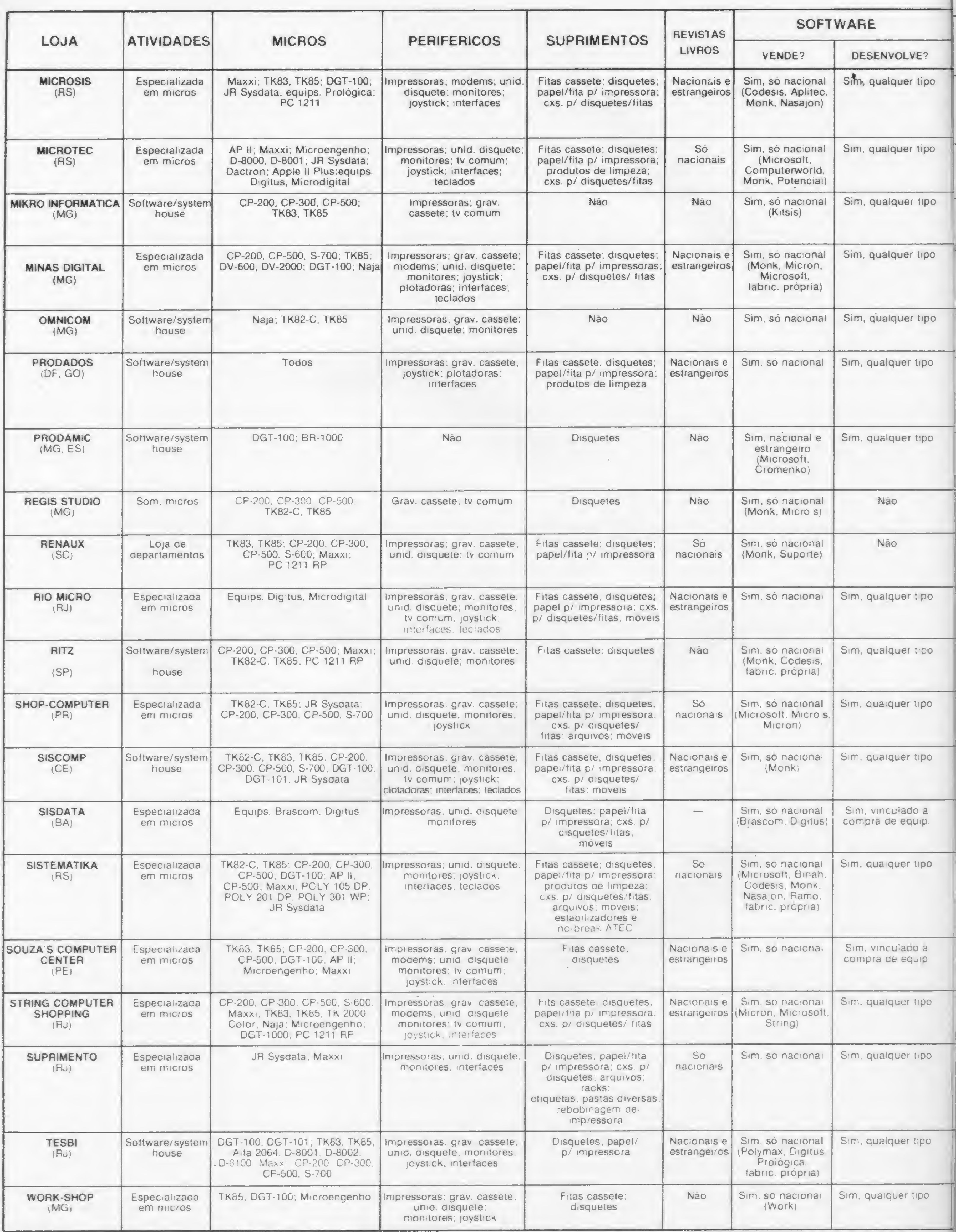

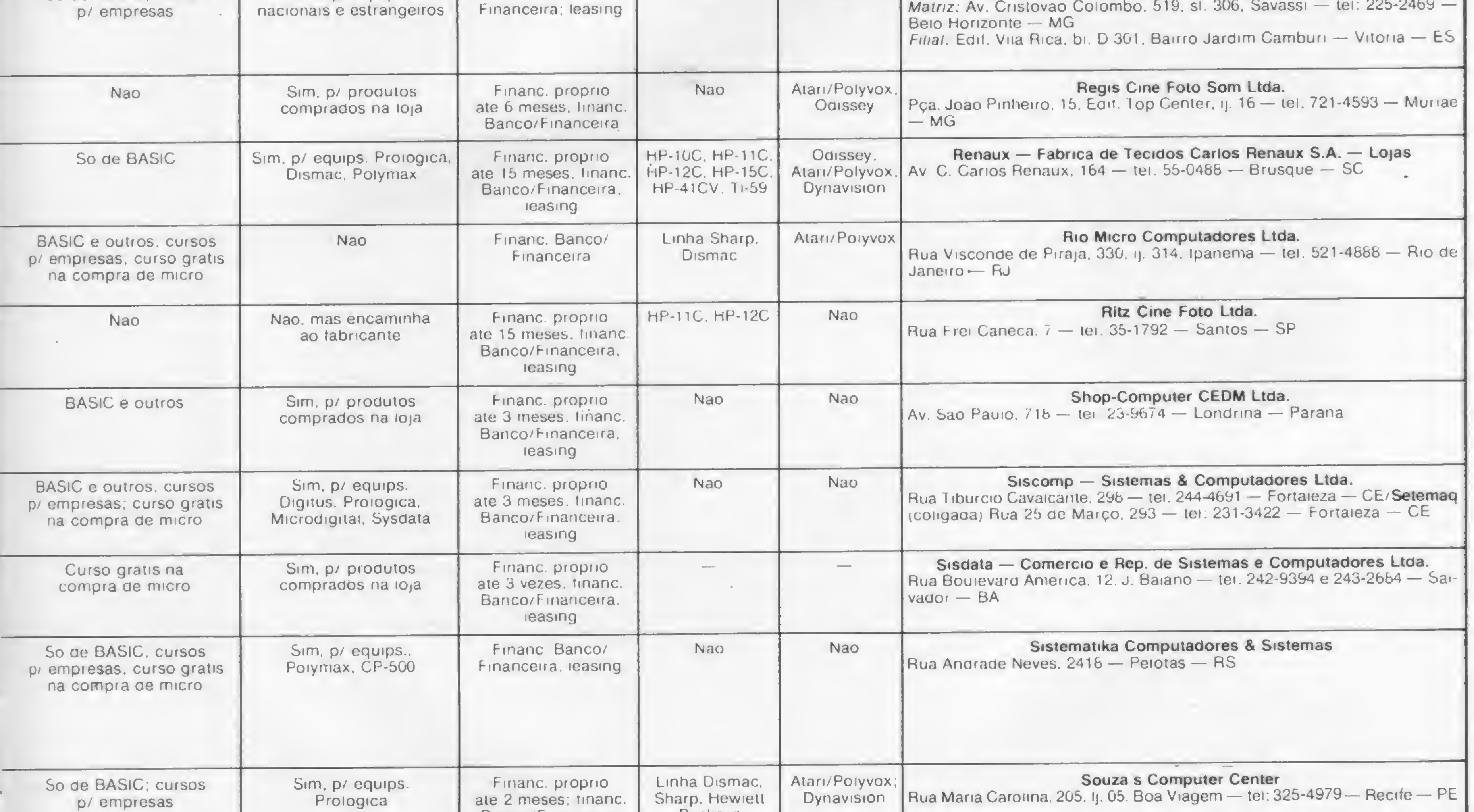

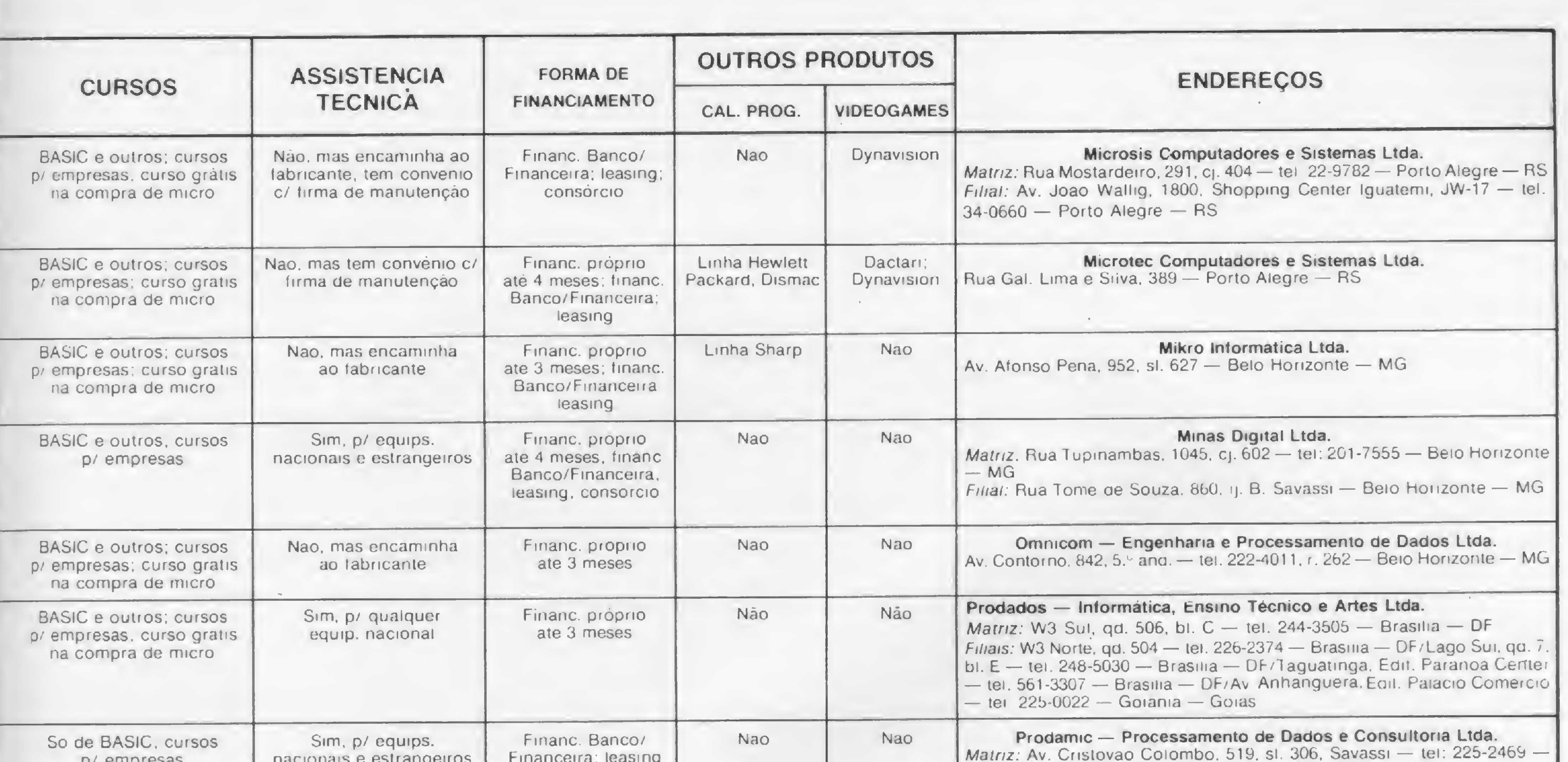

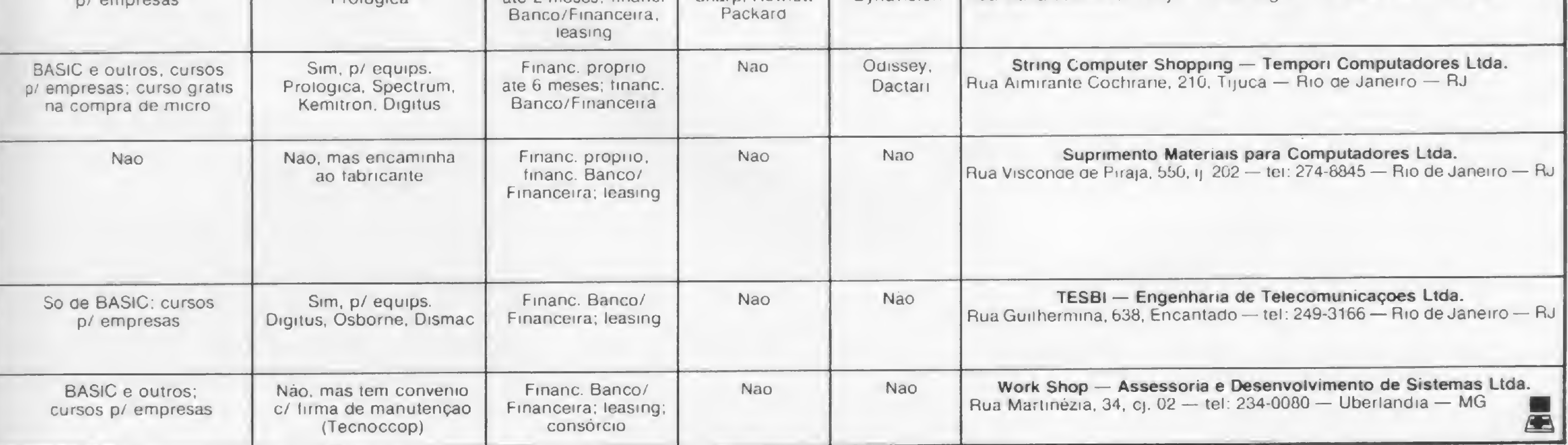

## indústria detentora da mais amti micros à grandes computadores, bem como líder nacione agora até você. . DISKETTES BRASILEIROS. Datadisk 8" e 5 1/4", produzidos na Zona Franca del

são compátiv aprovados se A partir adquirir disk no Brasil, a Nacional dei Revendedore

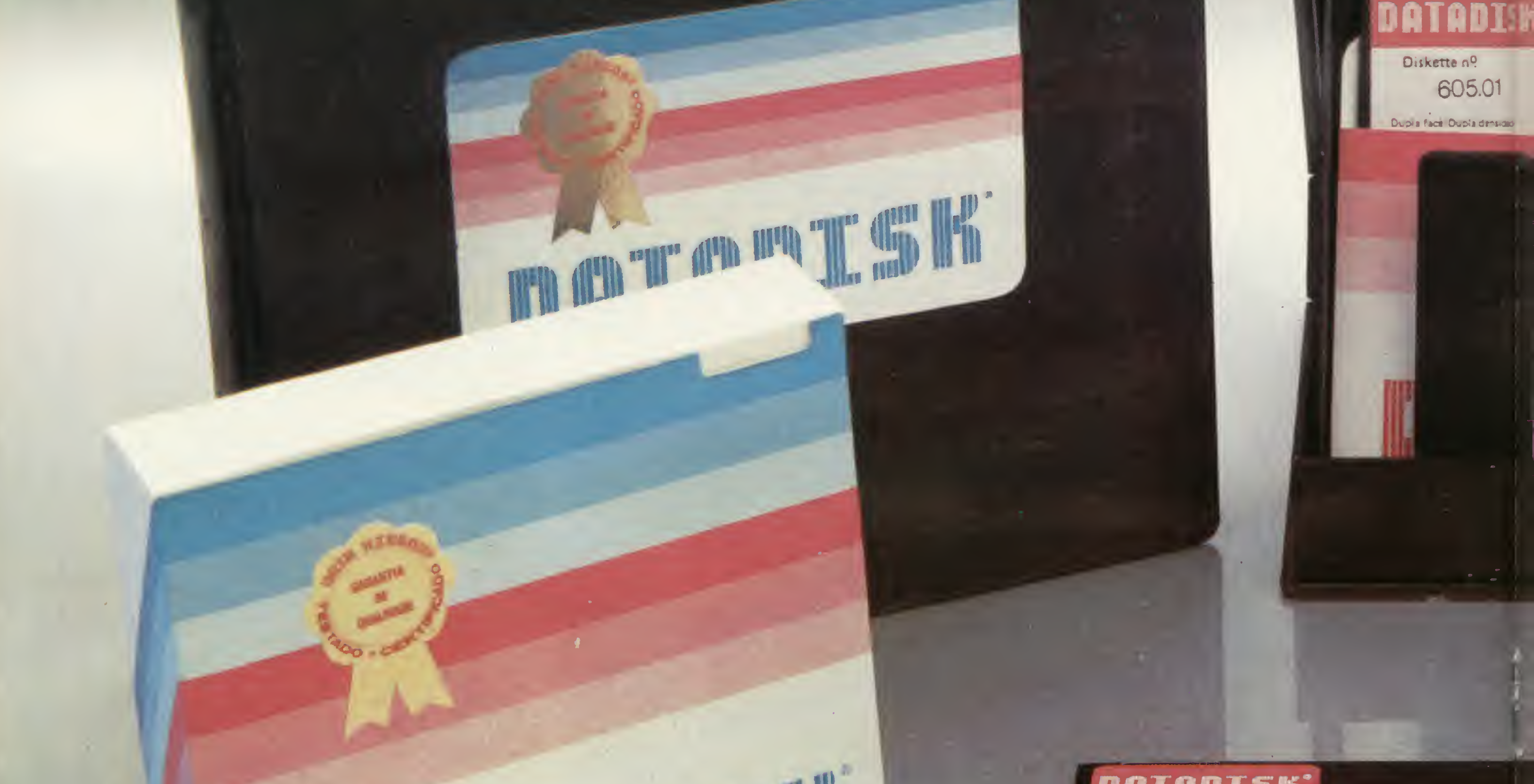

Diskette n9 **605.01** 

Dupla facer/Oupla densidade Não estavizado<br>Pristi na 20na Franca de Manaux

INDUSTRIA DE FITAS E IMPRESSORAS LTDA. Adm./Vendas: Rua Lord Cockrane, 775 – CEP 04213 PABX (011) 914.2266 Telex (011) 34224 Filial RJ: Rua Senador Dantas, 75 229. andar s/2.202 Fones: (021) 220.4181 j 220.7483 Filial BH:Rua Selênio, 264 s/202 Fone:(031) 334-4768

Diskette

nçada tecnologia na fabricação de fitas impressoras para nal na comercialização de suprimentos para C.P.D.(s), traz

Manaus, com a mais avançada tecnologia, estes diskettes iveis a todos os tipos de Drives existentes no mercado, foram egundo opadrão ANSI e certificados com zero erro. de agora, você poderá skettes produzidos través da Rede Representantes e •es.

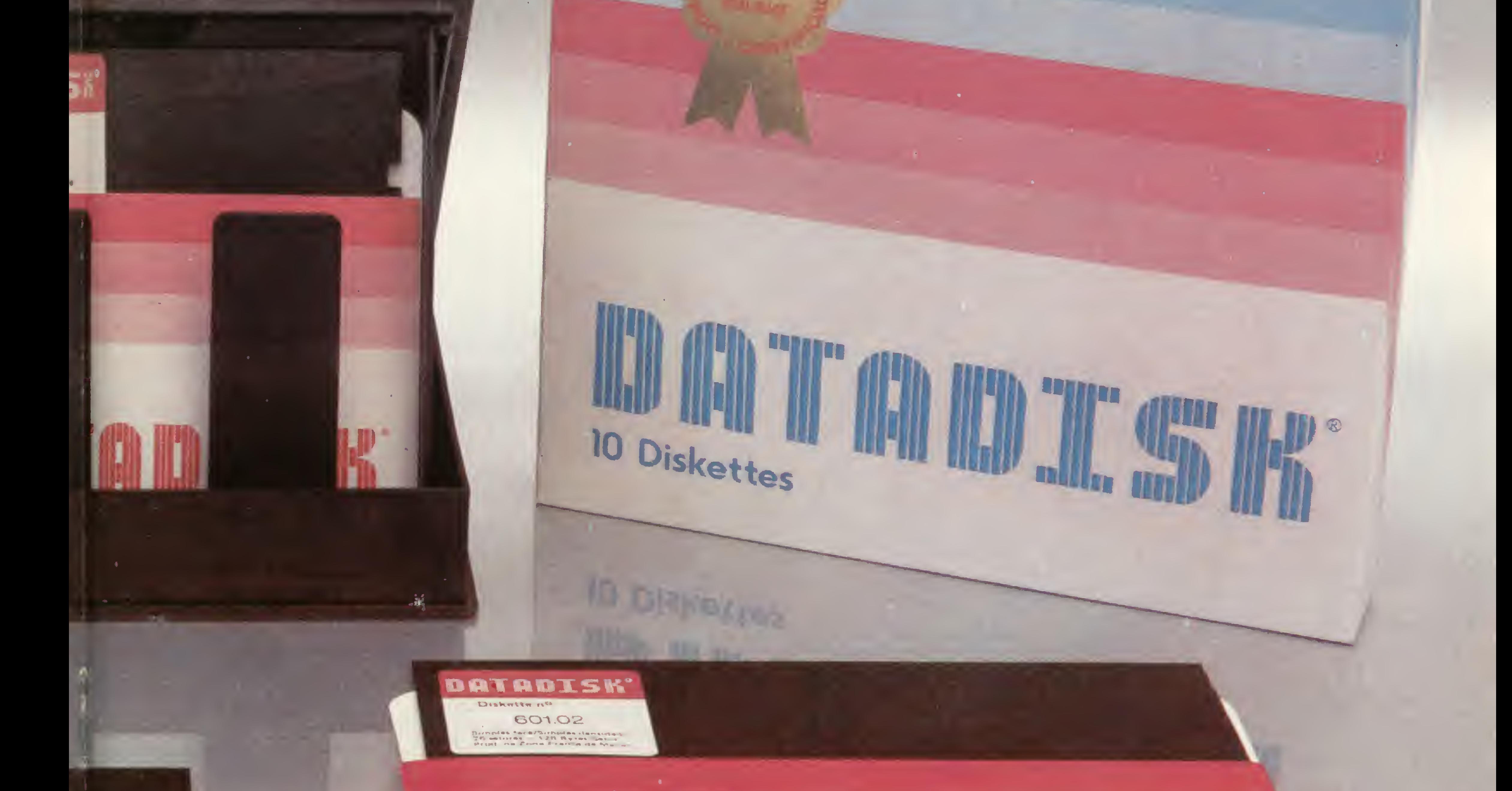

## MEAD MEAD ... M. MEAD MEAD ... M. Calling Mear Diskette

MARILIA/SP 334109 - CAMPINAS/SP 322786 - PRESIDENTE PRUDENTE/SP 227999 - MOGI DAS CRUZES/SP 460.2836 - RIBEIRÃO PRETO/SP 6343135 LINS/SP 222345 - S. JOSÉ DOS CAMPOS/SP 225282 - S. VICENTE/SP 6 74424 -FLORIANÓPOLIS/SC 0482 132 - BLUMENAU/SC 222142 - UBERLÂN DIA/MG 232 0188 - FORTALEZA/CE 231 3163 - ARACAJU/SE 2224146 - BRASÍLIA/DF 2237861 - SALVADOR/BA 242 1785 - MANAUS/AM 237.1492 JUIZ DE FORAI MG 213.1733 - VITÓRIA/ES 223.1633 - PORTO ALEGRE/RS 331556 - TEREZINA/PI 222.1404 GOIÁNIA/GO 2245486 - CURITIBA/PR ívn arrr Fu/paqA <sup>777</sup> MSI <sup>~</sup> JOÃO PESSOA/PB 221.4965 - RECIFE/PE <sup>228</sup> <sup>3224</sup> - MACEIÓ/AL <sup>223</sup> <sup>7433</sup>

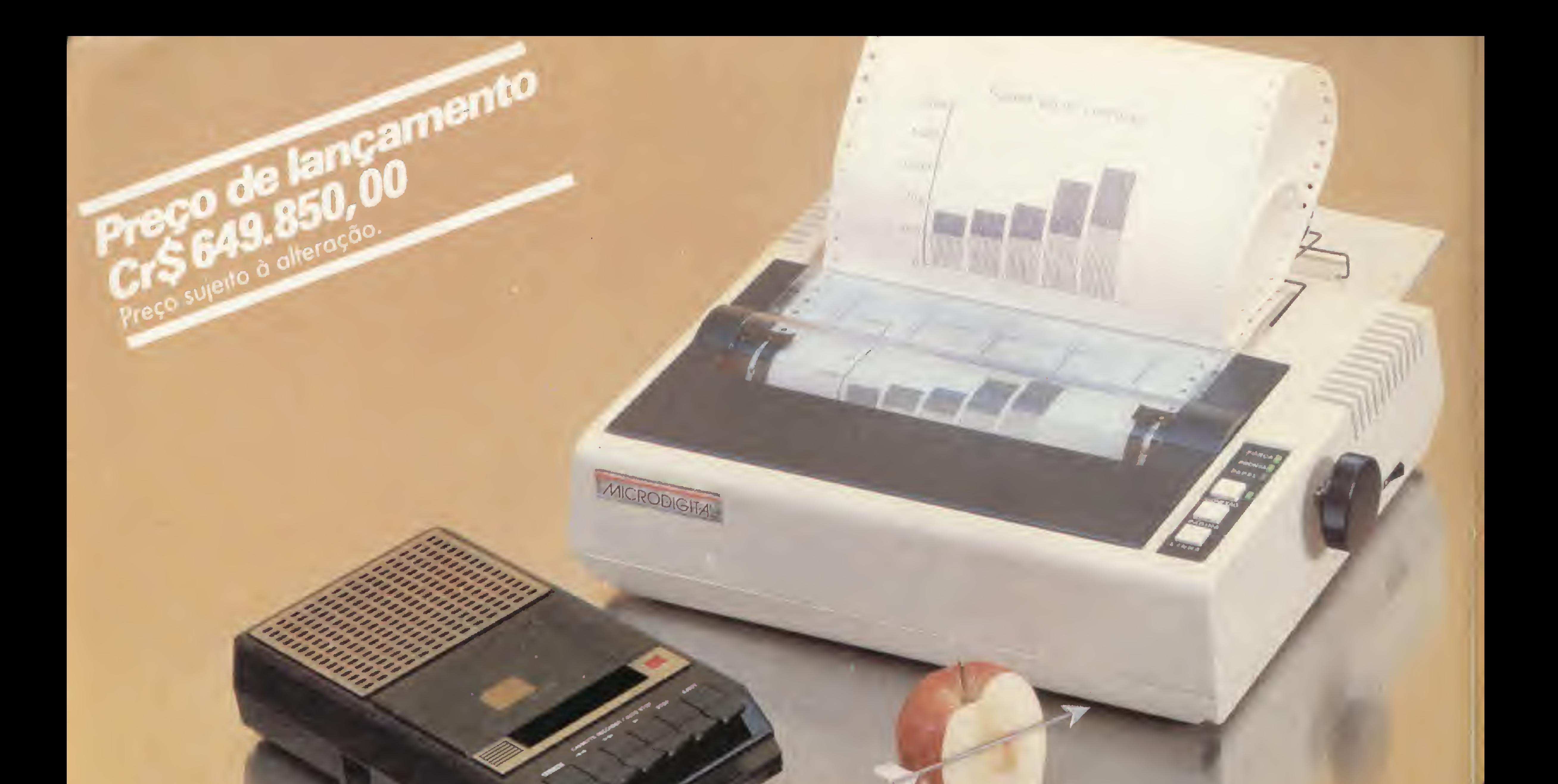

## Em breve nas lojas Em breve nas lojas

# Pelopreço de/e você só compra a <sup>i</sup>

alternativas: ou pagava caro um

computador de alta performance ou se conformava com um equipamento de preço e possibilidades limitadas. Agora a Microdigital lança o TK 2000 color, um micro de alta performance pela metade do preço do seu concorrente mais próximo.

Até hoje você tinha só duas Veja: ele tem 64 kbytes de memória RAM e 16 kbytes de memória ROM, trabalha com alta resolução gráfica à cores podendo ser ligado ao seu TV colorido ou P&B, diskette de 5 1/4", impressora (ele já vem com interface), gravador, cartuchos gravados, joystick. E o que é muito importante: tem excelentes software disponível,

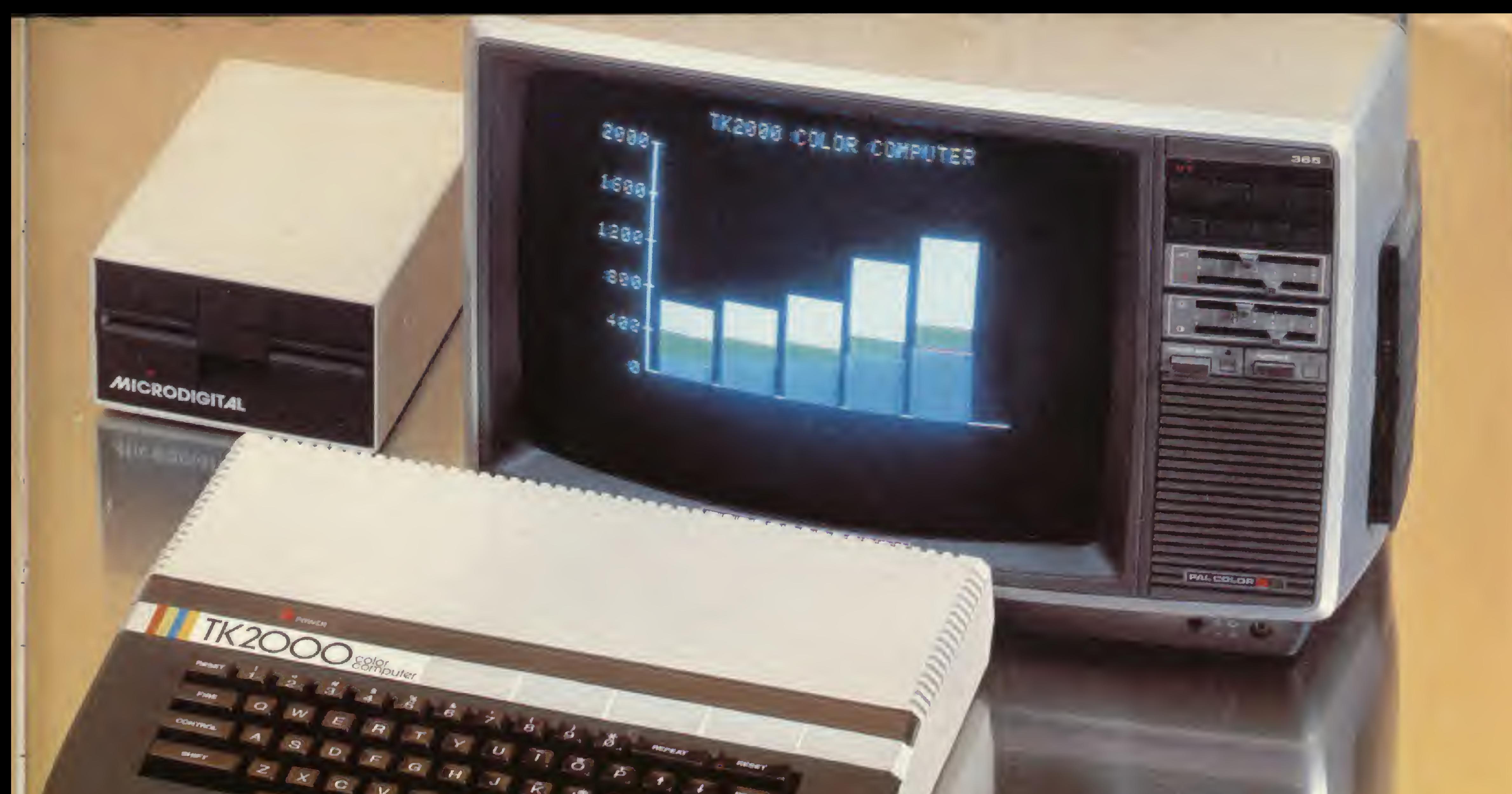

## **MOOOCOMOK**<br>**metade do concorrente mais próximo.** inclusive planilha eletrônica, editor de textos, controle de estoques, ligue gratuitamente para (011) -<br>iogos animados em cores e muito 800 255.8583 e teremos o prazer

MICRODIGITAL

mais. Conheça o novo TK 2000 color nas lojas especializadas e Microdigital mais próximo. magazines de todo o país. alta performance, praticamente pela E leve um micro avançado, de metade do preço. Se na sua cidade você não

jogos animados em cores e muito 800 255.8583 e teremos o prazer

Microdigital Eletrônica Ltda. Caixa Postal -54121 - CfP 01000 - Sõo Paulo - S.P.

À venda nas boas casas do ramo, lojas especializadas de fotovídeo-som e grandes magazines.

Deixe o teclado de seu micro em paz e divirta-se com os jogos de vídeo através deste dispositivo simples, de fácil montagem e custo reduzido

# Apple paddle: faça você mesmo

### Evandro Mascarenhas de Oliveira

empre que precisamos movimentar figuras em jogos eletrônicos somos obrigados a atuar repetitivamente sobre o teclado de nosso micro — o que pode levar a um desgaste prematuro e desnecessário das teclas. Daí, e também por outras razões, a conveniência do uso de controladores de jogos, como o paddle ou joystick.

b) Pino 5 - strobe: normalmente saída em alto nível, vai para nível baixo durante 0,5 microssegundos ao se referenciar o endereço CO4F (LDA  $\text{\$CO4F}$  ou PEEK  $(-16320)$ ). c) Pinos 12, 13, 14e 15 — designados por AN3, AN2. AN1 e

Pois bem. Neste artigo me proponho a ensinar como você pode construir um paddle para o seu equipamento compatível com o Apple, o qual possui, em sua placa de montagem, um conector para jogos representado por um soquete de 16 pinos (figura 1), que apresentam as seguintes finalidades:

> Figura 3 - Relé de 6V acoplado à saída ANO, através de transistor NPN e resistor, controlando uma carga por meio de programa no computador.

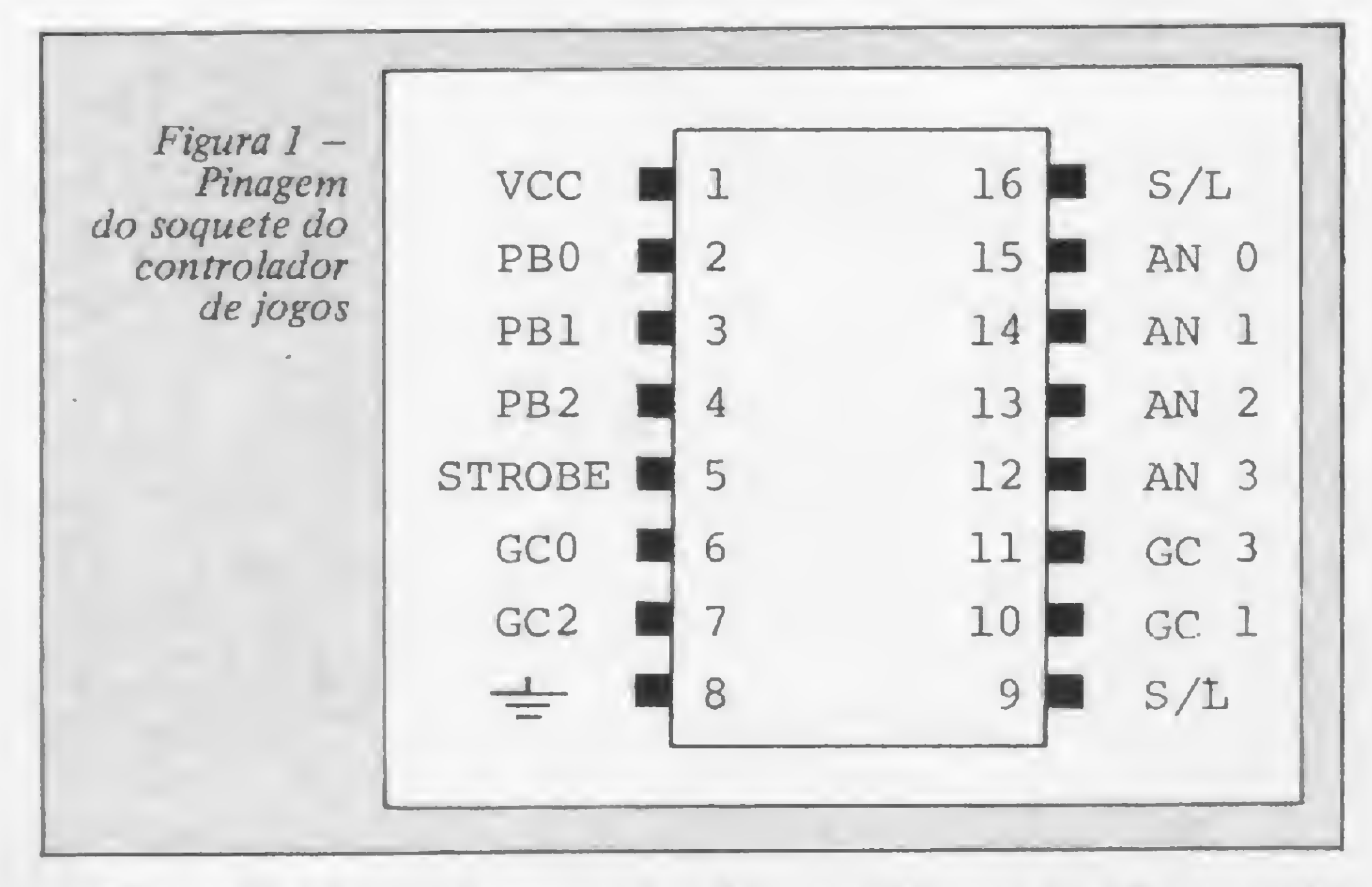

a) Pinos <sup>1</sup> e 8 — alimentação: Vcc (+5V) em <sup>1</sup> e Terra (OV) em 8.

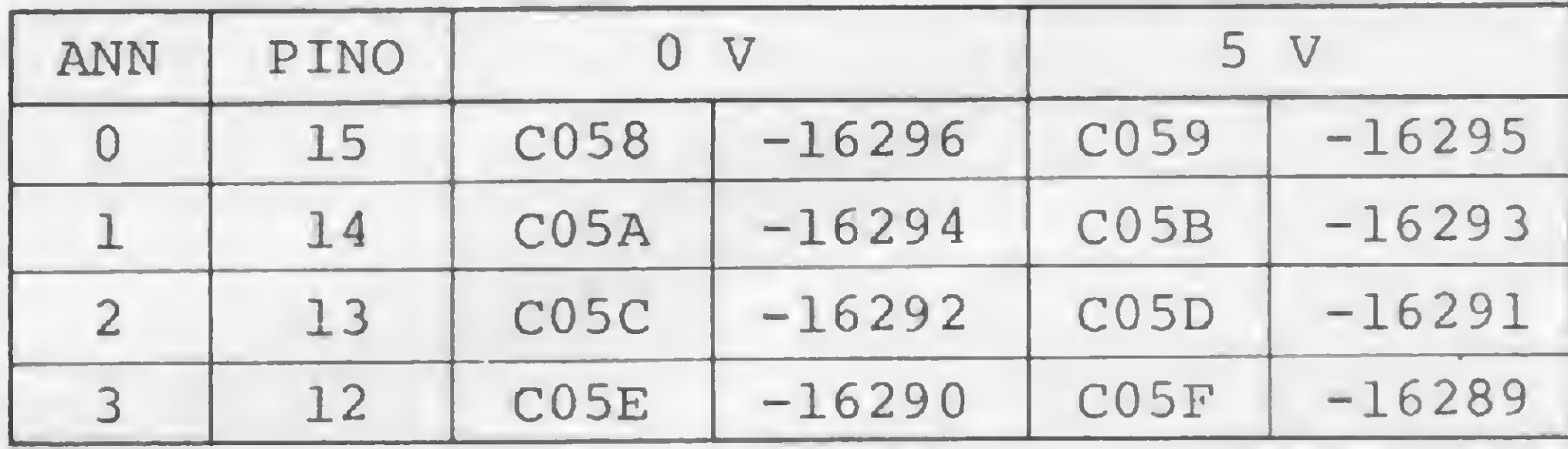

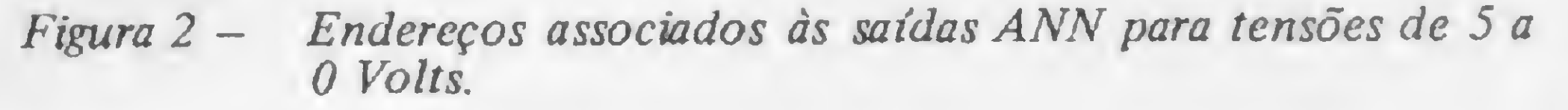

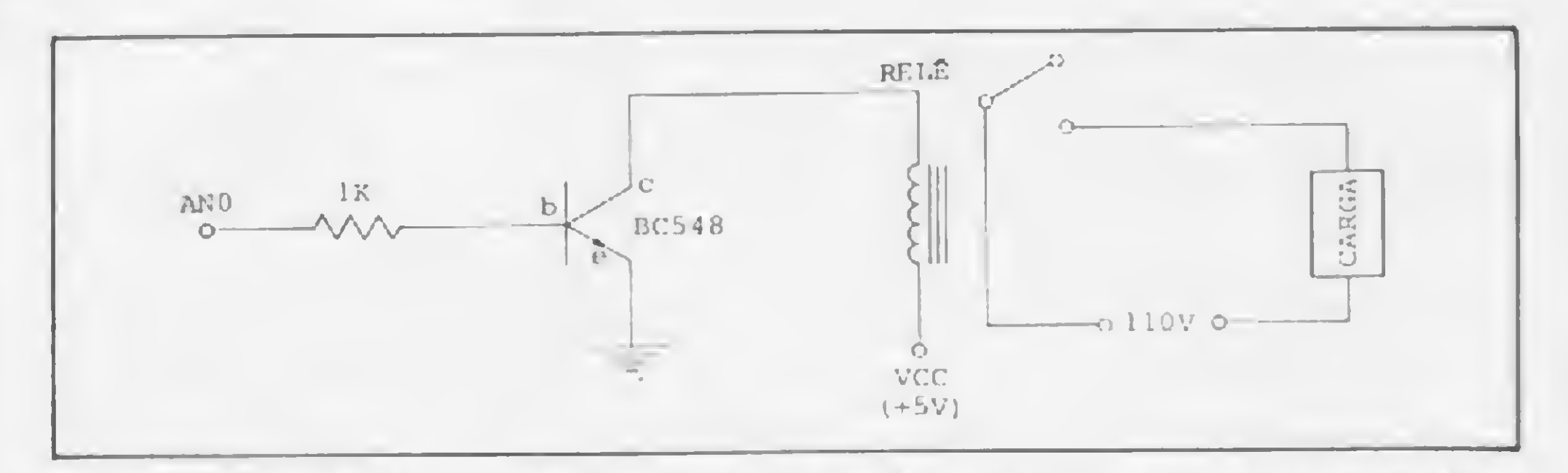

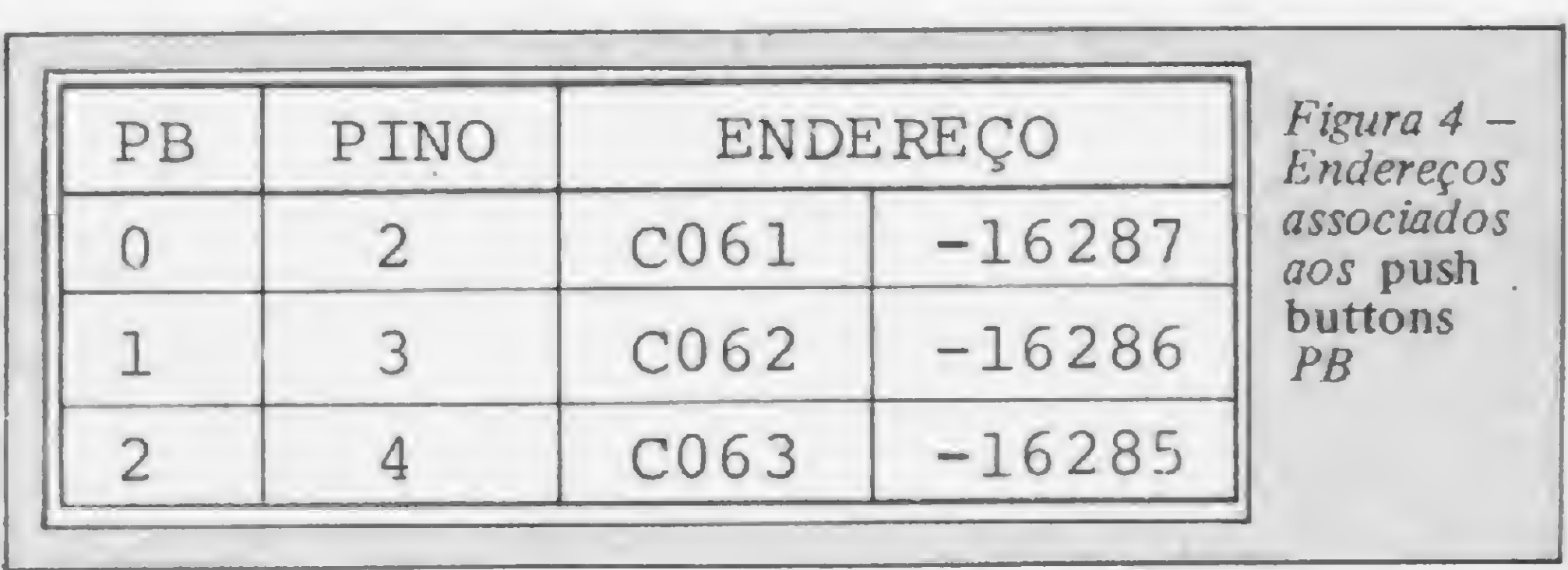

ANO e denominados Annunciators, podem assumir as tensões 5V ou OV (conforme a figura 2), carregando-se o acumulador com zero  $(LDA \neq 0)$  e transferindo-o para o endereço indicado (STA end), ou então através de POKE end, 0. São utiliza-

dos para controlar as cargas externas a partir de programa no computador (figura 3).

d) Pinos 2, 3 e 4 - designados por PB0, PB1 e PB2 e denominados push buttons, sao entradas TTL associadas aos endere-

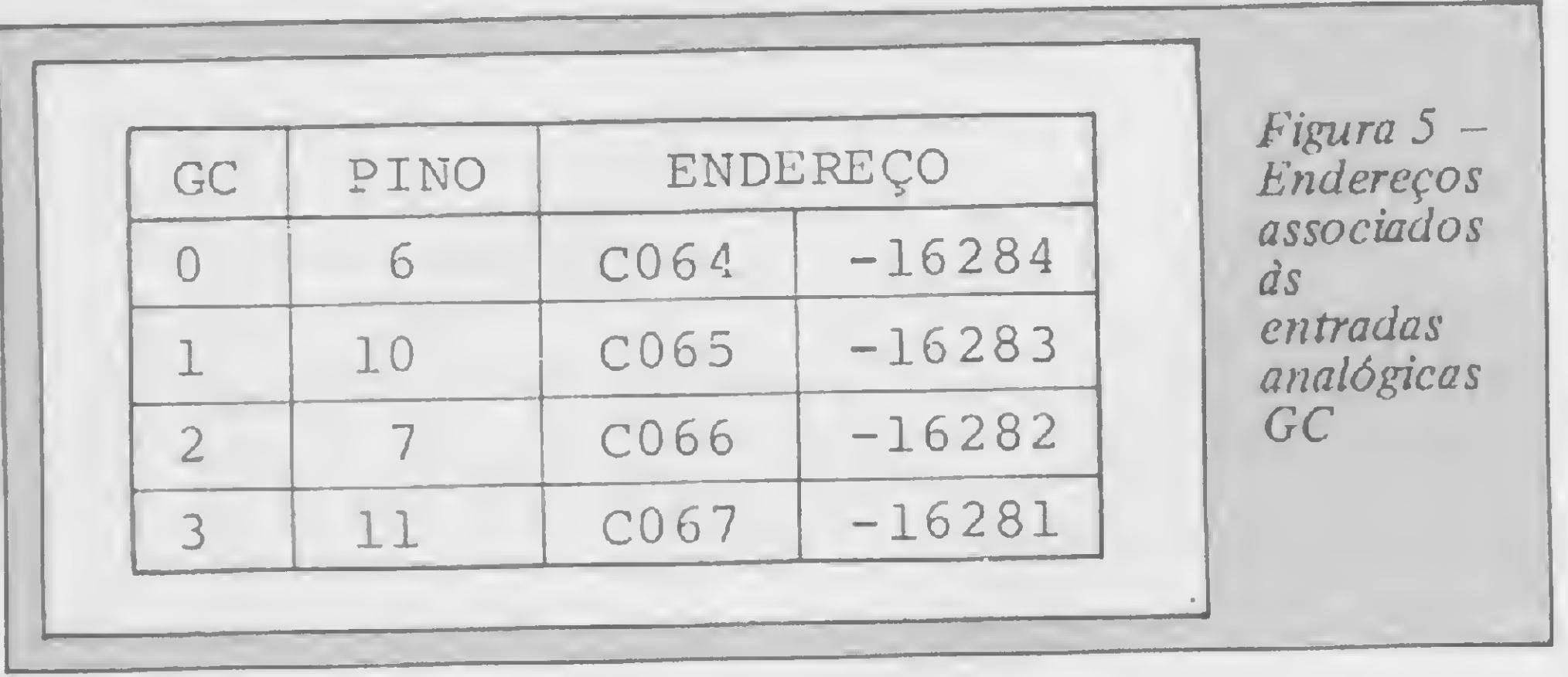

ços da figura 4. No micro, as duas primeiras (pinos 2 e 3) são as usadas nos dois controladores (paddle 0 e paddle 1).

e) Pinos 6, 7, 10 e 11 - designados por GCO, GC2, GC1 e GC3, são as entradas analógicas dos controladores, associadas aos endereços da figura 5 e ligadas ao integrado 558 (temporizador quádruplo) em configuração monoestável. Quando a rotina interna da ROM com início no endereço FB1E é chamada, o endereço C070 é referenciado, permitindo o disparo dos quatro monoestáveis simultaneamente, por um período que depende da posição do cursor do potenciômetro ligado à entrada (figura 6), retornando no registrador Y um valor entre 0 e 255 (SOO e \$FF), proporcional à tensão aplicada no pino controlado.

Devido ao disparo dos quatro monoestáveis, deve-se introduzir sempre um retardo entre as chamadas da rotina FB1E para cada controlador, a fim de permitir que a saída dos tempori-

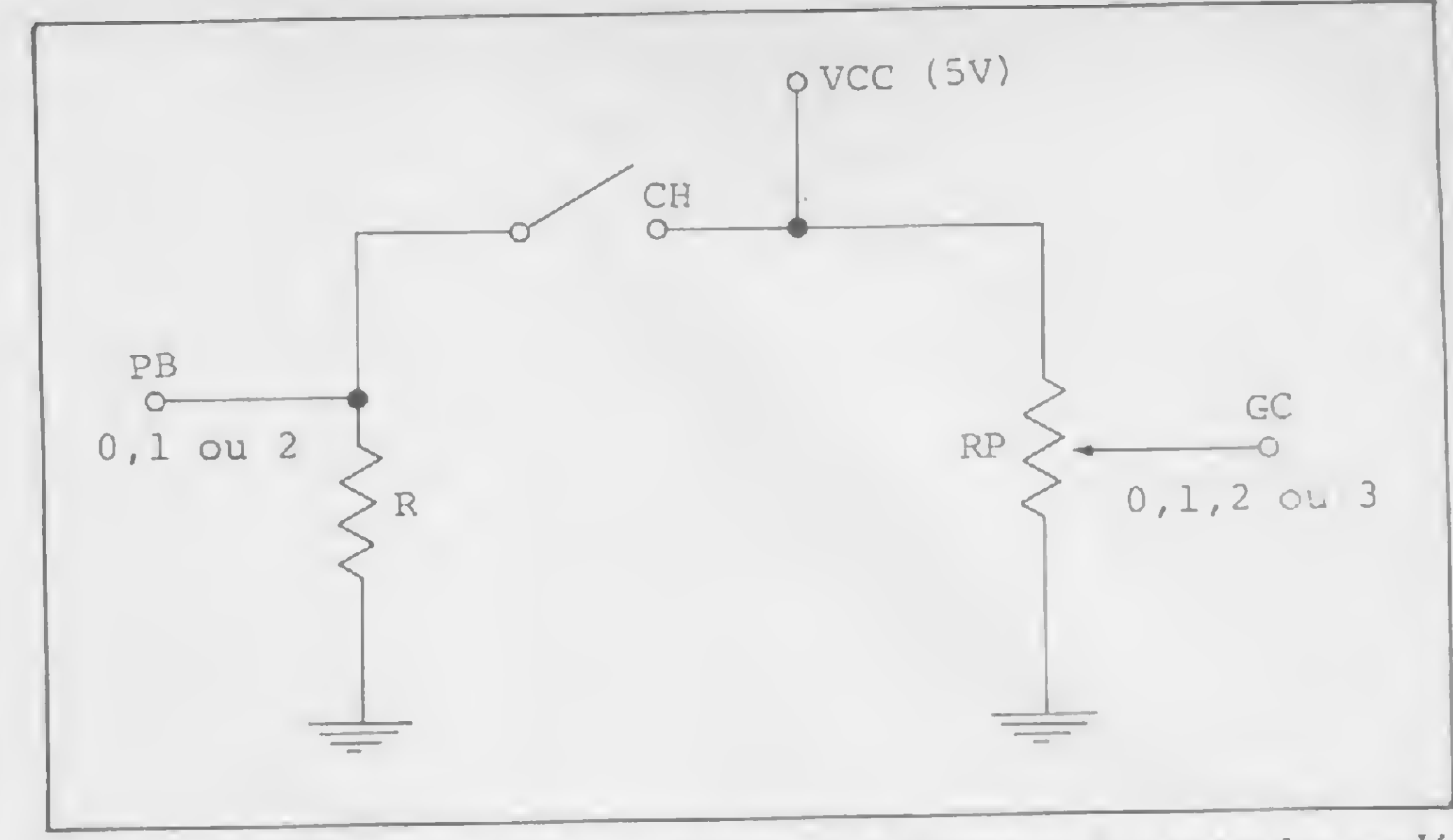

Figura 6 - Conexões básicas dos push buttons e das entradas analógicas GC no controlador de jogos.

Um programa simples para constatar o desempenho do controlador é dado por:

O novo HP-85B possui 64 Kbytes de memória. dos quais 32 Kbytes (RAM) diretamente acessados pelo usuário. Os outros 32 Kbytes, também RAM, compõem uma memória denominada Disco Eletrônico que simula um acionador de discos, porém de altíssima velocidade. Permite armazenar dados, temporariamente, e depois recuperá-los com velocidade até 150 vezes maior do que na fita magnética digital, e até 15 vezes maior do que numa unidade de discos flexíveis.

Conheça hoje o HP-85B, o computador completo, portátil e confiável com Disco Ele-

zadores volte a zero, pois, caso contrário, o valor retornado em Y não corresponderá à posição do cursor.

## **HP-85B** com disco eletrônico

#### HEWLETT-PACKARD DO BRASIL IND. ECOM. LTDA.

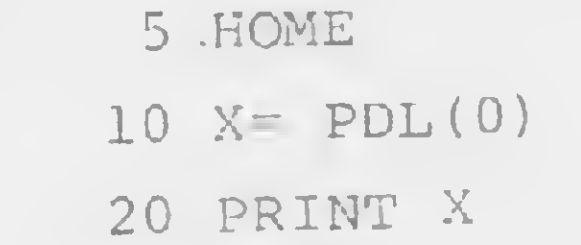

### 30 GOTO 10

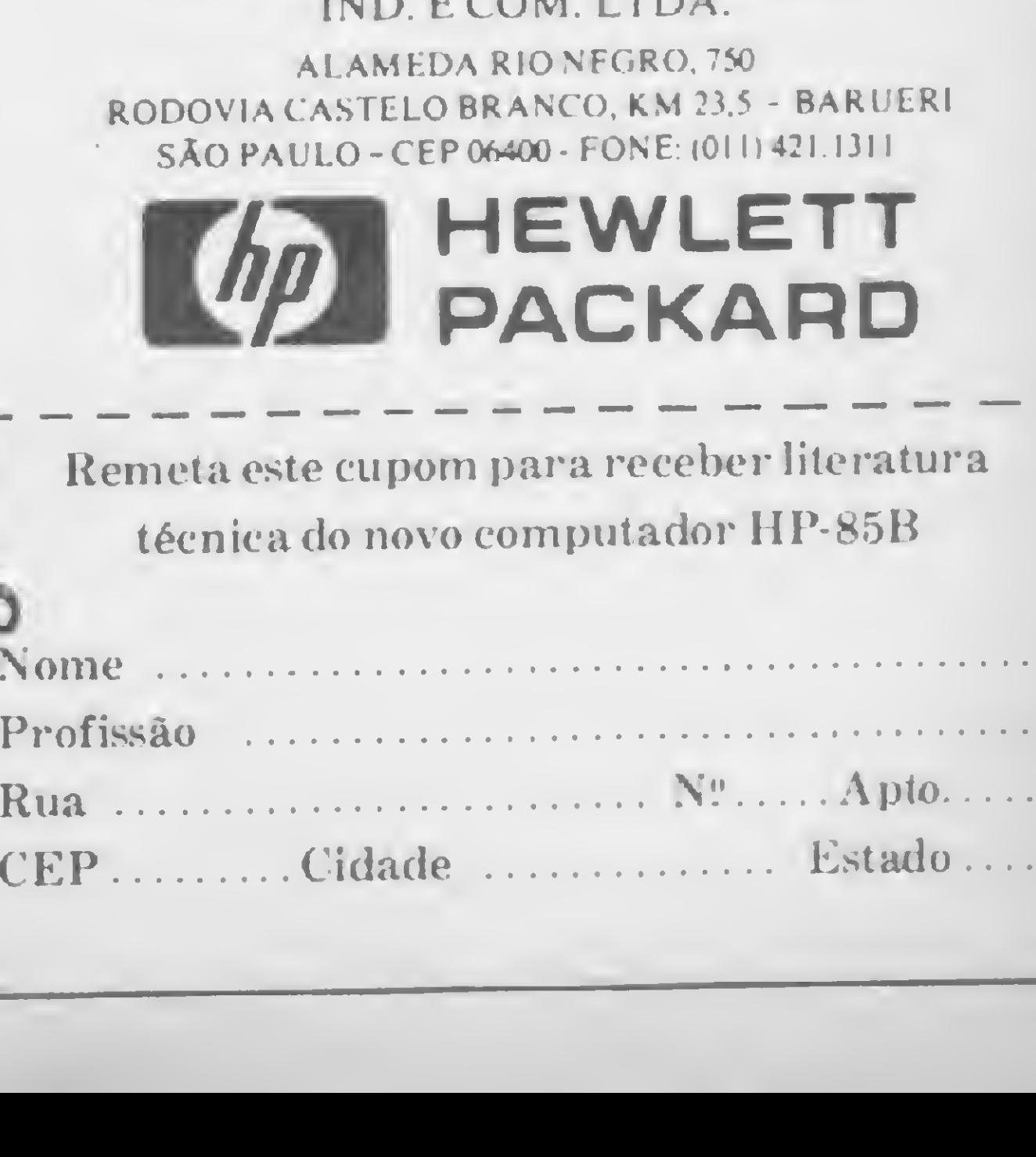

Variando a posição do cursor do paddle 0, serão exibidos no vídeo, nas três primeiras colunas, os números entre 0 e 255. Substituindo a linha 20 por:

20 POKE 1576, X: HTAB 10: VTAB 13: PRINT " " 20 POKE 1576, X: HTAB 10: VTAB 13: PRINT<br>25 HTAB 10 : VTAB 13: PRINT X

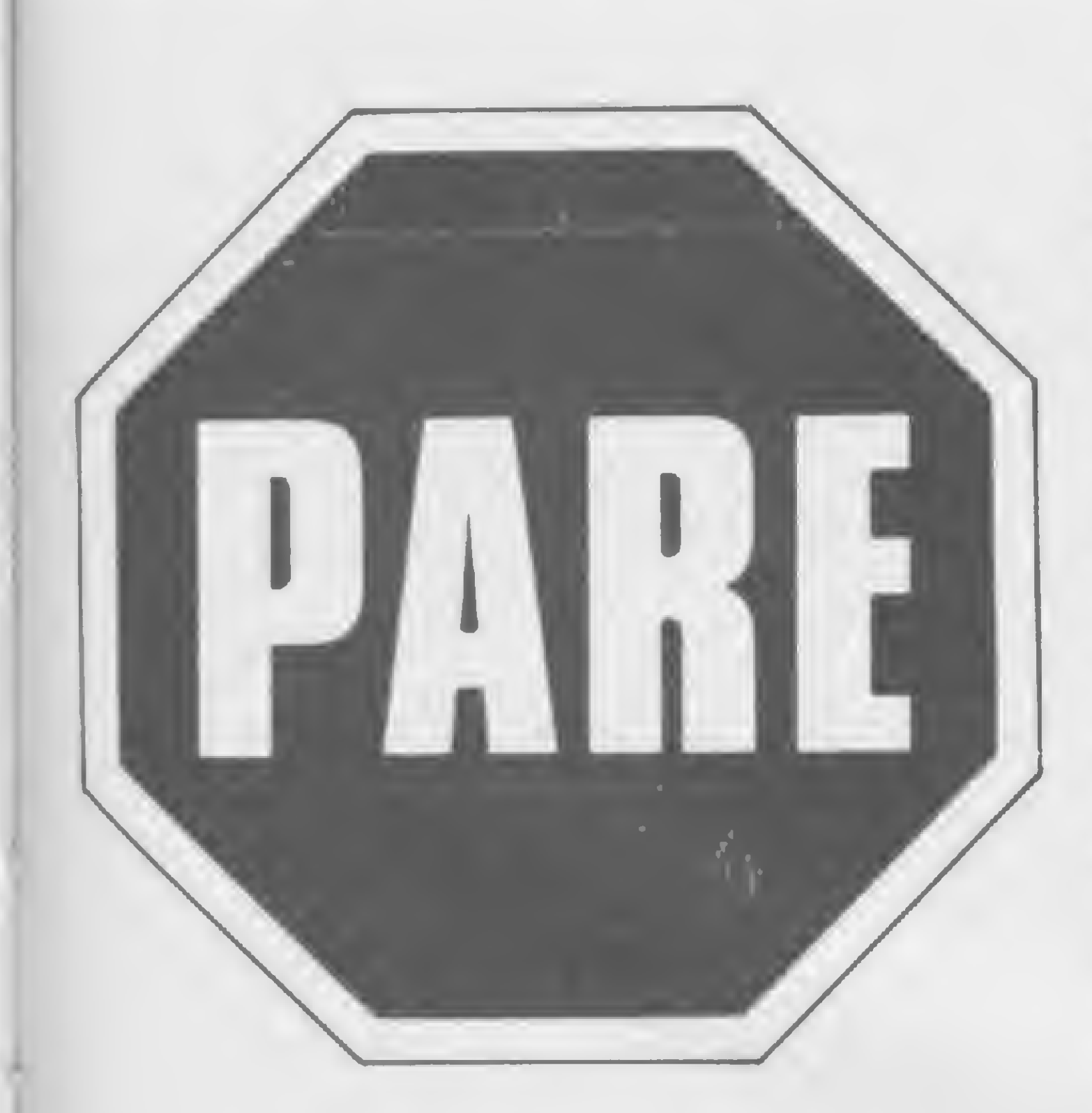

HP-85B, um passo adiante! Em um único gabinete você encontra teclado, tela alfanumérica e gráfica, unidade de fita magnética digital, impressora com capacidade gráfica, sistema operacional com 48 K, e um Disco Eletrônico que, expandido através de módulo de memória, amplia o sistema até 192 Kbytes.

## Há um novo 192 Kbytes! Garantia de 3 meses. Assistência Técnica. computador pessoal no mercado!

trônico que oferece mais velocidade e até

Alta velocidade com até 192 Kbytes!

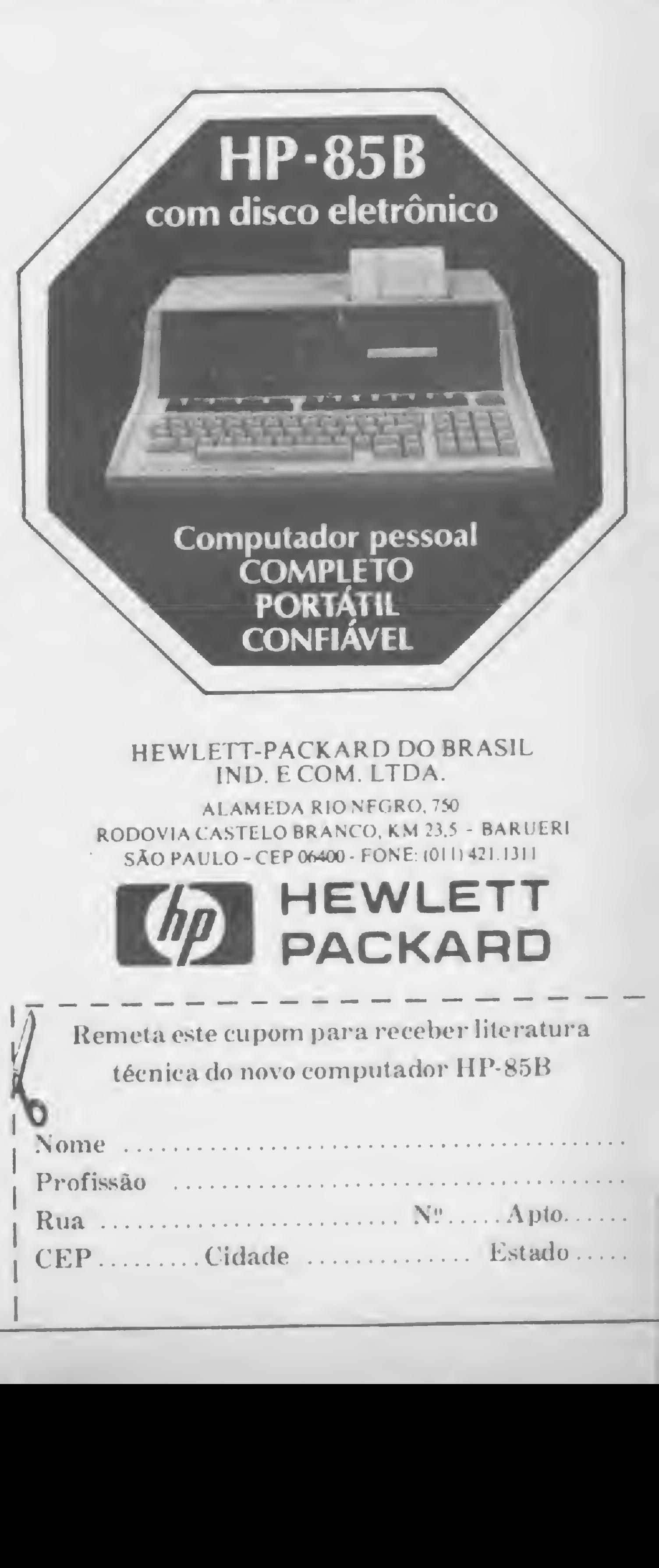

ALAMEDA RIONFGRO.750 RODOVIA CASTELO BRANCO, KM 23.5 - BARUERI SÀO PAULO-CEP 06400 - FONE (011)421 IJII

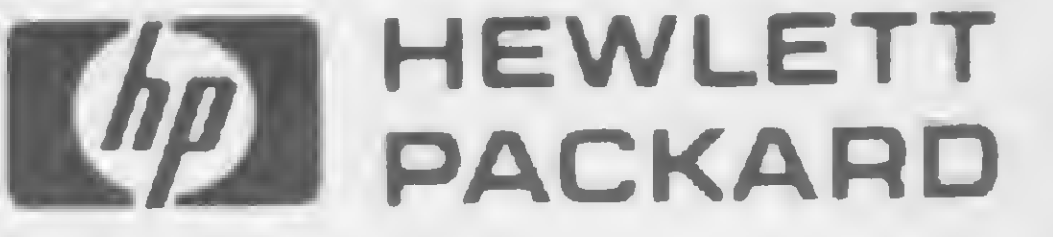

a tela mostrará todos os caracteres de texto utilizados pelo sistema em seus modos inverso, flash e normal, acompanhados de seus respectivos códigos decimais.

Para usar a rotina da ROM com início em FB1E, o valor numérico do paddle (0 ou 1) será carregado no registrador X, o qual referenciará o endereço C064,X (C064 para o paddle 0 e C065 para o paddle l);o potenciômetro retornará, no registra dor Y, os valores entre 0 e 255.

Quando o interruptor dos pinos PB (2, 3 ou 4) é fechado, o bit 7 dos endereços C061, C062 ou C063 vai para um, indicando um número negativo; testando-se o valor, positivo ou negativo, podem-se controlar as instruções do programa que serão executadas ou não.

O programa a seguir desloca, após comprimirmos o botão do paddle 0, uma unidade gráfica (retângulo vermelho) na tela: guando o eixo do potenciômetro da esquerda para a direita, o retângulo se deslocará nas linhas 0, 8, 16, 1, 9 e 17, retornando, em sentido contrário, ao girarmos da direita para a esquerda. Experimente-o:

> Figura  $8 -$  Painel traseiro do Apple onde foram instalados os dois soquetes Philips de cinco pinos para os dois controladores (PDL 0 e PDL 1).

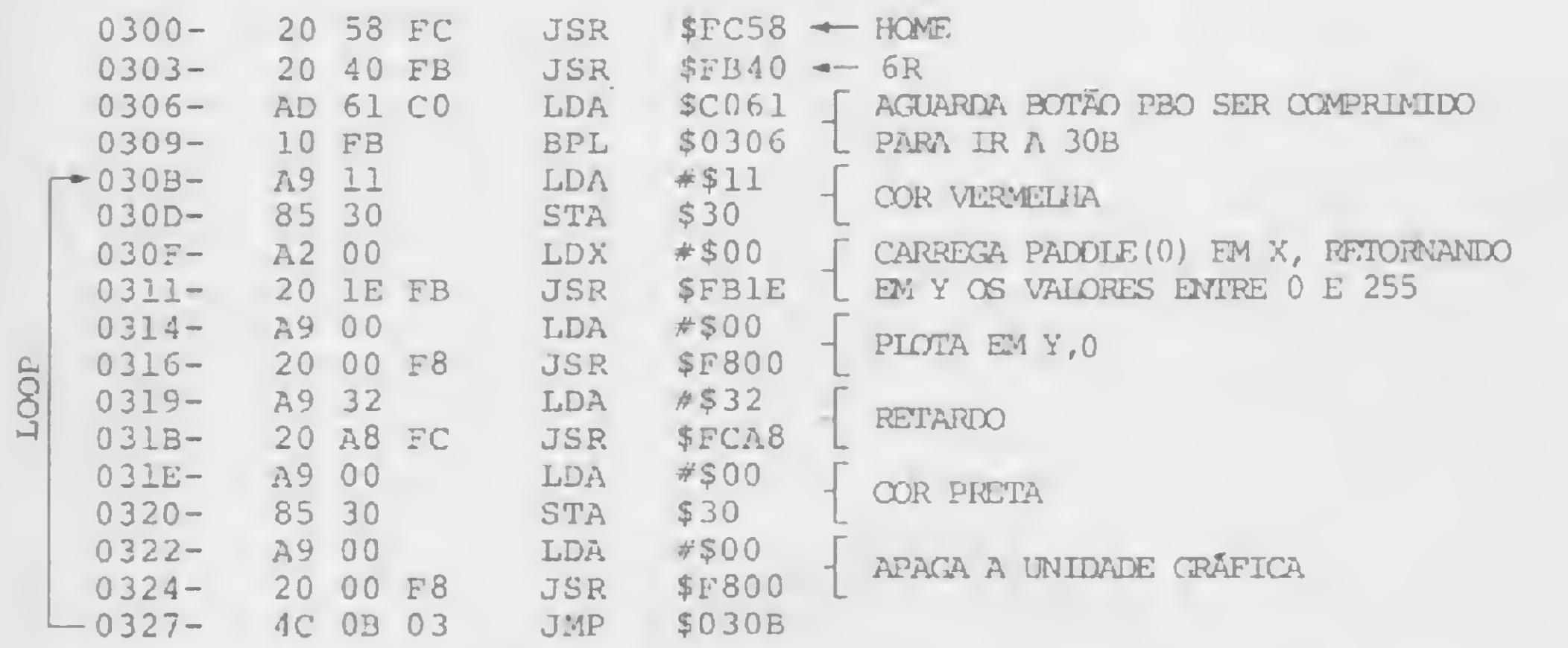

(\*) Observação: na verdade, qualquer potenciômetro de <sup>1</sup> kohms pode ser empregado, uma vez que somente cerca de 1/3 da pista é utilizado para variar os números entre 0 e 255, devendo-se dar preferência ao potenciômetro de fio ao invés do de carvão, o qual tem maior durabilidade e constância na variação.  $\blacksquare$ 

## CIRCUITO ELETRÔNICO

Os dispositivos foram montados em caixa plástica de rádio portátil com as dimensões de 65 x 55 x 25 mm, cujo orifício do alto-falante foi coberto com placa de acrílico fixada à caixa, tendo o potenciômetro preso em sua parte central. O interruptor foi instalado em uma das laterais e o cabo condutor foi feito com fio paralelo duplo, com malha individual em cada um, obtendo-se os quatro condutores necessários às conexões.

Em meu micro foram instalados dois soquetes Philips de cinco pinos na face posterior do equipamento, ligado ao soquete de controlador por cabo múltiplo de seis veias e conectores adequados (figura 8). O material empregado foi o seguinte:

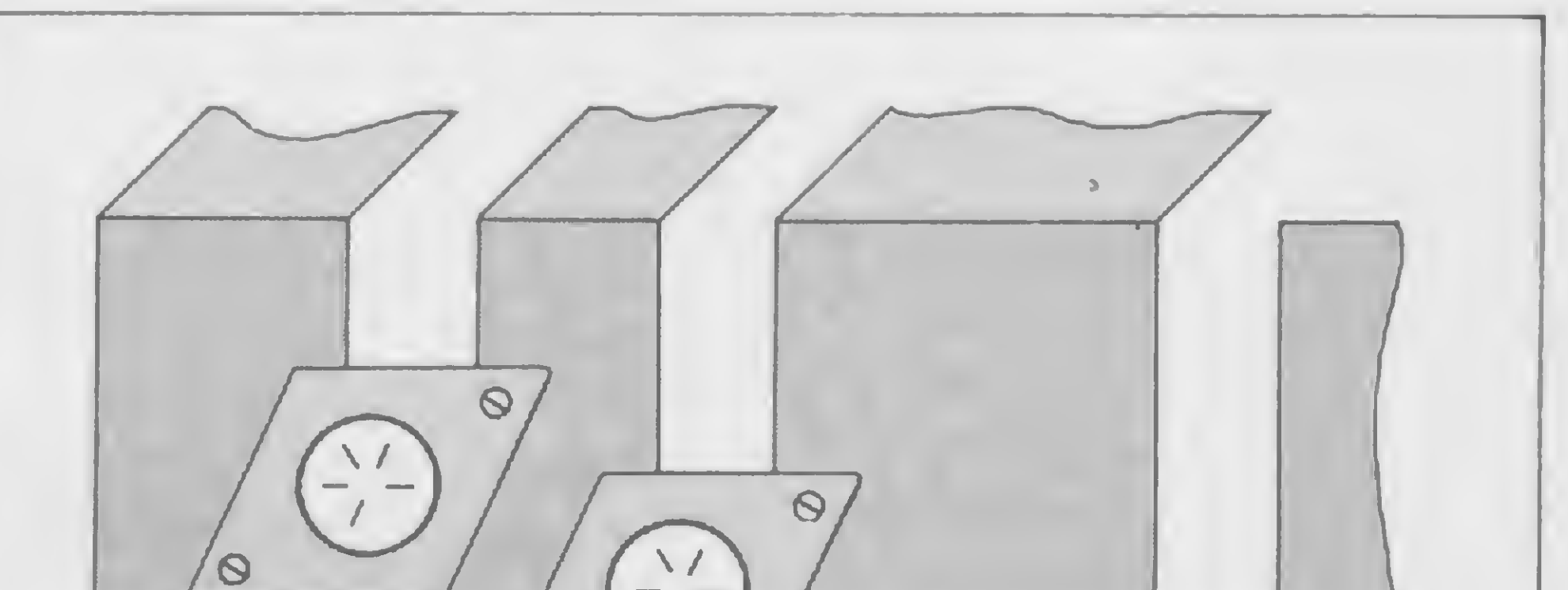

A configuração básica do controlador está na figura 6: cada paddle (0 ou 1) possui um potenciômetro RP com o pino central (cursor) ligado à entrada analógica GC; os outros dois pinos são ligados em Vcc e Terra. A entrada PB é mantida em nível baixo pelo resistor R. indo a nível alto quando se fecha a chave CH, ligada ao Vcc.

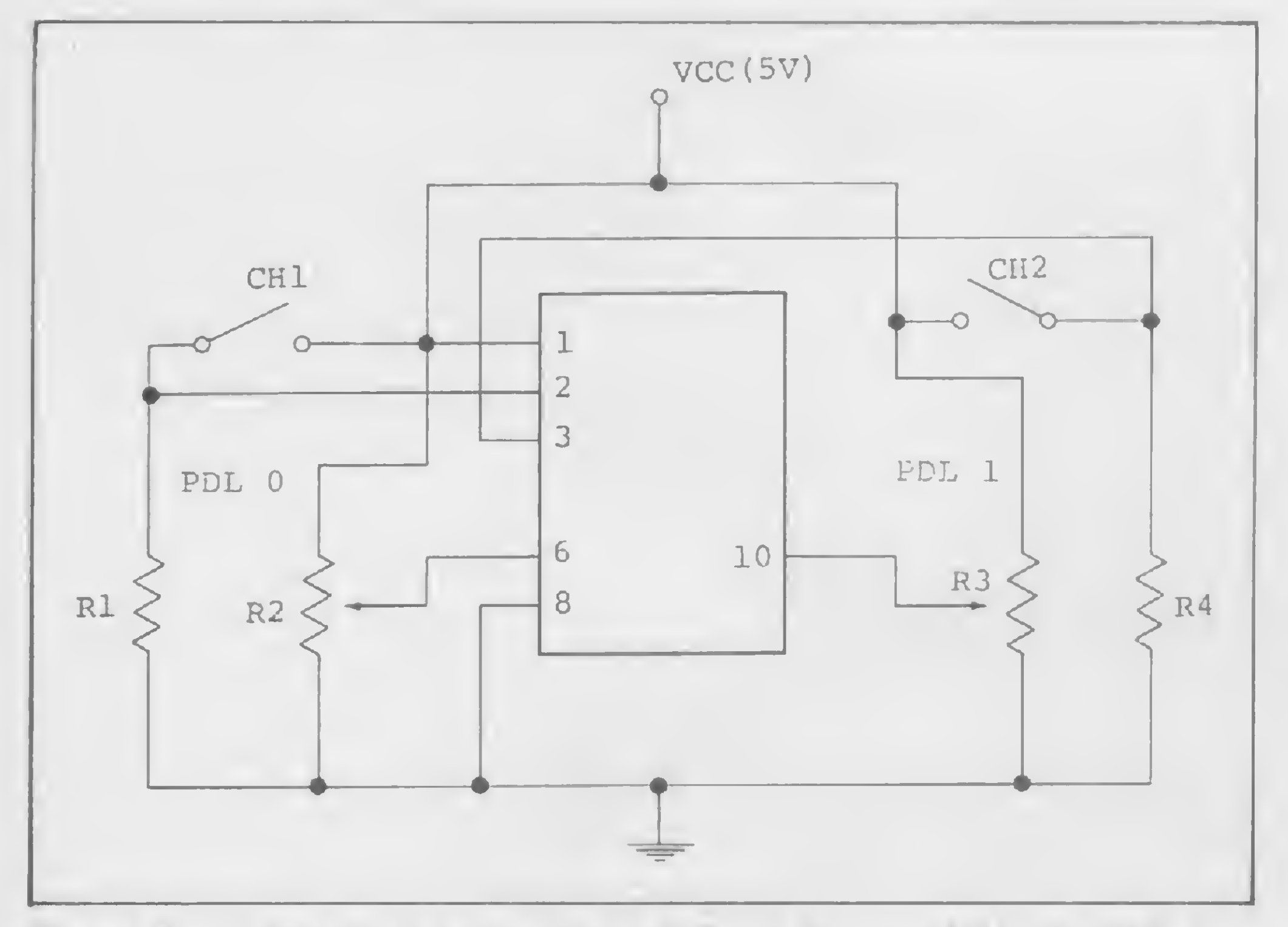

PDL 0 PDL 1  $\odot$ 

### <sup>1</sup>) Resistores

- $R1 e R4 470 ohms 1/4 W$
- R2 e R3 100 kohms potenciômetro linear de carvão  $(*)$
- 2) Diversos
- $\text{CH1 c CH2}$  interruptor monopolar simples de pressão

• Caixa plástica de rádio portátil, knobs, cabo paralelo duplo com malha individual nos dois condutores, conectores para soquete de 16 pinos etc.

Figura 7 — Circuito para os controladores de jogos PDL 0 e PDL 1.

O circuito eletrônico dos dois controladores (paddle 0 e paddle 1) está na figura 7. Os potenciômetros estão indicados por R2 e R3, os resistores de aterramento por RI e R4 e os interruptores por CHI c CH2.

Evandro Mascarenhas de Oliveira é médico e exerce suas atividades em Laboratório Clínico e Instrumentação Médica. Trabalhou durante quatro anos com o computador Burroughs 6700 do Núcleo de Computação Eletrônica da UFRJ, usando as linguagens FORTRAN IV e Algol. Tem vários artigos publicados nas áreas de Eletrônica Digital e Geral em revistas especializadas.

## Como aprender microcomputação sem fazer muita fórça.

A Libra é formada por profissionais que conhecem todos os segredos dos micros. Eles desenvolveram um método simples, fácil e descomplicado para você aprender microcomputaçào.

> . Apostilas próprias, especialmente preparadas. Professores especializados. Treinamento em software de todos os níveis de sofisticação. Cursos em todos os horários, em inglês ou português. Salas de apenas 12 alunos, com no máximo três alunos por micro. Certificado de em software de todos os níveis de sonsucação. Carsos em todos os nórarios, em português. Salas de apenas 12 alunos, com no máximo três alunos por micro. Certificado de<br>conclusão.<br>Voçê entra, senta e fica espantado: nunca f

## Toda a forçajáfoi feita paravocê.

Você só entra com a vontade de aprender. E a Libra entra com a estrutura<br>mais completa do mercado em microcomputação.<br>Professores especializados. Treinament

 $\approx$  conclusão.<br>Você entra, senta e fica espantado: nunca foi tão fácil e tão rápido aprender tudo sobre microcomputaçào.

## Você aprende tudo o que quiser.

Introdução ao microcomputador - o que é, para que serve, como funciona, histórico, possibilidades futuras.

Aplicativos - você é apresentado ao conceito dos escritórios do futuro: "of automation" através dos programas mais famosos e utilizados do mundo: Vis Banco de Dados, Edição de Textos e Gráficos.

Treinamento em softwares - os programas mais avançados e utilizados, vistos com toda a profundidade, exclusividade Libra.

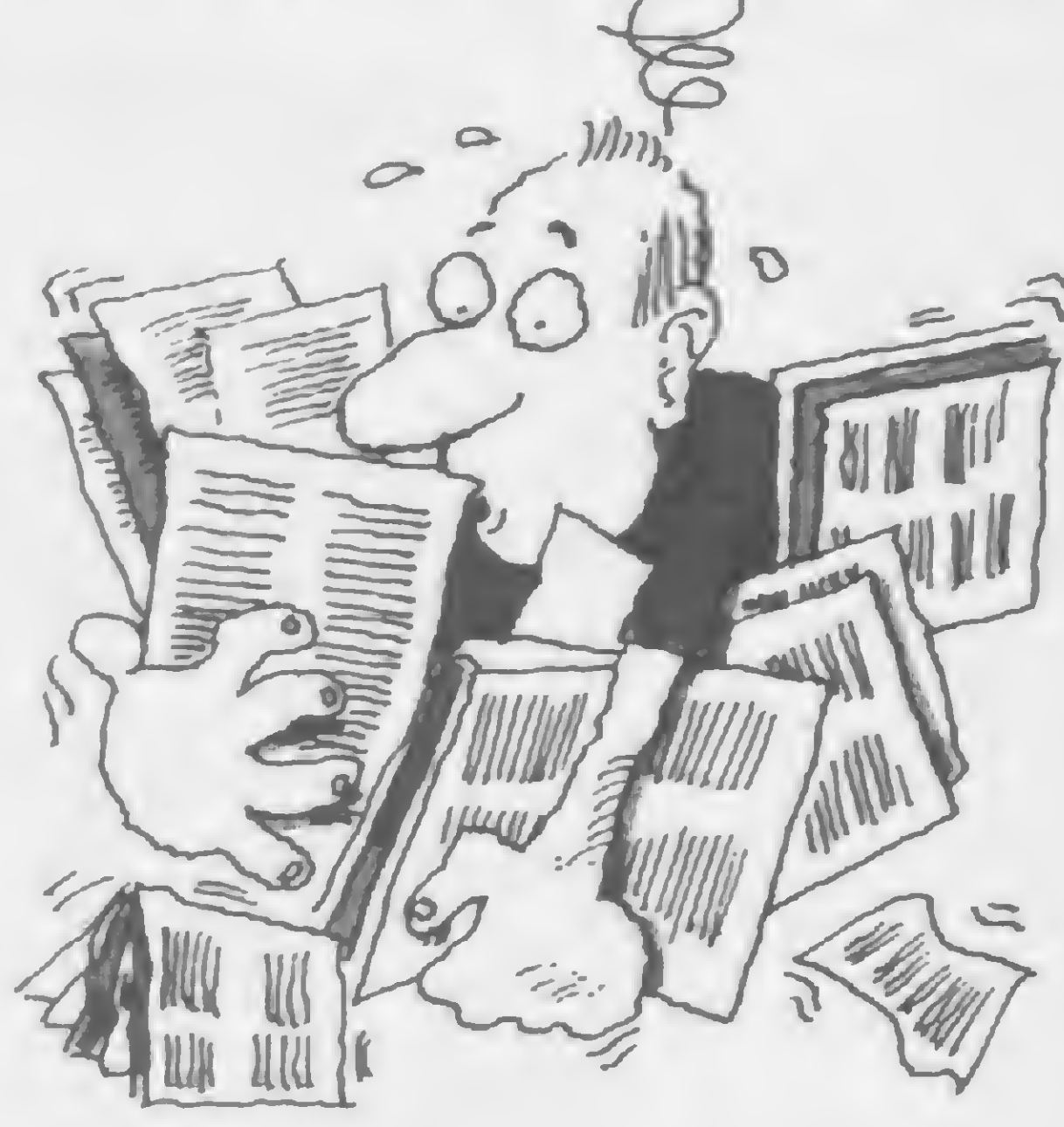

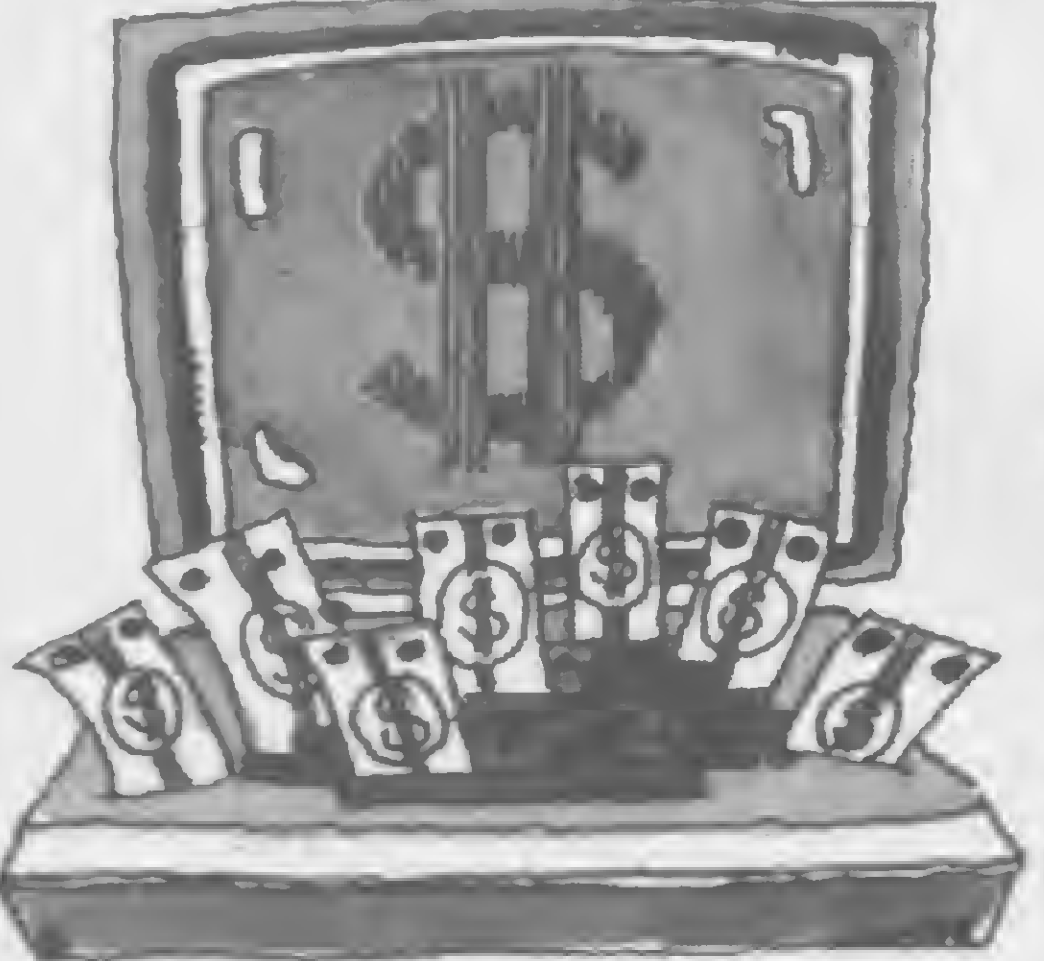

ibra

## Sua empresa também ganha com a Libra.

E ganha porque a Libra também coloca a sua empresa em contato com os melhores serviços de microcomputaçào e o melhor software disponíveis. Desenvolvimento de sistemas especiais. Aplicativos de todos os tipos. Orientação na implantação e utilização de sistemas. Tudo o que um micro pode fazer, a Libra ajuda você e sua empresa a fazer melhor. E sem fazer a menor força: o único trabalho é telefonar ou mandar o cupom. o logo aproveitando<br>
contato com os melhores<br>
os os tipos. Orientação na<br>
empresa a fazer melhor.<br>
mandar o cupom.<br>
componente de um representante de la provisita de um representante de la provisita de um representante de

Os cursos da Libra vão do be-a-bá até a pós-graduação. Estes são apenas alguns exemplos:

d Libra Libra Informática Ltda. Pça. Charles Miller, 96 - CEP 01234 Tels.: (011) 65.5081 e 262.9033 (em frente ao Est. do Pacaembú)

Basic Total - a programação pelo caminho mais curto.

Ganha porque seus funcionários não perdem tempo, e já vão logo aproveitando todas as vantagens dos micros.

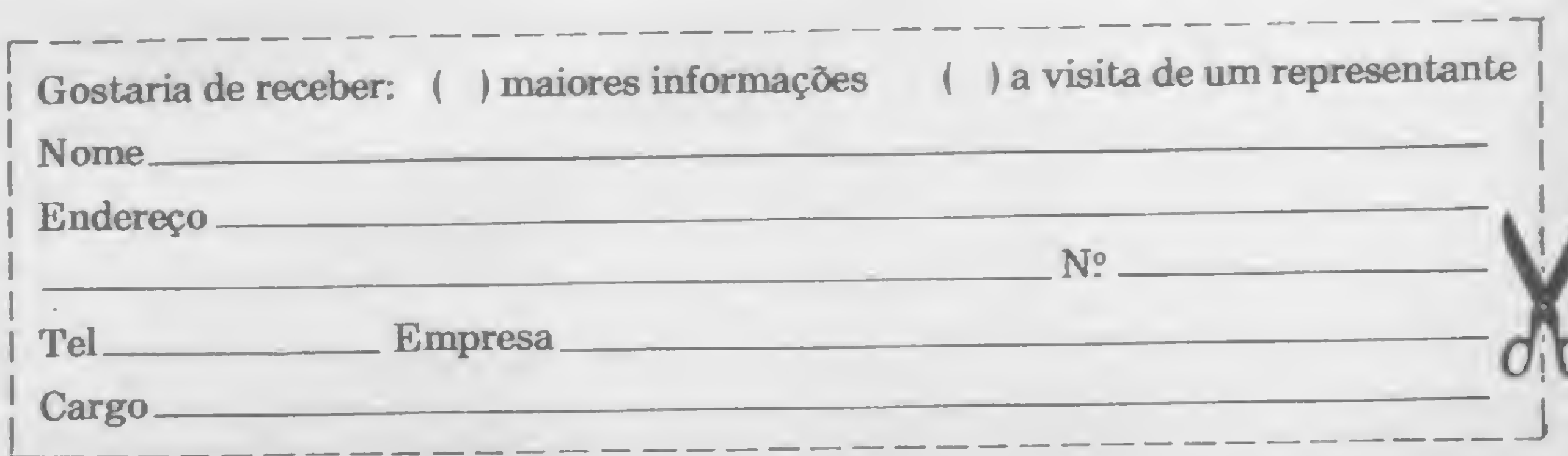

Seu micro da linha TRS-80 I fará de você o piloto de um caça sobre uma cidade que está sendo atacada. E preciso salvá-la das bombas inimigas... Portanto, mire e atire

## Bombardeio

Helvecio C. R. Netto

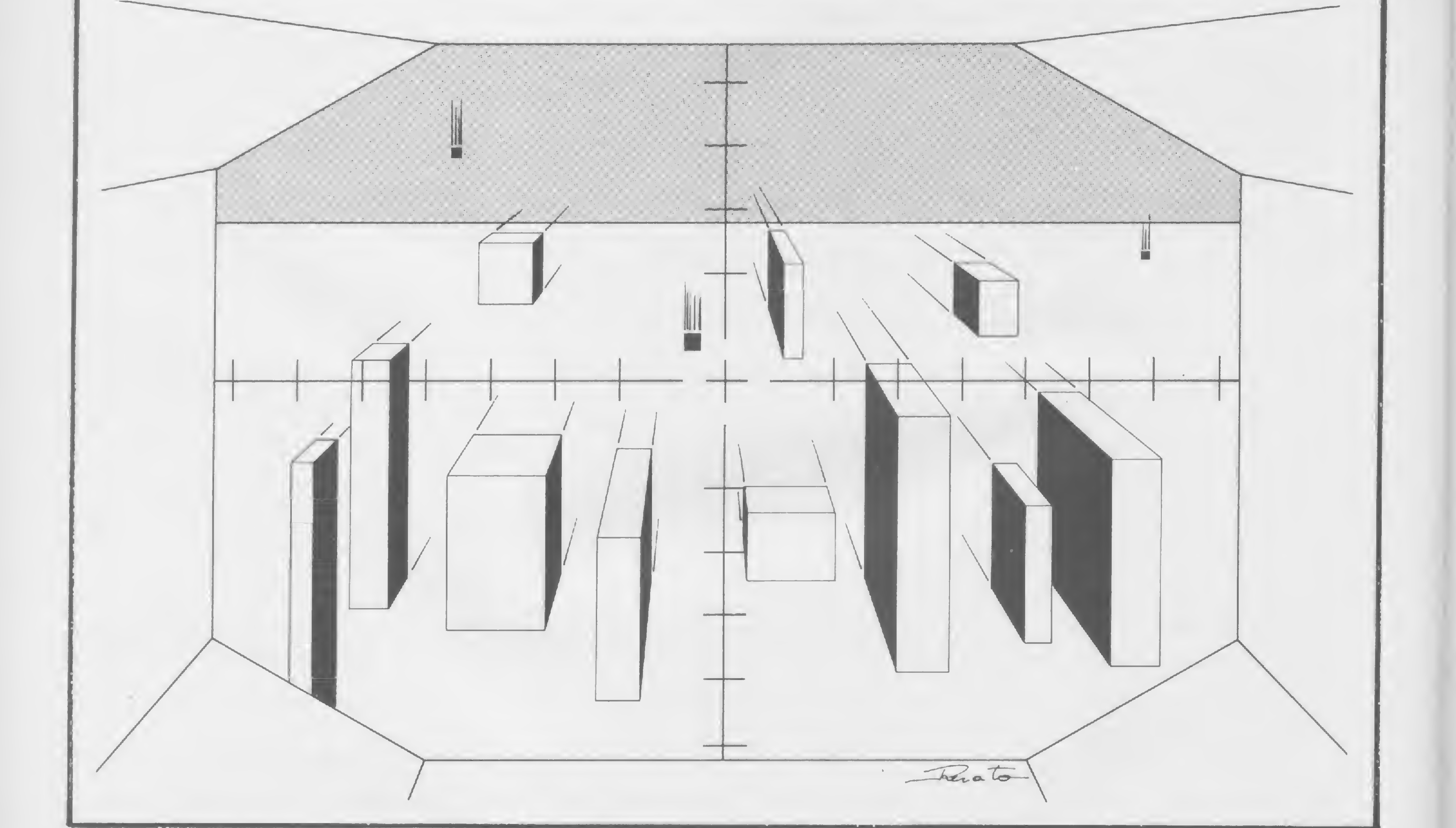

que leva alguém a escrever um jogo? Talvez a esperança de passar algumas divertidas horas na frente do micro. Mas, por que não comprar um jogo? A resposta é simples: porque os jogos são o tipo de software mais sujeito a críticas, exatamente por dependerem mais do gosto do freguês. Não existe abundância de material no mercado, apesar de parecer o contrário, e o usuário encontra dificuldade em escolher um que lhe agrade.

Como fica fácil notar,LOG(N)/LOG(2)-2 devolve um número no intervalo entre

0 jogo Bombardeio foi escrito para ilustrar algumas técnicas de programação de jogos que poderão ser usadas em outros enredos. A montagem da tela foi feita em vários níveis: o chão, os prédios, a mira, o contador de combustível, etc. A rotina de movimento foi construída com a utilização das instruções SET e POKE, a primeira para movimentar as bombas e a segunda para movimentar a mira, ambas com o objetivo de agilizar o deslocamento dos objetos.

A consulta ao teclado é feita através do PEEK da posição 14420. Tal posição devolve:

 — seta para cima – seta para baixo — seta para direita - seta para esquerda — barra espaço — para o resto

## Bombardeio Aéreo

10 GOSUB 370 20 GOSUB 330 30 RC=0 40 DEFINT A-Z: CLS: P=16032: Pl= ASC("+"): C=RND(127): L=7: D=1:  $S=20$ 50 FOR 1=0 TO 63: POKE 1+16320,1 31: POKE 15424+1,15: NEXT 60 FOR 1=1 TO 10: POKE 16256+RND (63),191: NEXT 70 PRINT@10,"< COMBUSTÍVEL >";@4  $0, " < RECORD > " ; RC;$ 80 POKE P,P1 90 PRINT@25,S;: SET(C,L): A=PEEK (14420): IF A=0, 120  $100 A=LOG(A)/LOG(2)-2$ 110 ON <sup>A</sup> GOSUB 160,180,200,220,3 10 120 RESET(C, L): L=L+1: IF L=45, GOSUB 240 130 IF RND(100)<20, D=-D 140 IF C+D>0 AND C+D<127, C=C+D 150 GOTO 80 160 IF P>15552, POKE P,128: P=P-64 170 BEFULLDNL

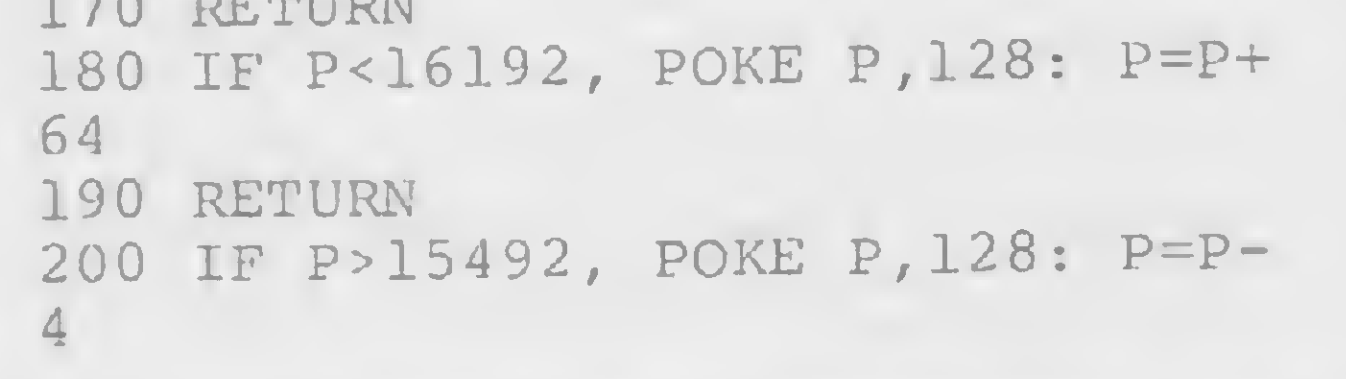

LHOR!","NEM BUCK RODGERS FARIA <sup>M</sup> ELHOR!"

210 RETURN 220 IF P<16251, POKE P,128: P=P+ 4 230 RETURN 240 FOR 1=1 TO 20: OUT 255,0: OU <sup>T</sup> 255,1: NEXT 250 L=7: C=RND(127): IF S>1, S=S -1: RETURN <sup>260</sup> PRINT@12,"FIM DE JOGO"?@26,"  $\frac{1}{\epsilon}$ 270 PRINT@526,"== CLASSIFICAÇÃO ==";@6 60,SI;" == ";R\$(Sl/10) ;@85 6,"< RETURN <sup>&</sup>gt; PARA NOVO JOGO"; 280 A\$=INKEY\$: IF A\$="", 280 ELS E IF ASC(A\$)<>13, 280 290 IF S1>RC, RC=Sl 300 GOTO 40 310 POKE P,191: FOR 1=1 TO 20: <sup>O</sup> UT 255,1: NEXT 320 POKE P,128: IF P=INT(L/3)\*64 +INTÍC/2)+15360, S=S+6: S1=S1+1: GOTO 240 ELSE RETURN 330 FOR 1=0 TO 9: READ R\$(I): NE XT 340 DATA "LAMENTAVEL...", "AINDA BEM QUE ERA SO' UM JOGO...","UM DIA QUEM SABE...","BOM APROVEITA MENTO","JA' TA' MELHORANDO..."," QUEM DIRIA! BOM PLACAR!","UM VER DADEIRO PILOTO","NEM EU FARIA ME

350 DATA "VOCE SO' PODE TER ROUB ADO!

PLACAR MAXIMO!"

360 RETURN

370 CLS: FOR 1=1 TO 62: POKE 153 60+1,10: POKE 16320+1,21: NEXT 380 FOR 1=15424 TO 16256 STEP 64 : POKE 1,210: POKE 1+63,206: NEX T

<sup>390</sup> PRINT@148,"B OMBARDEI O";@266,"Sua cidade esta' sob <sup>b</sup> ombardeio inimigò";@330, "Sua mis sao: salva-la";@394,"Para isso v oce conta unicamente com";@458," sua habilidade nos comandos de s eu caça,";@522,"acertando as bom bas com seus foguetes";

bas com seus foguetes";<br>400 PRINT@650,"Movimente a mira com as setas e dispare com";@714 ,"a barra de espaço";@778,"CUIDA DO: nao deixe o combustivel acab  $ar!$  ";

410 PRINT@926,"< RETURN >";: FOR 1=1 TO 40: OUT 255,0: OUT 255,1: NEXT: A\$=INKEY\$: IF A\$="",410 ELSE IF ASC(A\$)<>13, 410 420 RETURN

画

<sup>1</sup> e 5, dependendo da tecla pressionada. O resto do jogo pode ser resumido a poucos passos, como atualizaçao de ponteiros e contadores.

Este jogo é um exemplo que contém elementos suficientes para que vocé finalmente amme-se, ponha a imaginação para funcionar e escreva suas aventuras.

COMO JOGAR

Ao final da listagem digite RUN. O sistema vai apresentar na tela as regras do jogo. Para a movimentação você vai utilizar as setas (esquerda, direita, cima, baixo) e a barra de espaço para atirai.

Para acertar as bombas você terá um combustível inicial de defesa, que se irá desgastando a cada nova investida. Mas não se preocupe; em compensação, a cada bomba atingida você receberá um combustível extra para prosseguir o combate.

No final, quando você tiver gasto todo seu combustível, o sistema irá mostrar, no campo superior da tela, quantas bombas você acertou e qual a sua classificação final.

Não desanime nas primeiras tentativas se a sua performance não for excelente. Aqui vai uma dica: não tente destruir as bombas no alto da tela; espere que elas abaixem para desferir o tiro fatal.

Helvecio C. R. Netto cursa atualmente o 49 período de Informática na UFRJ, tendo cursos de FORTRAN, Pascal, Assembler, ALGOL e COBOL. Estagia desde agosto de 1983 no CPD da MICRO SISTEMAS.

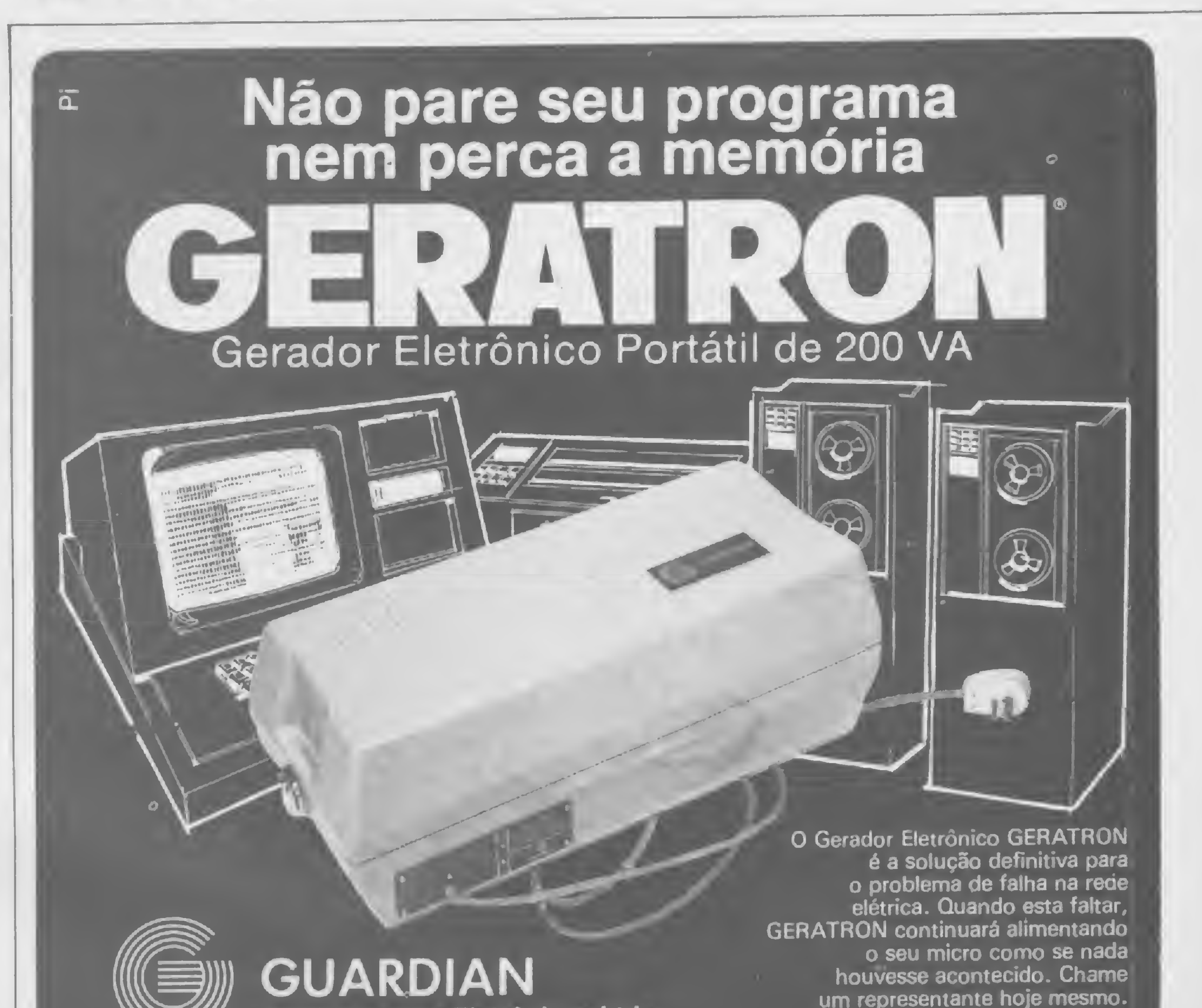

### Equipamentos Eletrônicos Ltda. ALTA TECNOLOGIA EM ELETRÔNICA INDUSTRIAL

Rua Dr. Garnier. 579 • Rocha • CEP 20971 • RJ • Tels : (021) 201-0195. 261-6458 e 281-3295 • Telex (021) 34016 • São Paulo (011) 270-3175 e 241-7511 • Brasília (061) 226-0133 • Salvador (071) 241-2755 • Recife (081) 221-0142 • Natal (084) 222-3212 • Belém (091) 222-5122 • Fortaleza (085) 226-0871 • Curitiba (041) 224-5616 • Florianópolis (0482) 23-0491 • Blumenau (0473) 22-6277 • Porto Alegre (0512) 22-5061

MICRO SISTEMAS, janeiro/84

### O Gerador Eletrônico GERATRON é a solução definitiva para<br>o problema de falha na rede elétrica. Quando esta faltar, **GERATRON continuará alimentando** o seu micro como se nada<br>houvesse acontecido. Chame O Seu micro como se nada<br>
M houvesse acontecido. Chame<br>
M houvesse acontecido. Chame o seu micro como se nada<br>houvesse acontecido. Chame<br>um representante hoje mesmo.<br>um representante hoje mesmo.

Faça a sua boa ação do dia:ajude uma "gatinha"a atravessar uma avenida congestionada, na teta de seu micro da tinha Sinclair

## Penosa travessia

Gustavo Egidio de Almeida

ste programa foi escrito para os micros da linha Sinclair

e consiste no seguinte: você está em frente a uma avenida congestionada e tem que atravessar uma çalinha (caráter S) de um lado ao outro desta avenida, desviando dos veículos que nela transitam. Se a galinha for pega por algum dos veículos, ela retorna ao ponto de partida. 0 úmco detalhe é que a galinha só pode mover-se para cima e paia baixo, respectivamente com as teclas 7 e 6. Na parte de baixo da tela, há um contador que marca quantas vezes foi conseguida a travessia e outro que marca o recorde do jogo. A digitação deve ser feita em duas etapas. Entre primeiro com a listagem <sup>1</sup> e dé um RUN (se quiser, liste o programa e veja como a linha <sup>1</sup> mudou de aspecto). Apague todas as linhas, exceto a 1, e entre com a listagem 2. Pronto. Agora é só treinar bastante, conseguir um recorde bem alto e desafiai seus amigos a superá-lo. Você verá que atravessar uma galinha não é tão fácil assim como parece...

Gustavo Egidio de Almeida possui cursos de BASIC e COBOL. Atualmente cursa o Núcleo de Orientação de Estudos, especializando-se em linguagem de máquina, mais especificamente no Assembly Z-80 usado em micros da linha Sinclair. É usuário, há mais de seis meses, de um CP-200.

Avenida — listagem 1

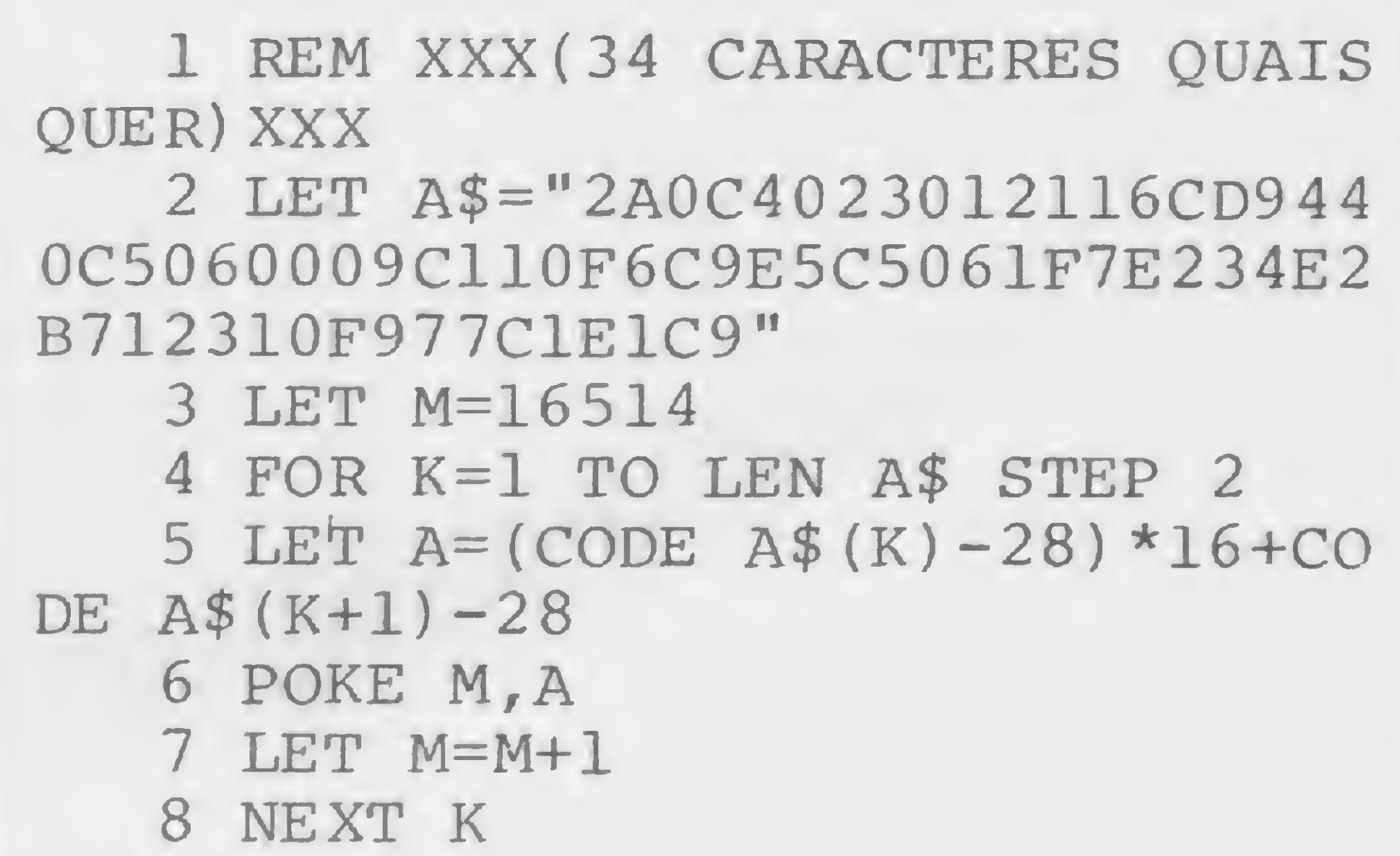

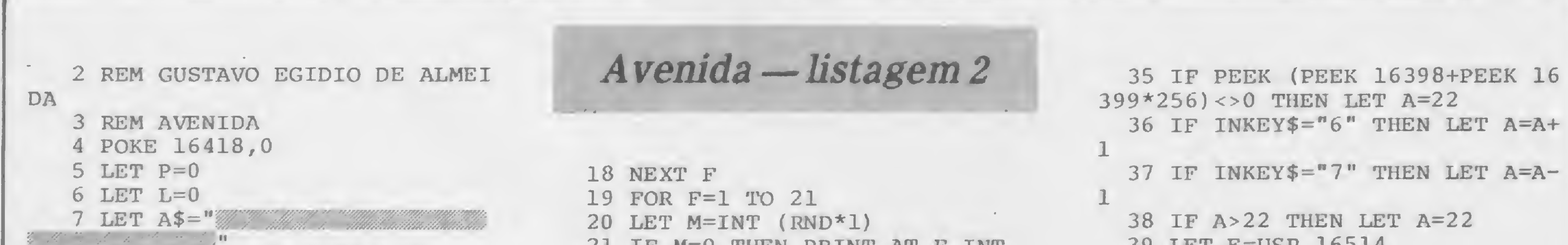

8 PRINT AT 0,10; "AVENIDA" <sup>9</sup> PRINT AT 8,0;"O OBJETIVO DO JOGO EH","ATRAVESSAR A GALINHA (?) DE UM","LADO AO OUTRO DA AVE NIDA" 10 PRINT ,,"TECLAS 6 E 7 MOVEM  $(5)$  " 11 PRINT ,,"PARA COMECAR TECLE  $n<sub>u</sub>$ 12 IF NOT INKEY\$="0" THEN GOTO 12 13 FAST 14 PRINT AT 0,0; 15 FOR F=1 TO 70 16 LET M=INT (RND\*12)+140 17 PRINT "  $"$ ; CHR\$  $M;$ " \*" 21 IF M=0 THEN PRINT AT F, INT  $(RND*28)$ ;" 22 IF  $M=0$  THEN PRINT AT F, INT<br>RND\*28):" (RND\*28);" 23 NEXT F 24 PRINT AT 0,0;A\$;AT 22,0;A\$ 25 SLOW 26 GOSUB 28 27 GOTO 31 28 IF L>=P THEN LET P=L 29 PRINT AT 23,3;"VEZES: ";L;T AB 17;"RECORDE: ";P 30 RETURN 31 LET A=22 32 LET B=10 33 FOR Z=1 TO 300 34 PRINT AT  $A$ ,  $B$ ; " $$$ ";  $AT$   $A$ ,  $B$ ; " " 39 LET E=USR 16514 40 IF A=0 THEN GOTO 47 41 NEXT Z 42 GOSUB 28 43 PRINT AT 0,6;"OUTRA VEZ? Dl GITE 0" 44 IF NOT INKEY\$="0" THEN GOTO 44 45 LET L=0 46 GOTO 13 47 LET L—L+l 48 GOSUB 28 49 LET A=22 50 GOTO 41 51 SAVE "AVENIDA" 52 SLOW 53 RUN  $\qquad \qquad$ 

MICRO SISTEMAS, janeiro/84

54

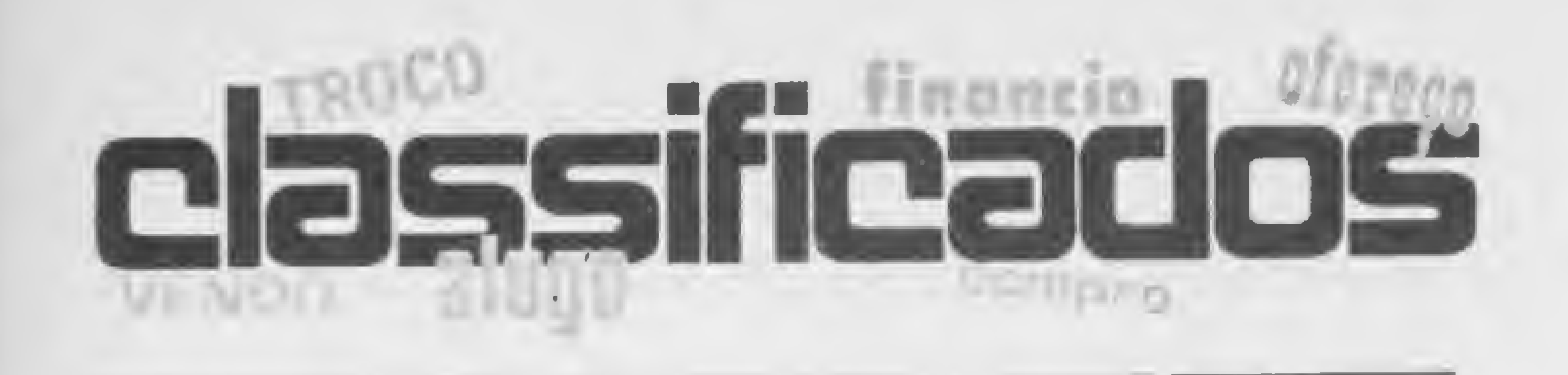

### EQUIPAMENTOS

• Compro a cópia do manual de operação do sistema NEW DOS. Tratar com Carlos Lacerda Lopes, Rua Américo Lobo, 675, Manoel Honório, Juiz de Fora, MG.

**• Troco micro TK85 de 48 K de** RAM, novo (na caixa) e Walkman PS-50 da CCE por um CP-300 em bom estado. Telefonar para Sérgio após as 18:00h: (011) 220-6510.

• Vendo TK82-C de 16 K, 20 jogos, joystick com dois livros sobre jogos e um livro de aplicações sérias por Cr\$ 150 mil. Tratar com Fernando, tel.: (041) 266- 1259, Curitiba, PR.

• Vendo NE-Z8000, com expansão de 16K, pouco uso, por Cr\$ 120 mil. Rio Branco, 45, 1311, RJ. • Vendo microcomputador DGT-100 com 32K RAM, vídeo e gravador cassete. Tratar com Carvalho, após as 19:00 h pelo tel.: (0192) 52-3477, Campinas, SP.

• Vendo TK82-C, sem expansão e na garantia por Cr\$ 90 mil. Tratar com Claudio na Rua Carolina Florence, 625, Campinas, São Paulo, tel.: (0192) 42-5151.

• Vendo um CP-200, com pouco uso. Tratar com Sílvio Vasconcelos na Rua Tabapuã 266, apt. 31, tel.: (011) 64-5001, São Paulo.

• Vendo um NE-Z8000, mais o esquema do slow e o esquema do CP-200 que permitem a conversão do NE-Z8000, tudo por Cr\$ 80 mil. Compro um D-8000 ou DGT-100 ou um JR da Sysdata; tratar com Roberto Diniz, Rua Vicente Scherma n9 35, Jacareí, São Paulo.

• Vendo HP-41C com leitora, trés módulos de expansão e um módulo ''Structural Stress''. Liguem para 531-0556, Gerson Bianco Alonso, São Paulo.

• Faço slow, controle automático para cassete, funções especiais, gravador de EPROM nos micros Z-8000, CP-200, TK82-C e TK85. Também gravo memórias sob encomenda. Tratar com Jenilton, Rua 227-A, nº 255, Setor Universitário, tel.: (062) 261-2862, Goiânia. • Compro, desde que estejam em perfeitas condições, as revistas MICRO SiSTEMAS n9s: 02, 06, 07 e 09, por Cr\$ 1 mil cada. Cartas para Sílvio de Queiroz, Praça da Matriz n9 01, BNH, Bairro São Francisco, São Luís, Maranhão, CEP 65.000.

• Vendo modem Coencisa MPC 12, na embalagem. Tel.: 711-3072, Cristina, Niterói, RJ.

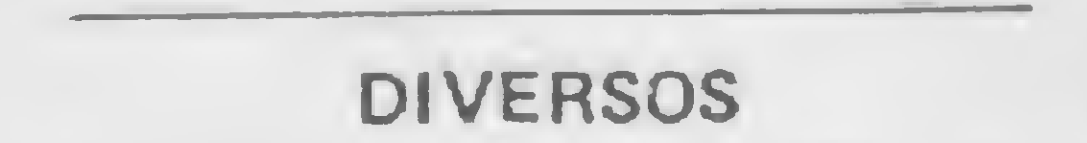

Vendo diversos livros em Inglês sobre micros; programas em fita que acabam com a repetição inoportuna de teclas nos Dismac e similares; amplificador para, junto com essa fita, obter Beep do teclado e tocar músicas dos programas publicados em MICRO SISTEMAS sobre aplicações sonoras para DGT-100; esquema de programador de EPROM para a linha TRS-80 <sup>I</sup> e III; e interface RS-232 pela saída cassete. Enrique Ferri, Rua Fiação da Saúde, 128/103, CEP 04144, São Paulo, SP. Tel.: 247-4400 R: 335.

• Compro os  $nQ s 1, 2, 4, 5, 6 e$ 7 de MICRO SISTEMAS, pelo preço atual. Contatos pelos tels.: (071) 231-5657 (residencial) e 231-2145 (horário comercial). Olinto José de Oliveira, Rua Vivendas do Imbui, E8, Igarapé, apto. 303, Salvador, BA.

• Vendo um programa que, entre outras coisas, calcula e gera as combinações na Loto (e os respectivos cartões de dez apostas, obviamente) para uma quantidade de dezenas a escolher. Os interessados procurar David Lucio López, Rua Marte, 101/403, Jardim Riacho, Contagem, MG — Tel.: (031) 351-3468.

• Vendo as seguintes revistas: Nova Eletrônica (do nº 3 ao 81), Interface (nº 1 ao 10), Micro Mundo (nº s 1 a 18, quando jornal, e <sup>1</sup> ao 3, revista), MICRO SISTEMAS nº 6 e os livros: Guia para Programadores, de Marlyn Boll e Programaçao Cobol, de Alex C. Bastos. Vendo também o jornal Data News de maio de 1981 até maio de 1983. Tratar com Sílvio pelo tel.: (011) 293-4608, SP.

 $\bullet$  MICROCLUB  $-$  TK-82/85 e CP-200/300/500. Associe-se gratuitamente e garanta o recebimento imediato de quatro programas de jogos. Promoção até 30 de outubro. Envie envelope selado e detalhes de seu micro. MICROCLUB. Cx. Postal 941, S. B. Campo, SP, CEP 09700.

· Clube de usuários de microcomputadores no qual você troca idéias, programas, equipamentos e soluciona dúvidas. Para maiores informações escrever para Caixa Postal 7459, CEP 01000, São Paulo.

• Desejo entrar em contato com usuários de micros similares ao TK82-C para troca de programas e experiências, principalmente os residentes na região de Blumenau, onde poderemos marcar reuniões. Contatar Zoctan Bergmann, Cx. Postal 2172, CEP 89100, Blumenau, Santa Catarina. • Gostaria de obter cópia do artigo : : Z-Bug Super Debug Monitor : : publicado na revista 80 MICRO de janeiro de 1981. Quem tiver a revista entrar em contato com: Vagner Ribeiro, Av. Mirandela, 51, Nilópolis, Tel.: 791-2427  $-$  RJ.

**·** Estamos organizando em Viçosa um clube para troca de informações entre usuários de equipamentos de lógica Sinclair e de outros compatíveis com o TRS-80. Para início, confeccionamos um boletim com jogos, programas e dicas especiais e estamos oferecendo aos leitores de MICRO SISTEMAS que nos escreverem, enviando Cr\$ 100 e selos para as despesas postais. Nosso endereço é: Compuclub, Caixa Postal 37, CEP <sup>36570</sup> - Viçosa, MG.

· A Micro Idéia Sistemas, Educação e Informática Ltda. está formando um clube de usuários do Sinclair (TK82-C e ZX-81) no Brasil. Correspondência para: Av. Mal. Câmara, 160, s/1.426, Castelo, CEP 20031, RJ.

• Faça amigos em todo Brasil para troca de programas, livros, etc. Anuncie em grande circuito Sinclair. Informações grátis. Cx. Postal  $28, 27200 - P$ iraí, RJ.

• Vendo o livro "Jogos para <sup>a</sup> HP-41C", contendo 15 programas, entre os quais: Flipperama, Guerra nas Estrelas, Biorritmo, etc. Tratar com Flávio pelo tel.: (011) 570-7829.

### SOFTWARE

• Vendo para o TRS-80 Color Computer e similares nacionais "SPEAK UP", sintetizador de voz totalmente software, de excelente qualidade, adiciona voz variável, fala qualquer idioma, manual completo. Preço: US\$ 30,00 (cassete com instruções). Tratar com José Gilberto Mendonça Filho, Alameda Andrade, Ed. Serra do Garcia, apto. 1203, Garcia, Salvador, Bahia, CEP 40000.

• Vendo fita com programa de xadrez para o TK82-C por Cr\$ 5 mil. Tratar com Edison ou Isabel pelo tel.: (011) 436-0665 ou escrever para Av. Manoel Pontes Junior, 295, Jundiaí, São Paulo, CEP 13200.

• Clube dos usuários do TK82-C, NE-Z8000, ZX-81, TIMEX 1000 e CP-200 escreva para Gonçalo Murteira, Praça Belfort Vieira, 6/103, Leblon, Rio de Janeiro, CEP 22440.

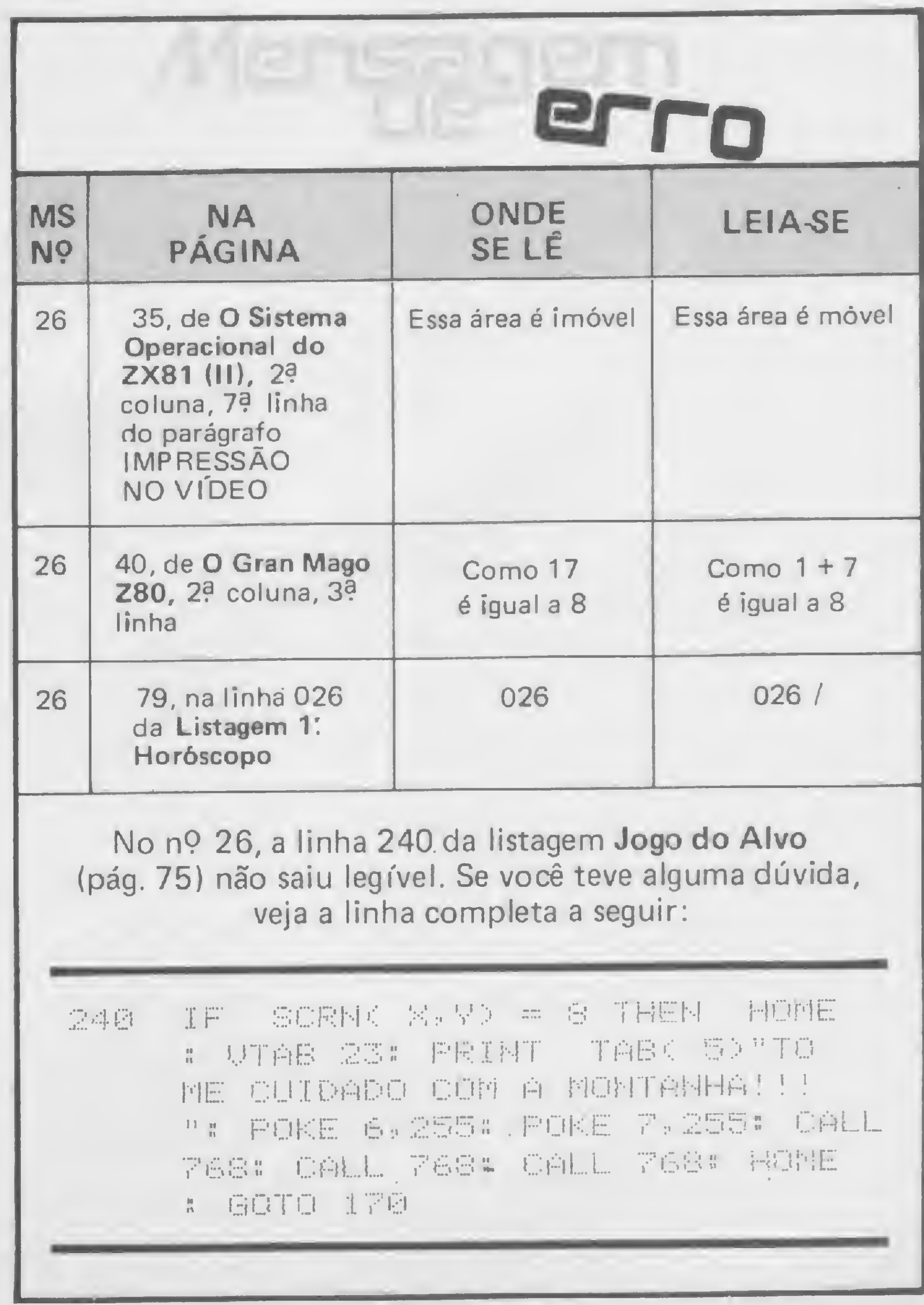

Mostre sua habilidade de bom comedor de pontinhos, ao mesmo tempo driblando monstrinhos, nesta versão do Pac Man para a linha Sinclair

## Micro Pac: saia dessa, se puder

Walmir Scaravelli

qui está uma versão de um dos mais populares games dos Estados Unidos, o Pac Man (ou Come-Come, que fica até mais simpático). Trata-se do Micro Pac. que pode ser rodado em qualquer micro da linha Sinclair com configuração de 16 Kb, embora use menos memória do que isso.

0 objetivo do jogo já é conhecido de todos: deve-se controlar o Come-Come com as teclas 5, 6, 7 e  $8 - \text{ou com um}$ joystick — e comer o maior número de pontinhos possível (quem sabe até todos). No entanto, não esqueça: você está em um labirinto, sem poder atravessar as paredes, e o guardião deste labirinto estará sempre atrás de você. Se ele o pegar, o jogo acaba. Portanto, não dê moleza!

0 jogo foi escrito em BASIC e, por isso, não espere que ele seja muito rápido; porém, foram tomados todos os cuidados para que, dentro do BASIC, ele seja o mais rápido possível. Lembrete: se você desejar mudar o labirinto, terá que fazer alterações entre as linhas 200 e 440. Vamos lá, mãos à obra e boa sorte (você vai precisar).

```
C=C+Y150 LET S=PEEK C
160 POKE C, 151
170 IF P<>C THEN GOTO 20
180 CLS
190 PRINT AT 10,10;"NAO DEU"
195 STOP
200 FAST
210 PRINT
220 FOR 1=1 TO 10
230 PRINT "
            II
240 PRINT " *
II
250 NEXT I
```
390 FOR 1=9 TO 13 STEP 2 400 PRINT AT 1,4;".";AT 1,28;". II 410 NEXT I 420 FOR 1=8 TO 14 STEP 2 430 PRINT AT I, 3; "W"; AT I, 29; " 440 NEXT I 450 PRINT AT 0,0;" " 460 LET C=PEEK 16398+PEEK 16399 \*256+115 470 LET P=C+495 480 LET S=27 490 SLOW 500 GOTO 20 B

Walmir E. S. Scaravelli é aluno dos cursos de Matemática Aplicada a Sistemas e Estatística, ambos na Universidade de Campinas, onde também trabalha no projeto LOGO. O autor é ainda professsor de Programação de Microcomputadores na cidade de Itu, onde reside.

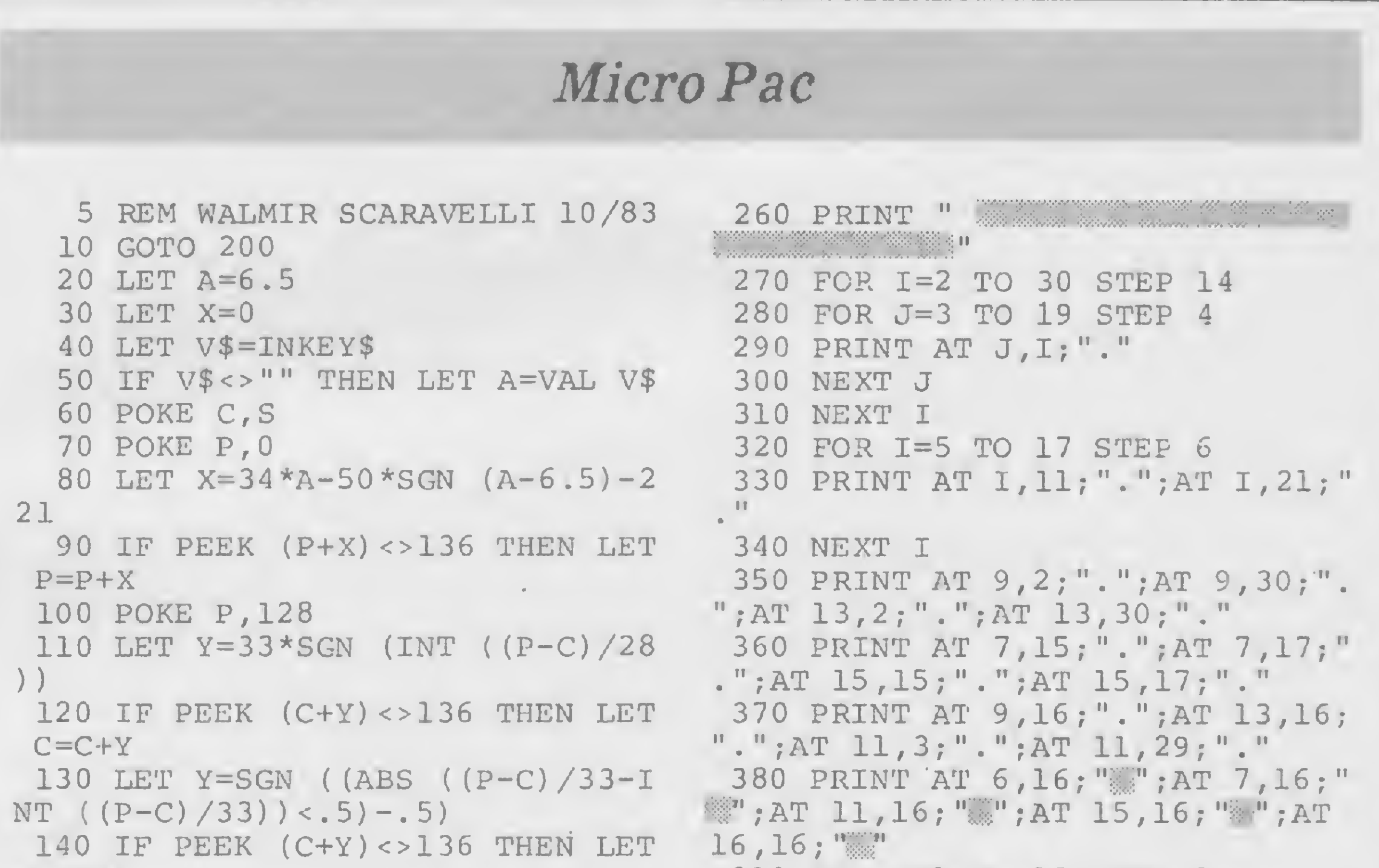

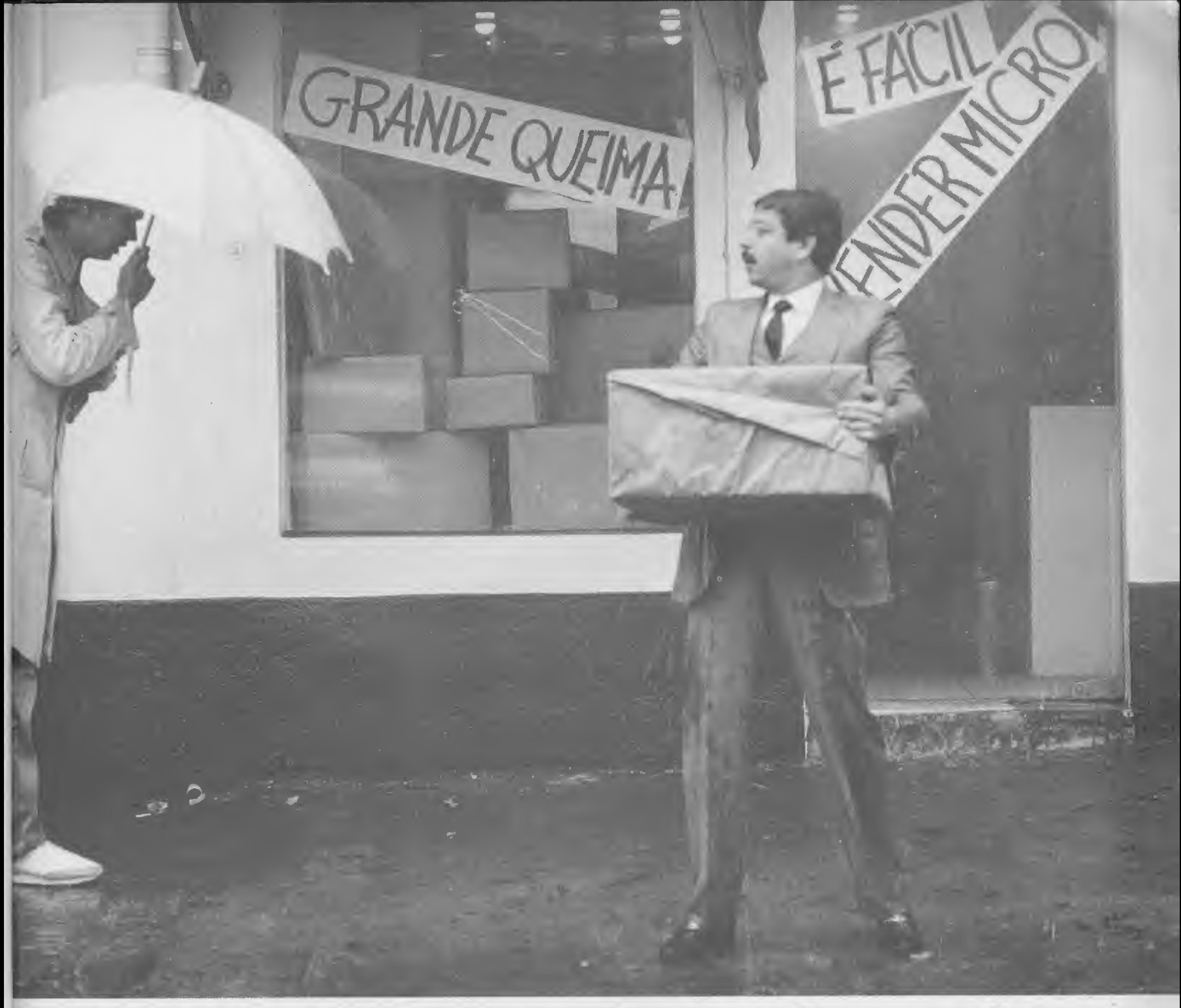

## Seduzido e abandonado.

Esta é a história do cavalheiro que comprou um microcomputador que ia resolver todos os problemas da sua empresa. O preçinho era bom e a conversa do vendedor, atraente. Poucos dias depois ele descobriu que o equipamento não resolvia todos os problemas (pelo contrário, criava alguns novos) e pior de tudo, ao voltar à loja onde tinha comprado, percebeu que ninguém entendia realmente do assunto. Em outras palavras, ele foi lamentavelmente seduzido e abandonado. Mas nem tudo está perdido: basta consultar a Microshop antes de comprar um microcomputador.

A Microshop ouve antes de falar. Micros são formidáveis, desde que sejam recomendados exatamente para as suas necessidades.

Fox

Porisso nós fazemos todo tipo de perguntas sobre a sua atividade, e o tratamento das informações para podermos acelerar o processo de tomada de decisões. Nós achamos que quanto mais soubermos sobre o seu problema, mais fácil e completa será a nossa solução.

### A Microshop dá opiniões sinceras.

Trabalhamos com todas as marcas e modelos importantes e não temos interesse cm "empurrar" esta ou aquela marca. Assim, você tem a certeza de receber sempre um opinião independente.

A Microshop resolve mesmo.

Ao invés de um simples balconista bemintencionado, nós atendemos você com gente formada em Computer Science na Universidade de Nova York.

Isso que dizer orientação inteligente e correta na escolha do software mais adequado (também desenvolvemos programas específicos para as suas necessidades). Significa também colocar à sua disposição nossa longa experiência com profissionais liberais, empresas de pequeno porte e multinacionais. E mais: damos treinamento completo na utilização dos micros e softwares.

Venha conversar conosco. Nós podemos lhe seduzir, mas não vamos nunca lhe abandonar.

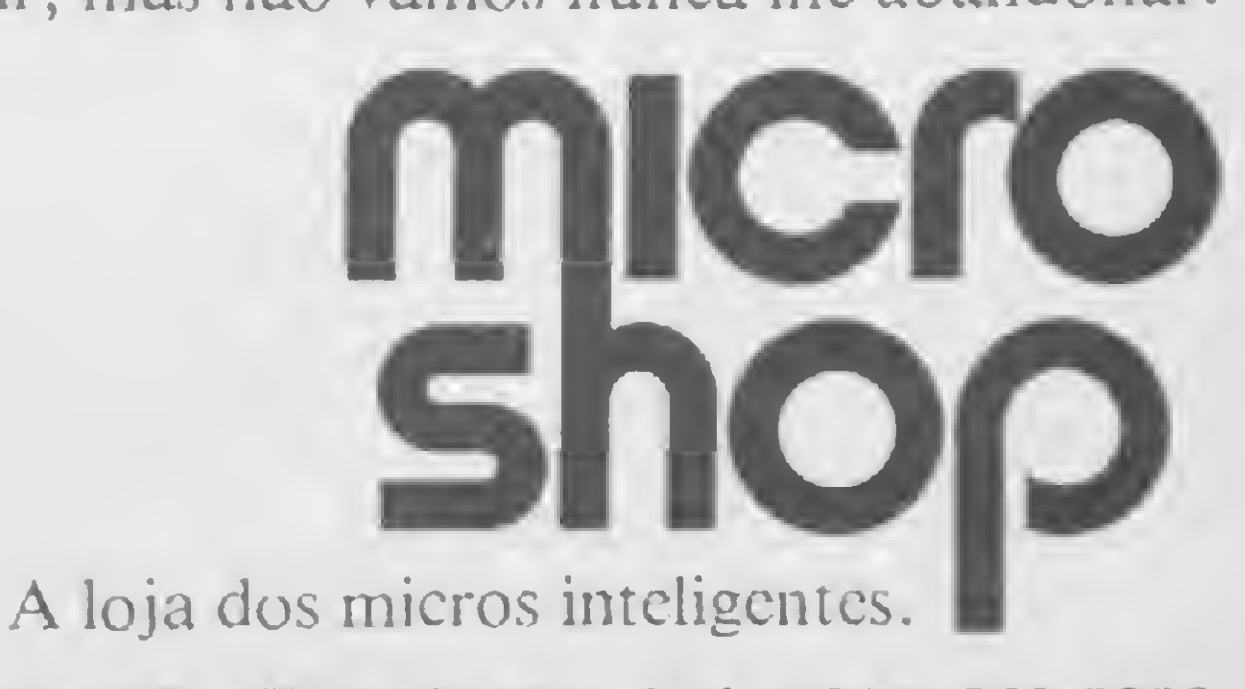

Sào Paulo: Al. Lorena, 652 - CEP. 01424 - Tel.: (011) 853.928P Recife: Av. Conselheiro Aguiar, 1385 - Loja 4 - CEP. 50000 - Tel.: (081) 326.1525 - Boa Viagem. Crie, modifique, apague, imprima e consulte sempre que precisar o cadastro geral de seus clientes em seu micro da linha TRS-80

## Cadastro de clientes

Newton Braga Júnior

programa Cadastro Geral foi desenvolvido para microcomputadores da linha TRS-80 com 48 Kb de memória. Carregado, ele não ocupa mais de 10 Kb, mas,quando em execução, aloca aproximadamente 30 Kb para armazenamento das tabelas.

Essas tabelas são o arquivo do cadastro, o qual tem capacidade de armazenar até 100 registros (fichas) com a seguinte constituição:

ENDEREÇO - endereço do cliente; TELEFONE - telefone do cliente;

- BAIRRO bairro onde reside o cliente;
- CIDADE cidade onde reside o cliente;
- ESTADO estado onde reside <sup>o</sup> cliente;
- CEP código de endereçamento postal

COD — código;é um campo de controle, onde pode ser definido um código de controle das fichas;

NOME — nome do cliente;

O programa é auto-explicativo e possui as seguintes opções:

- Carregar o arquivo do cassete;
- 2 Gravar o arquivo no cassete;
- 3 Inserir registro (colocar novas fichas);
- 4 Modificar registro;
- 5 Apagar registro;
- 6 Consulta ao arquivo;
- 7 Listar o arquivo no video;

da cidade.

A tabela MS armazena o nome dos campos do registro, que são esses que

O caráter  $\uparrow$  (seta para cima) é a saída de rotina do programa, ou seja, se você estiver para executar ou se estiver executando alguma rotina do programa e desejar voltar ao seletor principal, basta pressionar essa tecla. Caso você já esteja no seletor principal, este é o meio de saída do programa.

acabamos de ver. Caso você queira um novo tipo de registro, com nomes de campos diferentes desses apresentados, esta tabela MS deverá ser alterada, juntamente com as linhas  $610, 615, 620,$ 625, 630, 635, 640,645,650,655,660, 665, 670, 675, 680 e 685, pois nelas também devem ser modificados os nomes dos campos.

> Ao ser deletado (apagado) algum registro, o programa entra automaticamente em processo de classificação.

## AS OPÇÕES

8 — Listar o arquivo na impressora; 9 — Classificar o arquivo (colocar em ordem alfabética).

A consulta ao arquivo pode ser feita usando-se como referência qualquer campo do arquivo. No caso de ser encontrado mais de um registro com o campo igual ao do selecionado, o programa o apresenta em ordem de pesquisa, dando ao final o número de registros encontrados.

Newton Duarte Braga Júnior é programador

COBOL , FORTRAN e BASIC. Atualmente exerce a função de Gerente de Sistemas na loja Rio Micro Computadores Ltda.

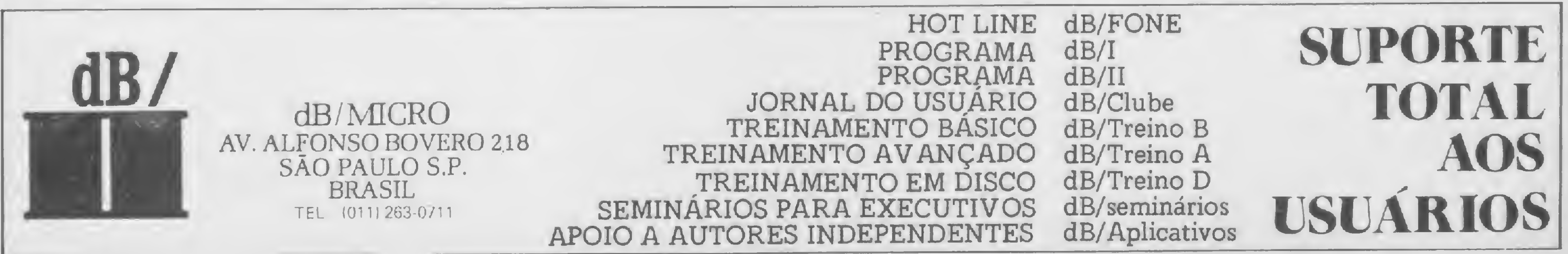

## Cadastro Geral

2 CLEAR 2000

<sup>3</sup> DIM CD\$(100),NM\$(100),ED\$(100),TL\$(100),BR\$(100),CI\$(100),ES\$(100) fCE\$(100),X(50)sDEFINT A-Z:POKE16396,175: '

5 M\$ (1) = "COD#.......":M\$ (2) = "NOME.......":M\$ (3) = "ENDERECO...":M\$ (4) = "TELEFONE..." $M$ \$ (5) ="BAIRRO.....":M\$ (6) ="CIDADE.....":M\$ (7) ="ESTADO..

 $... " : M$ (8) = "CEP... ..."$ 

7  $M1$ = STRING$ (63,32) : M2$ = "PRESS < RETURN > PARA CONTINUAR": N=0: D=0$ 10 GOSUB3000:PRINT@150,"BANCO DE DADOS"?

12 PRINT@336, "(+) ===> SAIDA DE ROTINA";@397, "1 ===> CARREGAR ARQUIV O DO CASSETE";@461, "2 ===> GRAVAR ARQUIVO NO CASSETE";@525, "3 ===> C OLOCAR REGISTRO";@589,"4 ===> MODIFICAR REGISTRO";@653,"5 ===> DELET AR REGISTRO"?

13 PRINT@717,"6 ===> CONSULTAR ARQUIVO" ;@781,"7 ===> LISTAR ARQUIVO ( CRT )";@845, "8 ===> LISTAR ARQUIVO ( PRINTER )";@909, "9 ===> CLASS IFICAR ARQUIVO";<br>

16 FORI=1TO31:POKE16333+I, I:NEXT:FORI=1TO100:NEXT:I\$=INKEY\$:IFI\$="", FORI=lT031:P0KE16364-I,I:NEXT:FORI=lTOl00:NEXT:GOTOl6 ELSE IFASC(I\$) =91,CLS:END ELSE P=VAL(1\$):IFP<1,16

104 PRINT@448,Ml\$;@448,"CARREGANDO O NUMERO DE REGISTROS";:INPUT#-1, N:PRINT@448,M1\$;@448,"CARREGANDO REGISTRO ===> ";:FORI=lTON:PRINT@47 4,1;:INPUT#-1,CD\$(I),NM\$(I),ED\$(I),TL\$(I),BR\$(I),CI\$(I),ES\$(I),CE\$(I ):NEXT:PRINT@448, Ml\$;@448, "ARQUIVO NA MEMORIA";

 ON P GOSUB100,200,300,400,500,600,700,800,900:GOTO10 GOSUB3000:PRINT@146,"CARREGAR ARQUIVO DO CASSETE"; PRINT@448,"POSICIONE A FITA E PRESS <sup>&</sup>lt; RETURN >";:FORI=lTOlOO:NEX T:I\$=INKEY\$:IFI\$="",PRINT@448,STRING\$(36,32);:FORI=lTO100:NEXT:GOTOl ELSEIFASC(1\$)=91,RETURN ELSEIFASC(1\$)=13,104 ELSE102

106 PRINT@974,M2\$;:FORI = lTOl00:NEXT:I\$=INKEY\$:IFI\$ = "",PRINT@974 ,STRI NG\$(32,32);:FORI=lTOl00:NEXT:GOTO106 ELSEIFASC(1\$)=13,RETURNELSE106 200 GOSUB3000:PRINT@146,"GRAVAR ARQUIVO NO CASSETE";

202 PRINT@448,"POSICIONE A FITA E PRESS <sup>&</sup>lt; RETURN >";:FORI=lTO100:NEX T:I\$=INKEY\$:IFI\$="",PRINT@448,STRING\$(36,32)?:FORI=lTO100:NEXT:GOT02

 $) = K $$ 416 PRINT@716,?:K\$="":INPUTK\$:PRINT@768,M\$(7);:IFK\$="",417 ELSECI\$(R

 $)=K\$ 417 PRINT@780,;:K\$="":INPUTK\$:PRINT@832,M\$(8);:IFK\$="",418 EL£EES\$(R

 $)=K$ \$ 418 PRINT@844,;:K\$="":INPUTK\$:IFK\$="",420 ELSE CE\$(R)=K\$

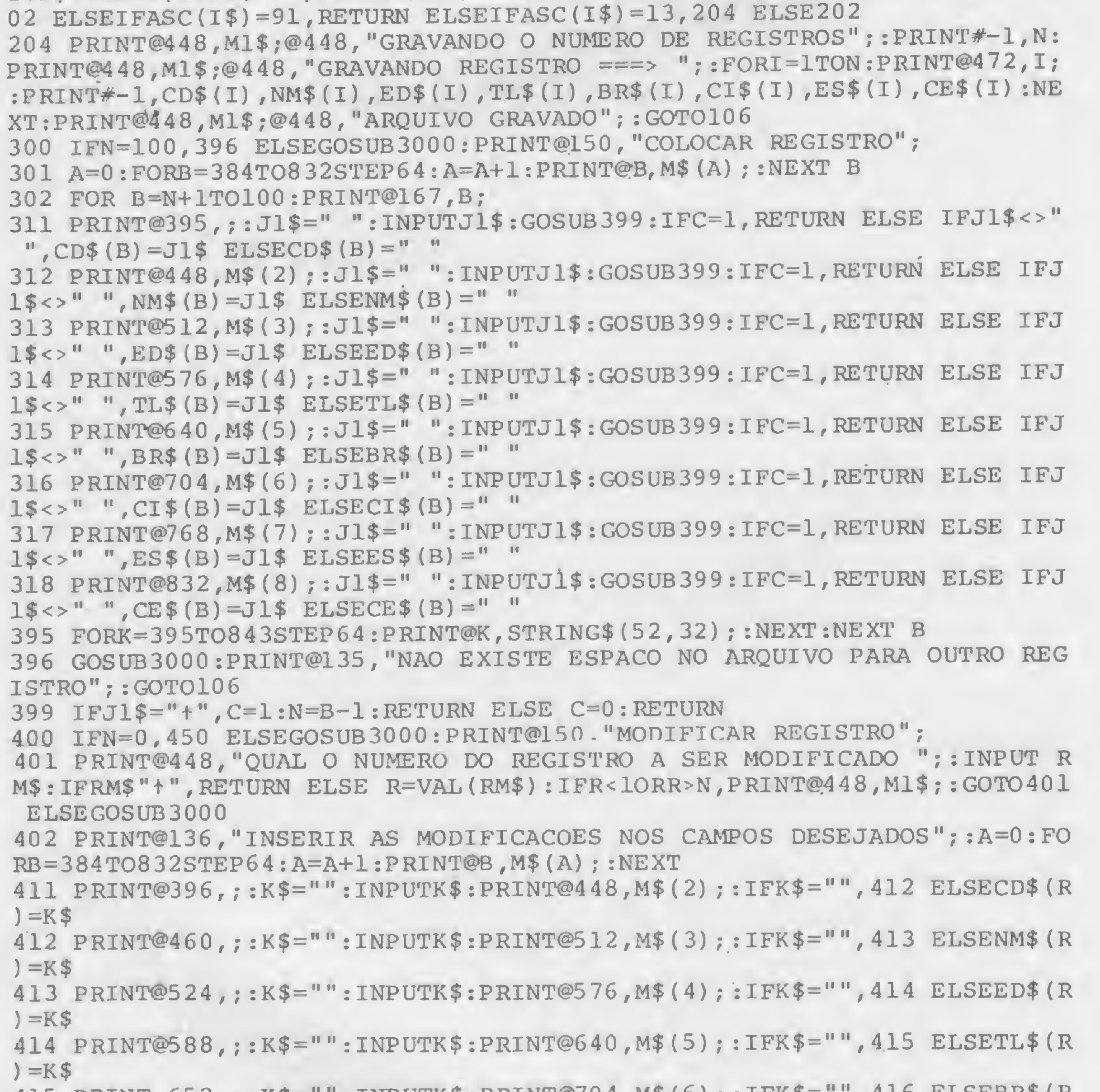

415 PRINT 652,?:K\$="":INPUTK\$:PRINT@704,M\$(6);:IFK\$="",416 ELSEBR\$(R

420 F0RF=396T0844STEP64:PRINT@F,STRING\$(51,32);:NEXT 430 PRINT®>396 ,CD\$ ( R) ;@460,NM\$(R) ;@524,ED\$ (R) ;@588 , TL\$ (R) ;@652,BR\$ (R)

;@716,CI\$(R)?@780,ES\$(R);@844,CE\$(R)?@129,STRING\$(61,32);@140,"CONST TITUICAO ATUAL DO REGISTRO #";R;:GOTO106 450 GOSUB3000:PRINT@150, "ARQUIVO INEXISTENTE"; : GOTO106 <sup>500</sup> IFN=0,450 ELSEGOSUB3000:PRINT@146,"DELETAR REGISTRO"; 505 PRINT@448,"QUAL O NUMERO DO REGISTRO A SER DELETADO ";:INPUTDR\$: IFDR\$="t",RETURN ELSEDL=1:D=VAL(DR\$):IFD<10RD>N,PRINT@448,Ml\$;:GOT05

05 510 CD\$(D)=" ":NM\$(D)=" ":ED\$(D)=" ":TL\$(D)=" ":BR\$(D)=" ":CI\$(D)="  $" : ES$(D) = " " : CE$(D) = " " : PRINT@448, M1$; @448, "REGISTRO > "D" < DELETADO"$ ;:FORY=lTO1500:NEXT:PRINT@448,Ml\$;@448,"AGORA O ARQUIVO SERA CLASSIF ICADO";:FORY=1T02000:NEXT:GOSUB912:RETURN <sup>600</sup> IFN=0,450 ELSEGOSUB3000:PRINT@150,"CONSULTA AO ARQUIVO";

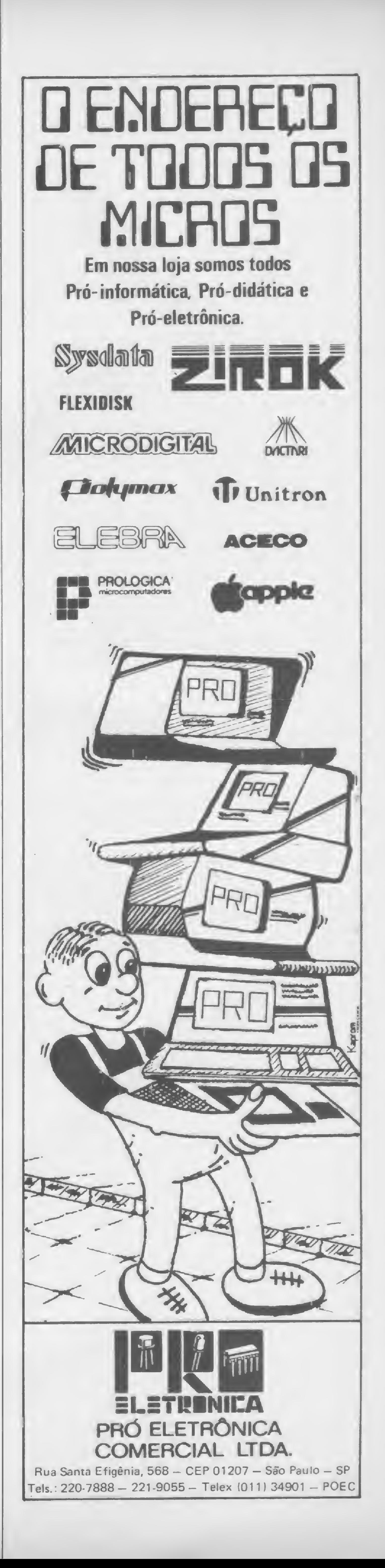

 $\sum$ E

CADASTRO DE CLIENTES

 $DI$ 

MICROS,

VÍDEOS, GAMES & CIA.

Computadores:

Polymax, Unitron, Prológica,

Micro Digital, Sysdata.

 $\star$  OFERTA ESPECIAL  $\star$ 

"MAXXI"

Vídeos: Philco e Sharp

Televisores Sanyo

Video Games: Dynacon,

Atari.

OFERTA:Cartuchos para Atari

a preço de custo.

Suprimentos; Fitas, Disquetes,

Formulários.

601 A=0:FORB=406TO854STEP64:A^A+l:PRINT@B,M\$(A);"> "A" <";:NEXT 602 PRINT@975 "SELECIONAR <sup>O</sup> CAMPO PARA CONSULTA";:FORI=lTO100:NEXT:I \$=INKEY\$:IFI\$="",PRINT@975,STRING\$(32,32);:FORI=1TO100:NEXT:GOTO602 ELSEIFASC(I\$)=91, RETURN ELSEP=VAL(I\$):IFP<1ORP>8, 602ELSEGOSUB3000 603 ON P GOSUB 610,620,630,640,650,660,670,680:RETURN 610 X=0:PRINT@146,"INTRODUZIR: COD#";@448,"===> ";:INPUTI\$:GOSUB699: IFC=1,RETURN ELSEFORI=lTON:IFCD\$(I)=1\$,X=X+1:X(X)=1 615 NEXT: IFX=0 , A\$ = "CODIGO " : GOTO690 ELSE695 620 X=0:PRINT@146, "INTRODUZIR: NOME";@448, "===> ";:INPUTI\$:GOSUB699: IFC=1,RETURN ELSEFORI=lTON:IFNM\$(I)=1\$,X=X+1:X(X)=1 625 NEXT: IFX=0, A\$="NOME": GOTO690 ELSE695 630 X=0:PRINT@146, "INTRODUZIR: ENDERECO";@448, "===> ";:INPUTI\$:GOSUB 699:IFC=1,RETURN ELSEFORI=lTON:IFED\$(I)=1\$,X=X+1:X(X)-I 635 NEXT:IFX=0,A\$="ENDEREÇO":GOTO690 ELSE695 640 X=0:PRINT@146, "INTRODUZIR: TELEFONE";@448, "===> ";:INPUTI\$:GOSUB 699:IFC=1,RETURN ELSEFORI=lTON:IFTL\$(I)=1\$,X=X+1:X(X)=1 645 NEXT:IFX=0,A\$="TELEFONE":GOTO690 ELSE695 650 X=0:PRINT@146, "INTRODUZIR: BAIRRO";@448, "===> ";:INPUTI\$:GOSUB69 9:IFC=1, RETURN ELSEFORI=1TON:IFBR\$(I)=I\$, X=X+1:X(X)=1 655 NEXT:IFX=0,A\$="BAIRRO":GOTO690 ELSE695 660 X=0:PRINT@146, "INTRODUZIR: CIDADE";@448, "===> ";:INPUTI\$:GOSUB69 9:IFC=1,RETURN ELSEFORI=lTON:IFCI\$(I)=1\$,X=X+1:X(X)-I 665 NEXT: IFX=0, A\$="CIDADE": GOTO690 ELSE695 670 X=0:PRINT@146, "INTRODUZIR: ESTADO";@448, "===> ";:INPUTI\$:GOSUB69 9:IFC=1, RETURN ELSEFORI=1TON:IFES\$(I)=I\$, X=X+1:X(X)=I 675 NEXT:IFX=0,A\$="ESTADO":GOTO690 ELSE695 \_ 680 X=0:PRINT@146, "INTRODUZIR: CEP";@448, "===> ";:INPUTI\$:GOSUB699:I FC=1,RETURN ELSEFORI=lTON:IFCE\$(I)=1\$,X=X+1:X(X)-I 685 NEXT:IFX=0,A\$="CEP":GOTO690 ELSE695 690 GOSUB3000: PRINT@66, A\$": "I\$;@194, "DIGITACAO ERRADA OU NAO CONSTA NO ARQUIVO";:GOTO106 695 GOSUB3000:PRINT@150,"REGISTRO \* ";:A=0:F0RI=384T0832STEP64:A=A+1: PRINT@I,M\$(A);:NEXT 696 FORJ=1TOX:PRINT@396,CD\$(X(J));@460,NM\$(X(J));@524,ED\$(X(J));@588 ,TL\$(X(J)) ;@652,BR\$(X(J)) ;@716,CI\$(X(J)) ;@780,ES\$(X(J)) ;@844,CE\$(X(J

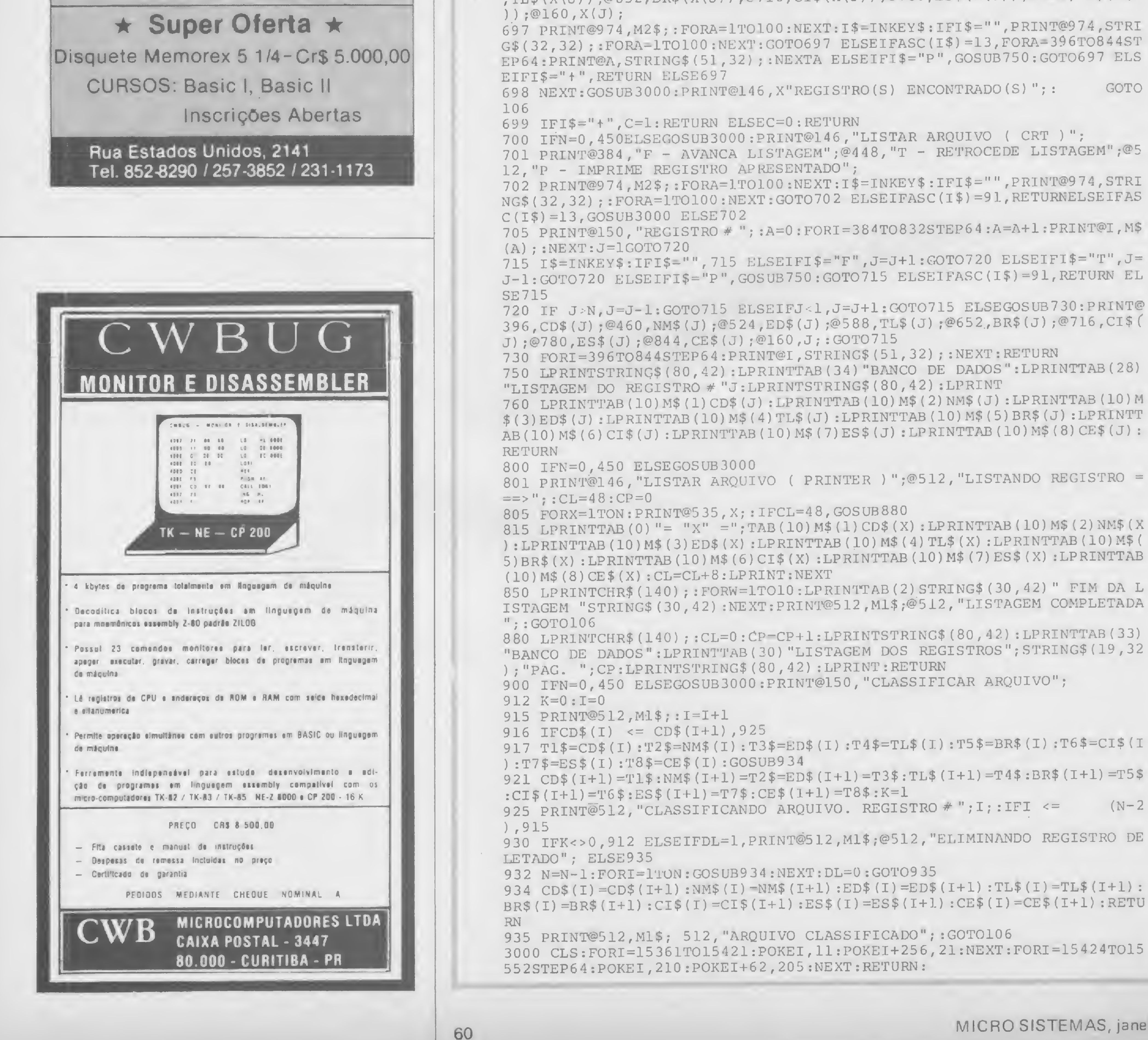

900 IFN=0,450 ELSEGOSUB3000:PRINT@150, "CLASSIFICAR ARQUIVO"; 917 Tl\$=CD\$(I):T2\$=NM\$(I):T3\$=ED\$(I):T4\$=TL\$(I):T5\$=BR\$(I):T6\$=CI\$(I 921 CD\$(1+1)=Tl\$:NM\$(1+1)=T2\$=ED\$(1+1)=T3\$:TL\$(1+1)=T4\$:BR\$(1+1)=T5\$ 925 PRINT@512, "CLASSIFICANDO ARQUIVO. REGISTRO # ";I;:IFI <= (N-2) 930 IFK<>0,912 ELSEIFDL=1,PRINT@512,M1\$ ;@512,"ELIMINANDO REGISTRO DE 934 CD\$(I)=CD\$(1+1):NM\$(I)=NM\$(1+1):ED\$(I)=ED\$(1+1):TL\$(I)=TL\$(I+l):  $BR$(I) = BR$(I+1) : CI$(I) = CI$(I+1) : ES$(I) = ES$(I+1) : CE$(I) = CE$(I) = CE$ (I+1) : RETU$ 3000 CLS:F0RI=15361T015421:POKEI,11:POKEI+256,21:NEXT:FORI=15424TOl5 **START**  $\mathbb{Z}$ 

Comece uma nova fase na sua vida profissional. Os CURSOS CEDM levam até você o mais moderno ensino técnico programado e desenvolvido no País.

## $\left( \begin{array}{ccc} \bullet & \bullet & \bullet & \bullet \end{array} \right)$  . The vertex  $\left( \begin{array}{c} \bullet & \bullet & \bullet \end{array} \right)$  where  $\left( \begin{array}{c} \bullet & \bullet & \bullet \end{array} \right)$

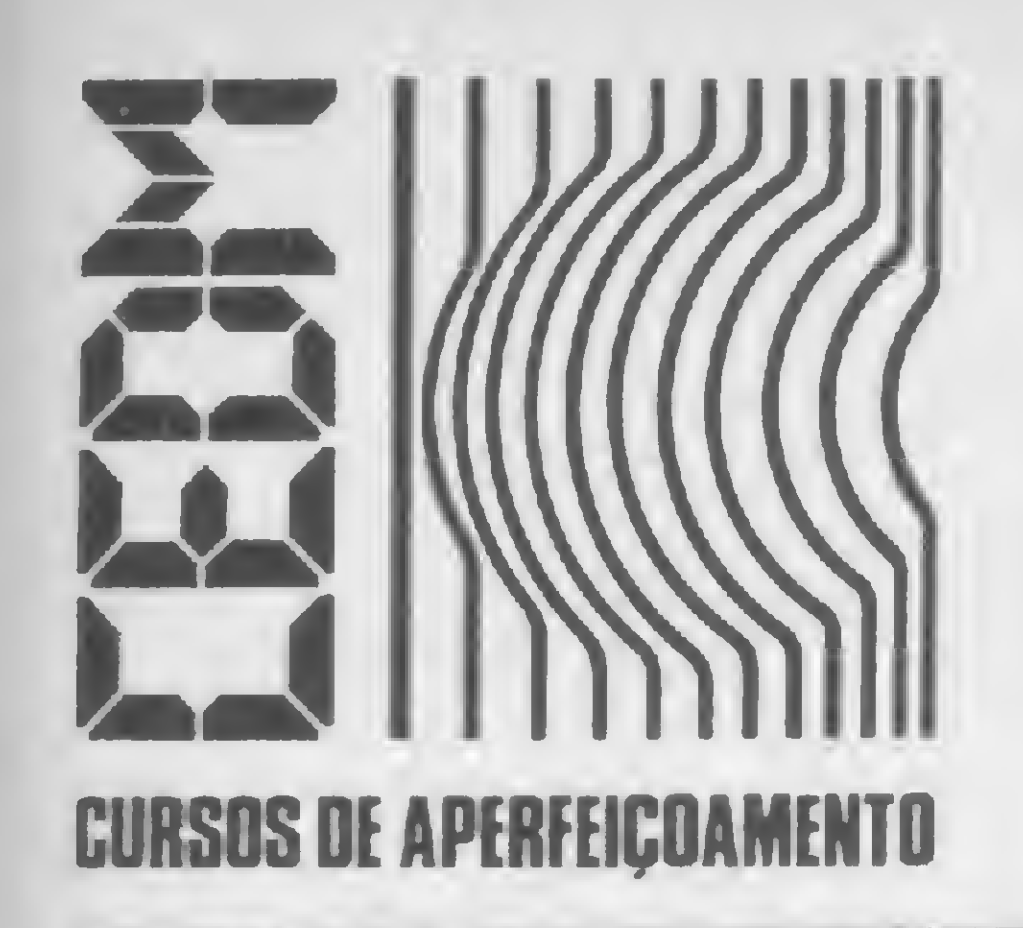

## **MAIS SUCESSO PARA VOCÉ!**

São mais de 140 apostilas com informações completas e sempre atualizadas. Tudo sobre os mais revolucionário CHIPS. E você recebe, além de uma sólida formação teórica, KITS elaborados para o seu desenvolvimento prático. Garanta agora o seu futuro.

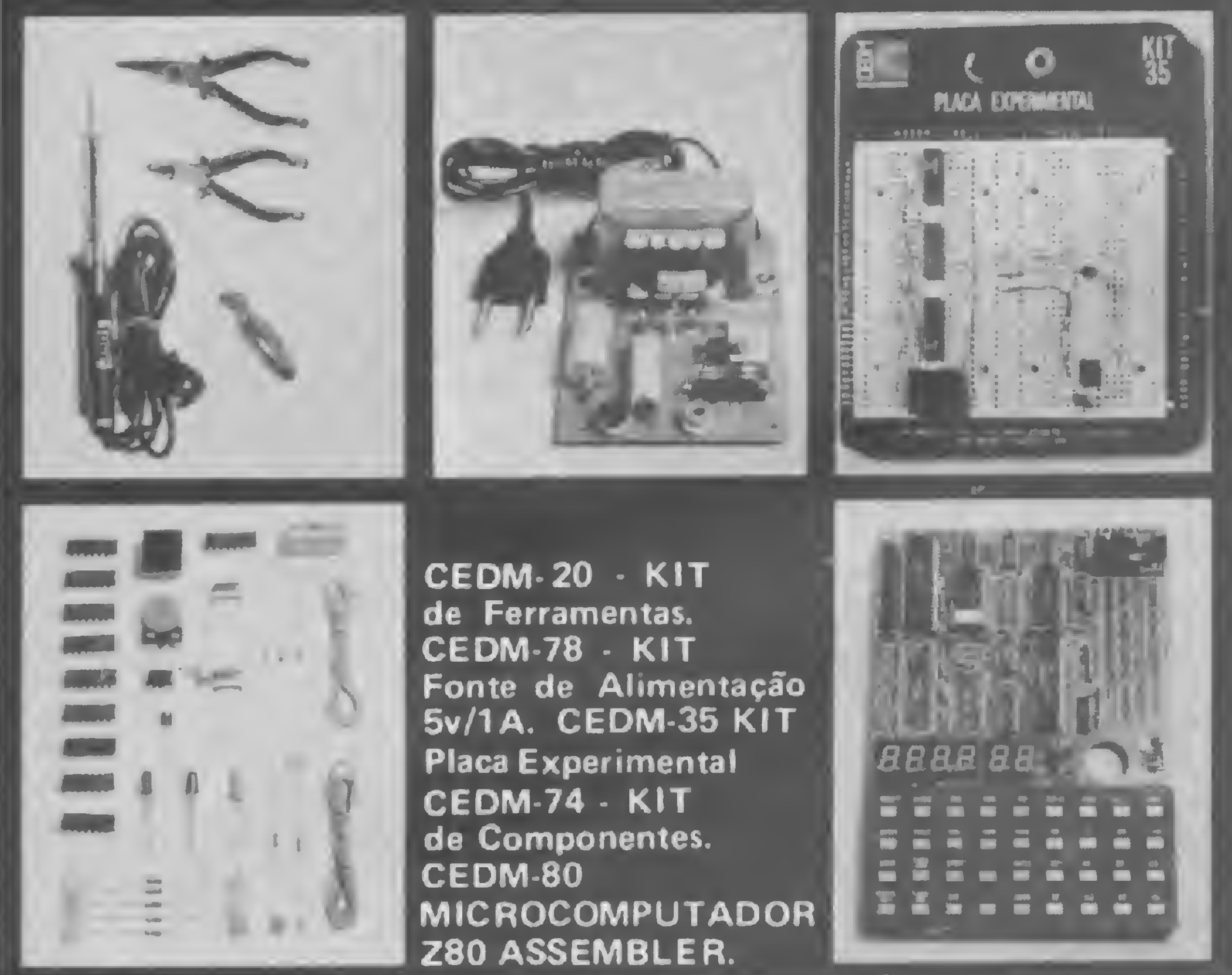

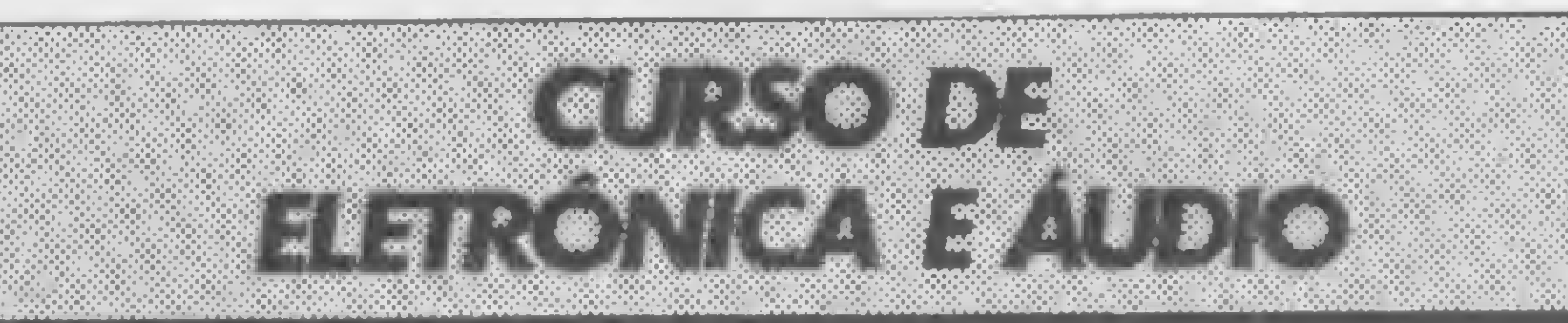

Este CURSO, especialmente programado, oferece os fundamentos de Linguagem de Programação que domina o universo dos microcomputadores. Dinâmico e abrangente, ensina desde o BASIC básico até o BASIC mais avançado, incluíndo noções básicas sobre Manipulação de Arquivos, Técnicas de Programação, Sistemas de Processamento de Dados, Teleprocessamento, Multiprogramação e Técnicas em Linguagem de Máquina, que proporcionam um grande conhecimento em toda a área de Processamento de Dados.

Você mesmo pode desenvolver um ritmo próprio de estudo. A linguagem simplificada dos CURSOS CEDM permite aprendizado fácil. E para esclarecer qualquer dúvida, o CEDM coloca è sua disposição uma equipe de professores sempre muito bem acessorada. Além disso, você recebe KITS preparados para os seus exercícios práticos.

Ágil, moderno e perfeitamente adequado à nossa realidade, os CUR-SOS CEDM por correspondência garantem condições ideais para o seu aperfeiçoamento profissional.

Você também pode ganhar um MICROCOMPUTADOR.

Telefone (0432) 23-9674 ou coloque hoje mesmo no Correio o cupom CEDM. Em poucos dias você recebe nossos catálogos de apresentação.

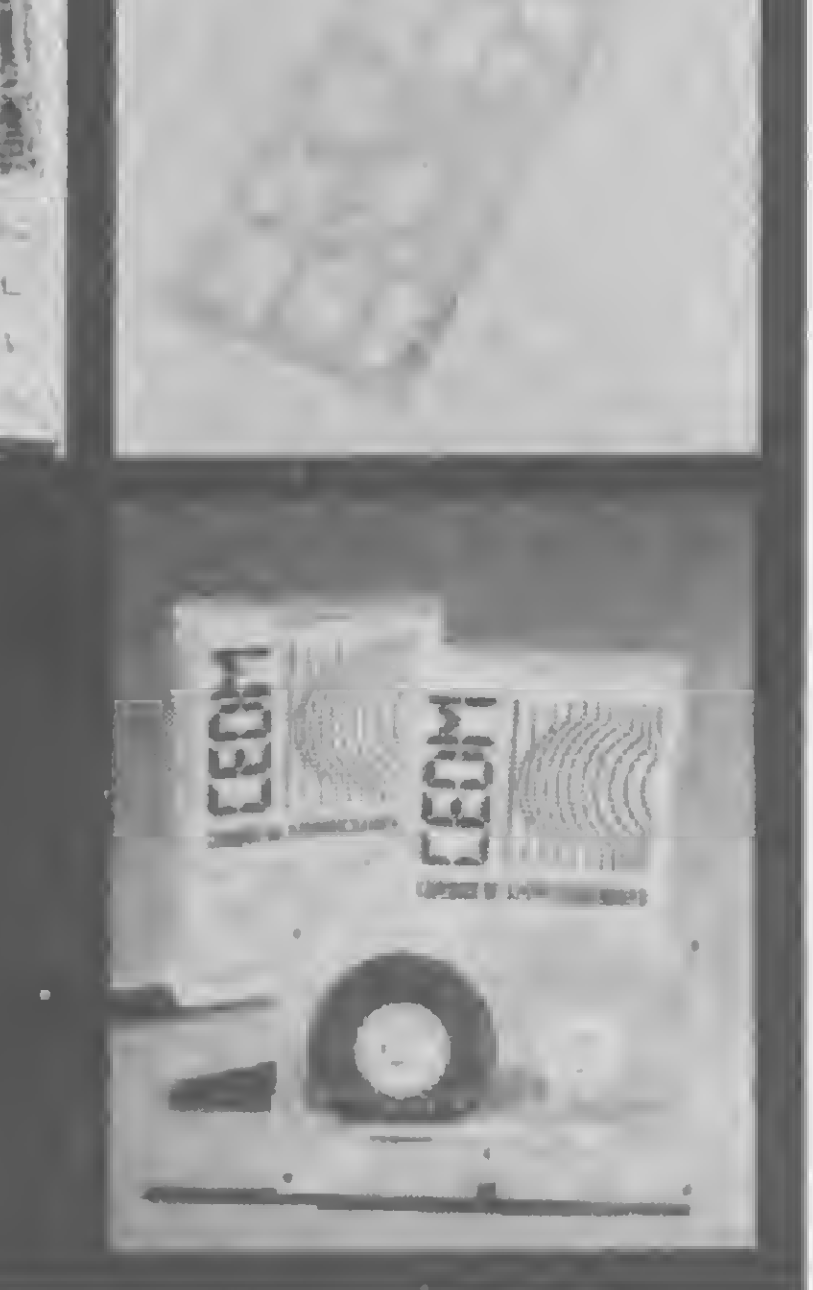

Avenida São Paulo, 718 - Fone (0432) 23-9674. CAIXA POSTAL 1642 - CEP 86100 - Londrina - PR CURSO DE APERFEIÇOAMENTO POR CORRESPONDÊNCIA Solicito o mais rápido possível informações sem compromisso sobre o The policies dias vote recebe hossos catalogos de apresentação.<br>
CAIXA POSTAL 1642 - CEP 86100 - Londrina - PR<br>
CURSO DE APERFEIÇOAMENTO POR CORRESPONDÊNCIA<br>
Solicito o mais rápido possível informações sem compromisso sobr Nome. Rua. . Cidade Bairro. . . . . . . . . . . . . . . . . . CEP . . . . . . . . . . . . . . . . . .

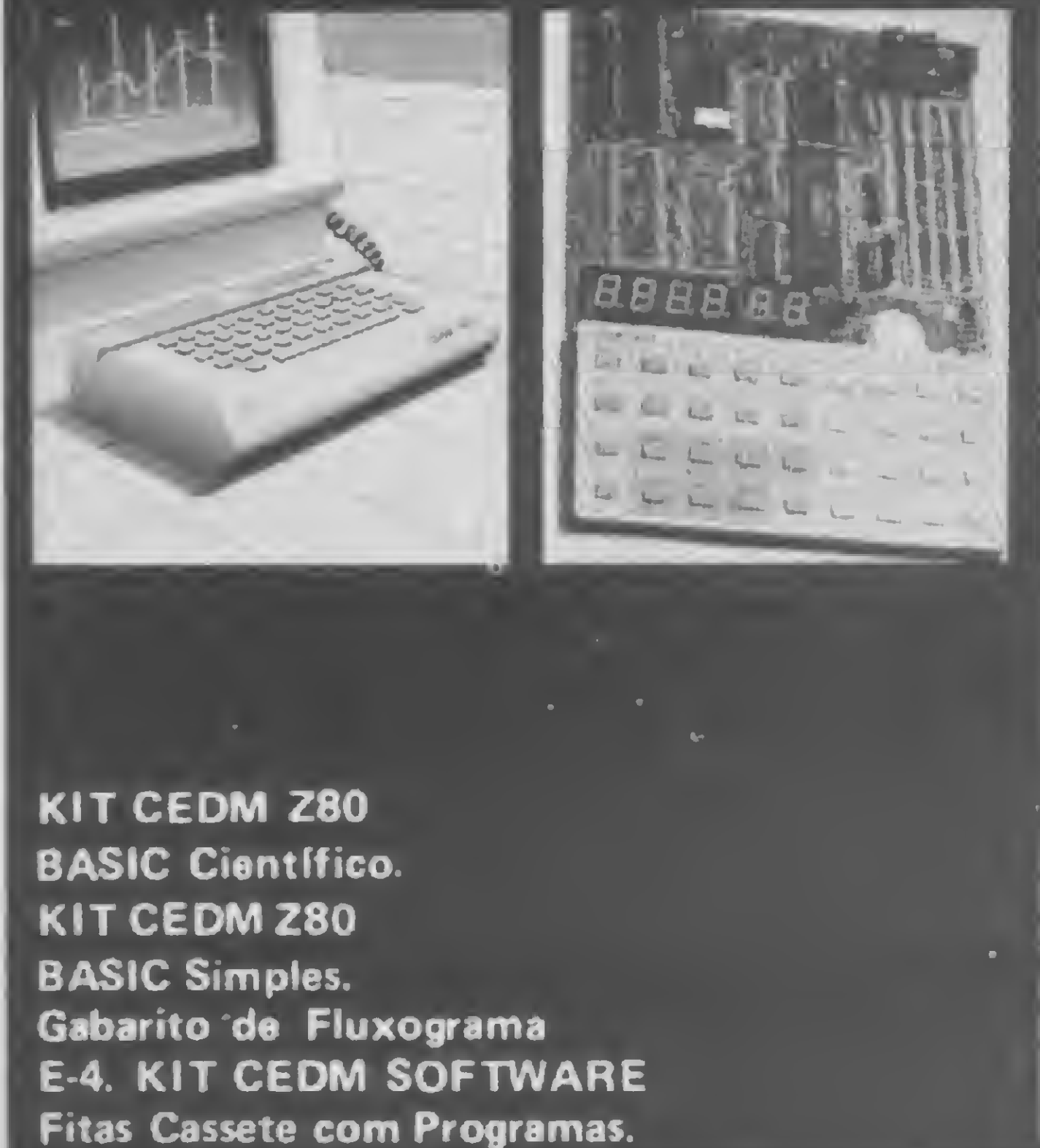

Métodos novos e inéditos de ensino garantem um aprendizado prático muito melhor. Em cada nova lição, apostilas ilustradas ensinam tudo sobre Amplificadores, Caixas Acústicas, Equalizadores, Toca-discos, Sintonizadores AM/FM, Gravadores e Toca-Fitas, Cápsulas e Fonocaptadores, Microfones, Sonorização, Instrumentação de Medidas em Áudio, Técnicas de Gravação e também de Reparação em Áudio.

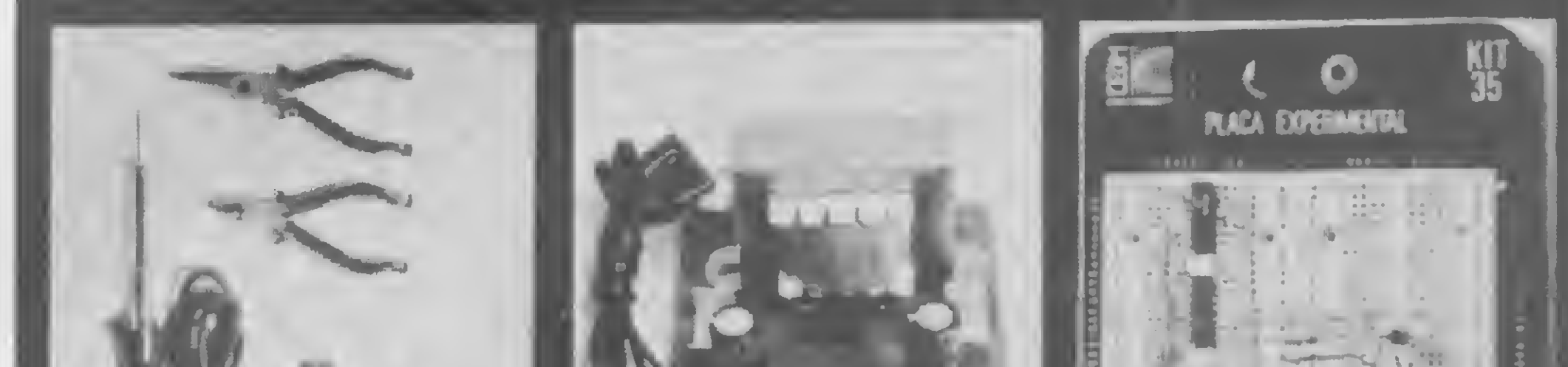

## 888 (1188 ) F to the first of the line of  $\mathbb{F}_q$

CEDM-1 - KIT de Ferramentas. CEDM-2 • KIT Fonte de Alimentação + 15-15/1A. CEDM-3 - KIT Placa Experimental CEDM-4 - KIT de Componentes. CEDM-5 - KIT Pré-amplificador Estéreo. CEDM-6 - KIT Amplificador Estéreo 40w.

v.-.v.-; v

**IGRÁTIS!** 

 $V^{\prime\prime}$  values of  $V^{\prime\prime}$  ,  $V^{\prime\prime}$  $\gg$   $\gg$   $\sim$   $\sim$  Defenda-se dos tiros inimigos e ao mesmo tempo mire prá valer: mostre que você é um craque da artilharia a laser com este jogo para a linha Sinclair

## Laser Base: o tiro do canhão

Armando Neves

jogo Laser Base, similar ao jogo de flipper deste nome, roda nos equipamentos da linha Sinclair e é constituído de dois canhões: o inimigo (controlado pelo computador) e o do jogador. O objetivo deste é destruir o maior

Para mover seu canhão, você deverá utilizar as teclas 5 (cursor para a esquerda) e 8 (cursos para a direita), disparan-

do com a tecla 0. São 50 os níveis de dificuldade e, se o canhão inimigo acertar o seu três vezes, o jogo acaba.

número de inimigos possível, atirando com seu laser e evitando acertar os meteoros.

> O programa tem a estrutura semelhante à dos outros publicados. A parte em Assembler pode ser digitada com o auxílio do Monitor Assembler publicado em MICRO SISTEMAS número 23. São cinco blocos de dados hexadecimais,

migo para o lado mais próximo do joga-

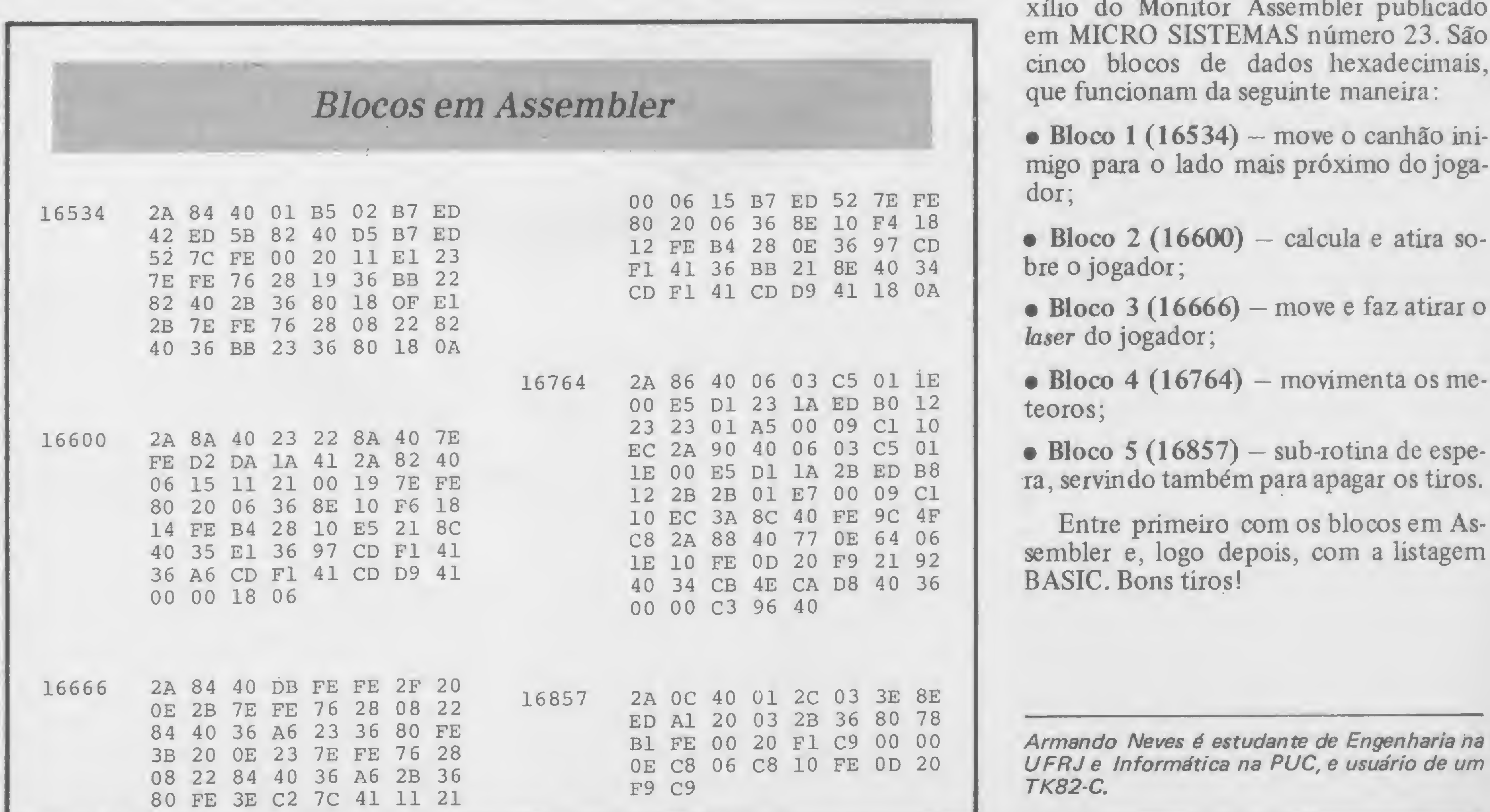

 PRINT AT 2,0; GOSUB 300 165 PRINT "M" PRINT AT 23,16; GOSUB 300 185 PRINT "A" PRINT AT 5,0; GOSUB 300 PRINT AT 0,14; GOSUB 300 POKE 16524,159 LET A=16528 PRINT AT 8,31; GOSUB 300 POKE 16526,0 280 GOTO 340 POKE A,PEEK 16398 POKE A+l,PEEK 16399 LET A=A+2 330 RETURN POKE 16418,2 RAND USR 16534 FOR K=1 TO 50 370 NEXT K 380 CLS PRINT AT 8,9; FIM DO JOGO" PRINT AT 13,7 "NAVES ACERTA DAS:"; PEEK 16526 PRINT AT 18,5 "QUER JOGAR N OVAMENTE ?";AT 18,5; "OUER JOGAR NOVAMENTE ?

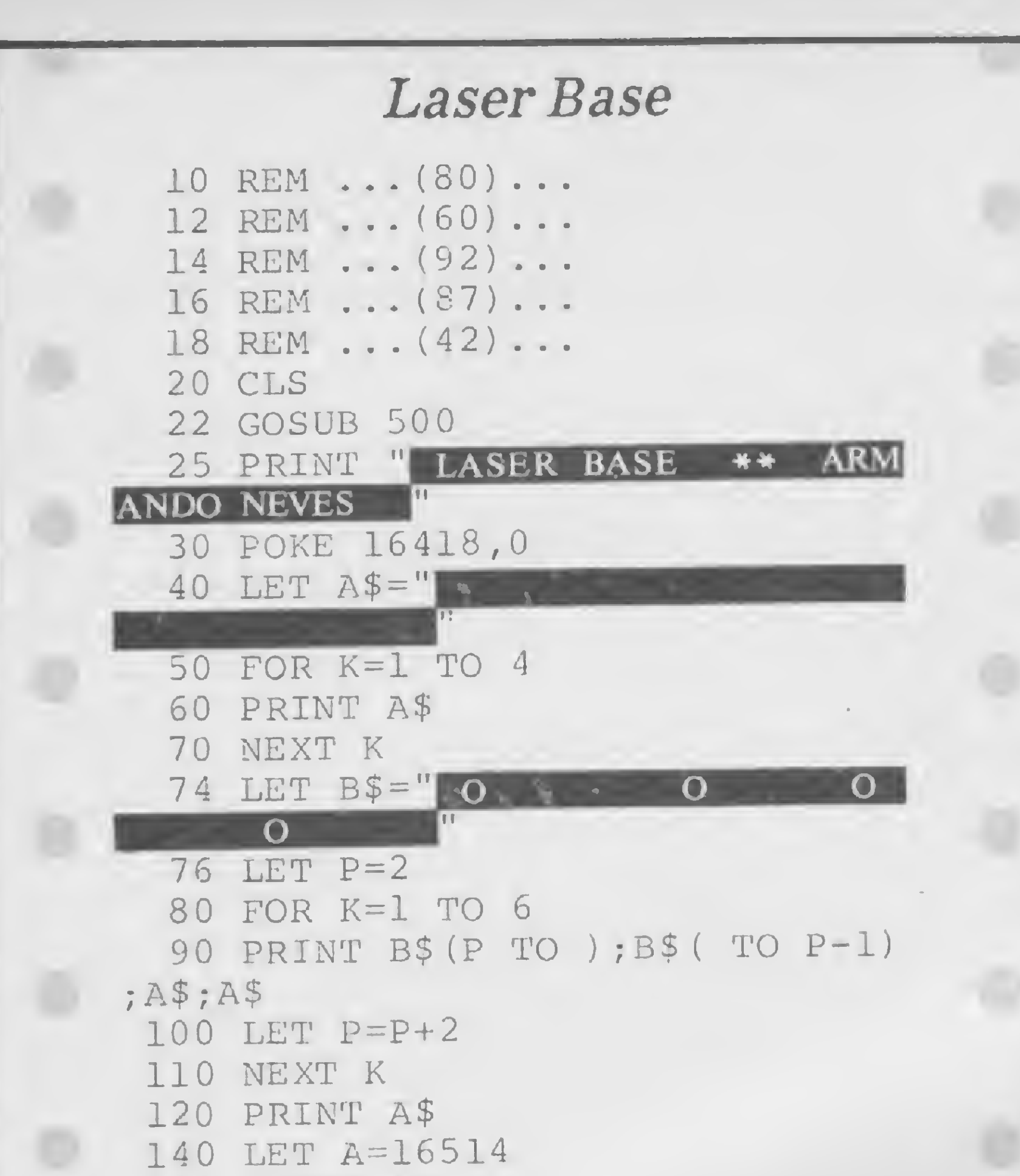

```
420 IF INKEY$="" THEN GOTO 410
430 IF INKEY$="S" THEN RUN
440 PAUSE 9999
450 STOP
 500 PRINT
AT
5,10;"LASER BASE"
 510 PRINT
AT
12,5;"ARMANDO LUIZ
A. NEVES"
 520 PRINT
AT 19,2;"NIVEL DE DIF
ICULDADE ? (1/50)"
530 INPUT A
540 POKE 16828,A*2+10
550 CLS
560 RETURN
600 SAVE "LASER"
610 RUN
                               运动
```
## SoftKristian<sup>®</sup> Revendedores Autorizados

Seletronlx Republica do Libara 25-A Rio de Janeiro - RJ CEP 20061

**Gachet** <sup>R</sup> Df ElJaick, 25 95 Nova Friburgo - RJ tel 22.4208

**ENTRELIVROS** Av Rb Branco \*5ô térreo Rio do Jane-ro • RJ

Eletrônica isabele R Porto Alegre 112 Caruaru - PE CEP: 55100

Alagoas **Expoente** 

Av Siqueira Campos, 838 Mcceió - AL tel : (082) 223.3979

Imarés Av. dos Imarés. 457 São Paulo - SP tel.: 61 4049 - 61 0946

**Fotoptica** Alameaa Juruá, 434 Sào Paulo - SP tel: 421 5211

Ritz R: Frei Caneca, 7 Santos • SP tel.. 35.1792

**Computeriand** Av. Angélica, 1996 São Paulo - SP CEP 0'228

#### Rio de Janeiro

**Micromega** R Julio de Castilhos. 441 -1.º andar Novo Hamburgo - RS OI (0512)93 4721

 $i \in I$ 

VGC Av. Brasil. 10 S/07 Araruama - RJ CEP: 28970

> **Computique** Av Batel, 1750 Curil bc - PR tel.: 243 1731

**Computronix** R- Sergipe. 1422 Belo Horizonte MG tel (031)225 3305

M.C.S. Vise de Pirajá. 303/217 Rio de Janeiro - RJ tel.: 267 8597

Pernambuco

Digitec SCLN 302 bl.A l|.63 Brasília - DF tel (061)225 4534

São Paulo

#### Fotoleo R: Boa Vista, 314 - 3° andar São Paulo - SP tel/ 35 7131 R/32

#### **Memocards** R Amador Buena 855 Ribeirão Preto - SP tei (016) 636 0586

Temos toda linha de periféricos e suprimentos para acompanhar o crescimento de sua empresa.

VISITE-NOS OU SOLICITE UM REPRESENTANTE

MICRONEWS COMÉRCIO E SERVIÇOS LTDA. R. Assembléia 10 Gr. 3317 - Ed. Centro Cándido Mendes Tel.: (021) 252-9420 - CEP 20011/RJ.

MICRO SISTEMAS, janeiro/84

Livraria Poliedro R: Aurora. 704 Sâo Paulo - SP tel.: 221 6764

RC Microcomputadores Av. Estados Unidos, 983 Piracicaba - SP tel.: 33.7018

Rio Grande do Sui

Advancing R: Araradas, 1560 galera Malcon 518 Porto Alegro • RS tel: 26 8246

J.H. Santos Fea Otavio Rocha, 41 Fbrio Aiegre • RS CEP: 90000

India Center R Floriano Peixota 1112 conj. 33/43 Santa Maria - RS tel. (055) 221 7120 Geremia Ltda. Av Julio de Castllhos, 1872 Caxias do Sul - RS tel. 221.1299

Nordemaq Av Julio de Castiihos, 3240 Caxias do Sul • RS te: 221.3516

#### Bahia

lj40 - 1.º piso Sa vador BA **Oflccing** Shopping Center Italgara tel .: (071) 248.6666

Santa Catarina

Supermlcro Show  $R:$  dos lineus. 10 I 6 Florianópolis • SC tel: 22 8770

Paraná

Madison Av. Mal. Deodoro, 311 Curitiba PR te 224 3422

Minas Gerais

Eletrorádio R Aquiles Loba 441-A Belo Horizonte MG tei (031)222 8903

Micro Poços <sup>R</sup> Assis Figueiredo 1072

Blow-Up Av Floriano Peixota 396 Uberlândia • MG tei 235 \*413-235 7359

#### Brasília

### CREDENCIAMOS NOVOS REVENDEDORES RARA IODO O BRASIL

Faços de Caldas - MG tei <sup>:</sup> (035) 721 1883

• <sup>f</sup> • VlcUJ\*\* Microcomputadores com crédito direto ou leasing

COLOR 64 Cr\$ 425.000,  $\times$  2 (GRATIS APLICATIVOS) CP-200 Cr\$ 110 000, x 2 (GRÁTIS 20 JOGOS) DGT-1000 Cr\$ 268.000,  $\times$  3 (GRATIS 20 JOGOS) TK-85 Cr\$ 115.000. x 2 (GRÁTIS 16 JOGOS) CP-500 Cr\$ 690.000. × 2 (GRATIS 20 JOGOS)

CURSOS DE BASIC COM ATE 100% DE DESCONTO

## ENTREGA RÁPIDA EM T0D0 BRASIL

Aplicativos: controle de estoque: contabilidade: folha de pagamento: contas a receber pagar: mala direta: cadastro de clientes e desenvolvimento de software para cada necessidade.

Preços sujeitos

reços

 $\blacksquare$ 

a

sujeitos

alteração

Cadê o ratinho que tava aqui? A cobra comeu! E, se você for esperto, comerá muitos mais, neste jogo para a linha Apple, adaptável a qualquer outro micro

## Cobra pega rato e...

Cláudio Esperança

muito difícil fazer um jogo interessante e simples ao mesmo tempo. Mais difícil ainda é fazê-lo sem usar truques <sup>e</sup> macetes especiais. 0 jogo que apresento <sup>a</sup> seguir, no entanto, tenta atingir esses objetivos. Ele foi elaborado para computadores compatíveis com o Apple, mas acredito que será muito fácil adaptá-lo para rodar em qualquer outro equipamento que disponha de linguagem BASIC. O objetivo do jogo é muito simples: você controla uma cobra (representada por uma série de arrobas — @ ) que está continuamente se movimentando na tela. Em algum lugar encontra-se um rato (representado por um asterisco  $-$  \*). O que você deve fazer é guiar a cobra até onde se encontra o rato, para que ela o coma. Fazendo isso, um ponto é anotado no seu score e a cobra aumenta de tamanho. Você tem três chances para comer quantos ratos puder. "Bom, mas qual é a dificuldade afinal?", você perguntaria. O problema é que você não pode deixar a cobra colidir consigo mesma ou com as beiradas da tela. Também é fatal você tentar fazer com que a cobra volte por sobre si mesma, isto é, se a

cobra está se movimentando para cima, você não pode comandá-la para andar para baixo. Os controles são os seguintes:

colunas) e o número de linhas menos 2 (22 linhas). Se o seu display é diferente, basta modificar estes valores.

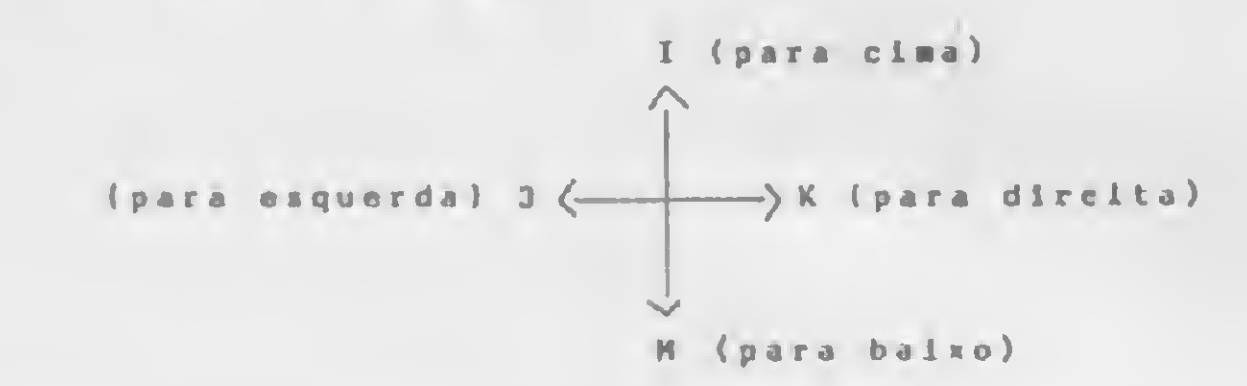

30 GOTO 100 40 HTAB X: VTAB Y: PRINT S\*;:S7. (  $X, Y$ ) = V: RETURN  $50$  RX = INT ( RND (1) \* (MX - 3) ) + 2:RY = INT ( RND (1)  $*$  $(MY - 3) + 2$ : IF S%(RX,RY) <sup>&</sup>gt; 0 GOTO 50  $51$  V = 6:5\$ = "\*":  $\lambda$  = RX: Y = RY: GOSUB 40: RETURN 60 X = X + IXZ(K)  $:Y = Y + IYZ(K):$ RETURN 70 A = PEEK ( - 16384): IF A < 1 28 THEN RETURN 71 B =  $FEEK$  ( - 16368): ON A - 2 00 GOTO 73,74,75,72,76 72 RETURN 73 <sup>D</sup> = 4: RETURN  $74$  D = 2: RETURN  $75$  D = 1: RETURN

Para entrar com o programa num computador Apple ou similar, basta digitá-lo tal como está na listagem a seguir. Para adaptar o jogo para outros computadores, vale a pena dar algumas dicas:

1) MX e MY são, respectivamente, a largura da tela (40

ATOS:";R,"CHANCE5:";C;: RETURN  $100$  HOME :S# = " ":V = 5: INVERSE 110 FOR  $X = 1$  TO MX:  $Y = 1$ : GOSUB 40:Y = MY: GOSUB 40: NEXT  $120$  FOR  $Y = 1$  TO MY:  $X = 1$ : GOSUB  $40: X = MX: GOSUB 40: NEXT$ 130 NDRMAL  $140 N = 4: L = 4: R = 0: C = 3: GOSUB$ 80 170 FOR  $I = 1$  TO 4: READ IX% $\langle I \rangle$ : READ IY7. (I) : NEXT <sup>180</sup> DATA 1,0,-1,0,0,1,0,-1  $185$  HX = 2:HY = 2:TX = 2:TY = 2:D <sup>=</sup> li GOSUB <sup>50</sup> 190 GOSUB 70:  $X = HX: Y = HY: S* =$  $"e":V = D: GOSUB 40$ 

2) HTAB < n > e VTAB < n <sup>&</sup>gt; são os comandos usados no Apple para posicionar o cursor numa determinada coluna (HTAB) de uma determinada linha (VTAB).

3) A sub-rotina que vai da linha 70 até a linha 76 simplesmente verifica se foi apertada alguma tecla (é para isso que servem os PEEKs).

4) O comando INVERSE faz com que os caracteres impressos na tela apareçam pretos em fundo branco; o comando NORMAL serve para cancelá-lo, voltando os caracteres a aparecer brancos em fundo preto. Se o seu computador não possui comandos semelhantes, retire-os e substitua o branco atribuído a S\$ na linha 100 por um caráter qualquer que fique bem para delimitar as beiradas da tela.

Cláudio Esperança é formado em Engenharia Eletrônica pela UFRJ. Foi analista e professor do Núcleo de Computação Eletrônica desta mesma universidade durante quatro anos. Atualmente trabalha como analista de sistemas na empresa de processamento de dados da Previdência Social (Dataprev) e é professor de BASIC no Instituto ORT.

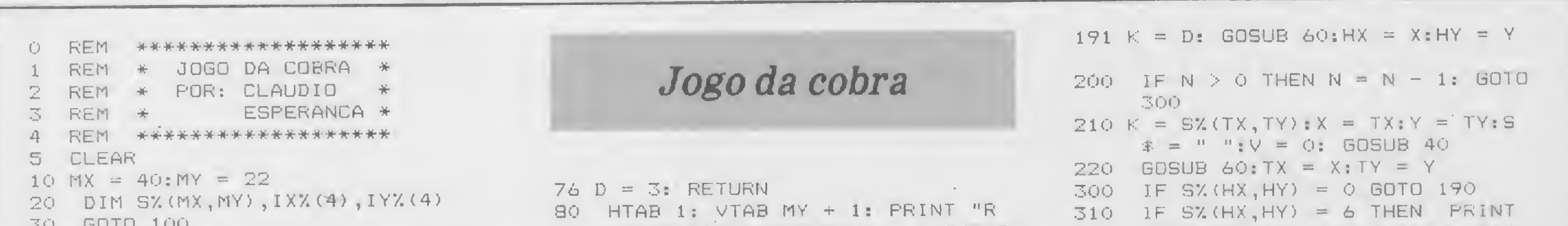

320 FOR I = <sup>1</sup> TO 10: PRINT CHR\* 30 HOME : INPUT "DUER JOGAR NOV 340 PRINT "ADEUS !' ": END  $350 K = S'/TX, TY : X = TX: Y = TY: S$ 360 GOSUB 40: GOSUB 60:K = S%(X, 70 <sup>X</sup> = RX:Y = RY:S\* = " ":V = 0: 3B0 N = L:D = 1: 60TO 185  $CHR$  (7);:L = L + 4:N = 4:R <sup>=</sup> <sup>R</sup> + 1: GOSUB 50: GOSUB 80 : GOTO 190  $(7)$ :: NEXT :  $C = C - 1$ : GOSUB 80: IF <sup>C</sup> <sup>&</sup>gt; 0 THEN GOTO 350 AMENTE (S/N) ? ";A\$: IF LEF7\*  $(A*)$ ,  $1) = "S"$  THEN GOTO 5  $\pm =$  "  $\frac{1}{2}$  v = 0 Y): IF K < 5 AND K > 0 GOTO 360 GOSUB 40

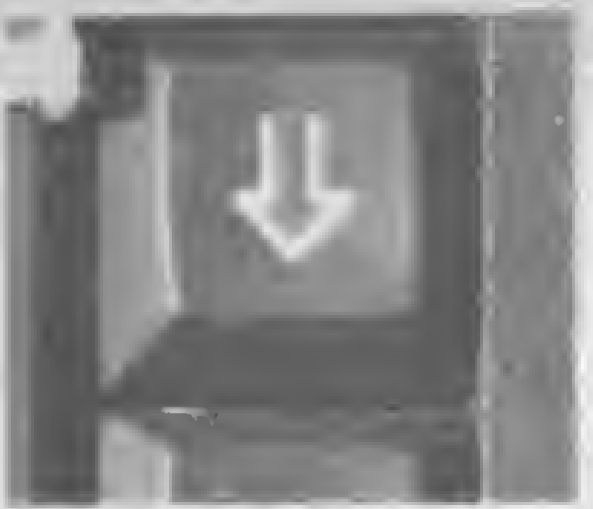

Introdução automática do papel

Tabulador decimal

automático

A Remtronic 2000 é uma máquina de escrever eletrônica tão avançada, mas tão avançada, que consegue ser mais

simples que a sua máquina de escrever.

Çomo é que pode? E que a Remtronic 2000 é o resultado da mais revolucionária tecnologia Remington, que veio tomar o trabalho da secretária mais fácil, prático e rápido. A Remtronic 2000 faz coisas que você nem imagina.

• Ela coloca automaticamente o papel na

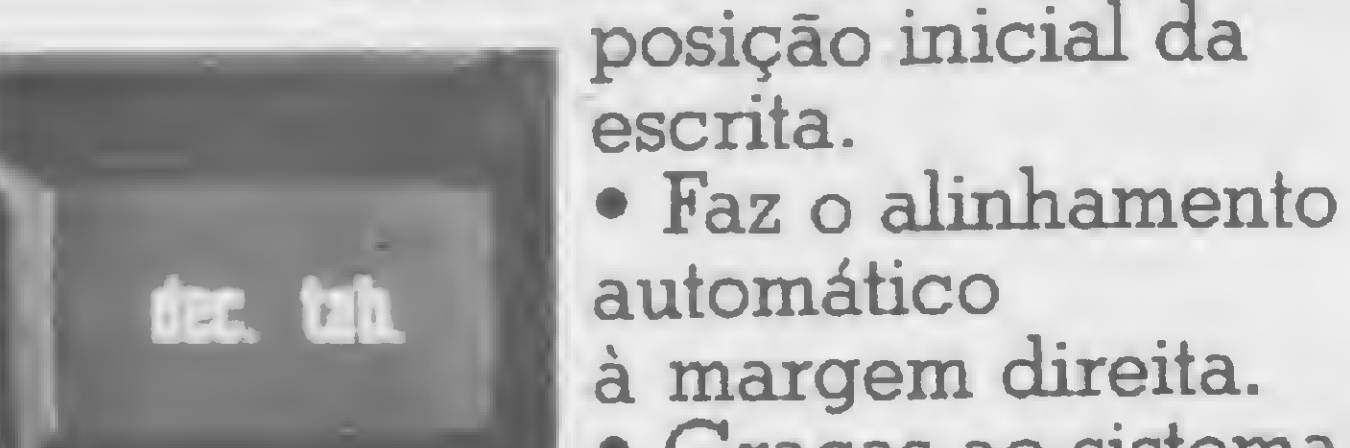

ou negrito sublinhado. E o sublinhado é simultâneo. Sublinhado simultâneo

• Graças ao sistema de "margarida" intercambiável, você pode trocar de tipos sem sujar as

mãos e sem perder tempo.

• A Remtronic 2000 é a

única que tem em seu

cartucho a fita de

impressão e a fita corretiva,

REMTERO A POLIVALENTE DA REMINGTON.

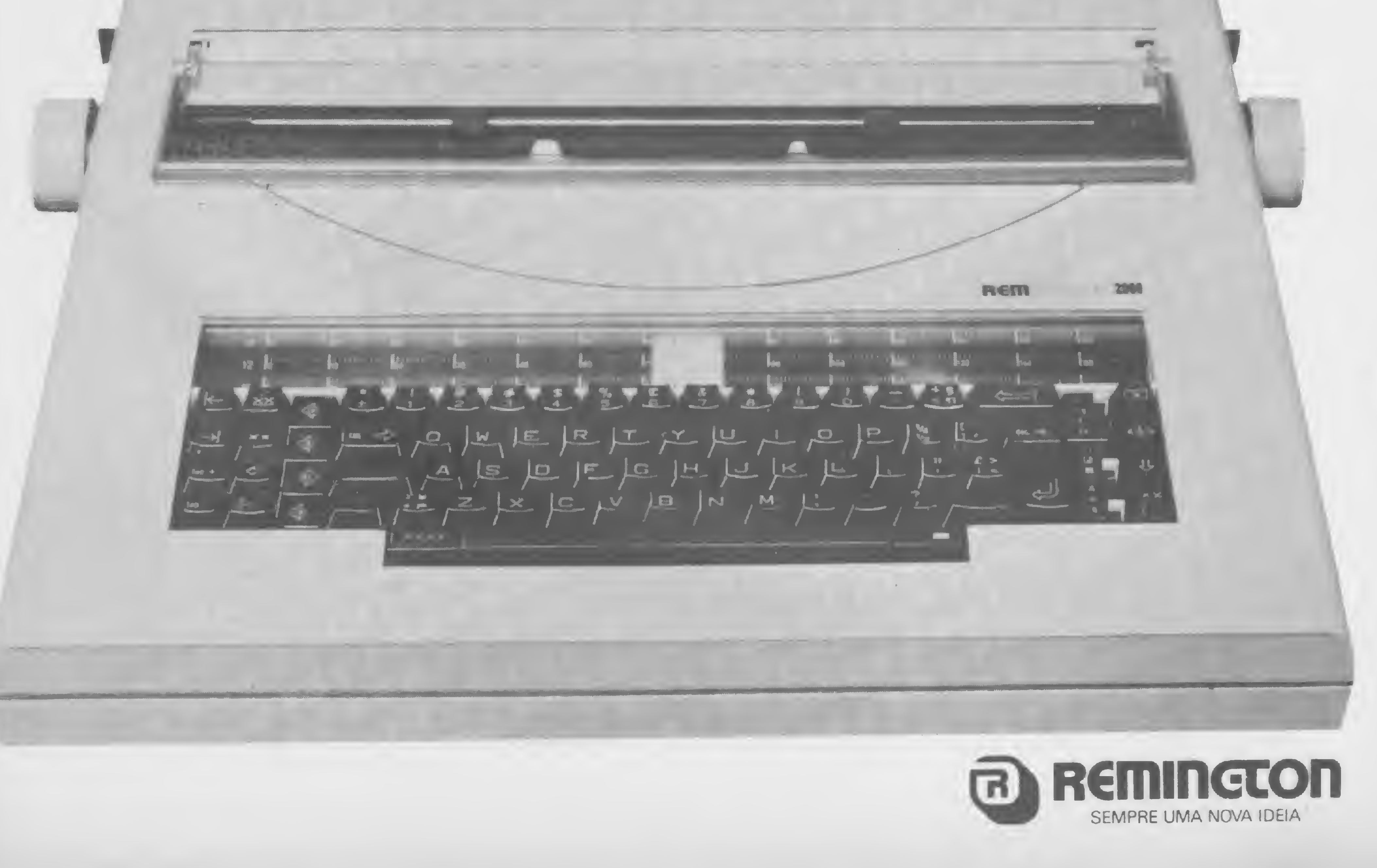

GARDEN GARDEN

que já vem embutida. • Você pode escolher entre 4 formas de escrita: normal, negrito normal sublinhado,

• Ela pode apagar automaticamente uma linha inteira.

• Seus dedos podem ser tão

ágeis quanto seu raciocínio,

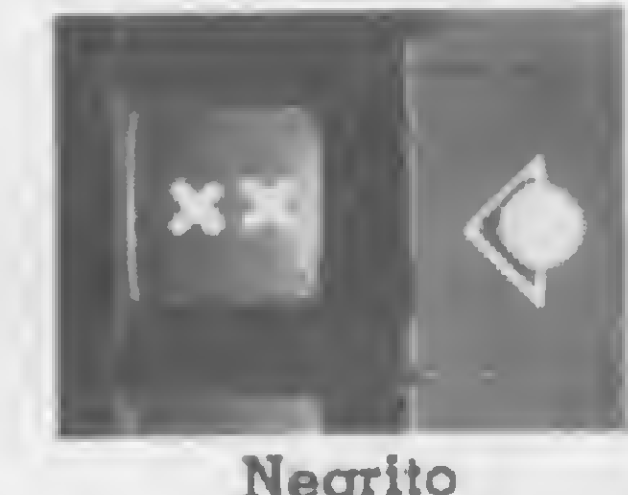

Negrito automático que a Remtronic simples.

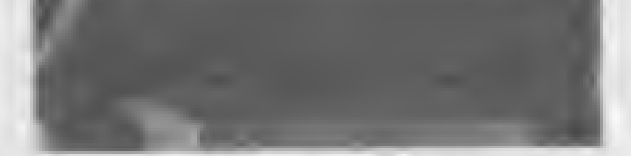

acompanha Ela é veloz como um

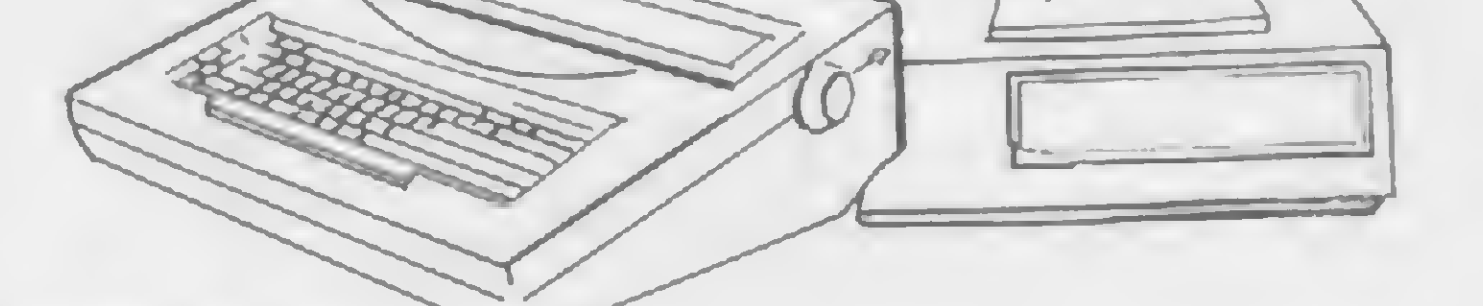

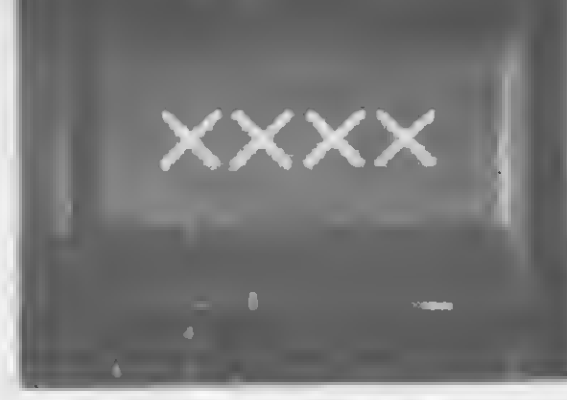

Tecla de repetição

Tecla polivalente pensamento, pode bater até 17,5 caracteres por segundo!

• Tem memória de elefante. Sabe de

cor todos os ajustes que você fixou. A Remtronic 2000 tem tanta novidade, mas tanta novidade, que não dá pra contar aqui. Mas a melhor delas é que agora ela também poderá

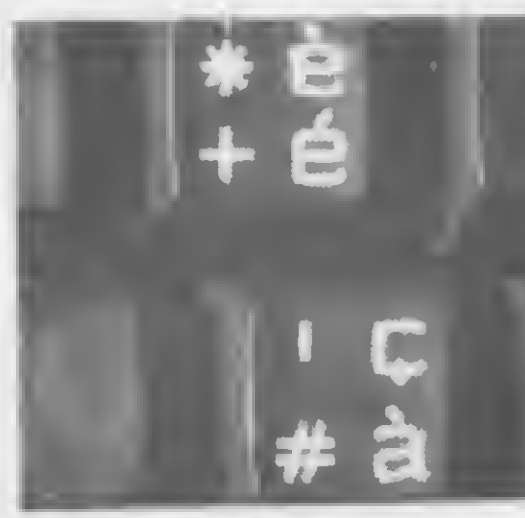

ser usada como terminal de computador, com o uso de um interface apropriado. Remtronic 2000. Tão completa. Tão

 $\blacksquare$ 

 $\leftarrow$ 

Rebata a bola com precisão, mas não se preocupe em ganhar um set. Neste jogo para a linha TRS-80 (III) você usará a raquete para demolir os blocos à sua frente ão, mas não se preocupe em ganhar um <mark>set.</mark> Neste<br>pcê usará a raquete para demolir os blocos à sua i<br>contra de la para demolir os blocos à sua i

## Bola demolidora... rebata essa!

Luiz Gonzaga de Alvarenga

Sete é um jogo capaz de distrair tanto adultos quanto crianças por horas a fio. Nele, uma bola é rebatida dentro de um campo com o objetivo de demolir uma série de paredes paralelas. A demolição é efetuada bloco a bloco, havendo um número limitado de bolas para fazer isto. Existem quatro níveis de dificuldade, do mais fácil para o mais difícil. A dificuldade é tanto maior pelo aumento do número de paredes (com o consequente aumento de blocos a serem demolidos) quanto pela diminuição do número de bolas. Além disso, o tamanho da raquete é variável e a velocidade da bola não é constante (cada bola tem uma velocidade diferente).

> Luiz Gonzaga de Alvarenga é técnico em Telecomunicações, trabalhando na Embratel em Goiânia, onde reside.

Outro atrativo do jogo é que ele possui rotina de som. Esta rotina é própria para o BASIC disco, mas pode ser modificada para o BASIC residente. Para isto, basta trocar o conteúdo da linha 820 por:

## 820 Z1=127:POKE16526,235:POKE 16527,Zl:Z=256\*Zl+235

e gravar o programa em fita cassete.

Este programa foi publicado, originalmente, na revista norte-americana 80 MICRO. Esta versão, no entanto, além de traduzida, foi modificada e aperfeiçoada (a versão original não possui, por exemplo, mais que um nível de dificuldade). O programa, embora escrito em BASIC, tem um bom desempenho, inclusive no tocante à velocidade. As teclas que

controlam a raquete são as setas para cima e para baixo. Se, após começado o jogo, ela não aparecer, basta apertar a tecla da seta para baixo.

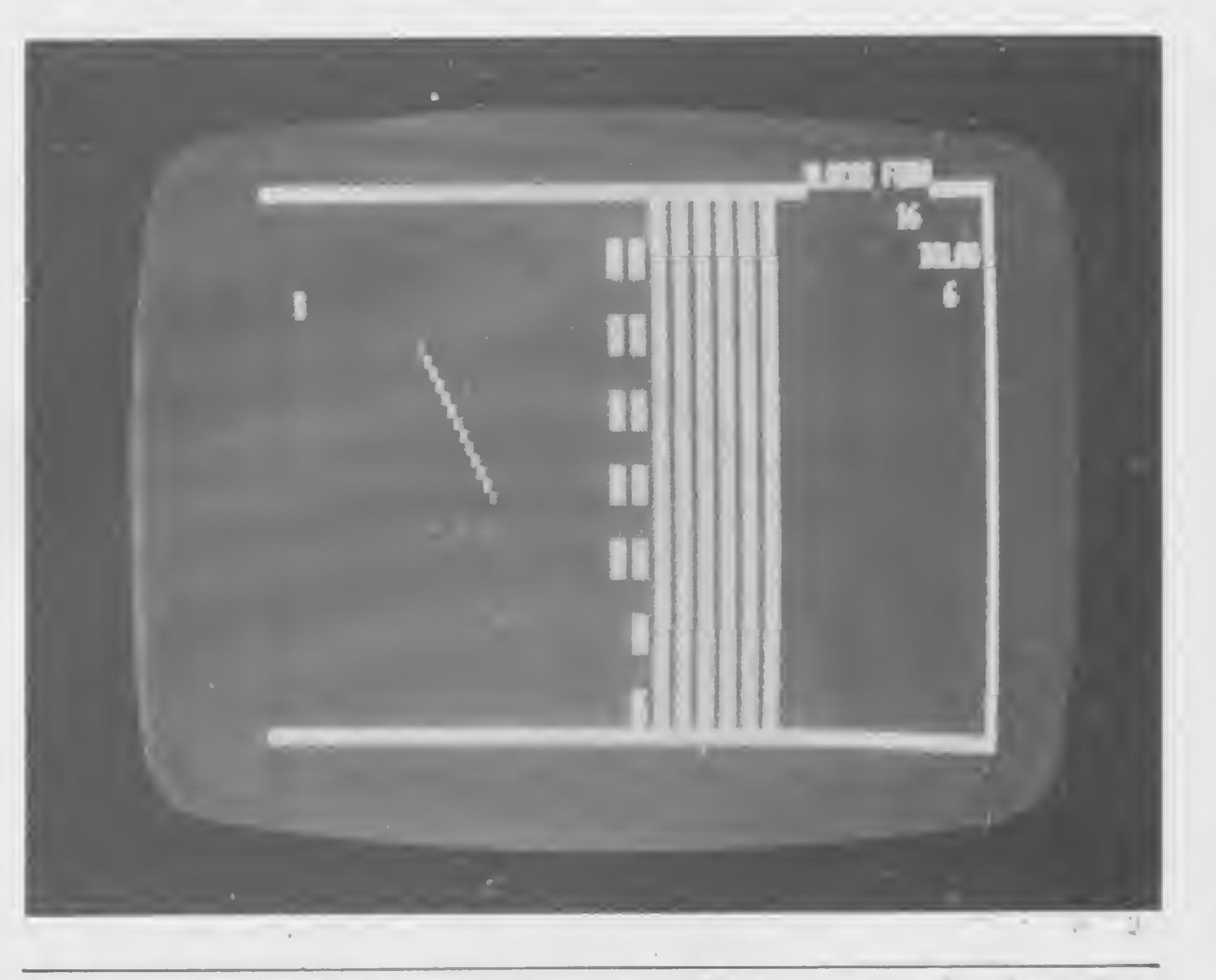

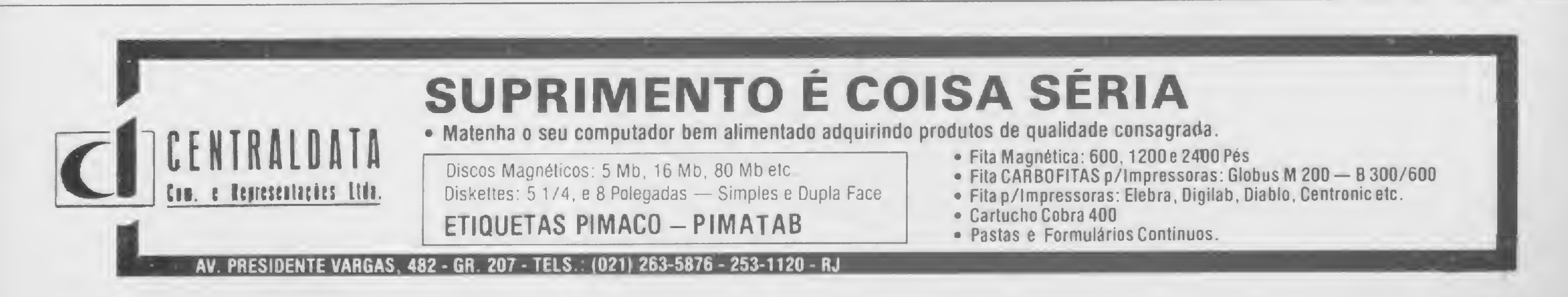

## Demolição

ia DEFINTA-Y:CLS:GOSUBó10 20 G0SUB820 30 CLS: FRINT@269."GRAU DE DIFICULDADE:

- NUITO FACIL
- MEDIO<sub>1</sub>
- DIFICIL
- MUITO DIFICIL"
- HO ES=INKEY\$: [FE\$=""THEN40
- 50 IFE\$:"4"ORE\$""I"ORE\$=CHR\$(13)THEN4C
- 60 IFE\* \*"1"THENVS^O:ZZ=149:G0T0110
- 70 TFE\$="2"THENZ7=149:G010100
- 30 IFE\*="3"THEMVS=0:ZZ=191:G0TD110
- 90 IFE<\*"4"THENZZ=191
- <sup>L</sup> 00 US=9
- 110 CLS:AB=CHR\$(191):B#=CHR\$(128)
- <sup>120</sup> RAMDOh:X=RNDí 15> <sup>+</sup> J0:'i <sup>=</sup> RNDí <sup>10</sup> . +10:G~323:Z=G:M^1:N=1  $130 L = 1542$
- $1'10$   $Rn1D0N; A=R1D(5,-3:B=R1D(5)-3:1FA=00RB=0THEN(40$
- 150 G0SUB43C
- 160 GOTQ560
- $370 x x x + A: i *1 + B$
- 130 Ü0SUB270
- 190 IF (:30RY>44THENB=-B:.JJ=USR(12):GOT0170 200 IFX> 126THEMA\*-A:X-12ó:JJ-USR< 12>:Í30T0170
- $210$  IFX:0THENA=-A:JJ=USR(12):G0T0170
- $220$  IFX: 15ANDPOINT  $(X, Y) = -1$ THEN500
- $270$  IF X<10ANDPO INT(X,Y) =-1THENA=-A: JJ=USR (12): GÜTU170
- $240$  IFX  $\leq$  3ANDFOINT  $\ltimes$ X, Y  $\leq$   $\leq$   $\leq$  1THEN35C
- <sup>230</sup> RESETiM.N »:SET <sup>&</sup>lt; X,Y >:M=X:N=Y
- 2óO GOT0170

270 R=PEEK(14420) 280 IFR-ORETURN 290 G=L iaO IFP=8THENL=L-64: IFLv15427L=L+64:JK=1  $310$  IFR=  $16L = L + 64$ : IFL $> 16319L = L - 64$ : JN= $1$ 320 POKEL, 199: IF JK = 1THENJK = 0:RETURN 330 IFVS-9THE NPOKEL, 148: IF JK-1THE NJK-0:RETURN 340 POKEG»32sRETURN 350 IFZ? = 19JTHEN370 360 PO-PO\*ls [FF'0= l 2TMEN420ELSE380 370 <sup>F</sup> C»=PC»+1 : JFP0\*6THEN42C 380 RANDOM: X=RND(10) + 25: Y=RND(10) + 25 390 FOR YO-1T01000:NE XT 400 PR IN 14251 ,P0+1: <sup>410</sup> RAMDUM:A=RNDí2)-3:B=RND<2>-3íIFA=00R8=0 ÍHEN410ELSE170 420 FRINT@256, "BOLAS ESGOTADAS": : 60T0790 430 IFZZ-191THEN450 440 FURO- <sup>l</sup> mi 4:FOR T-30T045STEP2:G0T0460 450 FORD=11014:FORT-301048STEF2 4o0 FOKE (0\*64+T) +15360,191: NEXTT, 0 470 FORR=1T0127:SET(R,45):SET(R,2):NEXT 4B0 FORF=2T045:SET:127.F.:NEXT· 490 RETURN 500 A»-A  $510$   $F = 11T / X / 2$ ) + INT (Y / 3)  $\times 64$ 520 FRINTCF. B\$ : : JJ=USR/12) 530 LO=LO+1 <sup>540</sup> IFZZc19tANDLD=140THENCL5sGOT0810 550 IFLÜ-ll2THENCLS:qOT0810 560 PRINT848 \*"BLÜCUS FORA": 570 PRINI Cl86."BOLAI" : 580 FR INT@251, FU+1; 590 FRINT@119, LO: 600 GUI0170  $010$  KI =444 620 PR INT CHR\*y23) <sup>630</sup> PRINT4KK." »\*\* DEMOLIÇÃO \* « » " 640 FOPX=11064:FRIN1@MM.+X, " ";:FORF=1T045:NEXT:NEXT 650 FORZX <sup>=</sup> 1T01000:NEXT 650 FORZX-1TU1000:NEXT<br>a60 FOR>=0TU127:SET(X,0):SET(X,47):NEXT a70 <sup>F</sup> URY=0T047:SET(Ot <sup>Y</sup> »:SET<127.Y):NEXT 680 PRINT0218."INSTRUÇÕES": 690 PRLNT4394,"NESTE JOGO, <sup>D</sup> JOGADOR DEVE DEMOLIR COMPLETAME N"? 700 PP IN <sup>f</sup> 4458 »"TE AS PAREDES OUE 0 SEPARAM DA PARTE INTERNA  $D<sup>n</sup>$ ;

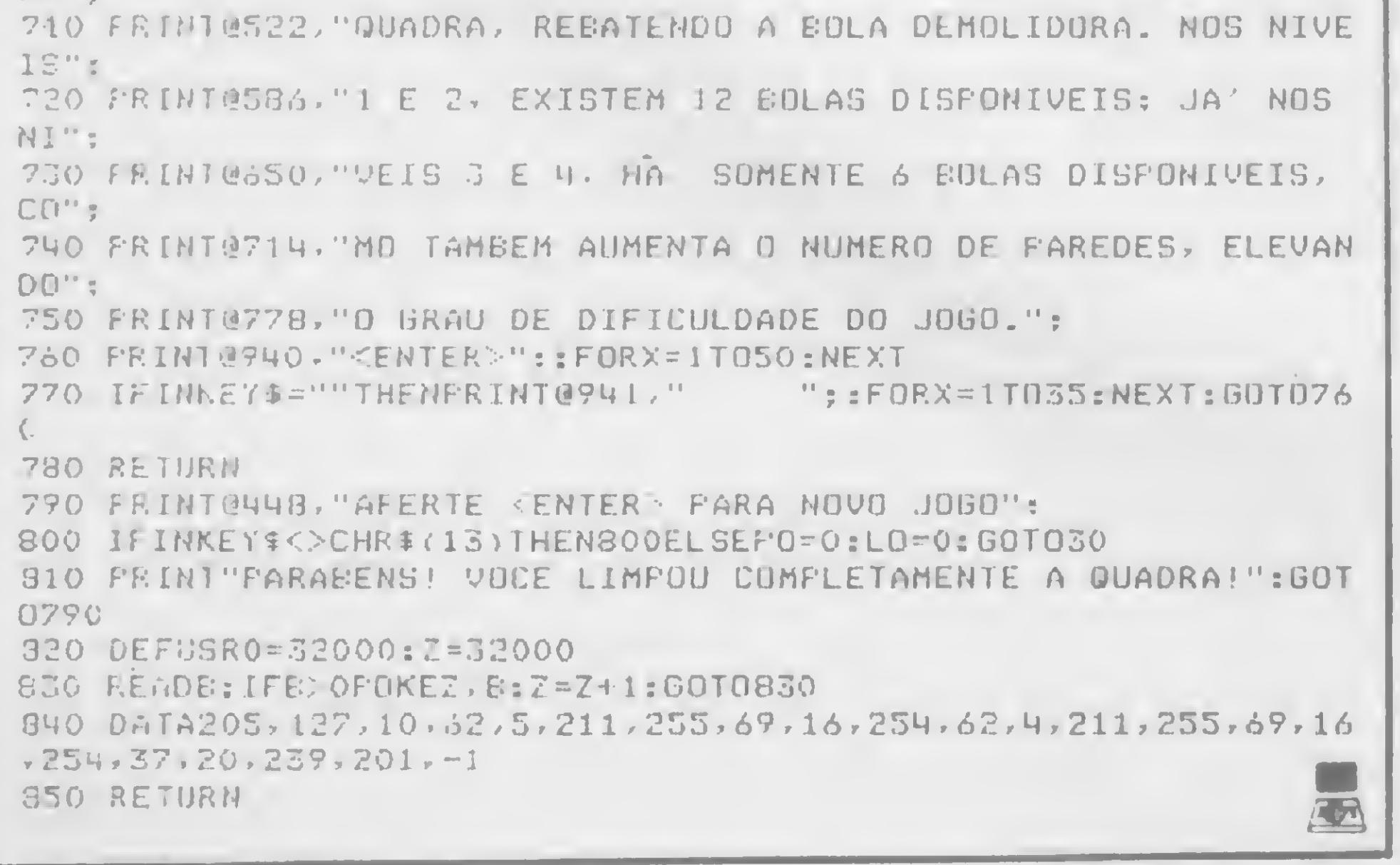

• Despachamos por nossa conta via Varig. TEL: 64-0468 Alameda Lorena, n° 1310 - CEP 01424 São Paulo **ESTACIONAMENTO PARA CLIENTES \*** 

## VOCÊ QUER SER COLABORADOR DE MICRO SISTEMAS?

**•** Escreva um texto datilografado explicando qual a utilização do seu programa, e junte exemplos de aplicação. Atenção: é imprescindível que a listagem seja datilografada. Se for possível mande também, junto com a listagem datilografada, uma fita cassete ou disquete com o programa;

• Se for artigo, use a máqui-

na de escrever em espaço dois e meio, com setenta toques por linha e trinta linhas por folha. Caso haja necessidade de desenhos e ilustrações, deta-Iheos o máximo possível; **•** Releia atentamente sua

Envie para REDAÇÃO MICRO SISTEMAS, Rio ou São Paulo: Rua Visconde Silva, 25, Botafogo, CEP 22281, Rio de Janeiro — RJ; Alameda Gabriel Monteiro da Silva,

1227, Jardim Paulistano, CEP  $01441$ , São Paulo  $-$  SP.

## ICRO PROCESS COMPUTADORES LTDA.

- Microcomputadores Microdigital, Prológica e Similares Apple.
- Aulas de Basic
- Monitores, Impressoras
- Programas de Contabilidade, aplicativos, jogos, etc.
- Pacotes de programas para a área de Advogados, Open Market, Dentistas, Administração de Imóveis
- Programas para Engenharia, Arquitetura, Controle de Construções, etc.
- Elaboração de programas por encomenda.
- Personalização de programas para irmas e profissionais liberais.
- Jogo Odissey/Dactari.
- Manutenção e Transformação de Televisores
- Revistas e Publicações Técnicas
- Amplo Financiamento

Para entrar nesse programa, é só seguir as instruções:

colaboração para micros ou calculadora, veja se não falta nenhuma informação (qual equipamento, em que configuração etc.), e remeta-a, em duas vias, para a equipe de MICRO SISTEMAS analisar;

• Não se esqueça de mandar um breve currículo, seu nome, telefone e endereço completo.

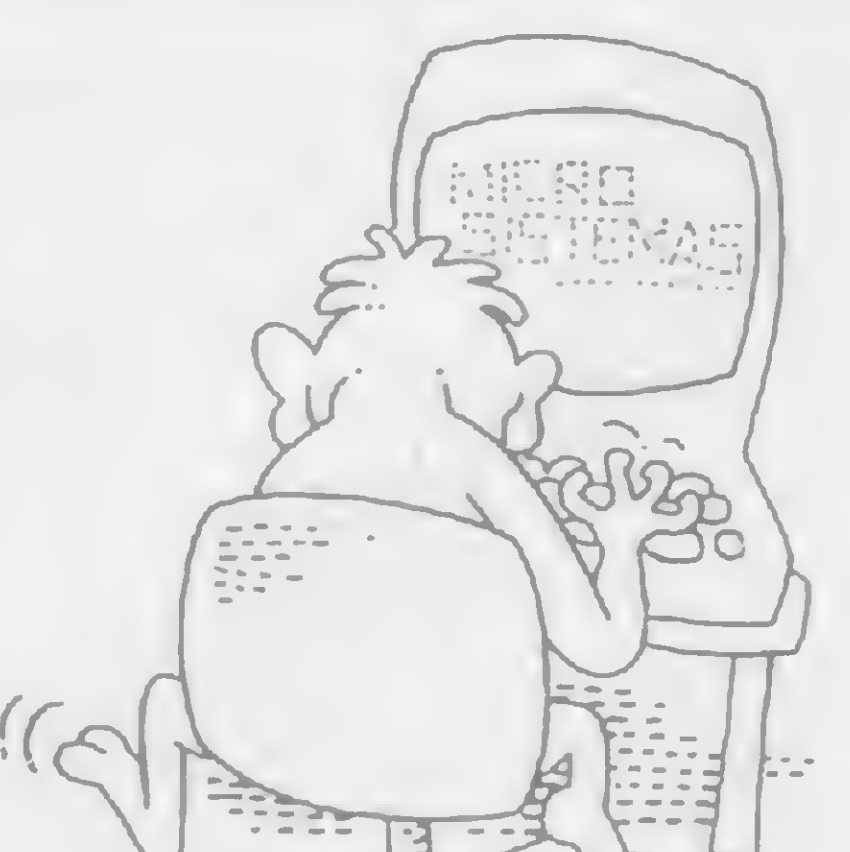

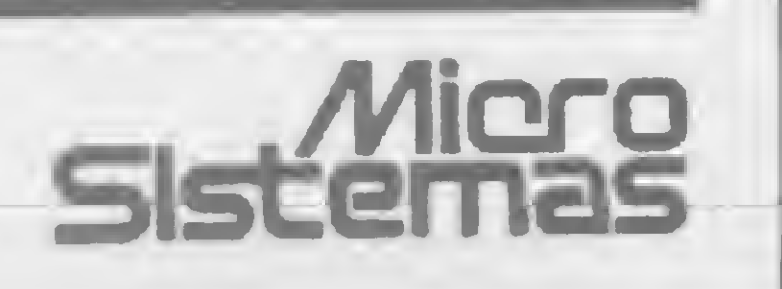

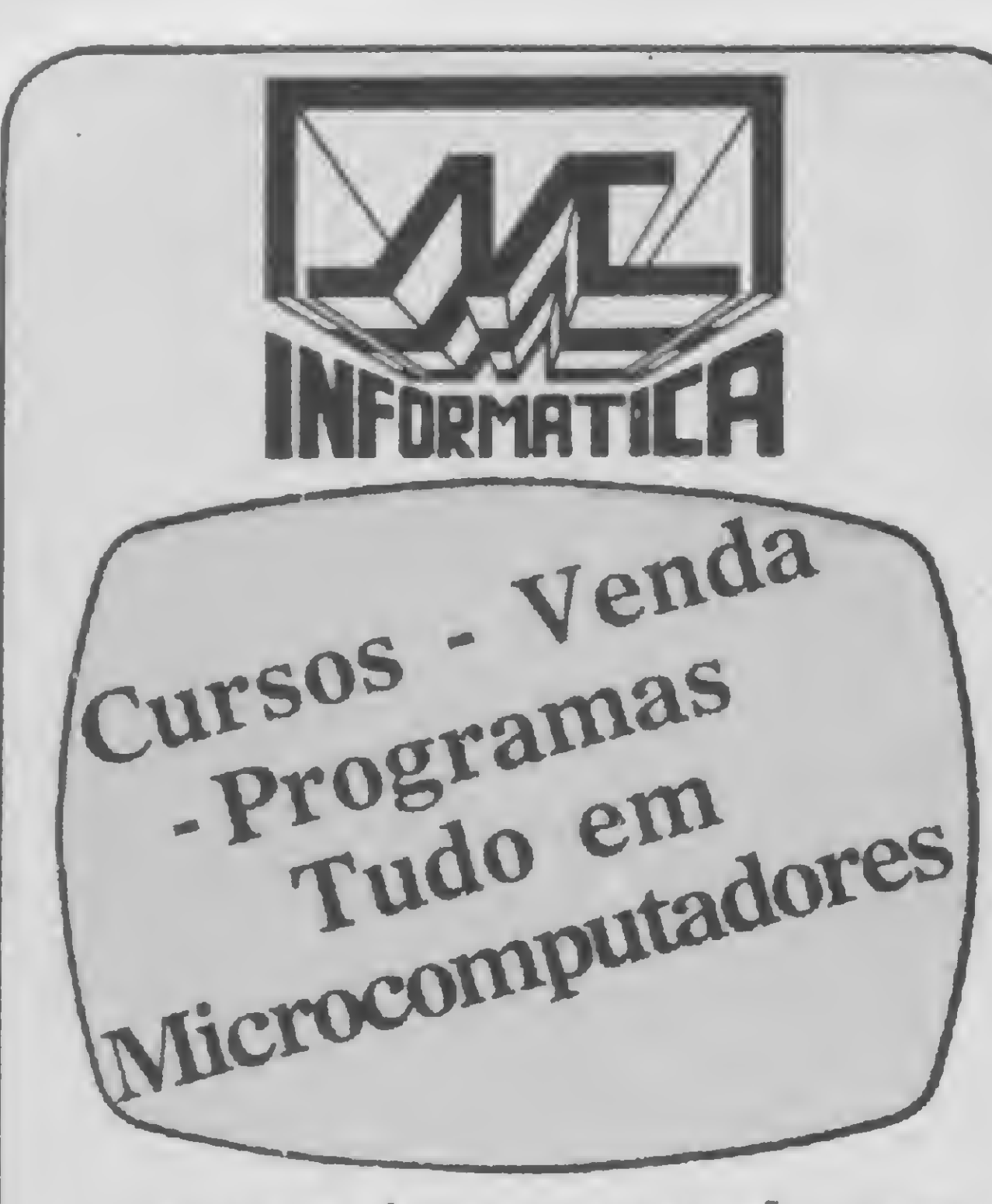

- Cursos de programação com APOSTILA PRÓPRIA e AU-LAS PRÁTICAS em diversos MICROCOMPUTADORES
- Todas as principais marcas de MICROCOMPUTADORES pelo menor preço com crédito direto em até 24 MESES is marcas<br>TADORES<br>com crédi-<br>4 MESES<br>os ou por<br>o de jogos<br>TICA LTDA.<br>TICA LTDA.

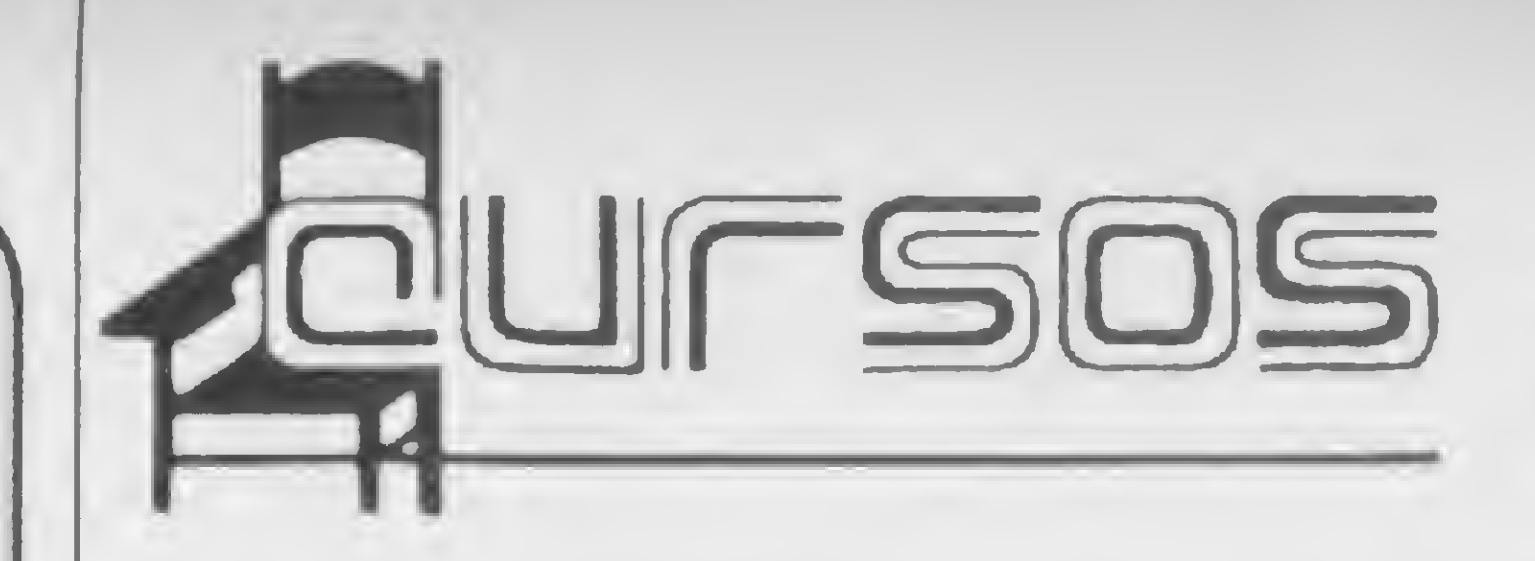

Programas prontos ou por encomendas tanto de jogos quanto comerciais

LINHA IBM (Apoio Marcodata) OS/VS1 - VSE - VM/CMS - VSAM

CICS - DL/1-COBOL: TÉCNICAS E **OTIMIZAÇÃO** 

MICROCENTER INFORMÁTICA LTDA. Rua Conde de Bonfim, 229 - Lojas 320 e 312 — Galeria Cinema III \* Tel.: 228-0593 — Cep 20520 - Tijuca \* Rio de Janeiro - RJ

## INSTITUTO DE TECNOLOGIA ORT CENTRO DE INFORMÁTICA

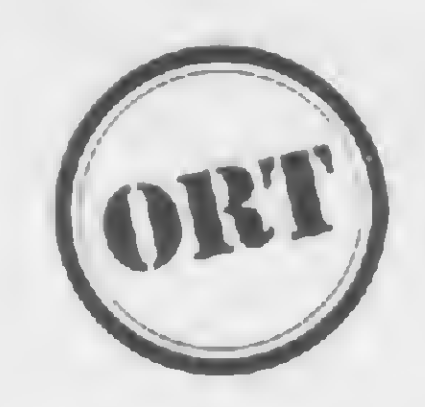

**CURSOS** 

### MICROINFORMÁTICA

BASIC - ASSEMBLER - PASCAL LOGO - CP/M - VISICALC dBASE II-WORDSTAR

FORMAÇÃO DE PROGRAMADORES DURAÇÃO: 9 MESES

**· Técnicas de Organização & Métodos, Me**todologia para Desenvolvimento e Documentação de Sistemas, Elaboração e Análise de Formulários, entre outros, são os cursos que a Didata está oferecendo. Para maiores informações telefone: (011) 34-3195, São Paulo, SP.

### CPD-ORT: IBM 4341 COM TERMINAIS LABORATÓRIO DE MICROS

TREINAMENTO IN HOUSE

SOLICITE INFORMAÇÕES E FOLHETOS EXPLICATIVOS

RUA DONA MARIANA - 213 - BOTAFOGO TE LS.: 226-3192 - 246-9423

• <sup>O</sup> Instituto Psicodinâmico de Idiomas está oferecendo um curso intensivo de BASIC para principiantes. O curso abrange os níveis <sup>I</sup> e II, com duração de duas semanas (carga horária de 11 horas semanais). Os micros utilizados são CP-500 e os da linha Sinclair. Maiores informações na Rua Martiniano de Carvalho, 200, tel.: 284-3912, São Paulo, SP.

**· Introdução aos Microcomputadores e Pro**gramação BASIC são os dois cursos que a Datamicro Informática está oferecendo. Estes cursos tém turmas e horários especiais tam bém para crianças de 8 a 13 anos e jovens de 14 a 18 anos. Informações e inscrições Centro Cultural Cândido Mendes, Rua Joana Angélica, 63, Ipanema, tel.: 267-7098, Rio de Janeiro, RJ.

• <sup>A</sup> <sup>A</sup> DP Systems Empresa de Computação está oferecendo diversos cursos para o més de janeiro: Básico/Lógica Estruturada; COBOL A. N. S.; DOS/VS; Módulo Alternativo; Assembler; Básico Operação; OCL/3; Digitação, BASIC CP/M. A ADP Systems oferece horários pela manhã, tarde e noite e também nos fins de semana. O endereço da ADP é Rua Santa Isabel, 305, tel.: (011) 223-7511, São Paulo, SP.

· A MICRO'S Processamento de Dados promove regularmente cursos de programação BASIC e COBOL. Para o curso BASIC são utilizados dois microcomputadores Dismac e um NE-Z8000, com horário individual para treinamento. As turmas são compostas de, no máximo, 20 alunos e todo material didático é fornecido pelo curso. Maiores informações na Rua Duque de Caxias, 450, Edif. Chams, sis. 702 e 703, tel.: (034) 235-6965, Uberlân dia, MG.

• <sup>A</sup> Mikro Informática aceita inscrições para os seguintes cursos: Informática para Jovens; Operação e Programação de Microcomputadores — Linguagem BASIC para Crianças. Várias opções de horário. Informações na Av. Afonso Pena, 952, sl. 627, tel.: (031) 222-3035, Belo Horizonte, MG.

· A Microrei Informática realizará, nas férias de janeiro e fevereiro, cursos intensivos com 12 horas de aula sobre Programação BA-SIC Aplicada aos Micros e que não exigem conhecimentos anteriores de microprogramação. São cursos essencialmente práticos e apostilados. Horários: 9:00, 14:00 e 19:30h. Informações na Rua Pinheiros, 812, tel.: 881-0022, São Paulo, SP.

· A Pró Eletrônica oferece cursos e palestras sobre Microinformática, Linguagem BA-SIC, Sistemas Operacionais e Aplicativos (VisiCalc, Magic, Window, Profile, etc.). As vagas são limitadas por cursos e o material didático é oferecido gratuitamente. Informações na Rua Santa Efigênia, 568, tel.: 221-9055, São Paulo, SP.

• A CompBel promove os cursos: Introdução a Microcomputadores para estudantes de nível colegial, BASIC <sup>I</sup> e BASIC II e VisiCalc-Plus com traçado de gráficos. Informações na Rua Gregório Paes de Almeida, 62, Vila Madalena, tel.: (011) 65-9857, São Paulo, SP.

• <sup>A</sup> Benny Feira Permanente de Microcom putadores está oferecendo cursos de férias para crianças. Os cursos de BASIC têm um livro especialmente elaborado para crianças que aprenderão brincando e se divertindo com os micros, os professores são treinados para esse fim. O curso terá a duração de dez dias e o preço é de Cr\$ 45 mil, já com o material didático incluído. Maiores informações na Rua Domingos de Moraes, 407, tel.: (011) 570- 1555, Vila Mariana, São Paulo, SP.

• <sup>A</sup> UFRJ está oferecendo cursos sobre as seguintes linguagens: C, Pascal, Assembler, BASIC, FORTRAN, ALGOL, além de um curso de Banco de Dados. Para maiores informações, dirija-se é Secretaria de Cursos, sl. C-1010 do Núcleo de Computação Eletrônica no bloco C da Cidade Universitária. Tel.: 290- 3212, r: 224, Rio de Janeiro. RJ.

• <sup>A</sup> FUNDEP <sup>e</sup> <sup>a</sup> Universidade Federal de Minas Gerais estão oferecendo os seguintes cursos para janeiro/fevereiro: Curso BASIC, Curso CP/M, Curso FORTRAN, Curso Pascal, Curso VisiCalc, Programação de Computadores COBOL, Curso de Introdução à Programação de Computadores. Informações na Av. Antônio Carlos, 6627, Pampulha, tel.: 441- 4980, Belo Horizonte, MG.

• Manutenção do Microcomputador Pessoal DGT-100/1000, Projeto de Interfaces para Microcomputadores, Microprocessador 8086/ 8088, Controle de Processos são os cursos que estão sendo oferecidos pelo Centro Brasileiro de Informática, Av. Passos, 115, sl. 215, tel.: (021) 233-1123, Rio de Janeiro, RJ.

• <sup>A</sup> Data Record Cursos de Processamento de Dados está promovendo cursos de BASIC e COBOL. O primeiro de 50 horas e o segundo de 120 horas. As turmas são de, no máximo, dez alunos, com 60% de aulas práticas. Cursos especiais de férias pela manhã, tarde e noite e inclusive nos fins de semana. Informações na Av. Santo Amaro, 5450, Brooklin, tel.: (011) 543-9937, São Paulo, SP.

• <sup>A</sup> Dutra Informática oferece vários cursos de Informática, entre eles: Introdução às linguagens BASIC, COBOL, FORTRAN, Assembler, RPG, Pascal; Sistemas e Computação para não-especialistas; Introdução ao Hardware de Microprocessadores, etc. A Dutra também oferece palestra e seminários. Maiores informações na Rua 1, n9 444, Rio Claro, São Paulo, tel.: (0195) 34-8922, SP.

### SEMINÁRIOS

• <sup>A</sup> Execom Desenvolvimento Empresarial realiza em sua sede, no Rio de Janeiro, seminários sobre aplicações de microcomputadores nas áreas de Finanças, Planejamento, Marketing, Produção, Pessoal, entre outras. Estes seminários, diurno e noturno, duram 16 horas e oferecem o uso de um micro (compatível com o Apple) para cada participante. As turmas têm, no máximo, nove pessoas, com aplicações dos mais famosos softwares básicos para micros. Maiores informações pelos telefones: (021) 252-4946 e 252-3418, Rua do Ouvidor, 121/219 and.. Rio de Janeiro, RJ.

• Para informar ao leitor sobre os cursos que estão sendo oferecidos, a revista recolhe informações em diversas instituições ou as recebe pelo correio. Portanto, não nos responsabilizamos por quaisquer alterações posteriormente efetuadas por estas instituições nos programas ou preços

O que você acha de pilotar um PC 1500 numa emocionante corrida de Fórmula 1?

## Circuito de Fórmula 1

Daniel José Burd

este circuito você será o piloto, determinará o número de voltas da corrida, a direção, o sentido e a velocidade de seu carro. Para engatar a marcha lenta (isto é, o carro andará apenas uma coluna ou quadradinho por vez), tecle z; para engatar a marcha média (isto é, o carro andará duas colunas por vez), tecle x; e, fmalmente,

para engatar a marcha rápida (isto é, o carro andará três quadradinhos por vez), tecle c.

Para que seu carro ande para frente, tecle e mantenha o teclado 6; para andar para trás, para cima e para baixo, tecle o 4, o 8 e o 2, respectivamente. Caso você não seja um ás no volante e venha a bater nas grades de proteção,

será obrigado a começar novamente a volta; portanto, cuidado! Assim que tiver completado a última volta, seu tempo aparecerá no visor.

Daniel José Burd está cursando o terceiro ano do 29 grau do Colégio /. L. Peretz. Possui um PC 1500 da Sharp e um NE-Z8000, nos quais desenvolve programas.

50: DATA 23, 17, 29, GPRINT T(P)<br>9, 11, 10, 26, 18, 250: NEXT P 9, 11, 10, 26, 18,<br>22, 20, 23, 17, 29 260: REM 0=NUMER0 , 5, 5, 5, 125, 69, 69, 81, 81, 81, 95 , 80, 88 60: DATA 76, 102, 11 5, 89, 77, 69, 69, 69 65: DATA 85, 81, 81, 95, 80, 86, 82, 90 , 74, 106, 74, 90, 90, 90, 66, 126, 0 , 0 70: DATA 67, 68, 72, 95, 65, 125, 5, 29 , 17, 17, 23, 23 80:POR 1=0TO 24 90:READ T<1) DE UOLTAS 270:CURSOR 22: PRINT 0 280:REn P=POSICAO DO CARRO: D=Al\_" TURA DO CARRO: K=NUMERO DE T ROMBADAS 290:P=0:D=8:K=0 300:REn SUBR0T1NA 4000 CONTEM 0 CRONOMETRO 310: FOR 1=1TO 2 320:1F P>85LET 0=0 —1:IF O=0PAUSE "CHEGADA": 390:A\$=1NKEY\$ 400: IF A\$< >""GOTO 460 410:GCURSOR P: GPRINT A 420:A\$=1NKEY\$ 430: IF A\$< >""GOTO 460 440:NEXT I 450:GOTO 590 454:REM <sup>A</sup> SEGUIR SERAO EFETUADA S AS MUDANÇAS DE UELOCIDADE E DIRECAO 455:REM Z=UEL.LEN TA X=UEL.MEDIA C=UEL.RAPIDA =(2\*D>\*U:IF D> 64LET D=64: GOTO 590 560:IF AS="6"LET P  $=$ P+1+T:GOTO 59 0 570:IF A\$="4"LET P  $= P - 1 - T: IF P < 1$ LET P=64:GOTO 590 580:GOTO 440 585:REM A=1NTERSE CCAO ENTRE 0 <sup>C</sup> ARRO E <sup>A</sup> PISTA 590:IF P>S5G0T0 32  $\varnothing$ 595:A=DAND TCP) 600:IF A=0GOTO 310 4020:U=C1NT (TIME )) 4030:R\$=STRs <sup>U</sup> 4040: 0\$--RlGHT\$ (3 \$, 1) 4050: J=((UAL T\$)-U>\*13000 4060:Q\$=STR\$ J 4065:0\$=(RIGHT\$ ( D\$,2)):A=UAL G\$ 4070:P=UAL ((UAL C\$)\*3600)+( UAL (LEFT\$ ( D\$, 2))) \*68\*A 4080:RETURN

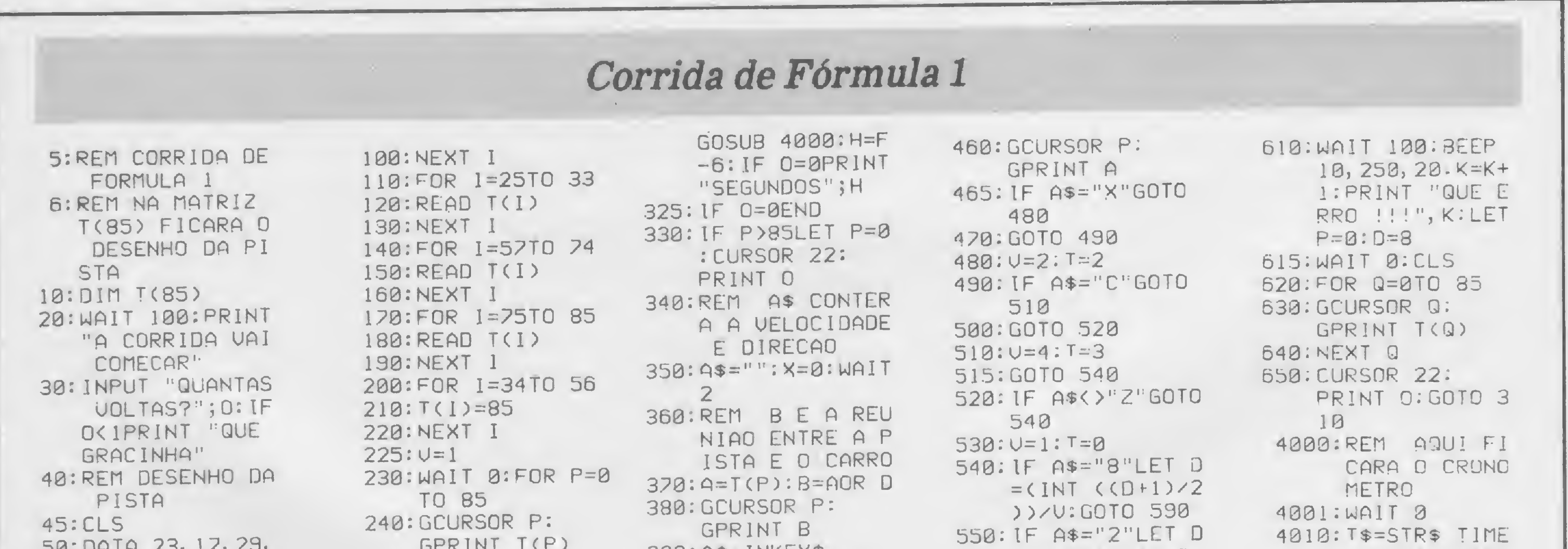

MICRO SISTEMAS, janeiro/84

69

B

Engane o teclado de seu micro compatível com o Apple e faça-o dançar conforme a sua música. Aqui, um utilitário "de bandeja"para você

## Um teclado à moda da casa

Carlos Alberto Diz

om um mínimo de trabalho, e graças ao utilitário fornecido neste artigo, vocé poderá redefinir o teclado de seu micro (se ele for compatível com o Apple). Para quê? Bom, antes de tudo para brincar, que é a principal motivação de um bom fuçador de micros. Mas como sempre acontece, de tantas brincadeiras, acaba surgindo algo de útil.

Você também pode transformar o lay-out do tradicional teclado "QWERTY" (das seis primeiras teclas da segunda fila, começando de cima) em algo mais prático e eficiente, como sugeriu Dvorak ao criar o teclado que leva seu nome.

Infelizmente, o teclado Dvorak foi criado para ser usado com o idioma inglês, e duvido que proporcionasse a mesma eficiência quando usado com o português. Mas isto não impede que vocé inicie um estudo estatístico sobre a freqüência de ocorrência das letras do alfabeto na língua portuguesa para, quem sabe um dia, lançar no mercado o teclado Dvorak-Tupiniquim...

Por exemplo: se vocé não tiver um teclado numérico, pode simular um, fazendo com que as teclas R, T, Y, F, G, H, V, B, N e a barra de espaços gerem os dígitos 7, 8, 9, 4, 5, 6, 1, 2, 3 e 0, respectivamente. Colocando umas etiquetas nas teclas, vocé terá um teclado numérico.

Mas voltando ao nosso assunto, uma grande aplicação é, sem dúvida, a redefinição de certas teclas para que, em lugar de caracteres individuais, gerem macroinstruções. Assim, por exemplo, ao teclar CTRL C, aparecerá a macro CATALOG; ou, ao teclar, CTRL L, aparecerá a macro LIST, e assim por diante. Enfim, existem várias aplicações para um teclado redefinido, e o limite é a sua imaginação.

Fuçando na memória do computador, descobre-se que existe uma área na RAM, mais exatamente as posições KSWL e KSWH (\$0038 e \$0039), que normalmente contém o endereço de entrada de KEYIN. Ou seja, para chamar KEYIN, o sistema procura, nestas posições, o endereço de entrada desta rotina. Como KSWL e KSWH são endereços da RAM, podem ser alterados por algo tão elementar como um POKE, existindo, porém, maneiras infmitamente mais complexas de se fazer a mesma coisa, como os programadores de Assembler gostam de nos ensinar.

### O MAPA DA MINA

Depois de deixar todos com água na boca, sinto a tentação de formular a fatídica frase: "... detalhes no próximo número...", mas como acho que seria difícil garantir minha íncolumídade frente a um bando de leitores enfurecidos, passo a contar o segredo em seguida.

Isto feito, precisamos de um programa para criar uma tabela de redefinição do teclado e, finalmente, de um programa que implemente esta loucura toda.

O Apple, esta máquina maravilhosa (satisfeito, Freitas?!) e com ele todos os Apple compatíveis —, usa, para permitir a entrada de informação via teclado, uma rotina chamada KEYIN, rotina esta que reside na ROM, mais precisamente a

A rotina substitutiva tem que ser em linguagem de máquina (que horror!!), e pode ser colocada numa área da RAM mui-

partir do endereço SFD1B. Ela inicia, ao ser pressionada uma tecla, uma série de processos consecutivos a cargo de várias outras rotinas da ROM, terminando na aceitação e reconhecimento da tecla ativada e na geração do caráter correspondente.

Para redefinir o teclado é, portanto, suficiente alterar esta rotina para que, seguindo instruções previamente fornecidas, ela transforme o caráter normalmente gerado por uma dada tecla no caráter que desejamos, permitindo que as demais rotinas que seguem nunca percebam a modificação feita no teclado. Porém, não é possível alterar diretamente instruções que se encontram na ROM, pois esta memória (Read Only Memory) não aceita input.

Se escrevermos uma rotina em linguagem de máquina paia substituir KEYIN que cumpra com os nossos requisitos, c colocarmos o endereço de início desta coluna cm KSWL/H, no lugar do endereço de início de KEYIN, então o computador nunca descobrirá que o enganamos, e usará nossa rotina como se fosse a própria KEYIN.

Resumindo, precisamos de uma rotina substitutiva de KEYIN que:

• compare o caráter correspondente <sup>a</sup> uma tecla pressionada com uma dada tabela referencial para ver qual o caráter (ou macroinstrução) que substitui o caráter original da tecla, e • substitua o novo caráter (ou macroinstrução) pelo caráter original e volte às rotinas normais como se nada tivesse acontecido.

HIMEM · 38144 15 HOME TA <sup>E</sup> <sup>&</sup>lt; £)"\*\*\*\* <sup>é</sup> ) •>\*\*#\*\*\*\*\* \*\*\*\*\*\*\*\*\*\*\*\*\*\*\*\*\*\*\*\*\* 20 PRINT 6)"\* DEFINE \*"  $TABLE 6) "$ 30 PRINT TAB C 6) "\* PROGRAMA DE CRIACAO DE \*" PRINT  $-40$ TAB( 6)"\* TABELAS DE RE-DEFINICOES \*"  $5<sup>c</sup>$ PRINT TAB(  $\epsilon$ )"\* DAS TECLAS DO TECLADO \*"  $55<sub>1</sub>$ PRINT TAB( 6)"\* \* \*\*\*\*\*\*\*\*\*\*\*\*\*\*\*\*\*\*\*\*\*\*\*\*\*\*\*\*\*\* PRINT 60 70 rOR I <sup>=</sup> <sup>1</sup> TO 2000: <sup>2</sup> <sup>0</sup> <sup>0</sup> 0: NE XT 100 HOME : READ Z1.22.23 110 FOR  $I = 0$  TO 93: POKE Z1 + 1.1 + 128: NEXT 110 FOR 1 = 0 TO 93: PORE 21 + 1<br>120 POKE 21 + 1.0: POKE 21 + 1 + 130 29 = CHRS (0):DS = CHRS (4) 140 GOTC 5000 IO OO HOME INVERSE : PRINT " ATRIBUICAO DE CARACTERES WILL NORMAL 1020 PRINT "TECLE <sup>A</sup> TECLA QUE VOCE QUER REDEFINI R" PRINT "E DEPOIS O CARACTER A SER ATRIBUIDO A<br>" PRINT "ESTA TECLA. (PARA SAIR TECLE '@')" 1030 INVERSE : PRINT "TECLA":: HTAB 10 PRINT "C AP.ACTER" NORMAL 1040 POKE 34. 1050 HOME 1050 GET AS: IF AS = "@" THEN RETURN  $1070$  AS = AS + ZS 1079 IF ASC (AS) < 27 AND ASC (AS) > 0 THEN NVERSE PRINT CHRS 4 ASC (AS) + 64): NORMAL HTAB 10 COTO 1090 10 <sup>3</sup> <sup>0</sup> PRINT AS:. HTAB <sup>1</sup> <sup>0</sup> i <sup>C</sup> 90 <sup>G</sup> ET BS: IF BS <sup>=</sup> " 9 " THEN 1060  $1100$  Bs = Bs + Zs 1110 PRINT BS  $1120$  POKE Z1 + ASC (AS). ASC (B\$) + 128 1130 GOTO 1060 14 0 0 COTO 5000 <sup>2</sup> <sup>0</sup> <sup>0</sup> <sup>0</sup> HOME • INVERSE : PRINT " 2000 HOME INVERSE : PRINT " ATRIBUICAO DE MACROS NORMAL 2020 PRINT "TECLE <sup>A</sup> TECLA OUE VOCE QUER REDEFINI R" PRINT "DEPOIS INGRESSE <sup>A</sup> MACRO <sup>A</sup> SER ATR IBUI <sup>D</sup> A" PRINT "TERMINE COM '@' . (PARA SAIR TECLE '@')" 2030 INVERSE : PRINT "TECLA";: HTAB 10. PRINT "M ACRO" NORMAL 2040 POKE 34.5

2050 HOME  $2060$  C = 0: GET AS: IF AS = "@" THEN 2180  $2070$  AS = AS + 25

2075 IF ASC (A\$) > 0 AND ASC (A\$) < 27 THEN 2075 IF ASC (AS) > 0 AND ASC (AS) { 2/ IREN<br>NVERSE · PRINT CHRS : ASC (AS) + 64):: NORMAL HTAB 10: GOTO 2090 2080 PRINT AS.. HTAB 10 2090 POKE Z1 + ASC (AS).23  $2100$  GET BS: IF BS = "@" AND C = 0 THEN 2060 2110 IF ES = "@" THEN 2150  $2111$  QS = BS  $2112$  IF BS = CHRS (13) THEN OS = " $\star$ " <sup>2</sup> 115 PRINT <sup>Q</sup> <sup>S</sup> .  $2120$  POKE  $22 + 23$ , ASC (B\$) + 128  $2130 C5 = B5 : C = 1$  $2140$   $23 = 23 + 1$  : GOTO 2100 2150 POKE Z2 + Z3 - 1. ASC (C\$) 2155 PRINT 2160 IF Z3 < 128 THEN 2060 2160 IF Z3 < 128 THEN 2060<br>2170 PRINT "A TABELA DE MACROS ESTA' CHEIA ''" <sup>2</sup> 180 RETURN 3 0 0 0 HOME 3010 PRINT "INDIQUE QUAL NOME DEVE SER ATRIBUIDO A" INPUT "A TABELA QUE ACABA DE SER CRIADA ".AS  $3020$  IF AS = "" OR AS = " " THEN FRINT "NOME IN VALIDO | | " : GOTO 3010 VALIDO : : : COID 3010<br>3030 PRINT DS. "BSAVE ":AS; ".AS9500.LS100": PRINT  $D<sup>5</sup>$ 30 40 HOME : PRINT "A TABELA CRIADA FOI GRAVADA S OB O NOME : "• PRINT AS 3060 PRINT : PRINT ' FARA IMPLEMENTAR A TAB BELA RODE <sup>O</sup> ". PRINT "PROGRAMA 'IMPLEMENTA <sup>1</sup> H 3070 END 4900 STOP 5 0 0 0 50 10 50 20 5 0 3 0 50 35 5 0 3 7 5 0 4 0 <sup>5</sup> 0 45 5 0 45 ( 1 0 0 A 5 ) 3 1 H 5 0 4 0 20 0 0 10 0 0 20 0 0 20 0 0 10 0 0 20 0 0 20 0 0 10 0 0 20 0 0 20 0 0 20 0 0 5 0 6 0 GOTO 5000 <sup>1</sup> 0 0 0 0 DATA 381 44.38239.1 IF A\$ = "" OR A<br>DO ''': GOTO 3010 POKE 34.0. HOME : PRINT : PRINT PRINT "1 - ATRIBUIR CARACTERES" PRINT "2 - ATRIBUIR MACROS" PRINT "3 - ACRESCENTAR/CORRIGIR CARACTERES" PRINT "4 - ACRESCENTAR/CORRIGIR MACROS" PRINT "5 - GRAVAR TABELA DE REDEFINICOES" GET AS IF AS ( "1" OR AS ) "5" THEN 5040

to usada pelos programadores desta linguagem para guardar sub-rotinas de usuário, utilitários etc., ou seja, a página 3 da memória, mais precisamente a partir de \$0300.

Na figura 3 temos a listagem de um último programa, também em BASIC (IMPLEMENTA), que, como diz o nome, im20000 GET AS 20010 PRINT ASC (AS): GOTO 20000

Um RESET, em qualquer momento, devolverá ao seu computador o teclado original, mas consulte seu manual antes de dar um RESET, pois qualquer falha poderá prejudicar o programa presente na RAM.

Não se esqueça de anotar o que cada tabela faz, e marcar as teclas usadas para gerar macroinstruções (use etiquetas) com a macro que cada uma gera. Divirta-se!!

Carlos Alberto Diz é formado em Engenharia Eletrônica pela Universidade de Dundee, Escócia, e possui Mestrado em Administração de Empresas pelo INSEAD - Instituto Europeu de Administração de Empresas, Fontainebieau, França. Atualmente é sócio-gerente da Compusystems do Rio de Janeiro, uma system-house dedicada à consultoria informática e confecção de software sob medida.

#### Figura <sup>1</sup>

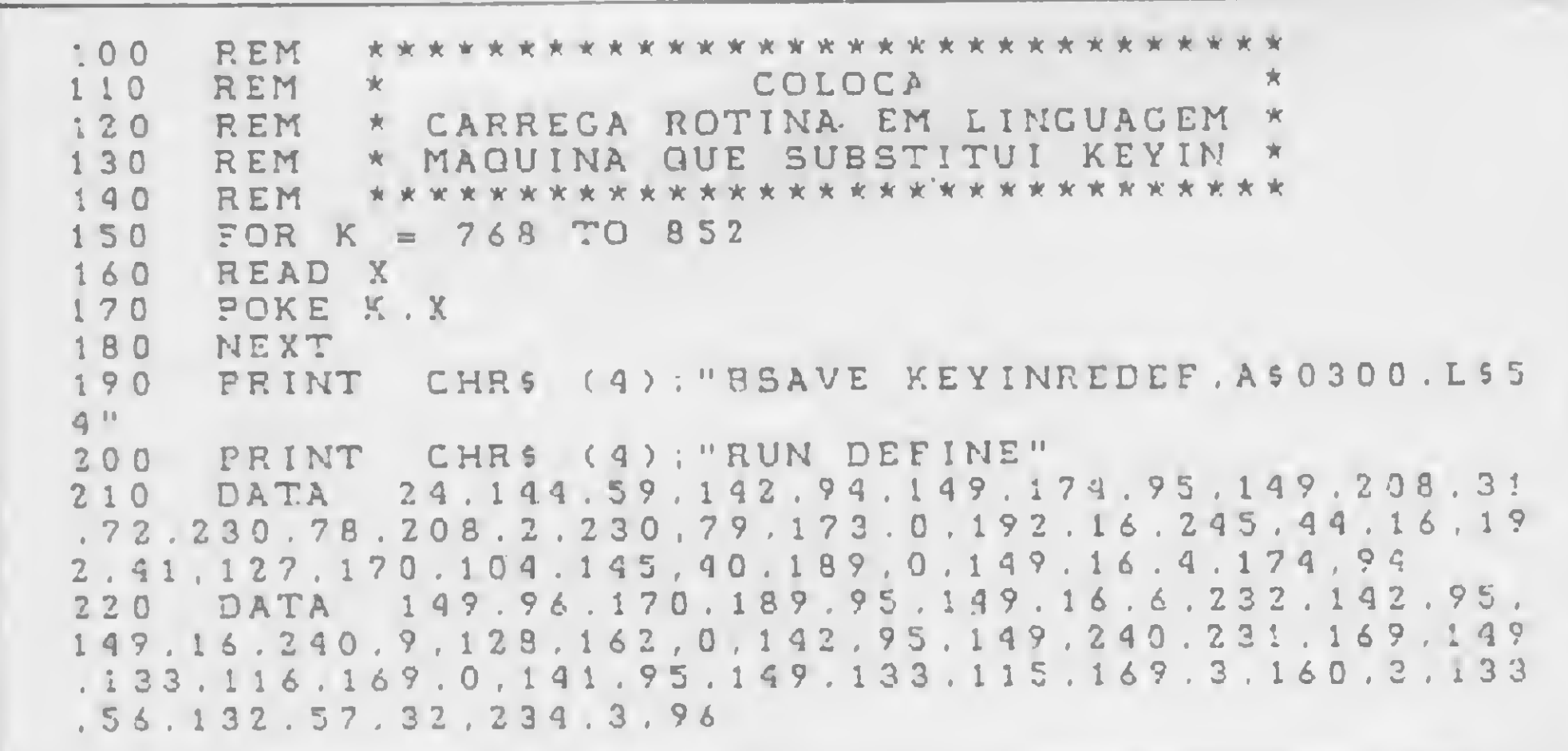

### Figura 2

Como nem todos têm um editor Assembler ou familiaridade com a operação do monitor, a figura <sup>1</sup> traz a listagem de um programa em BASIC (COLOCA) que se encarrega de mstalar a rotina em seu devido lugar, copiá-la para o disco sob a forma de um arquivo binário (KEYINREDEF) e chamar c rodar um outro programa (DEFINE, figura 2) que serve para criar uma tabela de redefinições.

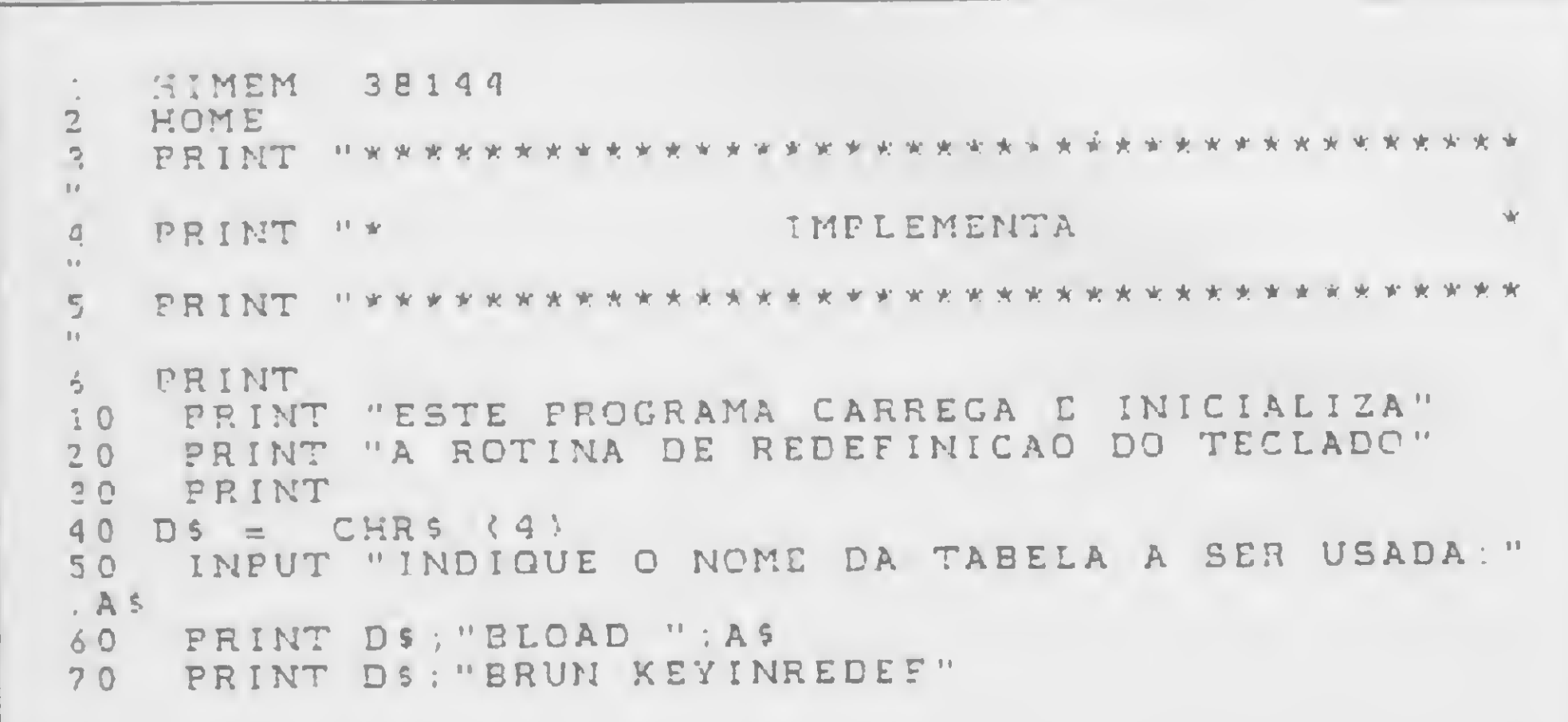

Figura 3

plementa uma tabela de redefinições criada por DEFINE. A partir destes três programas, tudo que você precisa fazer é: 1) digitar o programa COLOCA e guardá-lo (SAVE COLOCA); 2) digitar o programa DEFINE e guardá-lo (SAVE DEFINE); 3) digitar o programa INPLEMENTA e guardá-lo (SAVE IM-PLEMENTA);

4) responder as perguntas que aparecerão na tela e fornecer um nome à tabela de redefinições criada, conforme o programa perguntará;

5) rodar IMPLEMENTA (RUN IMPLEMENTA), indicar o nçme da tabela a ser implementada, e pronto: seu teclado não será mais o mesmo!

Você pode definir uma ou mais tabelas usando DEFINE dando um nome diferente a cada uma delas — e implementar teclados diferentes segundo suas necessidades. Se você incluir cm seu programa HELLO uma última linha que diga PRINT CHRS(4) ; RUN IMPLEMENTA", todas as vezes que carregar o DOS será solicitado a iniciar o nome da tabela de redefinição que quiser implementar.

Caso você queira ficar com o velho e pouco original teclado, responda CTRL C a esta pergunta, ou simplesmente RESET (se seu Applesoft não for do tipo residente em ROM, consulte seu manual antes de dar um RESET, pois corre o risco de entrar para o monitor sem saber como voltar).

MICRO SISTEMAS, janeiro/84

71

Neste jogo para os micros compatíveis com o TRS-80 Modelo I, você terá que ser muito rápido para combater o ataque das naves inimigas

## Resista ao ataque

Paulo Prado Júnior

este programa, você deve abater o maior número possível de naves inimigas que se deslocam rapidamente em direção a sua área de proteção. Mas não se preocupe: para se defender você tem canhões e munição suficientes.

A nave inimiga desloca-se para a direita ou esquerda procurando descer gradativamente para poder atacá-lo. Os raios lançados por ela somente serão disparados após certa altura.

Se você quiser movimentar o seu canhão para a direita use "  $>$ ", para a esquerda " < " e para disparar use D.

O ataque é feito por dez naves idênticas e, para cada nave abatida, outra volta a atacar no mesmo ponto em que a anterior foi derrubada.

Paulo Prado Júnior exerce a função de programador no Rodoviário Caçula S.A., atuando em implantações de sistemas on-line, além de ser sócio-proprietário da MICRO'S Processamento de Dados Ltda., empresa dedicada ao desenvolvimento de cursos e sistemas aplicativos para microcomputadores.

Se você for um bom combatente e conseguir destruir todas as naves, ganhará um canhão e mais 60 tiros de munição para se defender de um novo ataque. Do contrário, tenha muito cuidado, pois, para cada canhão destruído, a nave aproxima-se mais da área defendida e se uma das naves chegar ao solo, você perde automaticamente um canhão.

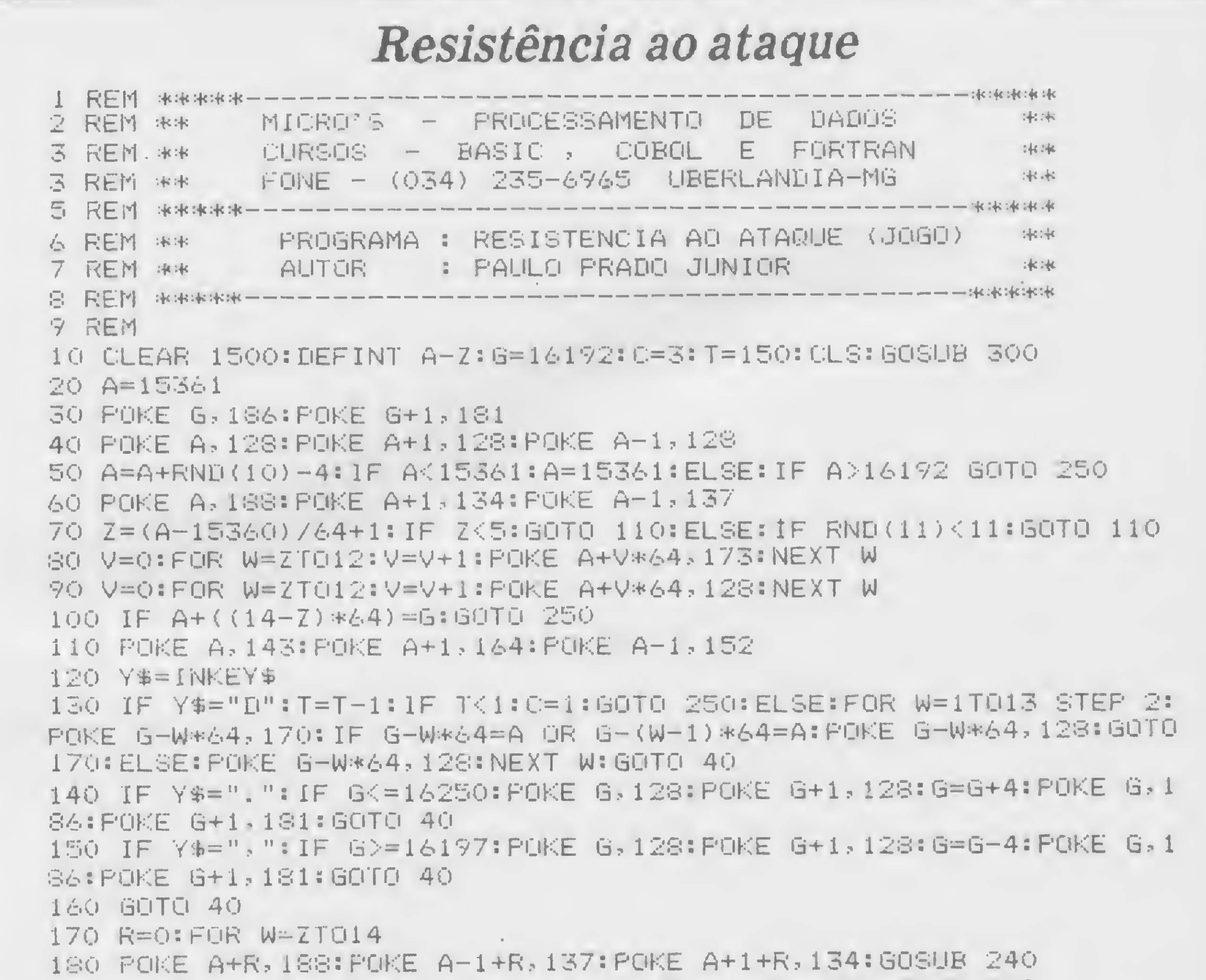

190 POKE A+R,191:POKE A-l+R,140:POKE A+l+R,140:GOSUB 240 200 POKE A+R,143:POKE A-l+R>152:POKE A+l+R,164:GOSUB 240 210 POKE A+R,128:POKE A-l+R,128:POKE A+l+R,128 220 R=R+64:NEXT <sup>W</sup> 230 N=N+1: J=J+1: IF J=10: J=0: T=T+60: C=C+1: GOSUB 300: GOTO 20: ELSE: GOSUB 300:GOTO 30 240 FOR K=0T020s NEXT K:RETURN 250 FOR W=0T030:R=129+RND<62):POKE G,R:PÜKE G+l,R:NEXT <sup>W</sup> 260 POKE A,128:POKE A+1,128:POKE A-l,128 270 C=C-1:GOSUB 300: A=A+64: IF A>16192 AND C>0 GOTO 20 280 IF ODO: GOTO 30: ELSE: FOR W=0T0832 STEP 64: PRINT OW, STRING\$ (63) ,191)5:NEXf <sup>W</sup> 290 PRINT 80,"";:INPUT " NEWLINE P/ JOGAR NOVAMENTE "!A\*:GÜTO 10 300 PRINT 5896, STRING\$ (63, 179) : : PRINT 5960, STRING\$ (63, 191) ; 310 PRINT 9963," CANHÕES - ";C;:PRINT 9980," MUNICAO - ";T;:PRIN <sup>T</sup> 5)999," NAVES ABATIDAS - "5N5 320 RETURN

72 MICRO SISTEMAS, janeiro/84

国
### ms. Serviços

"MIKRO S" AGORA NO LEBLON! Av. Ataulfo de Paiva 566 - Loja 211

NAJA — JR-SYSDATA — UNITRON COLOR 64 — APPLE-TRONIC  $CP-200$  –  $CP-300$  –  $CP-500$  $TK-83$  — TK-85 — RINGO

Rio de Janeiro — Tel.: 239-2798 APROVEITE OS PREÇOS 'INCRÍVEIS" DA "MIKROS" DO LEBLON, EM SUA ÉPOCA DE INAUGURAÇÃO.

SOFTWARE (NAC. E IMPORT) IMPRESSORAS E PERIFÉRICOS CURSO DE BA

MICROCOMPUTADORES

Associe-se ao ABCc e ganhe Anúncio GRÁ-TIS, um exemplar de ALFABIT e DESCON-TOS de 10% na compra de LIVROS, REVIS-TAS, CURSOS e PROGRAMAS, além de:

#### SISTEMAS

PROFISSIONAIS ALTAMENTE ESPECIALIZADOS PARA ATENDÊ-LO

#### Alfa Bit CLUBE OE COMPUTAÇÃO

(\*) Comercializamos seu projeto-Soft ou Hard. Escreva-nos.

- Serviços de "Reprinters" e Consultas
- Associação a Clubes Europeus
- Participação em Cursos, Congressos e **Concursos**
- Novos Lançamentos a PREÇOS REDUZI-DOS (Breve: IMPRESSORA DE AGU-LHAS P/MINI-MICROS DE LÓGICA SIN-CLAIR - Lançamento "Digital Eletrônica")

sua empresa, estamos prontos a servi-lo.

Assessoria de Processamento de Dados, Desenvolvimento de Programas e Treinamento de Pessoal.

O futuro é hoje e nós estamos presente.

PRH Consultores Rua México, 70 - Grupos 810/11 Centro - RJ. Tel.: (021) 220-3038

ANUIDADE: Cr\$ 1.000 (hum mil cruzeiros) somente ao receber seu Cartão-Descontos e um exemplar de "Alfabit" Envie nome, endereço, profissão e texto do seu anúncio (caso queira publicação imediata).

O lugar compatível com você e seu micro. recision de Souriere.

Sinclair Place

- - **Acessórios**
	- Software
		- Livros

Rua Dias da Cruz, 215 — S/804 Rio de laneiro — RJ  $BIP - 246 - 4180 - c$ ód. 2x83

<sup>N</sup> 0 VID EIA (\*) Comunicação e Informática Ltda. CAIXA POSTAL 9978 CEP 01051 - São Paulo. SP

ANUNCIO

PEQUENO

# BB EITS E BUTTS! **COMPUTADORES**

# GRANDE

### RETORNO

ESTE ESPAÇO ESTÁ RESERVADO PARA SEU ANÚNCIO ECONÔMICO. GARANTA JÁ UM SUPER RETORNO. BASTA LIGAR PARA: RIO DE JANEIRO: (021) 286-1797, 246-3839 e 266-0339 SÃO PAULO: (011) 280-4144 e 853-3800

AUMENTE A PRODUTIVIDADE DE SUA EMPRESA

PRH **CONSULTORES** Para o desenvolvimento da

- VENDAS • ASS. TÉCNICA
- ESPECIALIZADA
- PROGRAMAS
- DISKETTES
- FITAS
- SERVIÇOS
- CURSOS DE BASIC
- FORMULÁRIOS

CONSERTOS EM 24 HORAS (COM GARANTIA) PARA O CP-500 e DGT-100

EM SÃO CONRADO Estrada da Gávea, 642 Lj. B Tel.: 322-1960

— Revistas

No Recife, visite

#### <sup>T</sup> <sup>E</sup> <sup>L</sup> <sup>E</sup> <sup>V</sup> <sup>í</sup> <sup>D</sup> <sup>E</sup> 0 (') O Lojao de Informática mais descomplicado do pais! Micros, periféricos, suprimentos, Software, Cursos, Livros e Revistas, Componentes Eietromcos, Peças e Som. PREÇOS ESPECIAIS. FINANCIAMENTO PRÓPRIO.

Compre pessoalmente ou peio Reembolso Postal:

#### TELEVÍDEO LTDA. R. Marquês do Herval, 157

Tel.: (081) 224-8932, (50000) Recife, PE

(') Sr. Industrial: distribuímos seu produto nas melhores condiçoes. Contato em Sao Paulo: Tel.: (011) 220-7377 (Sr. ANDERSON — Mundisom)

DATAMICRO VENDA DE MICROCOMPUTADORES TK 03, 85, & 2000 COLOR CP 300, 500 & 600 COLOR 64 (EXT. BASIC)

SUPRIMENTOS Disquete, fitas, form. continuo

CONSULTORIA OE SISTEMAS Diagnóstico e apoio a decisão

CURSOS E TREINAMENTO Introdução aos microcomputadores Linguagem Basic Aplicação dos micros na Engenharia Microcomputadores para crianças INSCRIÇÕES ABERTAS Livros e revistas especializados

vise. de Piraja. 54/ Sobreloja 211 Cep. 22.410 Ipanema Rio RJ Tel.: (021) 274-1042 DESPACHAMOS PARA TODO O RRASIL

# CURSO BASIC

Turmas com 10 alunos Aulas práticas e teóricas

#### Horários:

manhã 8:30 hs às 10:30 hs tarde 14:00 hs às 16:00 hs noite 20:00 hs às 22:00 hs

#### MATRÍCULAS abertas

# **IPANEMA MICAO**

Rua Vise. de Pirajà, 540 lj 106 22.410 Ipanema Rio RJ Tel. 259-1516

**Sistemas** 

Atenção

leitores de todo Brasil!

MICRO SISTEMAS informa que a firma Spartime e o sr. Eloi Jora Soares não mais representam a revista para fins de venda de assinaturas. Para assinar MICRO SISTEMAS, dirija-se pessoalmente ou por carta aos nossos endereços:

Rio de Janeiro — R. Visconde Silva, 25, Botafogo, CEP 22281, tels: (021) 286-1797, 246-3938 e 266-0339 São Paulo — Al. Gabriel Monteiro da Silva, 1227, Jardim Paulistano, CEP 01441, tels; (011) 280-4144 e 853- 3800

V

# Linha TRS-80

#### Organizando arquivos em K-7

Algumas vezes, gravamos tantos programas em uma fita, que depois fica impossível sabermos onde está determinado programa ou qual programa está sendo carregado no micro. Para colocar "ordem na casa", é só acrescentar, quando for gravar um programa, uma linha como esta:

Digite RUN 10, e após digitar o nome do programa e antes de pressionar ENTER, ligue o gravador no modo de gravação.

E quando quiser carregar o micro, não use CLOAD, utilize o seguinte programa:

```
10 INPUT T$ : PRINT#-1, T$ : CSAVE T$
```
10 INPUT#-1,T\$:CLS:PRINT@256,T\$: PRINT@512,"CARREGANDO =======>": CLOAD

Carlos Alberto C. Jr.-DF

# Linha TRS-80

#### Vídeo ilegível

Para tornar o vídeo ilegível digitando SS= USR (0), use este programa que apresentamos a seguir (é só apertar a barra de espaço para parar):

Se você tem pequenas rotinas e programas utilitários realmente úteis tomando poeira em seus disquetes ou fitas cassetes, antecipe-se aos piratas e trate de divulgá-los. Envie-os pates, antecipe-se aos piratas e trate de divulga-los. Envie-os pa-<br>ra a REDAÇÃO DA MICRO SISTEMAS — SEÇÃO DICAS: Rua Visconde Silva, nº 25, Botafogo, RIO DE JANEIRO-RJ, CEP 22281.

Não se esqueça de dizer para qual equipamento foram desenvolvidos. Desta forma, sua descoberta poderá ser útil para muitos e muitos, em vez de desmagnetizar-se com o tempo em suas fitas e disquetes...

### Linha TRS-80

#### Ligue o gravador com SS=USR (0)

Para ligar o gravador usando SS= USR(0), e desligar apertando a barra de espaço, use este programa:

 POKE 16561,225: POKE 16562,127 POKE 16526,225: POKE 16527,127 FOR X=32737 TO 32753: READY POKE X,Y: NEXTX DATA 62,0,211,255,62,251 DATA 211,255,58,64,56,230 DATA 128,202,225,127,201

E para rodar este programa em BASIC Disco, basta trocar a linha 20 para DEFUSR0= 32737.

Eduardo Artacho-SP

Para utilizar um DIMENSION progressivo, use as variáveis alfanuméricas concatenadas (V\$= V\$+A\$ onde A\$ será o dado a ser armazenado em V\$). Para recuperar os dados individualmente, utilize V\$ (XTO X + Y), onde X é o apontador para cada "dimensão" e Y é o tamanho de cada dado. Assim, o espaço utilizado no micro para armazenar dados ou informações será em função da quantidade de dados já operados, e não de uma quantidade predeterminada. Dessa forma o micro não vai ficar guardando "fichas em branco".

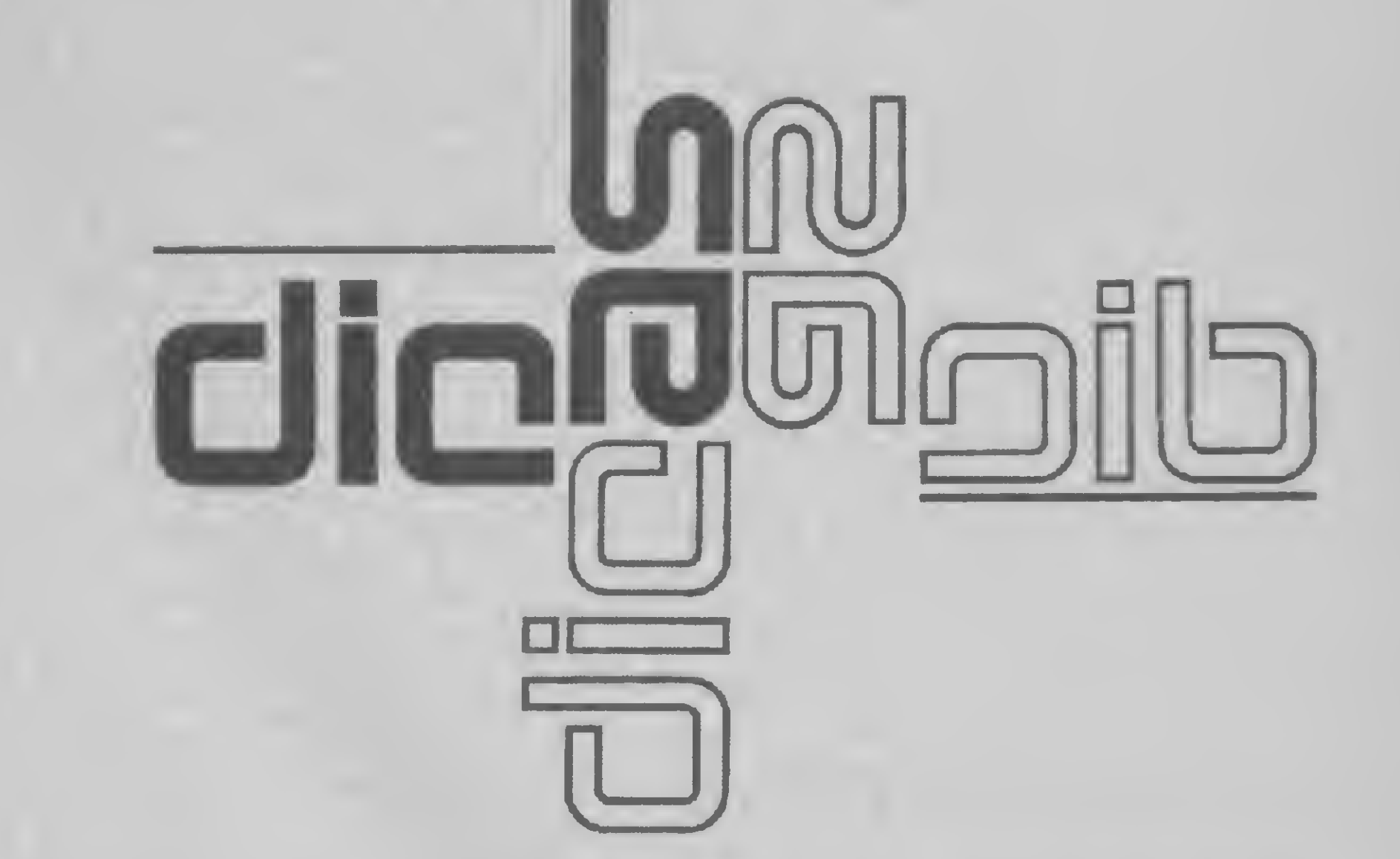

 POKE 16561,225: POKE 16562,127 POKE 16526,225: POKE 16527,127 FOR X=327 37 TO 32749: READY POKE X,Y: NEXTX DATA 62,5,211,255,58,64,56 DATA 230,128,202,225,127,201

Para que este programa rode também em BASIC Disco, é só trocar a linha 20 para DEFUSR0= 32737.

Eduardo Artacho-SP

Dimension

progressivo

SINCLAIR

Renato Degiovani-RJ

### Linha TRS-80

#### Trocando a senha

Todos que conhecem o Sistema Operacional DOS 500 sabem que o comando PROT:0 (PW) serve para trocar uma senha do disco por outra. Mas, e quando se desconhece a senha original? Não há problema. Quando aparecer a mensagem: MASTER PASSWORD?

é suficiente introduzir um outro disco em que a senha é conhecida, e fornecer esta senha ao micro. Depois, voltar o disco anterior e dar a senha atualizada, que será gravada em lugar da anterior, desconhecida. a senna aruanzada, que sera gravada em no<br>esconhecida.

Para limpar seu vídeo de forma mais elegante e interessante do que com um simples HOME, use esta dica e veja o vídeo ir se apagando da direita para a esquerda e vice-versa, do centro da tela para as bordas laterais e o inverso, e ainda do centro para cima e para baixo. Além de você poder criar muitos efeitos com esta dica, observe o que acontece quando você terminar o programa.

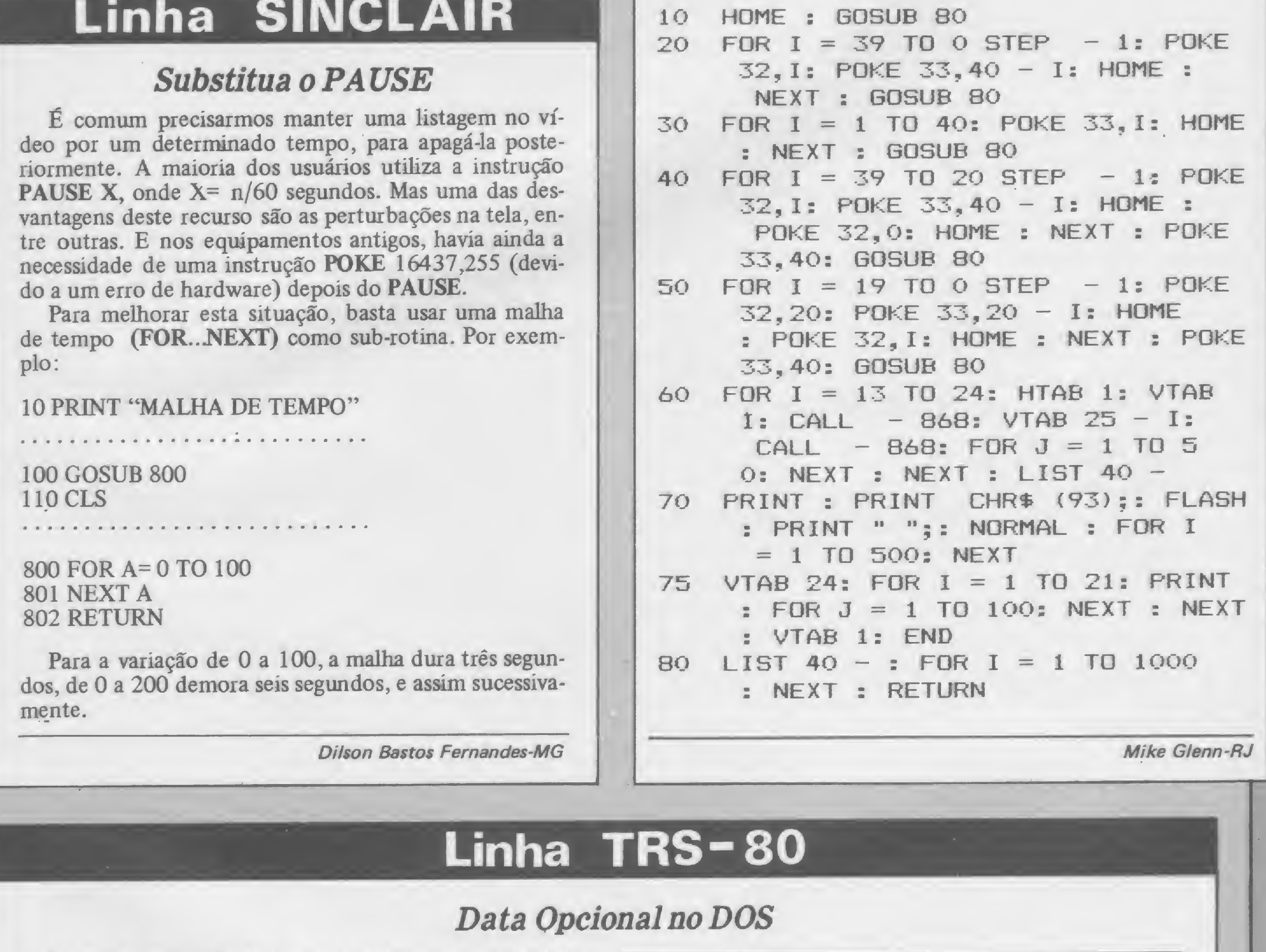

Luiz Gonzaga de A/varenga-GO

deo por um determinado tempo, para apagá-la poste-

# **Linha APPLE**

#### Limpe o vídeo com criatividade

para evitar que o DOS 500/TRS DOS solicitasse data/hora ao darmos RESET. Agora vamos apresentar PATCHs que representam uma alternativa interessante: apesar de manterem a solicitação da data/hora, permitem que o operador, tal como já acontece com a hora, digite as informações corretas ou simplesmente aperte ENTER, ficando a informação correspondente ajustada em zero. Isto será de muita utilidade se você gostar de ter a data corretamente registrada no diretório, ao gravar um programa em disco. Em DOS 500 Ativo/TRS DOS Ready digite:

Estes PATCHs, embora só aceitem caracteres numéricos, não verificam se os valores mês/dia/ano estão dentro dos limites normais. Mas se você já havia modificado o seu DOS de acordo com a dica de MS no 24, não se esqueça de revertê-lo à condição original — conforme o manual do DOS 500 ensina na página 48 - antes de fazer esta modificação.

Na Seção Dicas de MS n9 24 publicamos um PATCH

PATH \*0 (ADD=4EC1,FIND=F0,CHG=07) <ENTER> \* • PATH \*0 (ADD=4ED4,FIND=3A814F,CHG=C3FE4E) <ENTER>

Roberto Quito de Sant'Anna-RJ

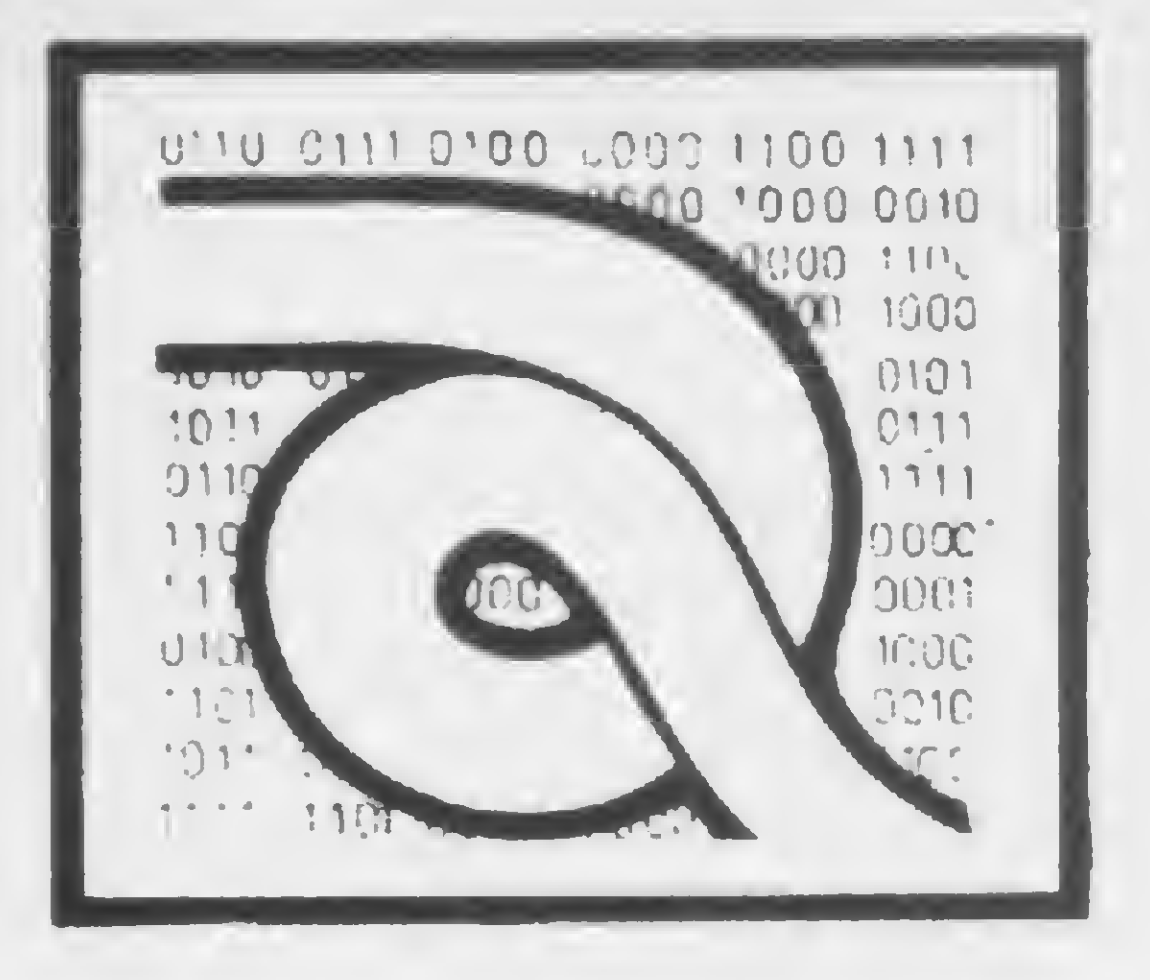

# Curso de Assembler - XII

a última lição estávamos conversando sobre as instruções que compõem o grupo de aritmética e lógica de 8 bits. A seguir vamos completar a descrição das instruções que compõem este grupo-

11 — Operação Lógica XOR

Formato: XOR s

Operação: Efetua uma operação lógica XOR do Acumulador com o conteúdo do operando  $s(r, n, (HL), (IX+d),$ IY+d)). A operação lógica XOR é verdadeira (bit = 1) se os operandos envolvidos na operação forem diferentes. A tabela abaixo demonstra os possíveis resultados de uma operação XOR:

onde r identifica os registradores A, B, C, D, E, H ou L, montados a partir da tabela 1.

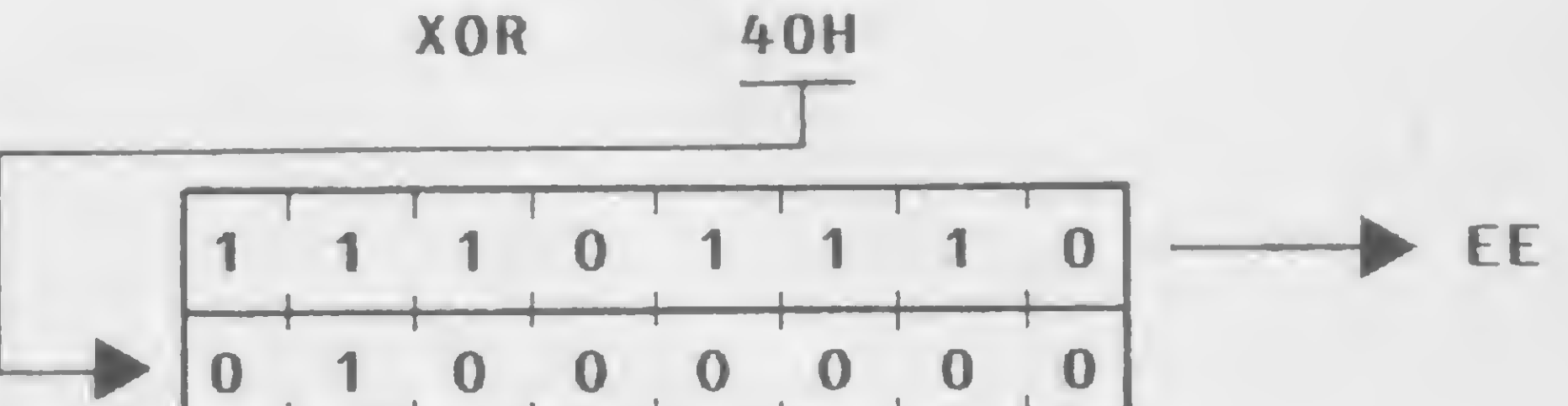

Descrição: É efetuada uma operação lógica XOR do operando s, definido como sendo qualquer dos operandos r, n, (HL), (IX+d), (IY+d), com o conteúdo do Acumulador, e o resultado é transferido para o Acumulador.

- $Flags\,\,Afeta\,ds:$  S setada se o resultado é negativo, senão é resetada;
	- Z setada se o resultado é zero, senão é resetada;
	- $H$  resetada;
	- P/V setada se a paridade é par, senão é resetada;
	- N resetada;
	- C resetada.

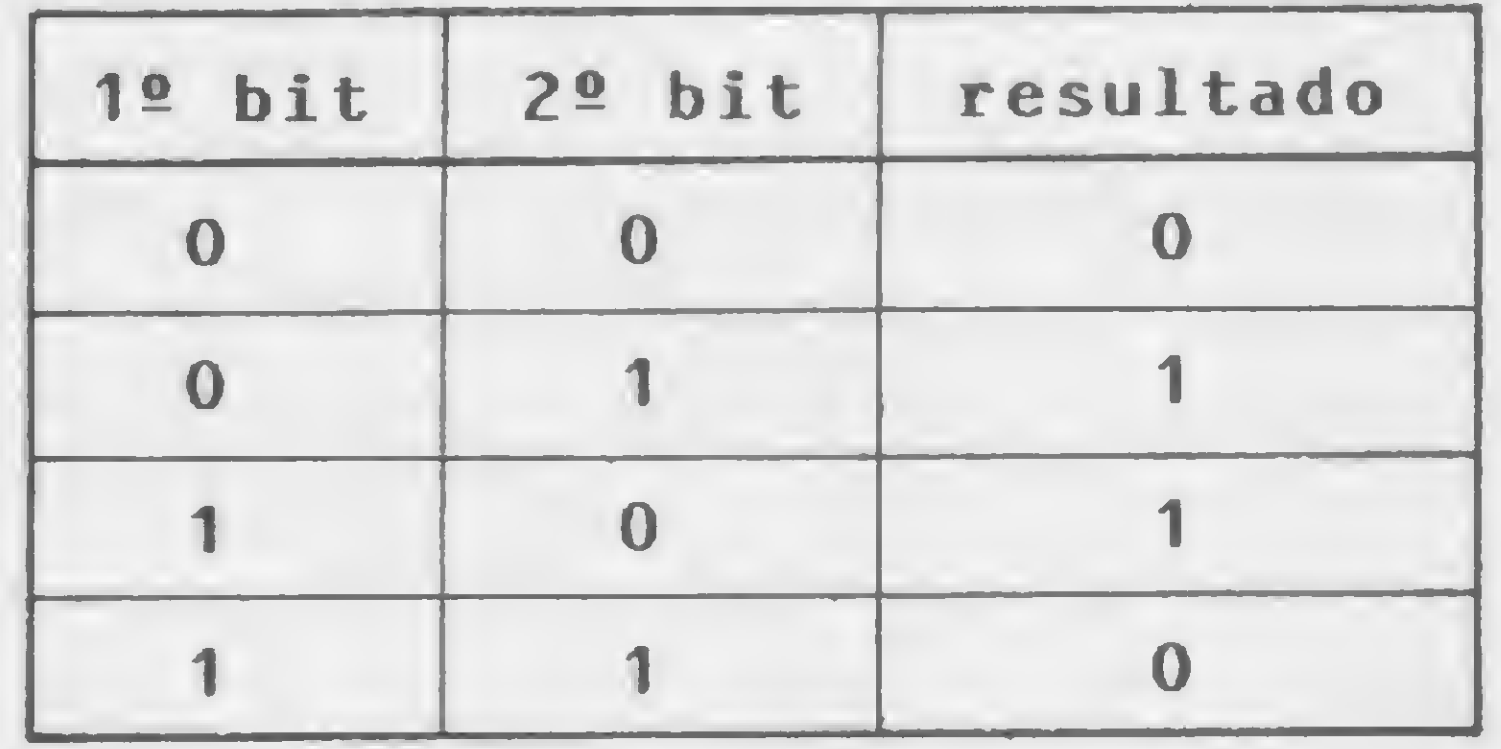

#### Código Objeto:

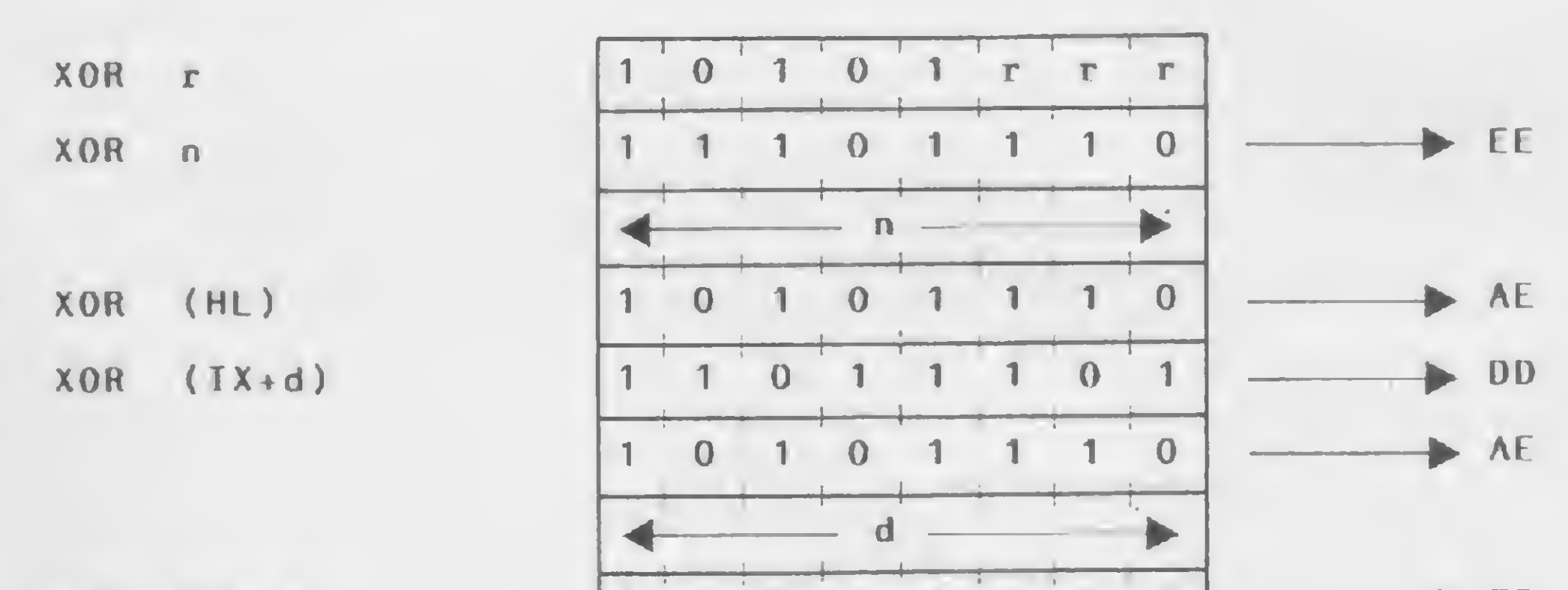

U.

XOR (IY+d)

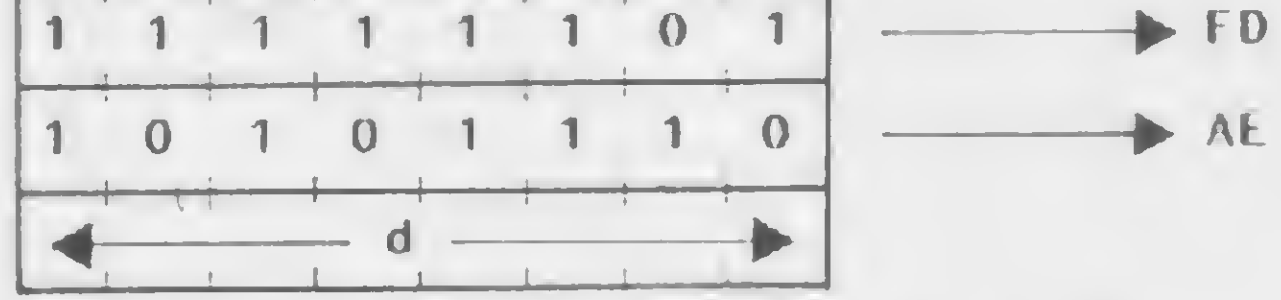

Exemplo:

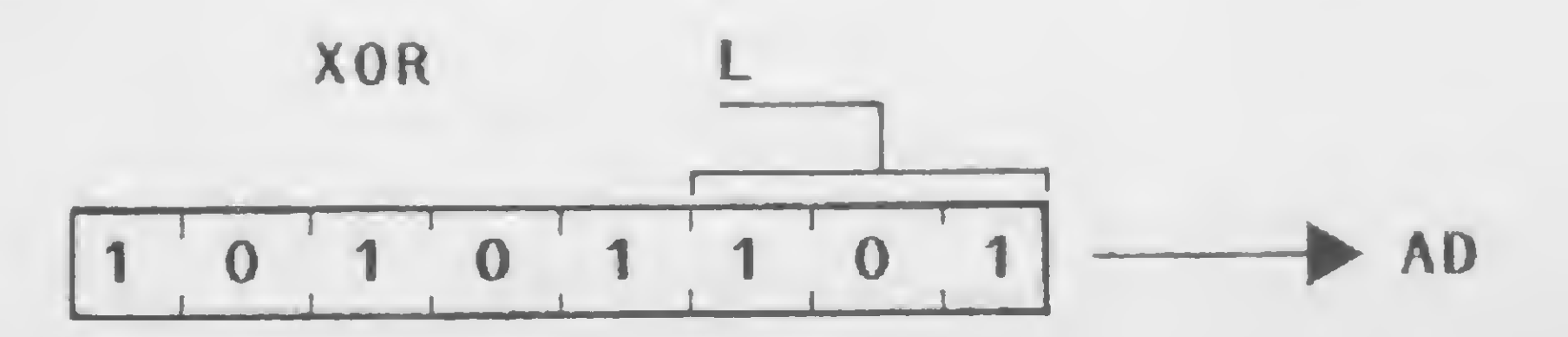

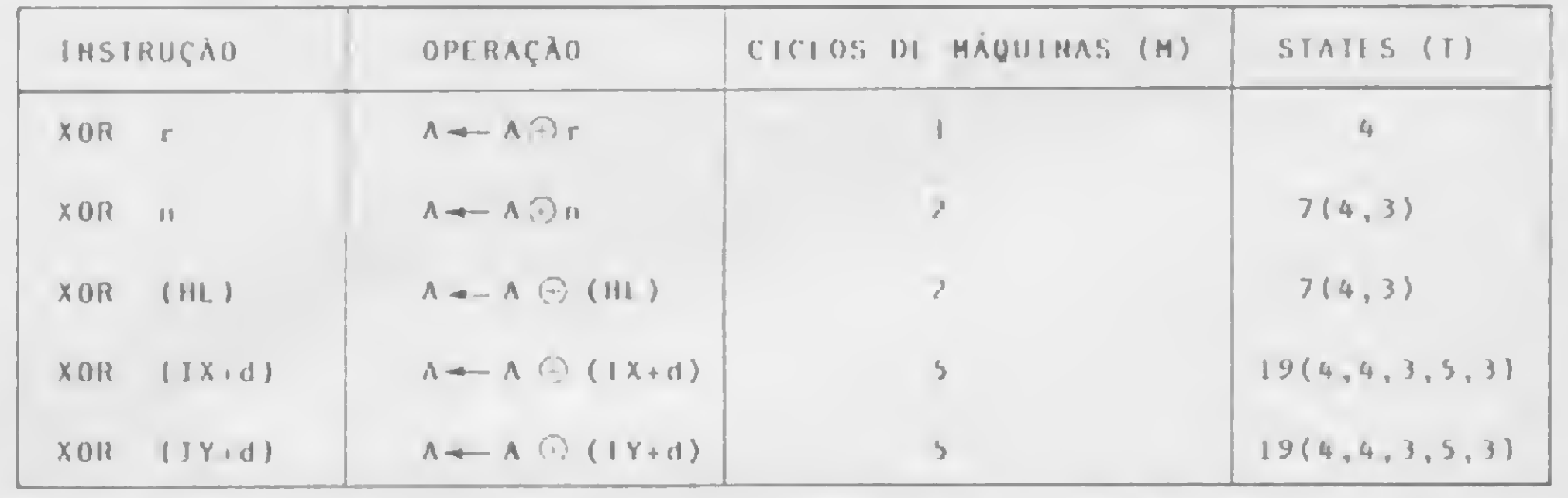

Como exemplo, se o Acumulador contém 96H(10010110), após a execução de XOR 5DH (01011101), o Acumulador irá conter CBH (11001011).

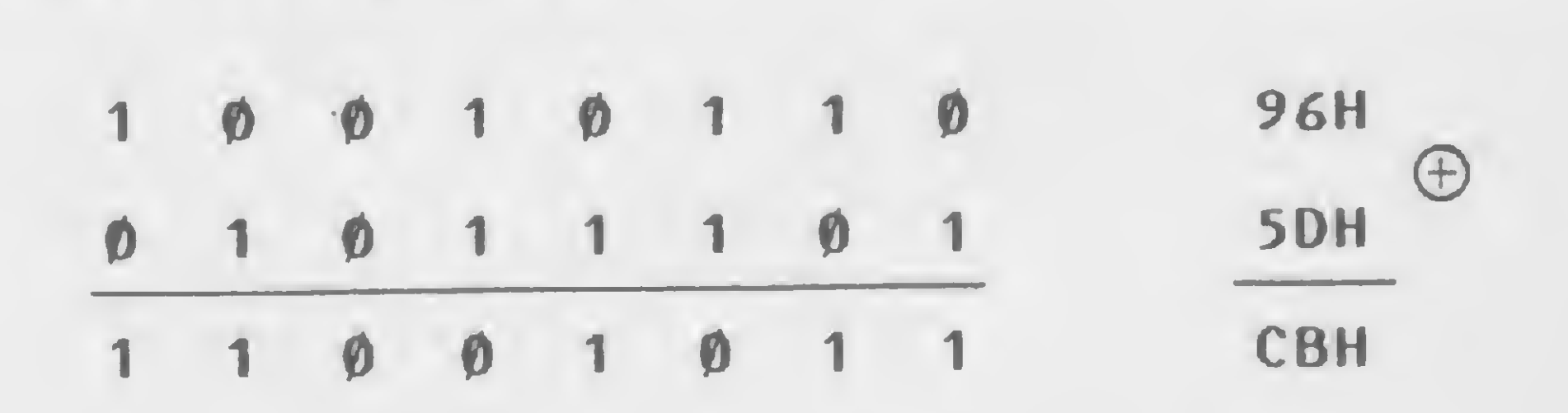

A instrução XOR A move zero para o Acumulador. 12 — Compara Acumulador com operando Formato: CP s Operação: Efetua uma operação de comparação do conteúdo do Acumulador com o conteúdo do operando s (r, n, (HL), (IX+d), (IY+d)). As flags são atualizadas em função do resultado da comparação. Código Objeto:

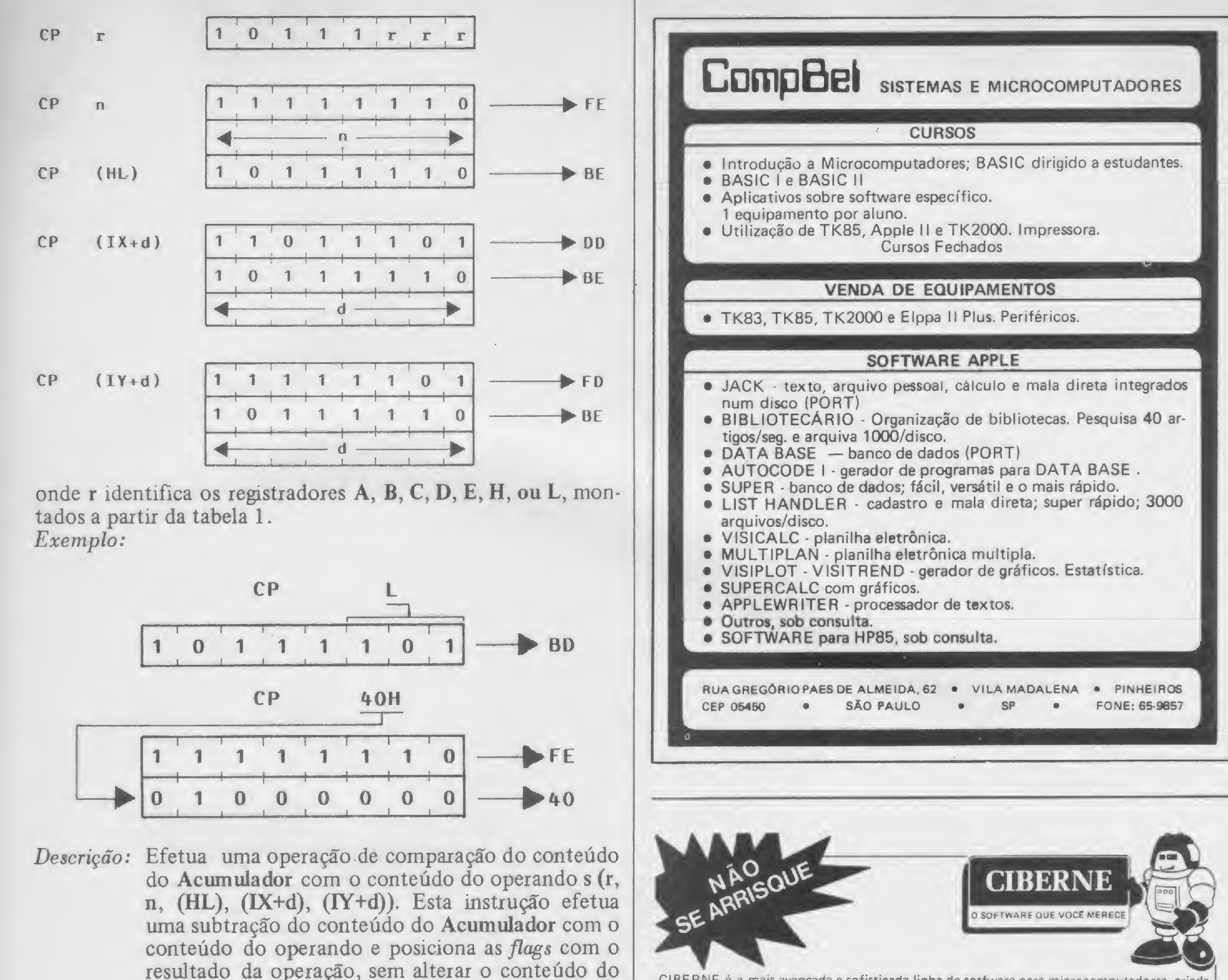

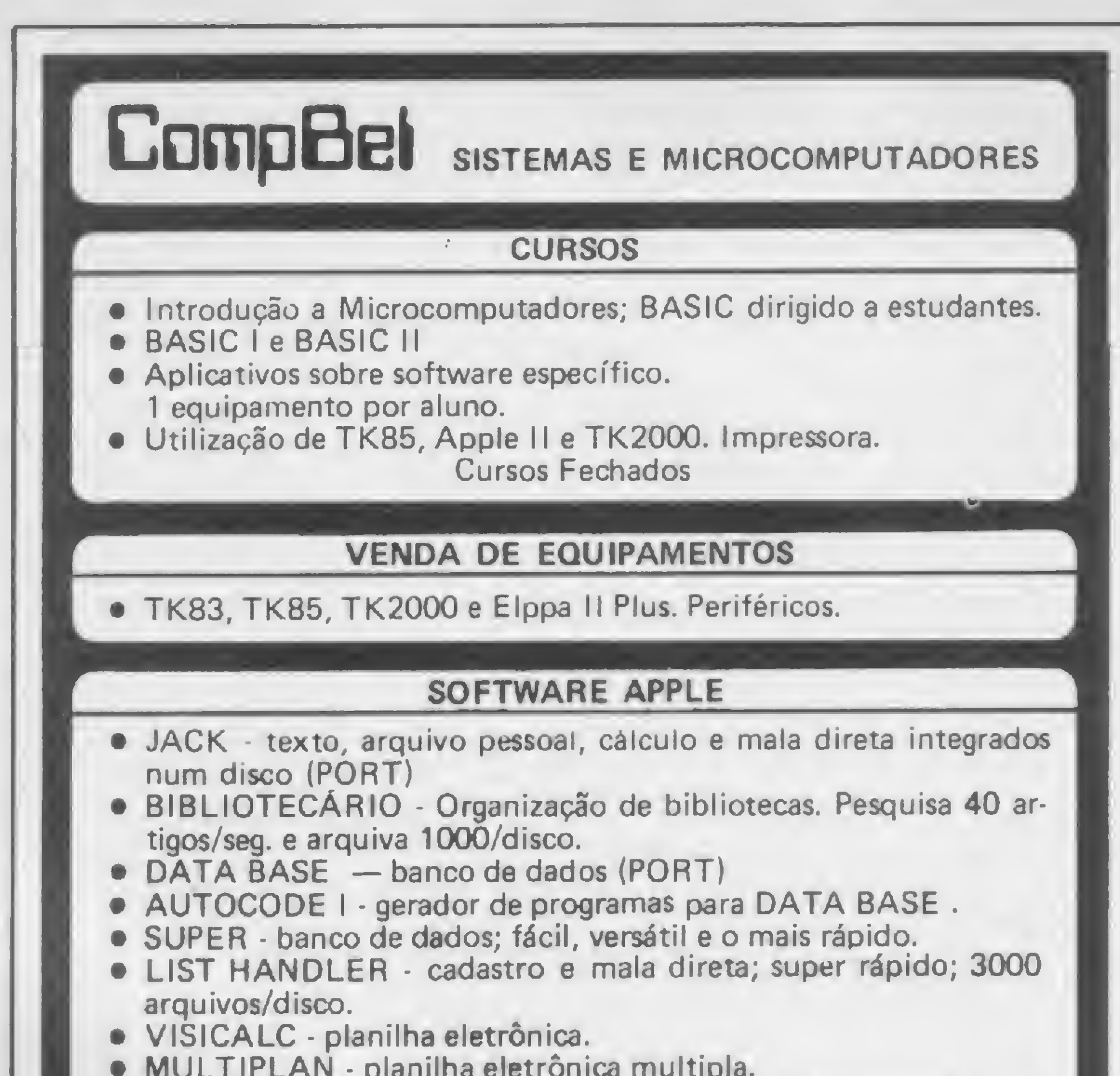

resultado da operação, sem alterar o conteúdo do Acumulador.

- Flags afetadas:  $S$  setada se o resultado é negativo, senão é resetada;
	- Z setada se o resultado é zero, senão é resetada;
	- H setada se ocorre empréstimo para bit 4, senão é resetada;
	- P/V setada se ocorre overflow, senão é resetada;
	- $N setada;$
	- setada se ocorre empréstimo no bit 7, senão é resetada.

画

Por exemplo, se o Acumulador contém 63H, o par de registradores HL contém 6000H e a posição da memória 6000H contém 60H, após a execução da instrução CP (HL), todas as flags são resetadas, exceto n.  $\mathbf{D}$ 

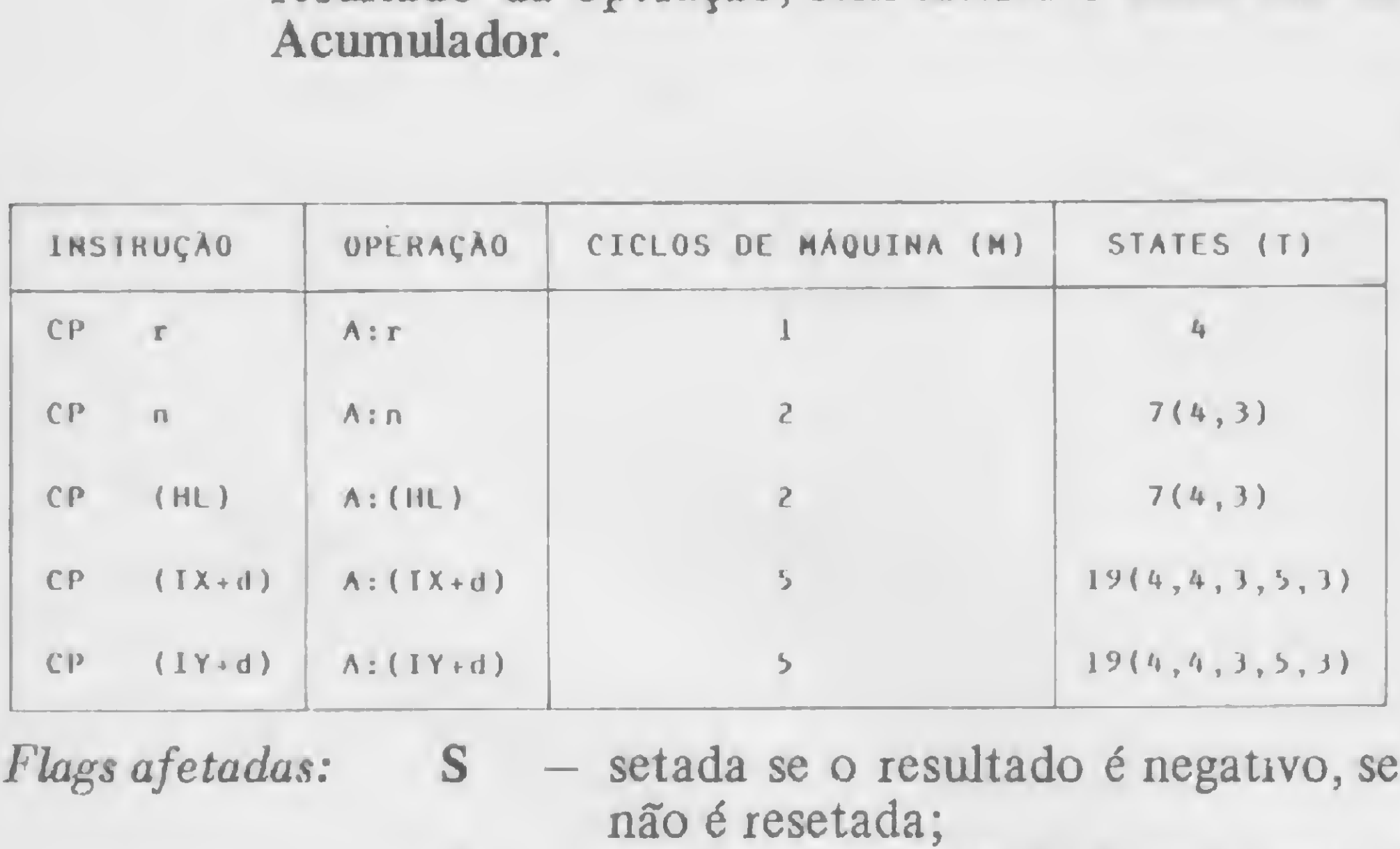

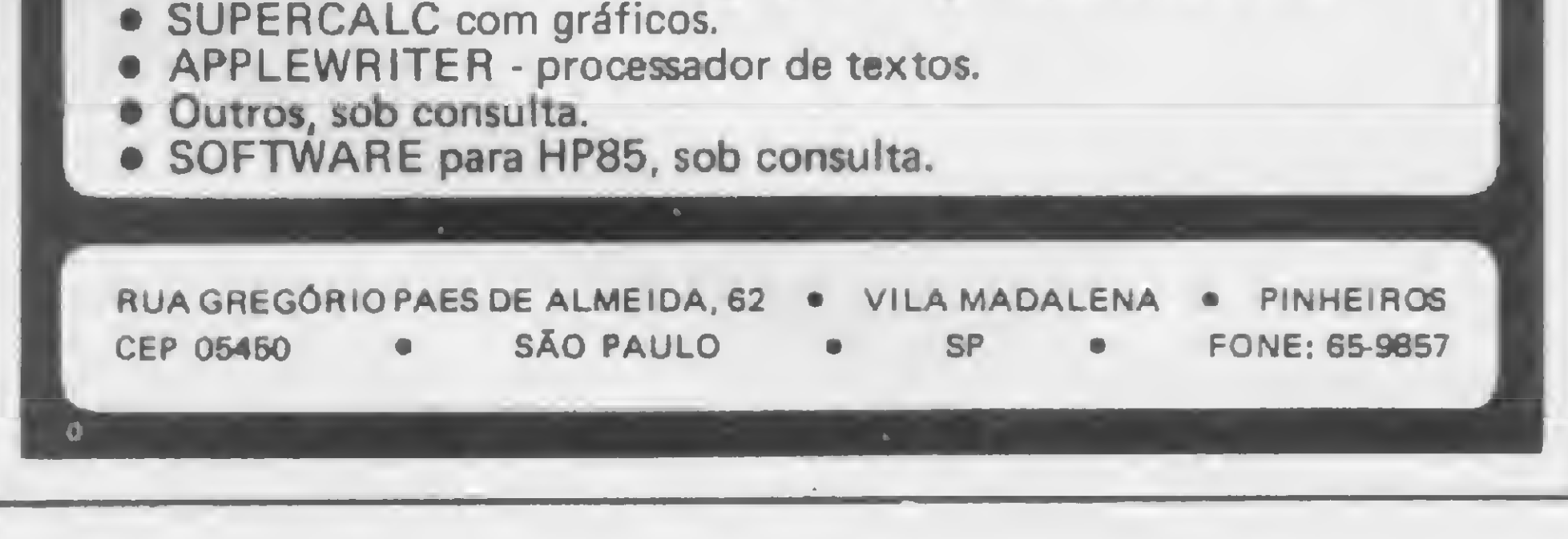

CIBERNE é a mais avançada e sofisticada linha de sotfware para microcomputadores, criada para livrar você dos inconvenientes de produções amadoras ou de origem duvidosa. Com CIBERNE você terá uma diversificada linha de programas novos, lançados periodicamente em pacotes econômicos. Com gravação profissional e em embalagem inviolável, CIBERNE oferece a você garantia total em qualquer lugar do Brasil.

#### PROGRAMAS EM FITA PARA TK-82, 83, 85, CP-200 E COMPATÍVEIS

- CASCA A COBRA/CENTOPÉIA Na mesma fita, dois excitantes jogos que são um desafio à sua habilidade e raciocínio.
- FUNGOS MUTANTES/CRAZY KONG Perigosos vegetalóides atacam uma colônia de humanos. E mais, o clássico Kong agora melhorado e com 3 faces.
- NAVE MAE/GALACTICA Desta vez a invasão de extraterrestres vai deixar você arrepiado de emoção colocando á prova sua perícia e inteligência
- DEFENSOR/MAZOGS Vocé dirige <sup>a</sup> última nave que tenta defender uma civilização perdida. <sup>E</sup> <sup>o</sup> mais fantástico dos caça ao tesourú.
- GUERRA AÉREA/ALERTA VERMELHO Duas emocionantes aventuras aéreas onde você pilota um caça ou um poderoso bombardeiro. • ROT-I PLUS - Incremente seus programas com este sensacional sistema operacional gráfico, uma nova e mais poderosa versão de ROT-I. <sup>E</sup> PARA BREVE: • ESTRELA NEGRA • ORÇA <sup>I</sup> (Orçamento Doméstico) • O MERCADOR • CRISTAL MÁGICO • ROT-II (Compilador Ass/Desas) • STARQUEST • GUERRILHA CÓSMICA • ARQ-I (Arquivo de Dados) • ZARAKS • ALTA RESOLUÇÃO • CASH-FLOW E MAIS: • VASTA LINHA DE PROGRAMAS PARA DIGITUS, CP-300 E 500, APPLE E MUITOS OUTROS. EM TODO O BRASIL NAS MELHORES LOJAS DO RAMO. Informações, Distribuição e Vendas: JVA- MICROCOMPUTADORES LTDA. Av. Treze de Maio, 23 — Grupo 1519 — Rio de Janeiro - RJ CEP 20.031 Tel.: (021) 262 6968

Com o exclusivo FLASH-SISTEM que permite um carregamento 6 vezes mais rápido que o normal, sem qualquer modificação no equipamento.

#### PROCURE EM SEU REVENDEDOR:

I

#### CURSO DE ASSEMBLER-XII

13 — Incrementa operando Formato: INC m Operação: Incrementa o conteúdo do operando m (r, (HL),  $(IX+d), (IY+d)).$ Código Objeto:

INC (HL)  $-110100$  $0 0 1 1 0 1 0 0$ 11010

 $INC (IX+d)$ 

FD INC (IY+d)  $\bullet$  $\mathbf{1}$ 

-1-T-T-1-1-1-1-1 INC <sup>r</sup> OOrrrIO <sup>O</sup> <sup>A</sup> <sup>i</sup> <sup>i</sup> \_i\_\_\_i \_i-1-l

onde r identifica os registradores A, B, C, D, E, H, ou L, montados a partir da tabela 1. Exemplo:

+ DD

+ <sup>34</sup>

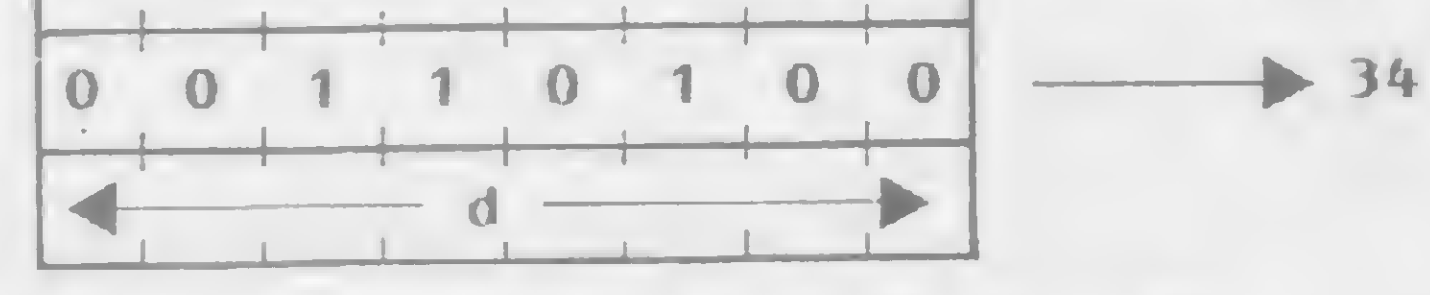

onde r identifica os registradores A, B, C, D, E, H ou L, montados a partir da tabela 1.

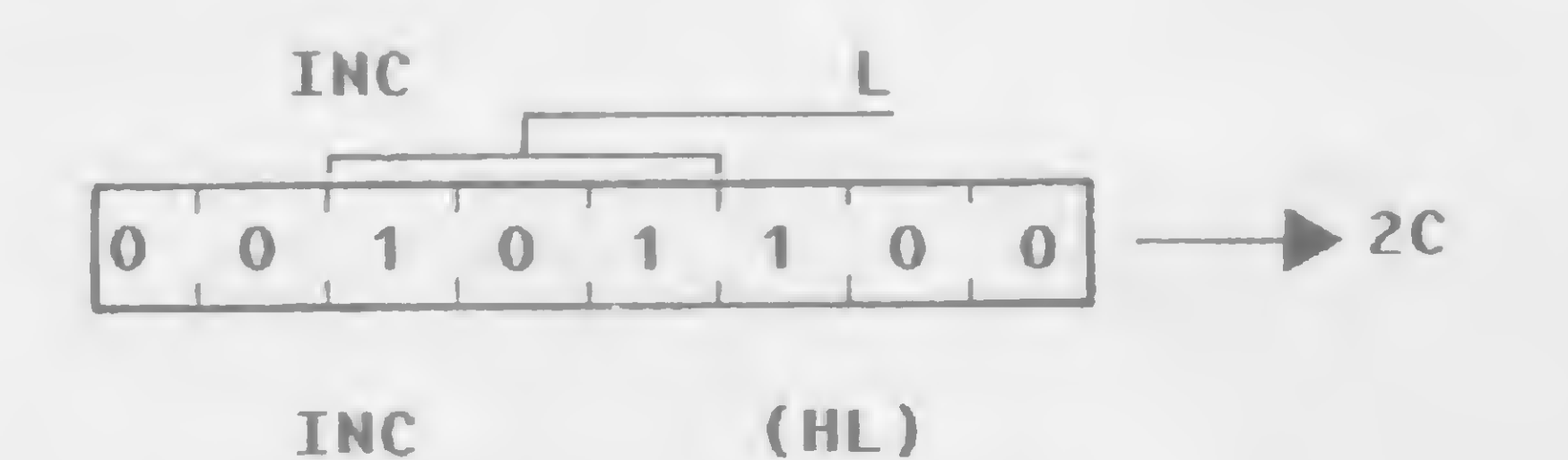

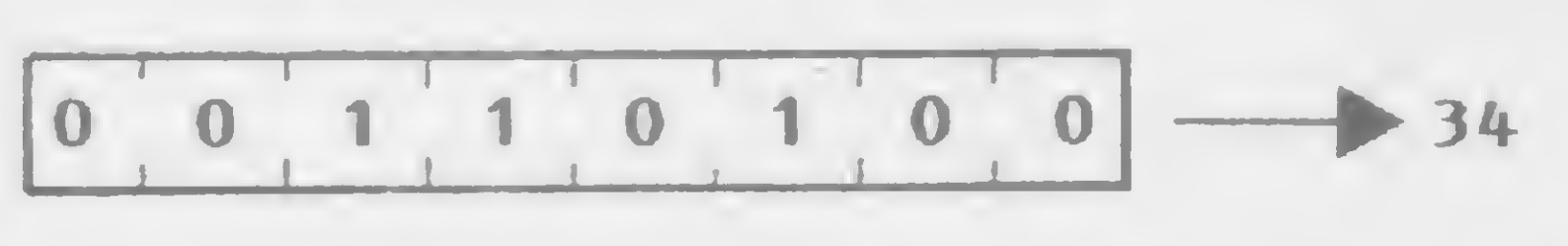

Descrição: O conteúdo do operando m (r, (HL), (IX+d), (IY+d)) é incrementado.

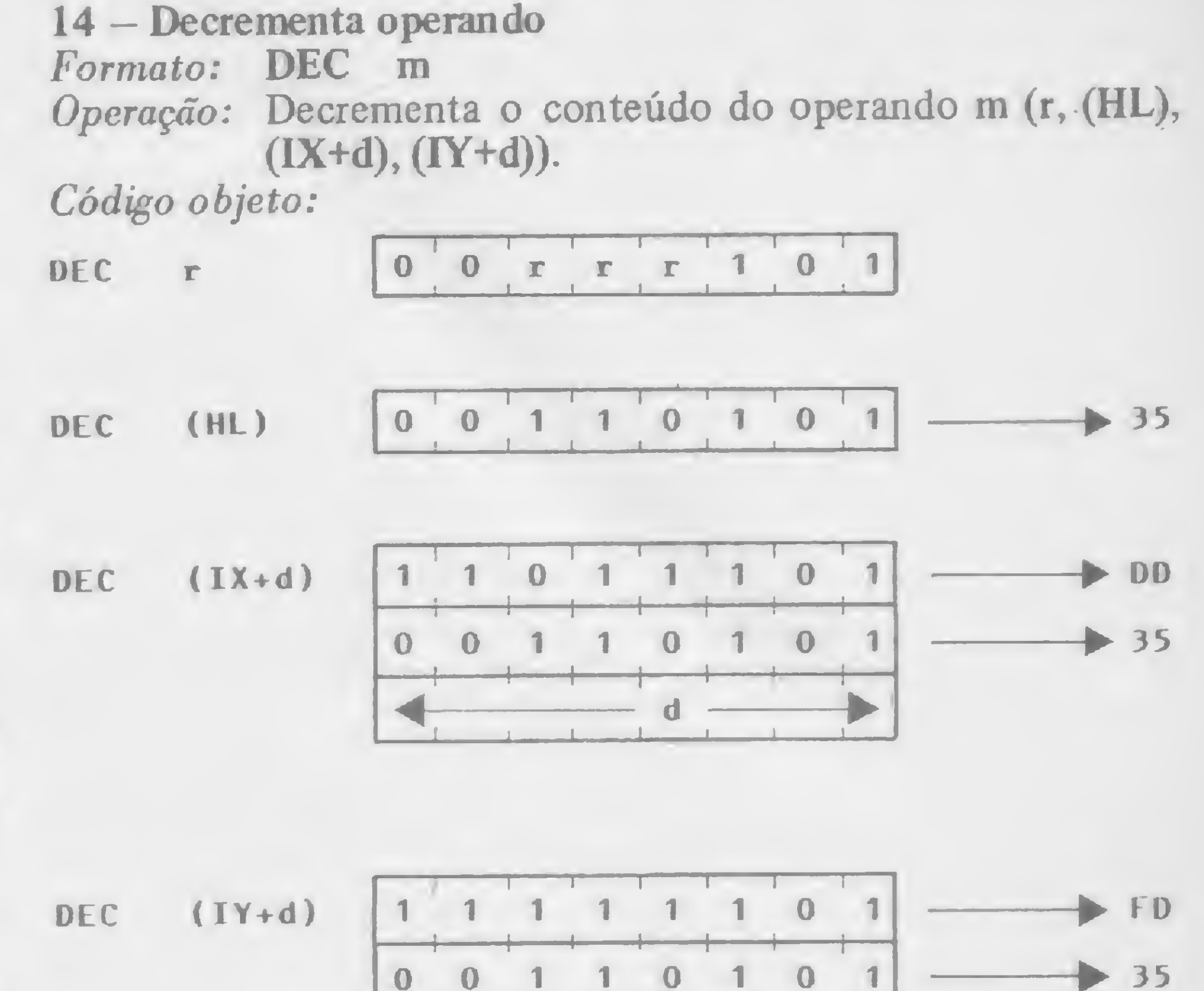

- Flags afetadas: S setada se o resultado é negativo, senão é resetada;
	- Z setada se o resultado é zero, senão é resetada;
	- H setada se vai um do bit 3, senão é resetada;
	- P/V setada se o operando contém 79H antes da operação, senão é resetada;
	- N resetada;
	- C não afetada.

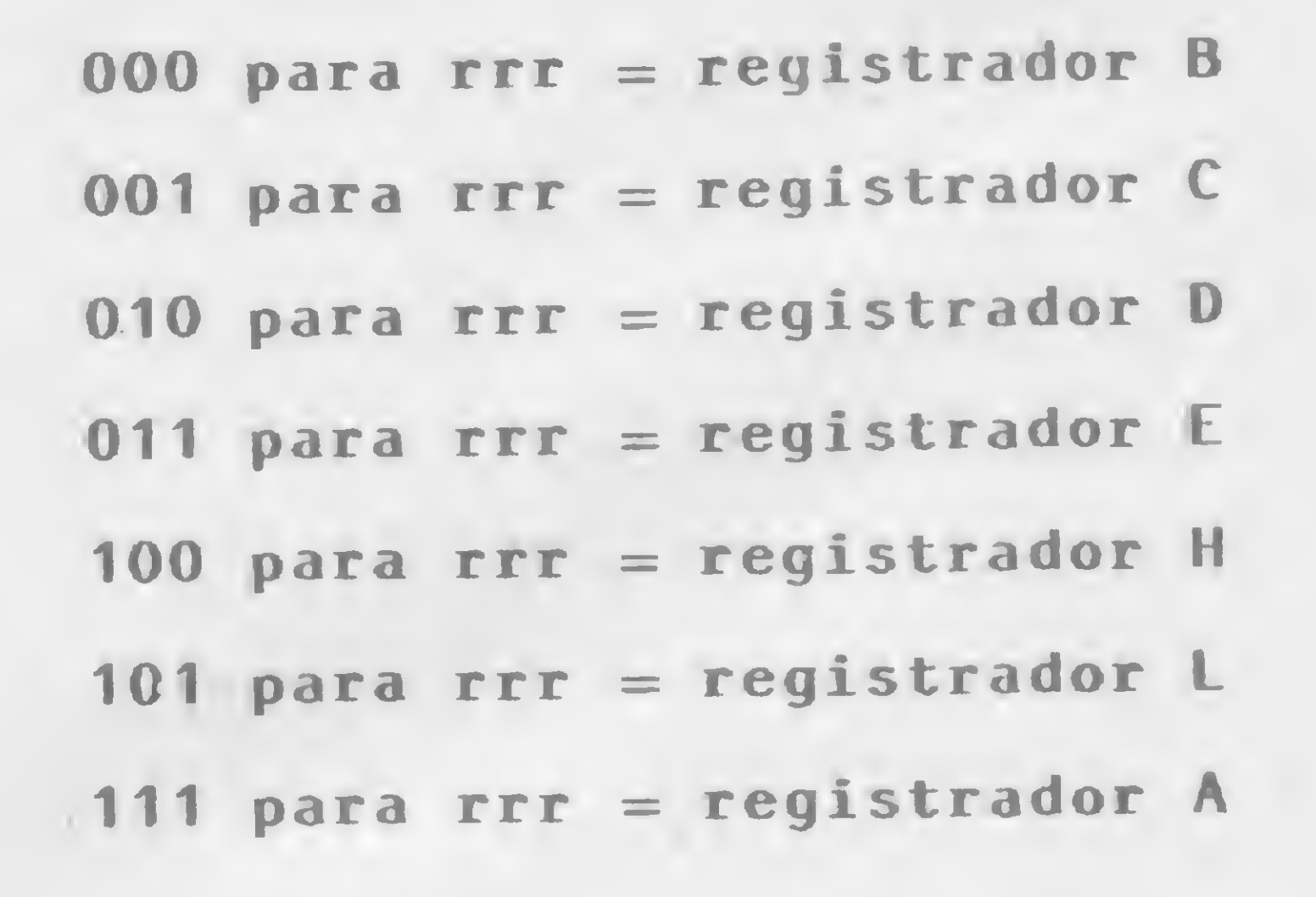

#### Tabela <sup>1</sup>

 $34$ 

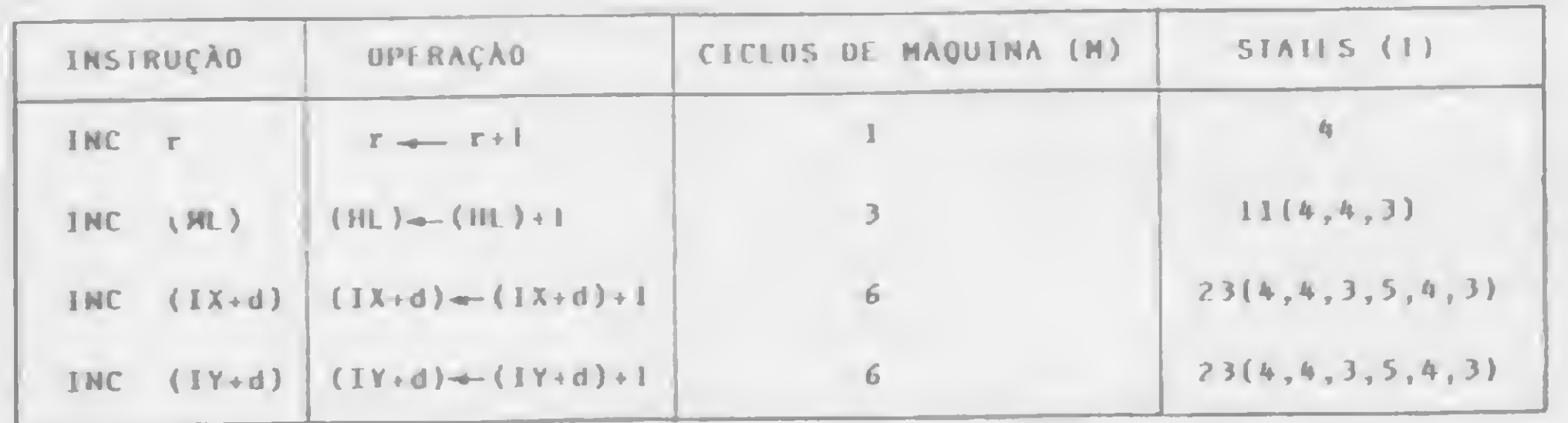

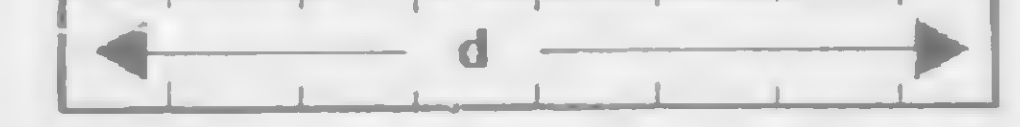

Como exemplo, se o conteúdo do par de registradores HL é 6000H, e a posição de memória 6000H contém o byte 28H, após a execução da instrução INC (HL), o conteúdo da posição de memória 6000H será o byte 29H, e o conteúdo do par de registradores HL será 6000H.

#### Exemplo:

Descrição: O conteúdo do operando m (r, (HL), (IX+d), (IY+d)) é decrementado.

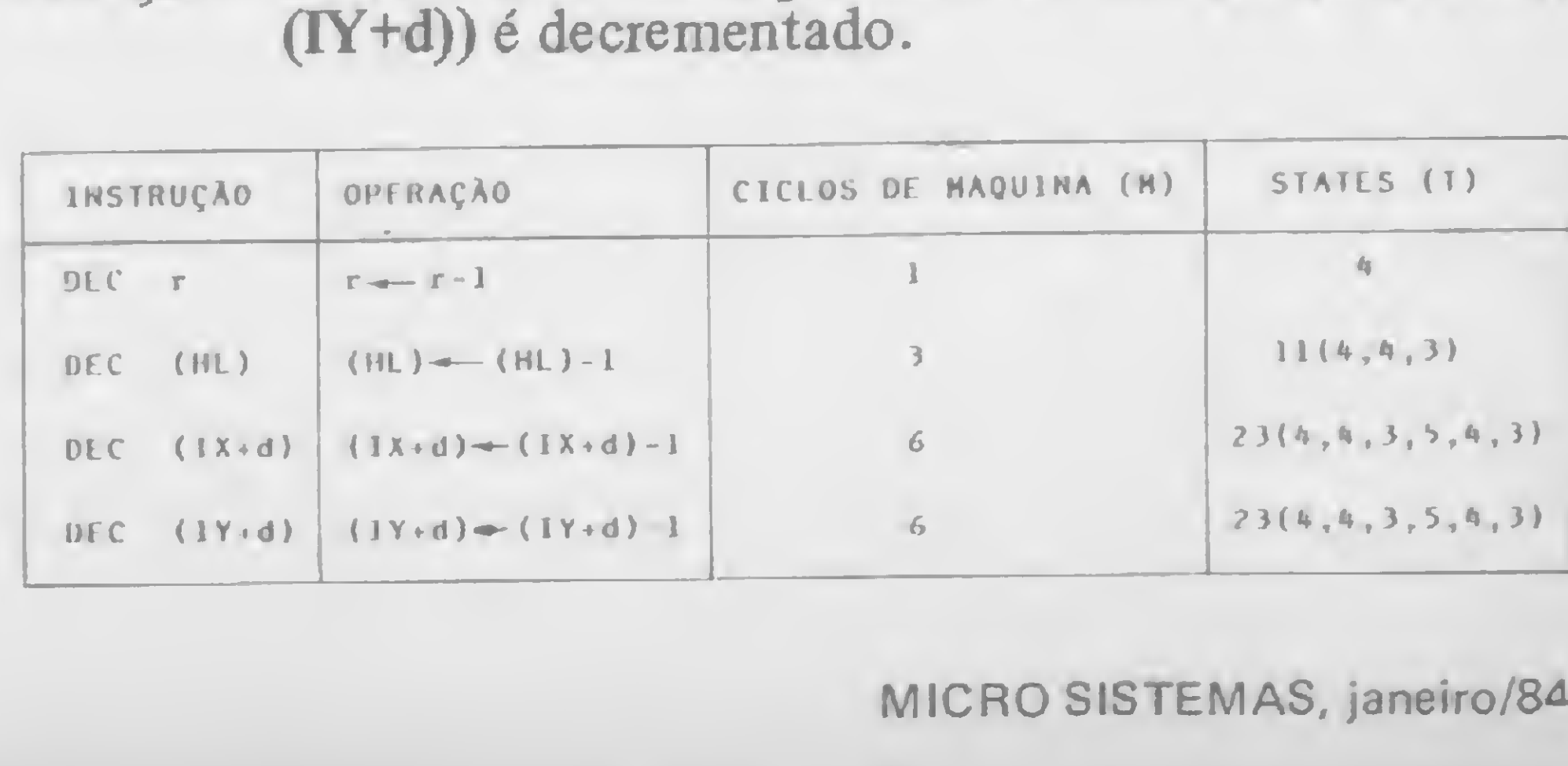

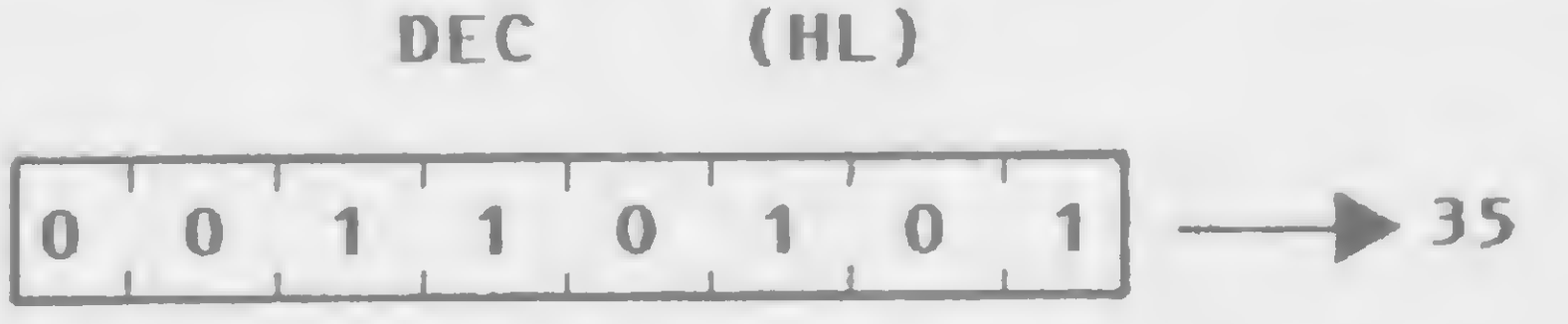

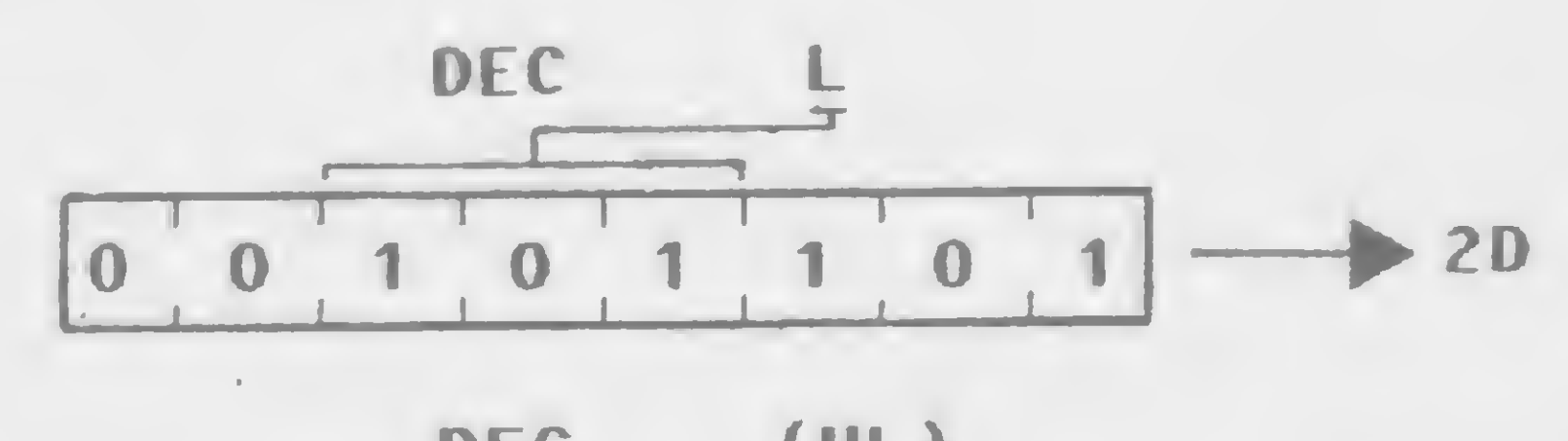

78

- Flags afetadas: S setada se o resultado é negativo, senão é resetada;
	- Z setada se o resultado é zero, senão é resetada;
	- H setada se ocorre empréstimo do bit 4, senão é ressetada;
	- P/V setada se <sup>o</sup> operando contém 80H Código objeto: antes da operação, senão é-resetada;
	- N setada;
	- não afetada.

Por exemplo, se o registrador D contém o byte 2AH, após a execução da instrução: DEC D, o registrador D irá conter o byte 29H.

Agora, vamos esquecer um pouco a sequência dos grupos de instruções definidos pela Zilog, e passar a descrever um grupo de instruções de vital importância para a elaboração de qualquer programação assembler. No último grupo de instruções descrito, aprendemos a efetuar comparações; entretanto esta instrução é passiva, ou seja, não executa nenhuma ação no fluxo do processamento. O grupo de instruções que passamos ? descrever é o grupo de desvios, que efetua a ação de desviar o fluxo do programa, em função de uma comparação efetuada anteriormente.

Vamos então às instruções deste grupo.

<sup>1</sup> — Desvio incondicional:

Formato: JP nn

onde CC identifica a condição da flag a ser testada. Se a condição for verdadeira, ou seja, se a flag estiver na condição desejada, o desvio é realizado.

 $000$  para  $ccc =$  para FLAG NZ  $(2-0)$ 

Operação: Efetua um desvio incondicional para o endereço especificado na instrução. Esta operação se assemelha ao GOTO do BASIC.

Código objeto:

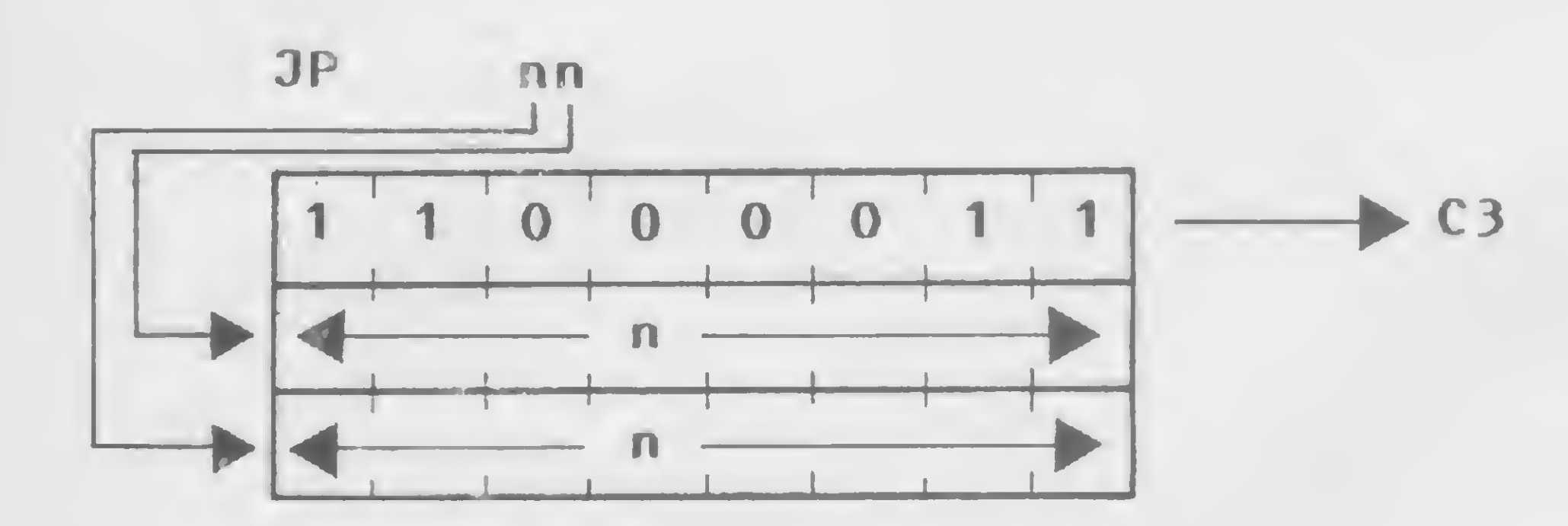

Exemplo:

JP 4063

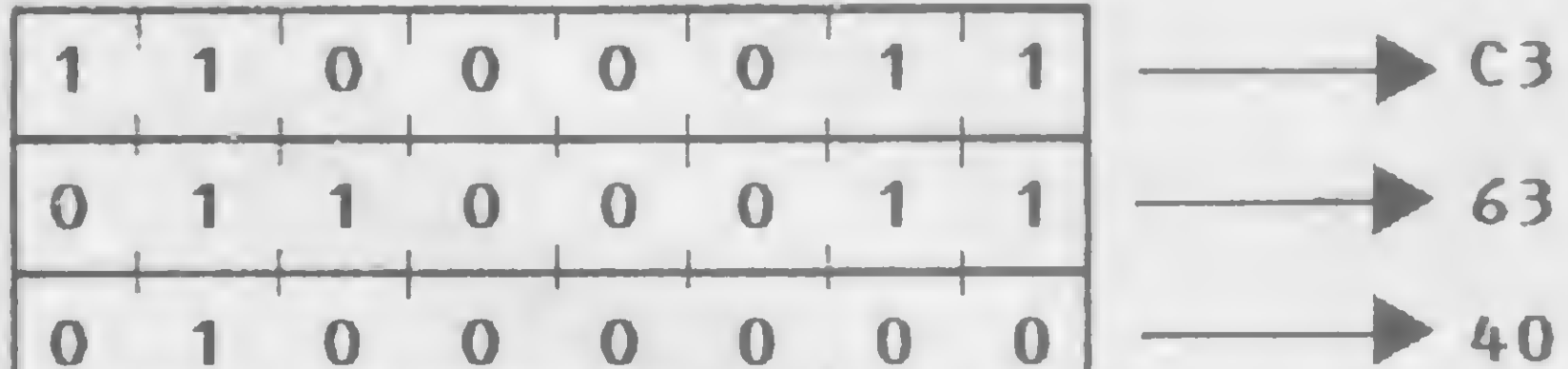

- 
- $001$  para  $ccc =$  para FLAG Z  $(2-1)$
- $010$  para  $ccc = para FLAG NC (C- $\emptyset$ )$
- $011$  para  $ccc = para FLAG C$   $(C=1)$
- 100 para  $ccc = para FLAG PO (P/V=0)$
- 101 para  $ccc = para FLAG PE (P/V=1)$
- 110 para  $ccc = para FLAG P$  (S=0)
- 111 para  $ccc = para FLAG M (S=1)$

Descrição: O operando nn é carregado no par de registradores PC (Program Counter), que aponta para o endereço da próxima instrução que será executada. Observe que, nos dois bytes do operando em linguagem de máquina, o primeiro byte indica o byte de baixa ordem do endereço, e o segundo indica o byte de alta ordem do endereço.

Ciclos de máquina (M): 3 States (T): 10 ( 4, 3, 3)

Flags afetadas: Nenhuma

Por exemplo, a instrução JP 50A1 provoca um desvio do programa para o endereço 50A1H, isto é, a próxima instrução executada se encontra no endereço 50AIH.

2 — Desvio condicional

Formato: JP CC, nn

Operação: Efetua um desvio para o endereço especificado na instrução, somente se a condição CC for verdadeira. Esta operação se assemelha ao IF do BASIC.

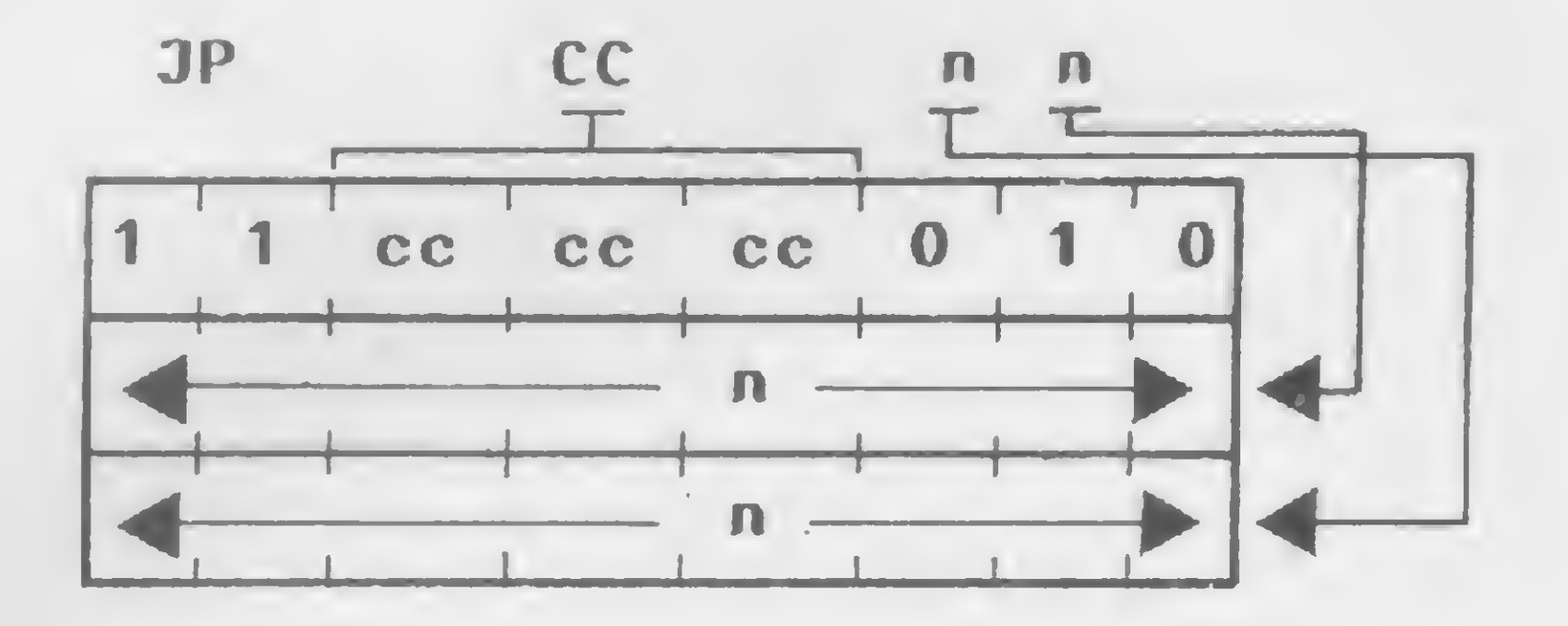

Exemplo:

JP Z, 4063H

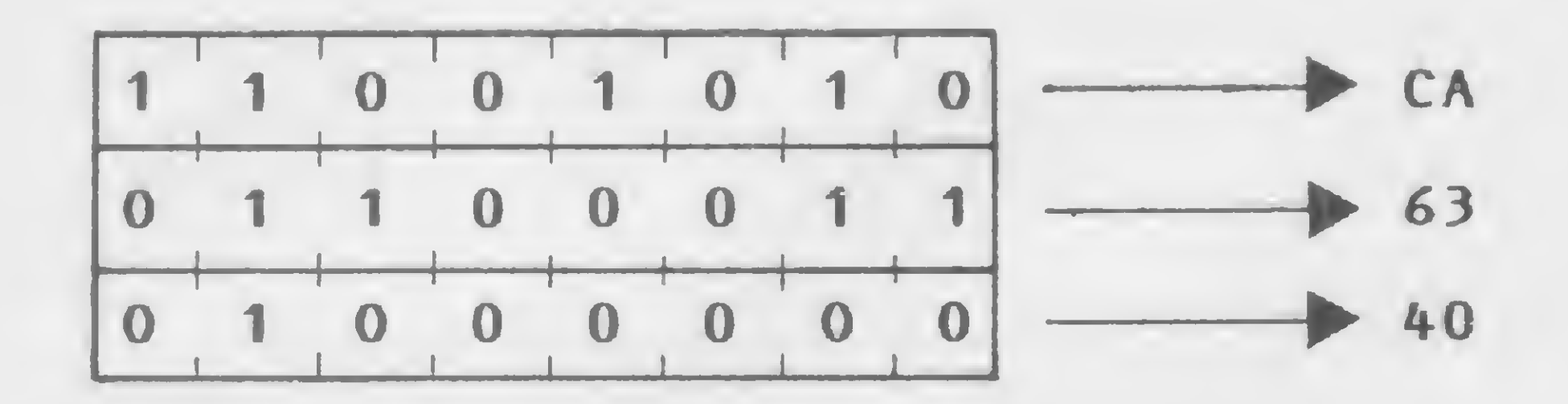

Descrição: Se a condição é verdadeira, a instrução carrega o operando nn no par de registradores PC (Program Counter), e o programa continua na posição dada por nn. Se a condição é falsa, o Program Counter é

#### $1 \quad 1 \quad 1 \quad 1$

incrementado usualmente, e o programa continua no seu fluxo natural. Ciclos de máquina (M): 3 States (T): 10 (4, 3, 3) Flags afetadas: Nenhuma

Por exemplo, se o Carry Flag (Flag C do registrador F) está setado, após a execução da instrução: JP C, 1520H, o microprocessador irá executar a instrução existente na posição de memória 1520H.

Amaury Corrêa de Almeida Moraes Junior é formado peio curso de Análise de Sistemas da FASP, tendo feito diversos cursos de aperfeiçoamento nas áreas de Eletrônica Digital e Microprocessadores, e atualmente trabalha na área de microcomputadores para o Citybank.

Do interior de sua nave espacial você se vê rodeado de vários asteróides. Comande com firmeza seu micro da linha Sinclair, pois a colisão pode ser fatal!

# Cuidado... os asteróides vêm aí

Sérgio Henrique Jarreta

ster é um programa desenvolvido especialmente para os microcomputadores compatíveis com o Sinclair ZX81. Elaborado totalmente em Assembler, permite ser utilizado tanto em equipamentos de 2 ou 16 Kb. O objetivo do jogo é simples: você está pilotando uma nave espacial em meio a uma densa nuvem de asteróides, com os quais deve evitar a todo custo colidir. Os únicos comandos de que vai precisar são as teclas 5 e 8. Os pontos vão sendo contados até que sua nave colida com algum asteróide. Quando isto acontece, basta teclar NEW LINE (ou ENTER) — o placar é zerado automaticamente e o jogo se reinicia. Porém, há um detalhe: após cada colisão a velocidade da nave aumenta, sendo esse processo repetido 15 vezes, quando, então, a velocidade torna-se novamente mais baixa.

1) grave o Monitor Assembler publicado em MICRO SISTE-MAS número 23 (agosto de 83);

Sergio Henrique Jarreta estuda Programação na Escola COBOL - Centro de Ensino, em Santos, e elabora programas nas linguagens Assembler, COBOL e BASIC.

Para a digitação do programa, siga as seguintes instruções:

2) digite uma linha <sup>1</sup> REM com 611 caracteres após REM; 3) digite uma linha 2 REM com 338 caracteres após REM; 4) digite os blocos Assembler;

5) confira detalhadamente o que digitou;

6) elimine o Monitor;

7) digite as seguintes linhas:

3 SAVE "ASTER" 4 RAND USR 17296;

8) prepare a fita para gravação;

9) digite RUN 3 e NEW LINE e grave o programa.

 C2 60 41 2B 7E FE A5 C2 64 41 2B 7E FE A5 C2 69 17163 05 80 80 05 80 06 03 03 80 80 80 85 80 80 02 03 16722 41 2B 7E FE A5 C2 6F 41 CD B7 42 C3 E5 40 23 C3 17179 84 80 05 80 80 05 05 03 03 01 80 80 80 80 85 80<br>16738 7C 41 23 23 C3 79 41 23 23 23 C3 76 41 23 23 23 17195 80 85 80 80 85 80 80 05 83 87 81 80 86 82 84 7C 41 23 23 C3 79 41 23 23 23 C3 76 41 23 23 23 17195 80 85 80 80 85 80 80 80 05 83 87 81 80 86 82 84 23 36 9C 2B 36 9C 2B 36 9C 2B 36 9C 2B 34 C3 E5 17211 80 85 80 80 80 80 80 85 80 80 85 80 80 80 05 80 40 FE DF C2 BC 41 2A 82 40 2B CD 37 42 FE 00 C2 17227 80 05 05 80 80 05 80 80 80 80 85 80 80 85 80 80 £5 41 11 20 00 19 CD 37 42 FE 00 C2 E5 41 7E FE 17243 85 80 80 80 05 80 82 84 80 80 84 80 80 07 03 03 16802 76 C2 AF 41 CD 86 42 CD 98 42 C3 19 41 CD 86 42 17259<br>16818 CD 98 42 21 82 40 35 C3 19 41 2A 82 40 06 21 2B 17275 CD 98 42 21 82 40 35 C3 19 41 2A 82 40 06 21 2B 17275 80 82 80 83 83 83 80 80 80 81 80 80 83 83 83 81 10 FD CD 37 42 FE 00 C2 E5 41 11 20 00 19 CD 37 17291 82 80 80 82 76 CD 23 42 2A OC 40 11 71 01 19 EB 42 FE 00 C2 E5 41 23 23 CD 37 42 FE 00 C2 E5 41 17307 01 16 00 21 0B 43 ED B0 CD EB 42 2A OC 40 11 92 C3 A6 41 CD 86 42 2A 82 40 36 97 23 36 87 2B 2B 17323 01 19 EB 01 16 00 21 21 43 ED B0 CD EB 42 2A 0C 36 82 06 21 2B 10 FD 36 83 23 36 82 23 36 81 06 17339 40 11 50 01 19 EB 01 16 00 21 37 43 ED B0 CD EB 23 2B 10 FD 36 07 11 63 00 19 36 00 11 23 00 19 17355 42 2A OC 40 11 B3 01 19 EB 01 16 00 21 4D 43 ED 36 81 21 26 40 7E FE FD C2 17 42 CD B7 42 C3 FC 17371 B0 CD EB 42 2A OC 40 11 2F 01 19 EB 01 16 00 21 42 2A 0C 40 3E 00 06 20 23 36 80 10 FB 23 3C FE 17387 63 43 ED B0 CD EB 42 2A OC 40 11 D4 01 19 EB 01 18 C2 28 42 C9 7E FE B4 C2 40 42 3E 01 C9 3E 00 17403 16 00 21 79 43 ED B0 CD EB 42 3E 00 2A OC 40 23 C9 B8 A8 B4 B7 AA 80 9C 9C 9C 9C 9C A6 B8 B9 AA 17419 01 21 16 CD 21 44 C5 06 00 09 Cl 10 F6 3C FE 20 B7 2A OC 40 11 F8 02 19 EB 01 0B 00 21 43 42 ED 17435 C2 07 44 C3 31 44 E5 C5 06 1F 56 23 4E 2B 71 23 16994 B0 2A OC 40 11 OC 03 19 EB 21 4E 42 01 05 00 ED 17451 10 F9<br>17010 B0 C9 2A 82 40 36 00 11 20 00 19 36 87 23 36 00 17467 CA 40 17010 B0 C9 2A 82 40 36 00 11 20 00 19 36 87 23 36 00

Não é demais lembrar que a digitação dos blocos Assembler deve ser feita com a maior atenção, pois um único código errado pode comprometer o funcionamento normal do programa. Por isso, cuidado... e sucesso em sua pilotagem!

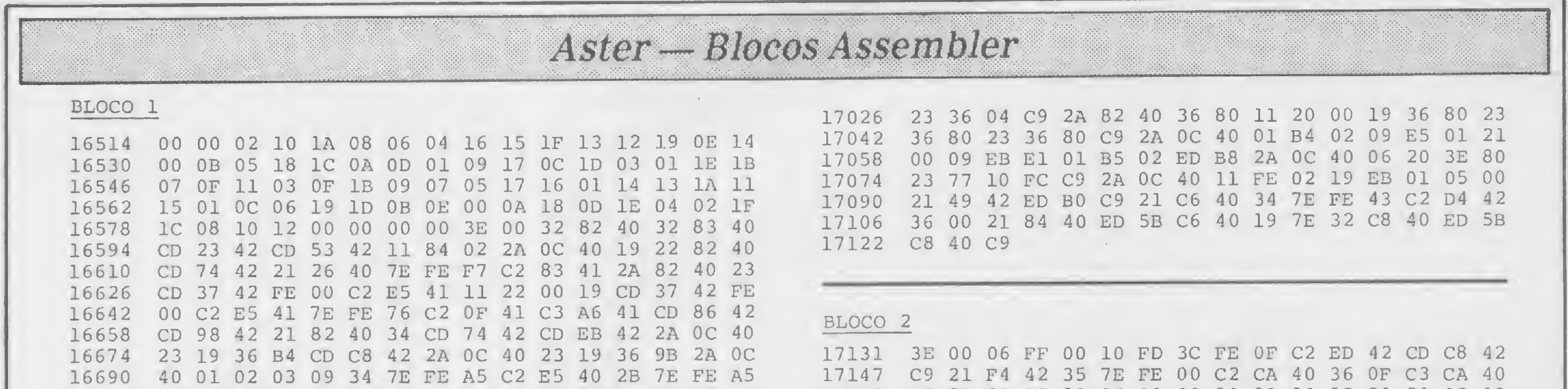

80

#### SCARFMAN

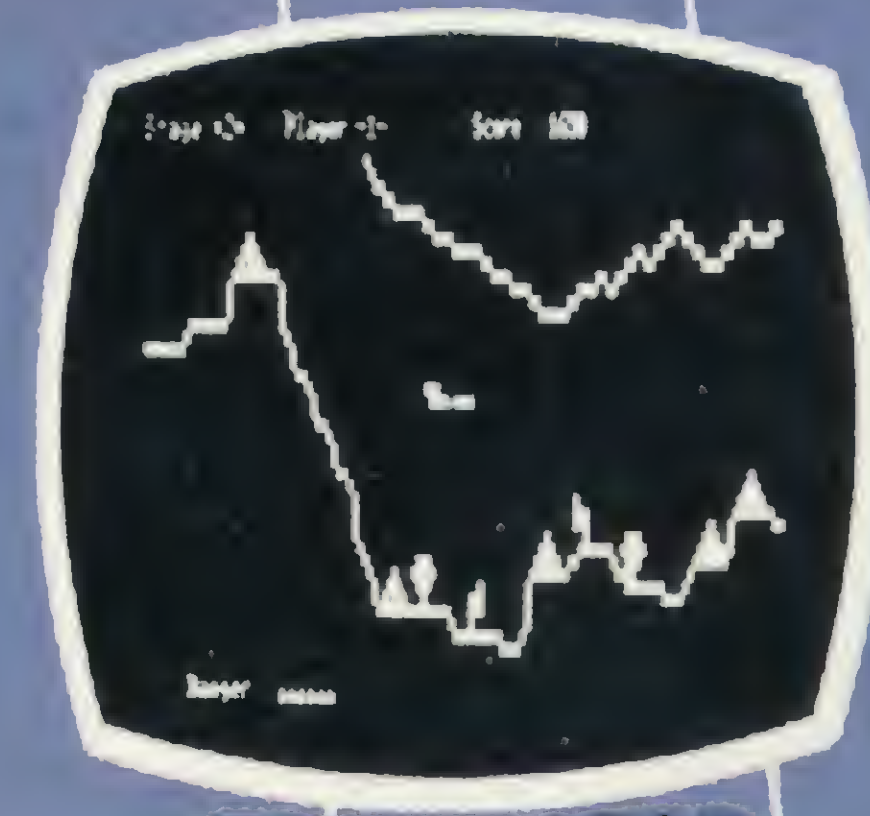

**PENETRATOR** 

# A geração definitiva é sempre a próxima.

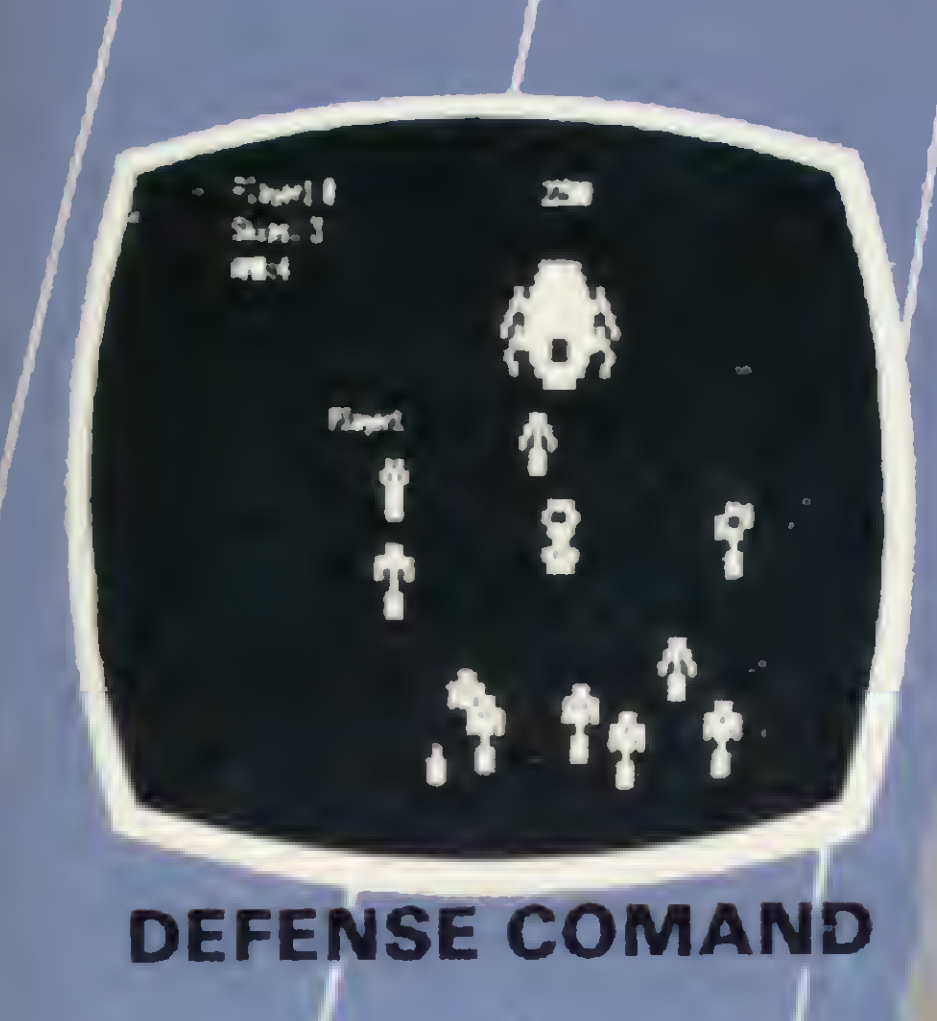

FORE REV ALESSE A SINGLES STSTEWS IE COMMISSION, MILE EFETUAL is constituted bitte is varied by whatevers in banks in the «AESSO » HENDRIAS MADRES» DE BISCO RIGORI: EN SUNA TURO O A.E. POILE SER FEETO ME UN TRAIDS 'GRAILE'...

PAPA O AFSCCIONARS OUTRIDA IL AVAILE, 500 DILINERAS AS WALKARDES MOSTAETS PARK UN RECHODER/MARIE PODENOS: A TTRUD DE ELISTRONI, DESTACAR ALGUNS; CONTALE DE<br>CONTABILIDADE FEBROR, E ENTERNIAL, AGENDA, PROGRAMONI E acomatemento de concertas de trabajo. Enfronta los regiones e enissal te etialetas maa hala jueta. Oakstangatu e CONTROLS IN CLEARING OLCOLOGIE ESTRATUNG. RONTLETODO JE witerals, contacts doutrials, received executives e jms rjcxs kmbie <sup>e</sup> Bcssa | cr« fixus. m **MATHS OUTBOS I** 

**SYSWORD** 

A CAR EXECUTION

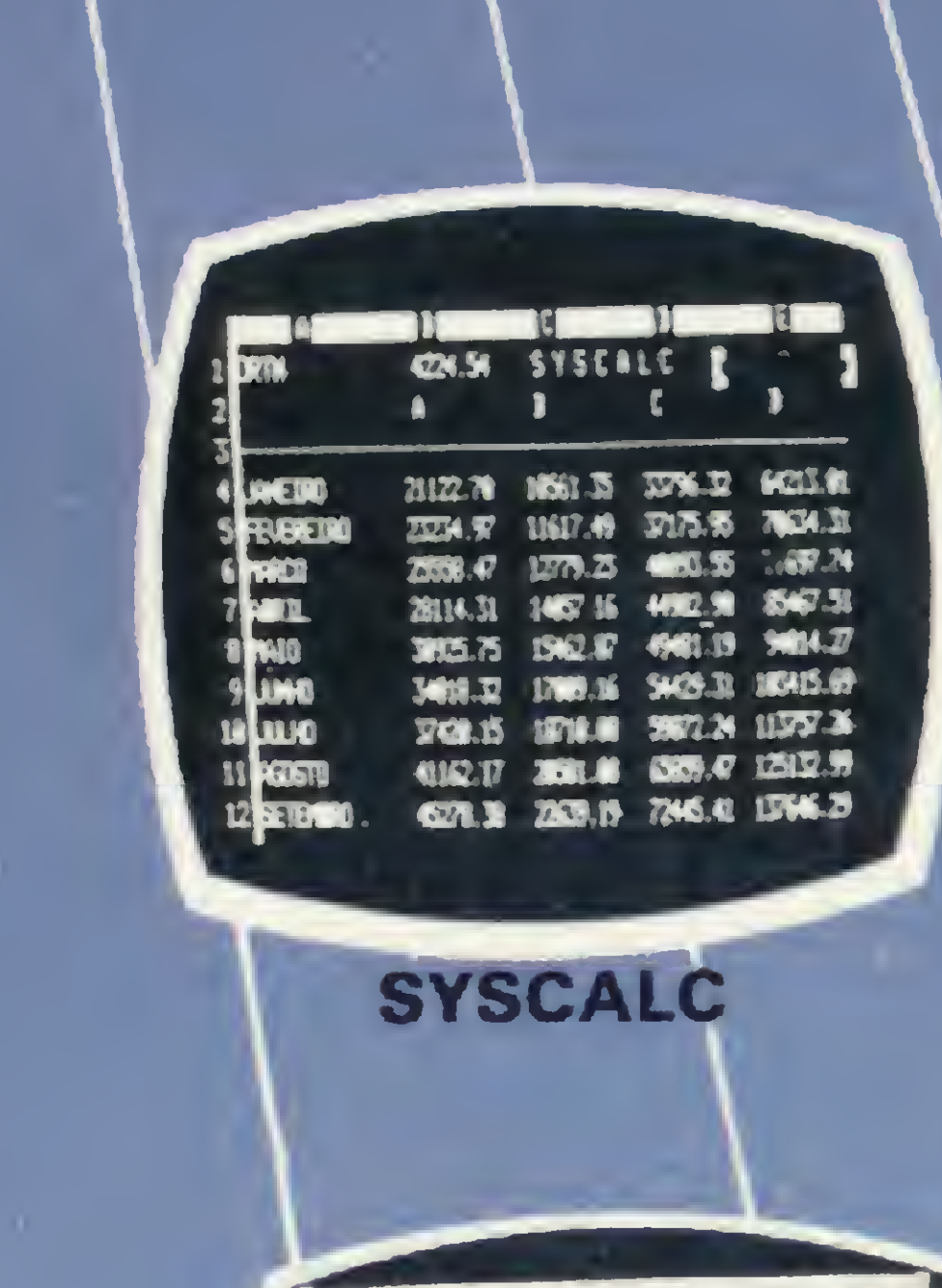

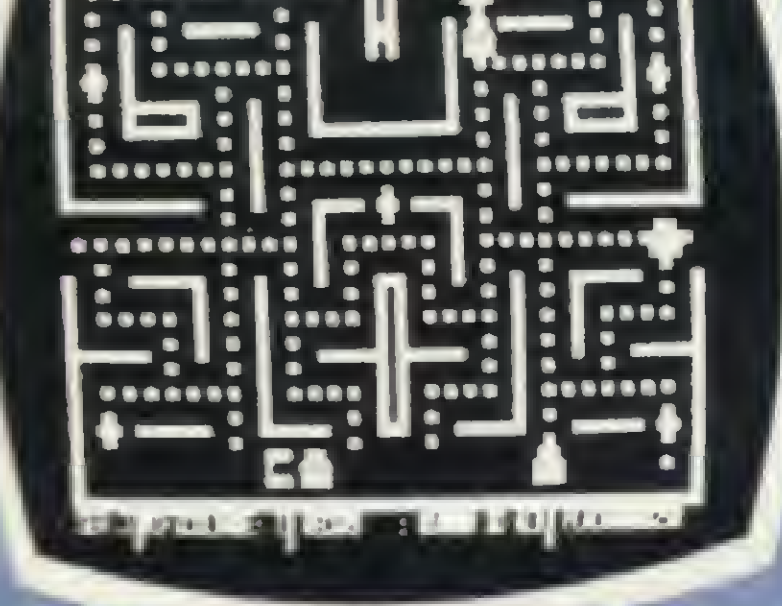

**ROOMS CONSIDER** 

Thesese.

.............

\*

 $\overline{\phantom{a}}$ 

»

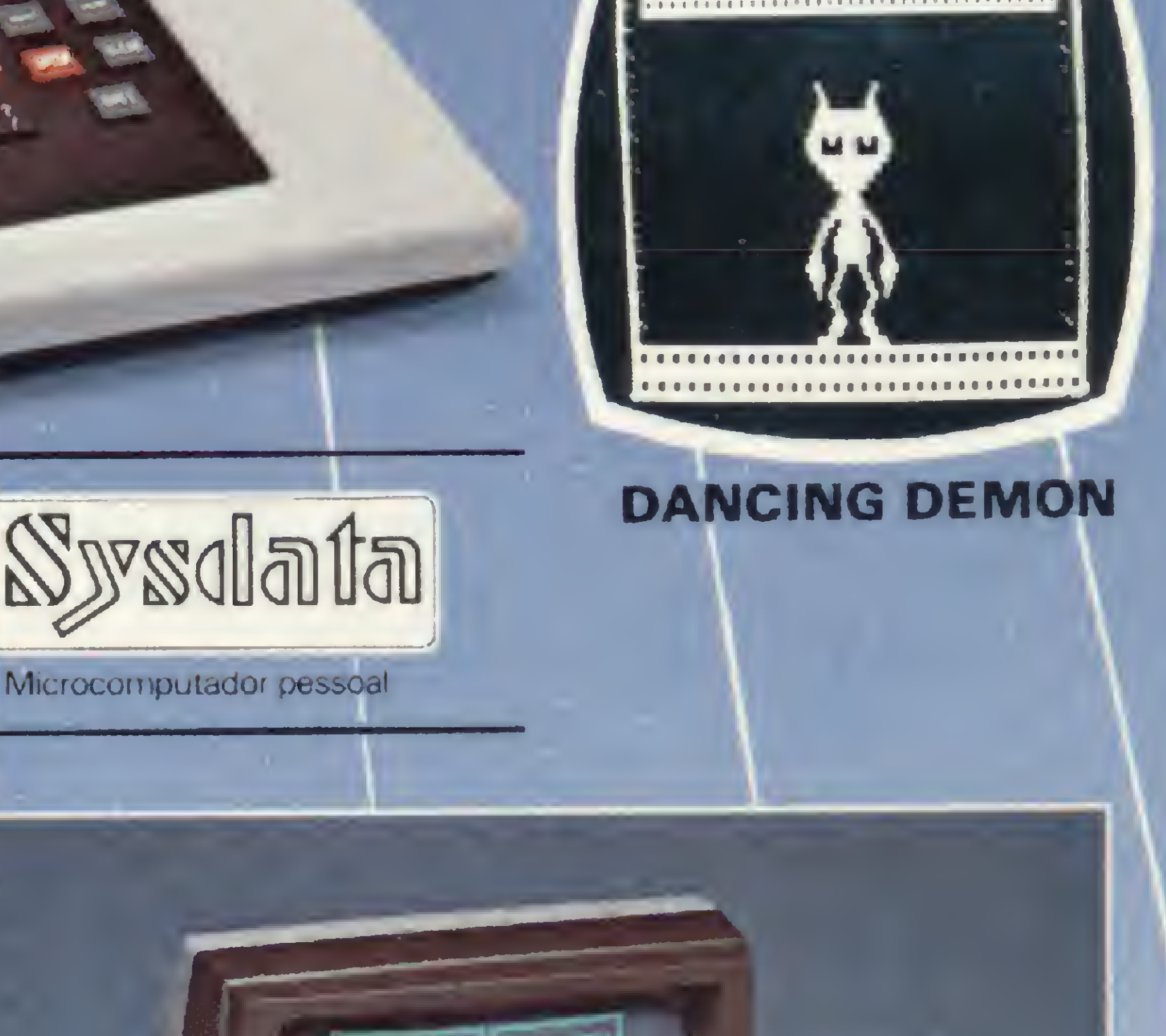

Você só descobre o quanto precisa de um Micro-Com putador JR da Sysdata depois que o conhece de perto.

O acesso a grandes sistemas de computação, a comunicação entre os departamentos de Empresa, efetuar programas específicos para cada Empresa.

Você vai ter certeza de que fez um ótimo negócio ao adquirí-lo assim que o colocar na sua empresa ou na sua casa.

O JR da Sysdata é rápido, ê versátil, é compacto. APLICAÇÕES:

Contabilidade, controle de contas a pagar, controle de contas a receber, folha de pagamento, controle de estoque, controle de clientes, relatório de clientes, mala direta, cálculos de orçamentos financeiros,controle de processos industriais, cálculos de engenharia, cálculos de estatísticas, funções matemáticas, funções lógicas em cadeia de caracteres (STRINGS), gráficos, jogos animados, programas educacionais.

#### O JR PERMITE AINDA:

E, como se não bastasse, ele é o Micro-Computador de menor preço do mercado.

Com todas as qualidades que tem, o JR da Sysdata nem precisava ser tão econômico. Mas é.

Afinal, ele é o mais completo Micro-Computador de sua geração.

Inclusive no preço.

Você pode testar estas e outras qualidades do JR em qualquer dos nossos revendedores.

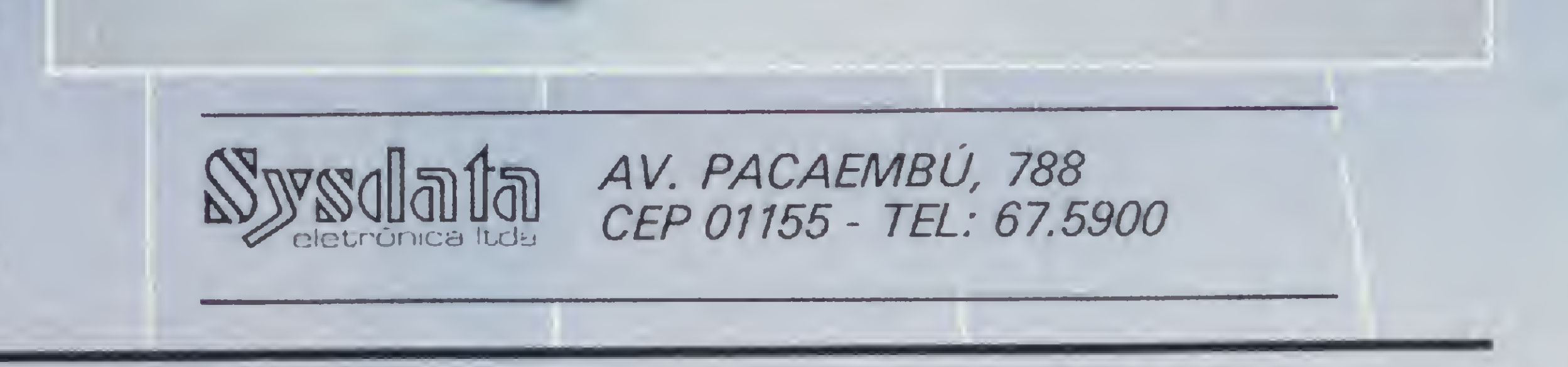

REVENDEDORES: SÃO PAULO/Capital - Ad Data 864.8200; ADP System 227.6100; Bücker 881.7995; Cinótica 36.6961; Compumarketing 212.9004; Compute 852.8533; Computerland 231.3277; Foto Léo 35.7131; Fotótica 853.0448; Guedes 289.9051; Horst 203.5597; Interface 852.5603; Lema 210.5929; Microrei 881.0022; Miprotec 289.4941; Nova Geração 814.3663; O.P.A. 35.8685; Plandata 275.0181; Plantel 543.9653; Sacco 814.0598; Servimec 222.1511; Sistenac 282.6609; S.O.S. 66.7656; Runner's 469.0887; Campinas -Computer House 852.5855; Computique 32.6322; Microtok 32.4445; Rio Claro - Coml. Micro Cosmos 34.5801; Ribeirão Preto - Compusys 635.1195 - Araras - Copec 41.3779; Taubaté - Ensicon 33.2252; Mogi Guaçu - Guaçumaq 261.0236; Bragança Paulista - Infordata 543.5198; Bauru; Marilia - Sipro 33.4109; Catanduva - Teledalto 22.8119; RIO DE JANEIRO/Capital - Clap 228.0734; Computique 267.1093; G D M Informática 284.8744; JR de Góes 246.4180; Kristian 391.3165; Suprimento 274.8845; Petrópolis - Foto Otica 42.1391; MINAS GERAIS/Belo Horizonte - Compucity 226.6336; Computec 225.2617; Kemitron 225.0644; Minas Digital 337.7946; Poços de Caldas - Computique 721.5810; RIO GRANDE DO SUL/Porto Alegre - Advancing 26.1194; Aplitec 24.0465; Digital 24.1411; Microsis 22.9782; Pelotas - Sistematika 22.3810; Novo Hamburgo - Micromega 93.4721; PARANÁ/Curitiba - Computique 243.1731; Micro System 232.3533; Morgen 232.0593; Ponta Grossa - Grupo Data Memory 24.6191; Londrina - Shop Computer 23.9674; GOIÁS/Goiânia - Casa do Microcomputador 223.1165; Grupom 225.8226; SANTA CATARINA/Florianópolis - Castro 22.6933; Infotec 23.4777; BRASÍLIA/Distrito Federal - Compushow 273.2128; Digitec 225.4534; MATO GROSSO DO SUL/Campo Grande - DRL 382.6487; Video 321.4220; CEARA/Fortaleza - Siscompy 244.4691; PARAÍBA/João Pessoa - Medusa 221.6743; PERNAMBUCO/Recife - Elogica 241.1388.

Na garupa dos videogames e jogos para computadores, surge o joystick, para muitos dispensável, para outros a única razão de ser dos jogos de movimento

# Joystick

# Fundamental ou acessório?

alar de joystick e não citar a Atari é o mesmo que falar em microcomputadores e esquecera Radio Shack ou a Apple. Apesar de não ser a única e nem mesmo a melhor indústria de joystick, a Atari merece ser sempre lembrada por ter criado aquele que é hoje o mais difundido controlador de jogos do mercado, base para muitas adaptações e versões tupiniquins.

Na verdade, os "profissionais do ramo" há muito abandonaram seus joysticks tipo Atari e tentam, via amigosque-viajam-ao-exterior, acompanhar o fantástico desenvolvimento desses acessórios nos países mais adiantados. Afinal, lá fora é possível encontrar um au-

O joystick posto desta forma deixa transparecer a sua real concepção funcional e estrutural, que pode ser traduzida por "uma haste vertical com movimentos direcionais, que substitui algumas teclas ou outros mecanismos de acionamento". Mas por que então criouse uma mística tào grande em torno de algo tão simples? Esta é uma questão que vem a reboque de outra maior: por que esta febre por jogos animados que tanto barulho tem causado? São perguntas que não podem ser respondidas amda hoje, pelo menos razoavelmente.

têntico manche para aquele programa especial tipo Guerra nas Estrelas, onde vocé é o piloto de um fantástico caça hiper-super-sônico, numa não menos fantástica batalha espacial.

> Um joystick é mecanicamente muito simples. Ele pode ser construído com contatos magnéticos ou eletromecãnicos, por sensores especiais ou ainda com a nova borracha semicondutora. Na intimidade, porém, tudo não passa de simples interruptores que podem ser con-

A indústria e a propaganda ajudaram a criar a lenda de que aquele escore inatingível se tornaria uma constante com o novo joystick oitava maravilha do mundo. Do sonho à realidade, o despertar pode ser doloroso, e sobretudo devese ter cautela, pois tudo isso pode ser mais uma arapuca para ingénuos usuários.

#### POR TRÁS DO MANTO

Despido de sua aura, podemos definir um joystick como sendo um controlador de funções que tem a pretensão de agilizar e tornar mais seguras certas ações. Ele pode, c tem sido muito mais usado desta forma, ser um controlador de movimentos em jogos animados. Mas nem todos os jogos fazem dele um quebrador de recordes: em alguns ele é totalmente dispensável e em outros não fará muita diferença tê-lo ou não.

Existe também o paddle, versão mais simplificada do joystick, no qual a alavanca é substituída por um botão giratório. A movimentação das figuras, no entanto, é feita somente em duas direções (direita e esquerda), tornando-o, neste sentido, menos eficaz.

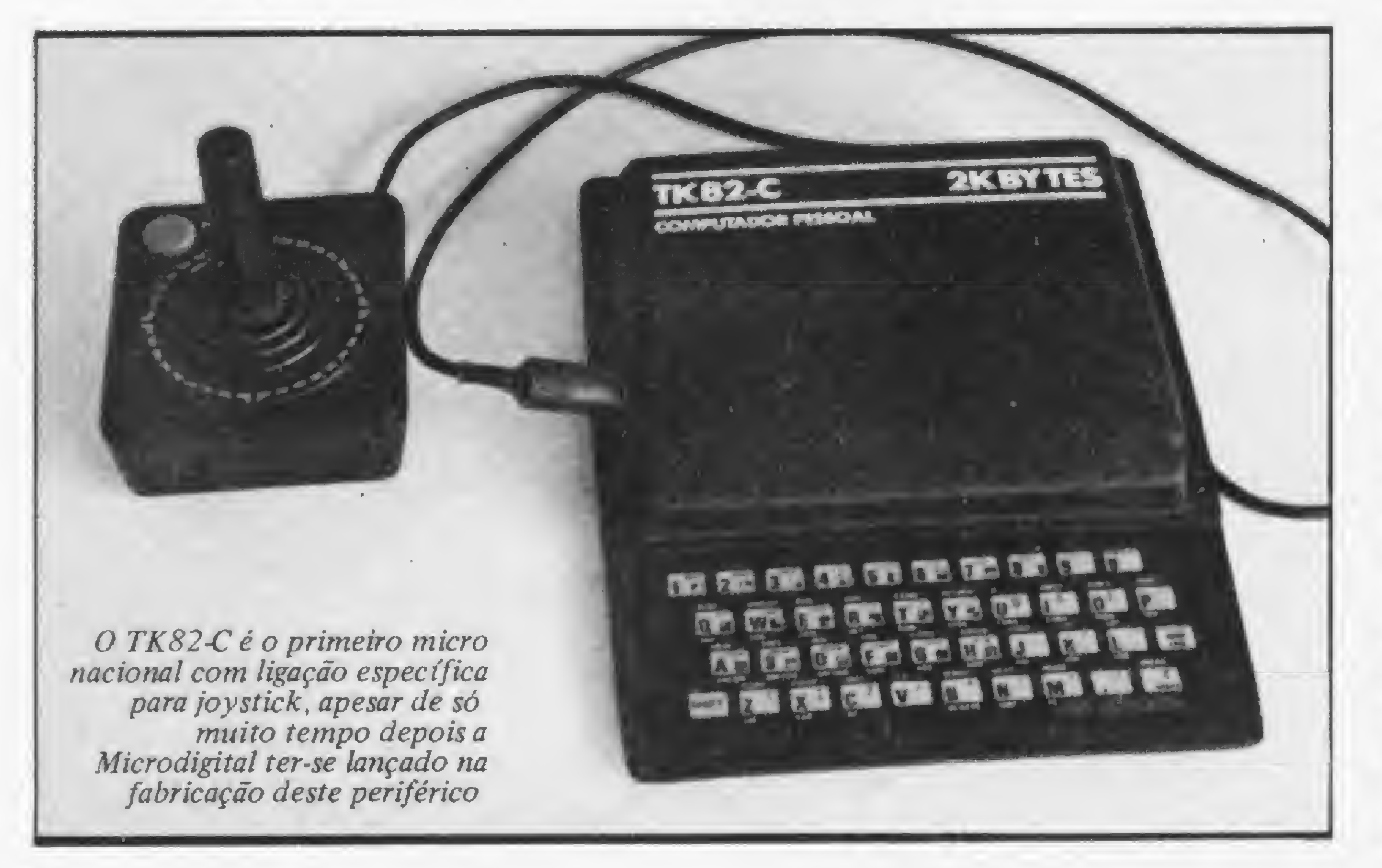

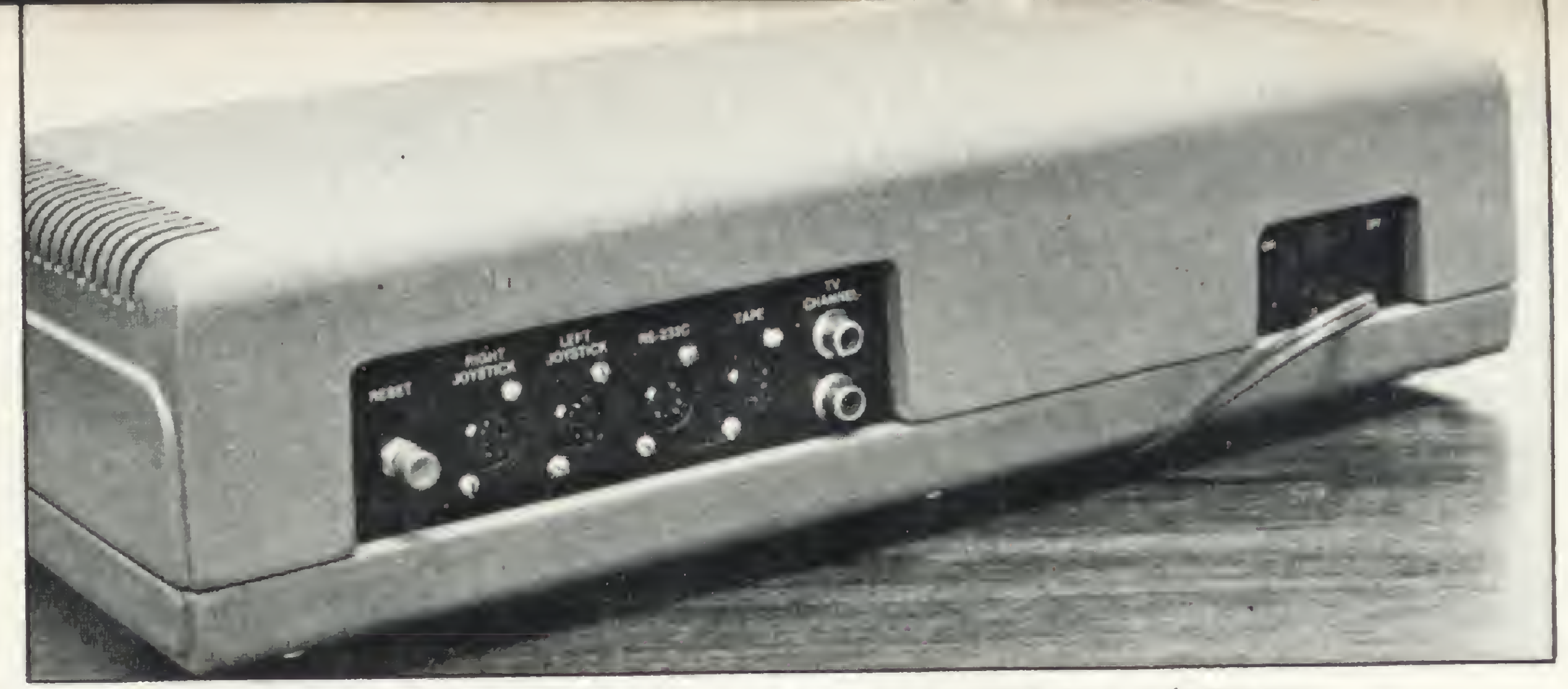

O comando JOYSTK do Color 64 facilita a ligação do joystick no equipamento

cebidos com muita facilidade. Sua ligação com o micro ou console de videojogo é que pode causar uma série de aborrecimentos ao usuário.

Geralmente tal ligação é feita por uma tomada·RCA, porém não há qualquer padronização quanto à pinagem da mesma, provocando, dessa forma, algumas confusões e uns poucos curtos-circuitos. De fato. tudo seria mais fácil se as indústrias fizessem constar no manual de seus equipamentos alguma informação a respeito desse tipo de ligação.

No Brasil ainda não existe tecnologia e tradição suficientes para a efetiva fabricação de joysticks. As peças ainda são importadas, e o que se percebe são algu-

Apesar disso, alguns fabricantes já térn incorporado a seus equipamentos saídas especiais. Tais saídas são, via de regra, "cm paralelo" com o teclado, o que de certa forma é o meio mais direto de se obter uma ligação com o joystick. O Color 64, por exemplo, possui um comando específico de leitura para joystick (JOYSTK), o que representa um avanço em relação aos micros adaptados.

Isto é simples de constatar: basta um giro por algumas lojas de microcomputadores. Joysticks anunciados simplesmente não são encontrados; outros toram lançados na última Feira de Informática e até hoje não se tem noticia deles; e existem também casos como o da Microdigital, que parou sua produção devido à dificuldade de importação de componentes. •

lescente e a criança que já possui um microcomputador, mas há também o executivo que usa seu micro no trabalho e que nos fins de semana gosta de brincar", conta Sônia Aparecida Paganini, assistente de vendas da Computerland. Ricardo Magen Stella, vendedor da Microshop, já acha que a maior parte das pessoas que o procuram são iniciantes. leigos no assunto, que estão começando pelos jogos.

#### A SITUAÇÃO NO BRASIL

mas empresas esforçando-se cm colocar o produto no mercado, embora este esforço, na prática, não se esteja traduzindo em um fluxo normal de produção e consumo.

os I stados Unidos, berço e paraíso mundial dos videogames, as disponibilidades são muitas e se aperteiçoam a cada ano. No caso espeeífico dos joysticks, eles acompanham a tendência geral do setor de hardware: à constante evolução tecnológica corresponde um decréscimo progressivo nos preços.

A Wico Corporation é o principal fabricante de joysticks, com a maior e mais diversificada linha de produtos, destinados a uma variedade de marcas de videogames, tais como Atari, Commodore e ColecoVision.

> Entre os outros fornecedores de renome figuram a Spectravideo, Discwashcr, TG Products, Pointmaster, Roklan e Suncom. além dos próprios fabricantes de videogames e arcades (fliperamas). Quanto aos preços, acompanham a sofisticação tecnológica do produto, variando, em média, de acordo com levantamento da revista Electronic Games (outubro/83), entre USS 13 e US\$ 50.

Um joystick custa, quando encontiado, de Ci \$ 18 a 45 mil (no caso dos mais sofisticados). O público consumidor é muito variado. "Em geral é o ado-

Os formatos desses periféricos e os tipos de acionamento que utilizam variam bastante, destacando-se, porém, alguns deles, a começar pelo modelo tra-

O Joyboard, da Amiga Corporation

dicional, com alavanca reta e botão de disparo no corpo do aparelho. Algumas marcas oferecem alavanca de comando do tipo

avião, com botão de disparo incorporado à própria alavanca, enquanto que outro modelo bastante comum é o paddle, no qual a alavanca é substituída por um botão giratório. Ambos os modelos podem também vir com ou sem teclado de membrana.

A existência de um mercado interno é flagiante. Dispensável ou não, o fato é que o joystick já está incorporado ao universo dos jogos eletrônicos. Ganhará quem acordar mais cedo.

Pesquisa e apuração: Cláudia Sa/les Ramalho, Denise Pragana e Ricardo /nojosa

Na terra dos videogames

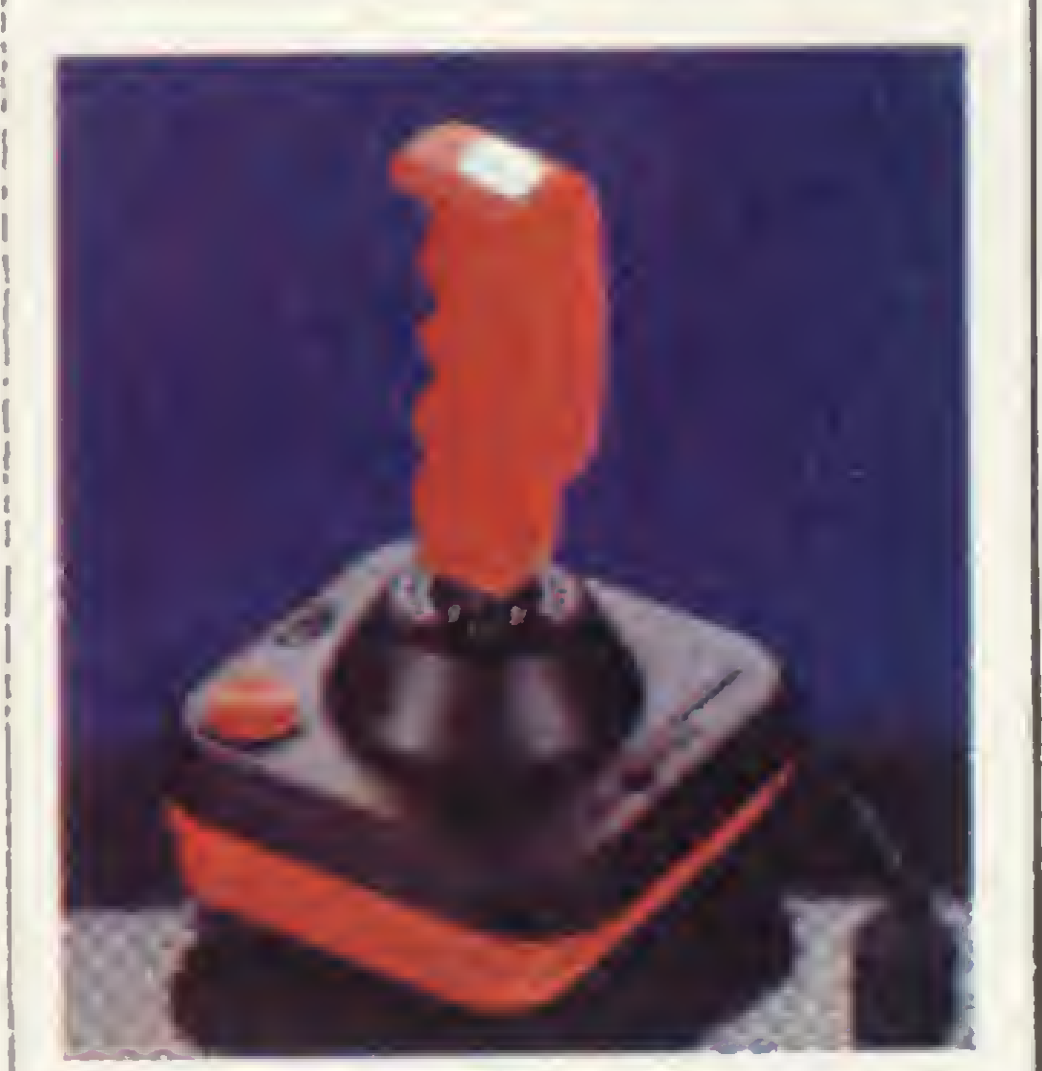

The Boss, joystick ripo avião, da Wico

A qualidade também cresce: os novos joysticks de baixo preço já incorporam características que até há bem pouco tempo eram privilégio dos modelos mais sofisticados.

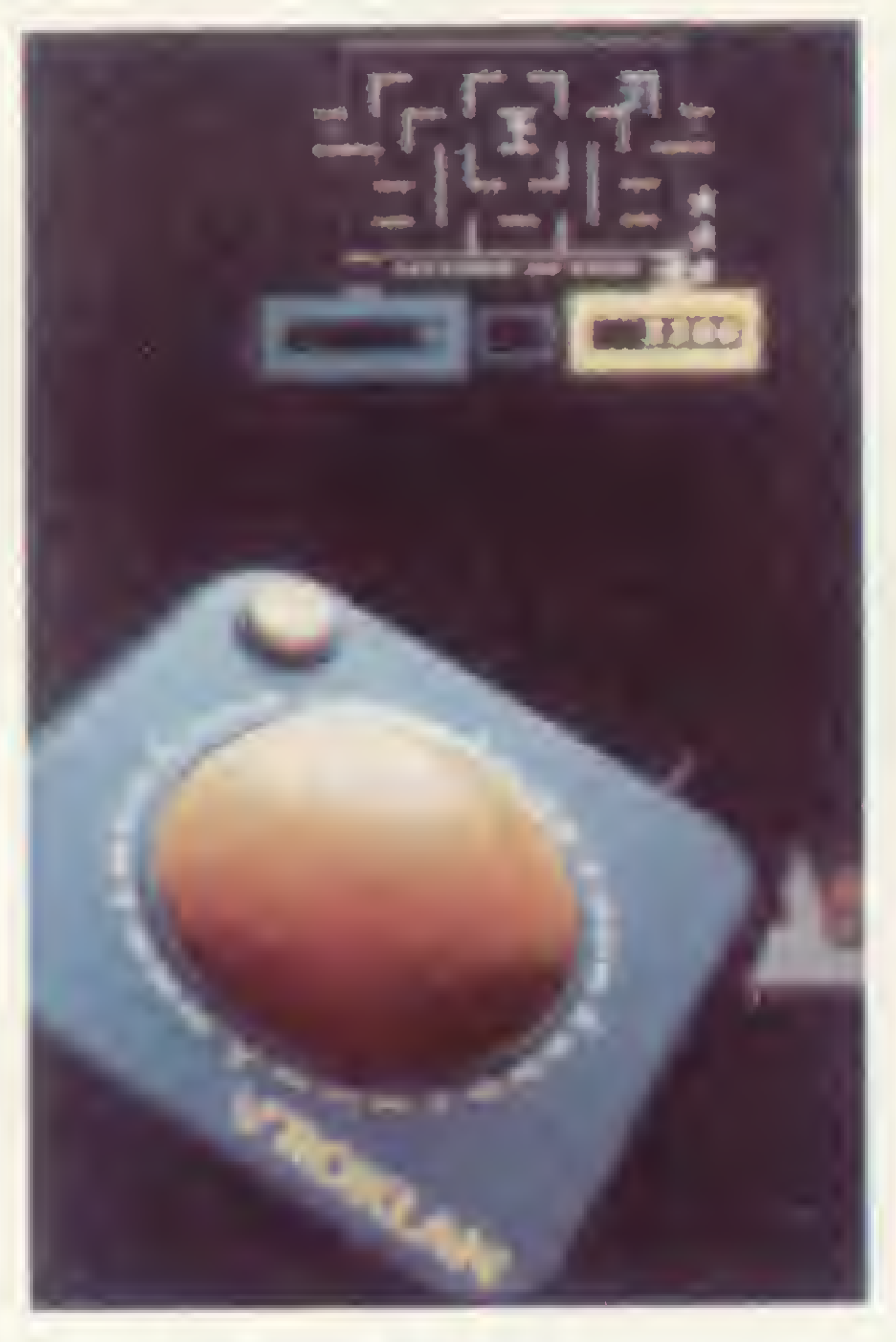

Trackball, da Roklan

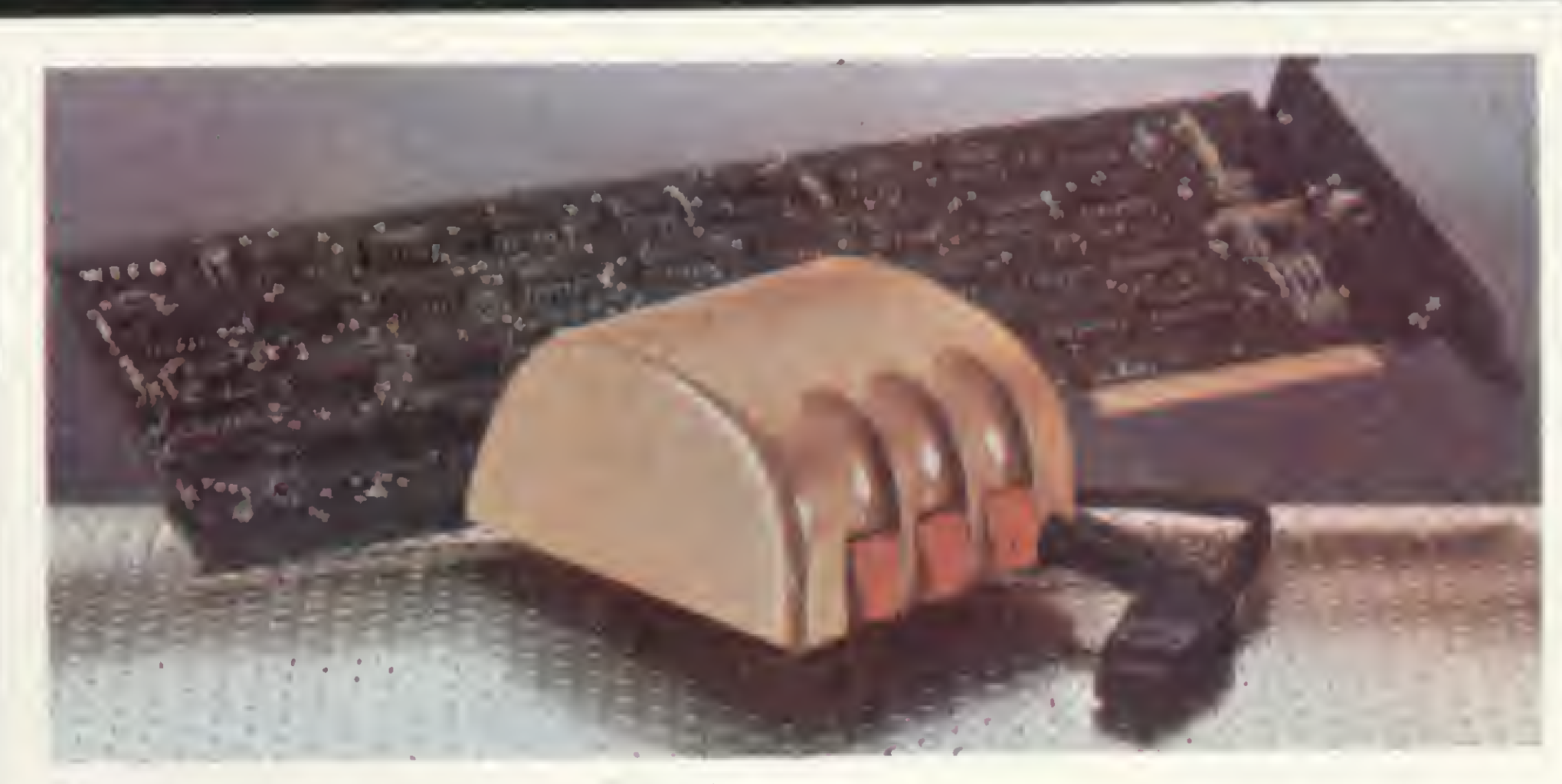

Mouse com controlador (Wico)

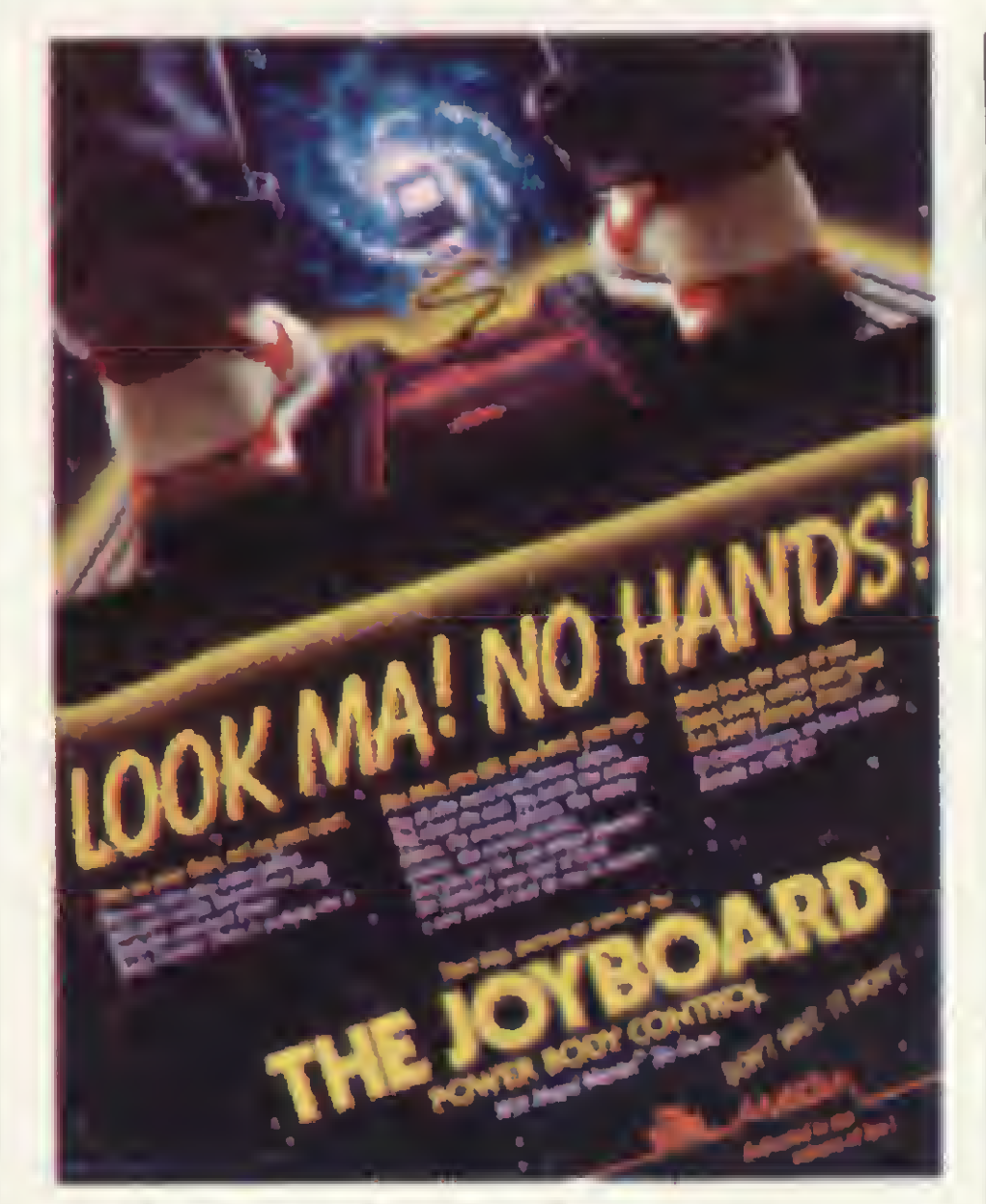

Também muito interessantes são os tipos trackball (o controle é feito através de uma esfera que permite comandar movimentos de 360 graus) e o mouse (camundongo), controlador no qual os comandos dc direção advêm da movimentação do próprio dispositivo sobre uma superfície lisa. Fora esses, há modelos que têm desde um volante - para jogos tipo Fórmula 1 até o joyboard, uma plataforma tipo balança de banheiro sobre a qual a pessoa controla o jogo com os movimentos do próprio corpo.

Quer um parceiro com quem não precise dividir o prêmio? Rode o programa e deixe que seu micro da linha Sinclair dê os palpites por você

# Os palpites da microzebrinha

Nelson Hisashi Tamura

odo bom apostador da Loteria Esportiva costuma se armar de intrincados esquemas e infalíveis cálculos estatísticos e de probabilidade para marcar seu cartão - <sup>e</sup> às vezes <sup>o</sup> bolão sai para aquele que aposta simplesmente na base da sorte e da adivinhação...

Mas, se você quiser, seu micro da linha Sinclair poderá ajudá-lo bastante. Do jeito que está, este programa vai marcan-

do, aleatoriamente, quantos cartões você quiser, com apenas uma ressalva: os duplos e os triplos ficam por sua conta. Agora, se você também tiver um destes esquemas infalíveis, poderá introduzilo, justamente no trecho responsável pelo sorteio dos palpites aleatórios: linhas 240 a 300.

E como duas cabeças palpitam melhor que uma, suas chances de alcançar

os sonhados 13 pontos aumentam e... dá-lhe, zebrinha!

Nelson Hisashi Tamura é estudante do Curso Técnico de Eletrônica na E.P.S.G. Liceu Brás Cubas. Atualmente trabalha numa oficina de enrolamentos de motores elétricos, onde utiliza um CP-200 para arquivo de dados e controle gera! da oficina.

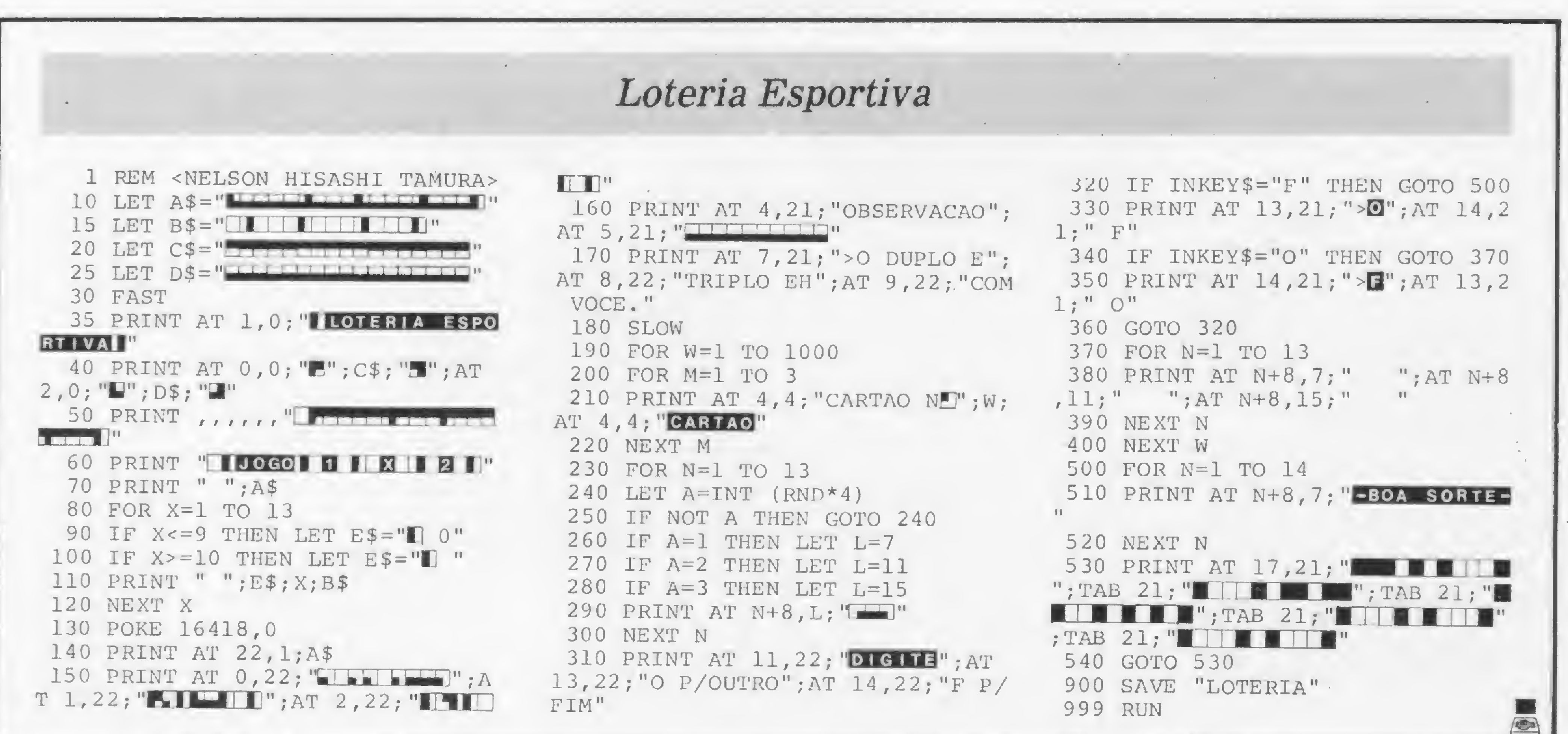

# **CompuShop**

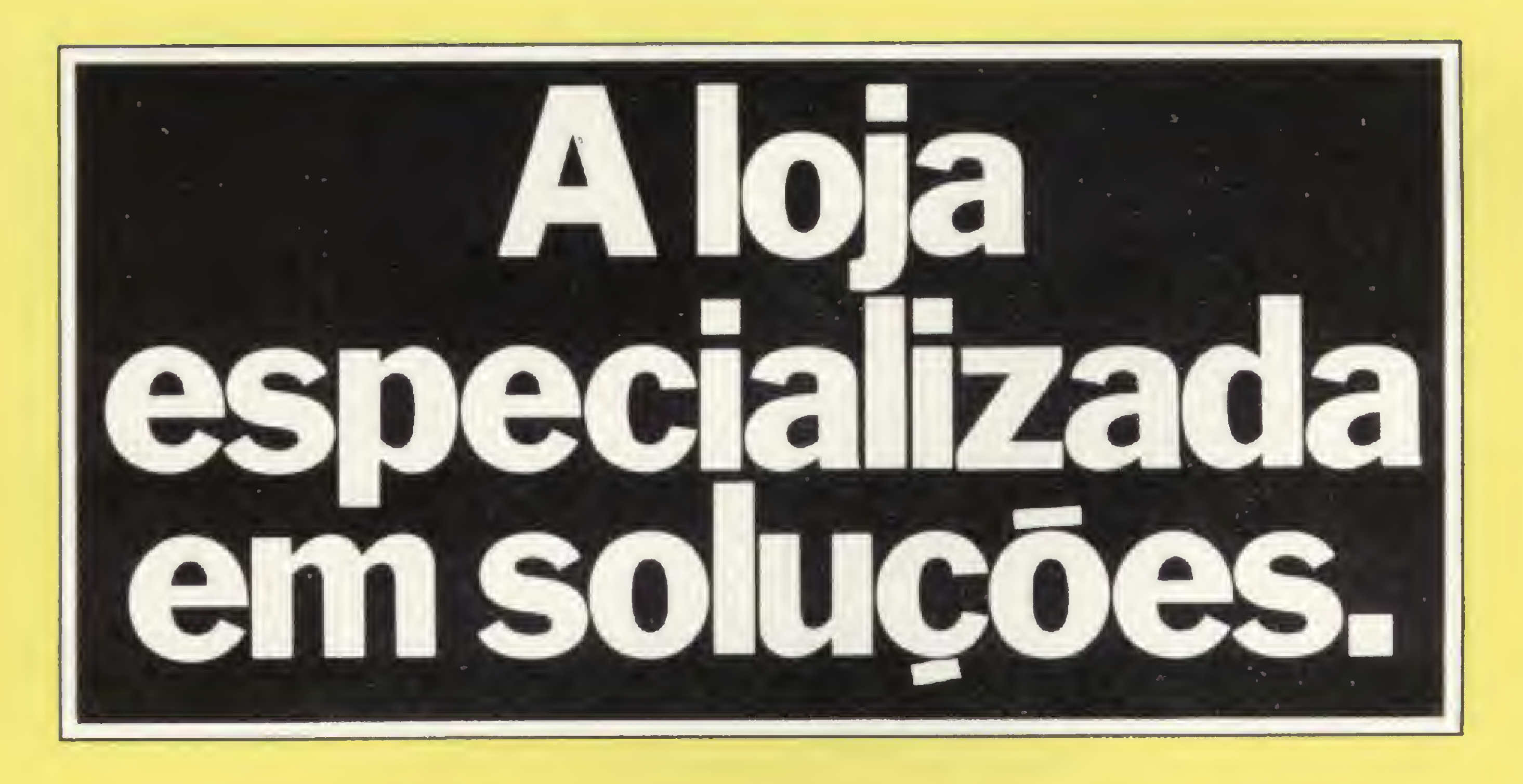

Com um microcomputador você cria, organiza, prevê, promove, controla, calcula, gerencia, analisa, arquiva, administra e, também se diverte. A capacidade e eficiência de um microcomputador agilizam e simplificam sua vida. Foi para melhor atender as suas necessidades, que a CompuShop criou TotaIWare, uma infra-estrutura de apoio que é tudo que você e seu micro podem precisar: TotalWare orientação na escolha do hardware e software, a mais completa linha de periféricos e acessórios, literatura especializada, suprimentos, cursos e treinamento, além de assistência técnica permanente. A CompuShop é a única loja especializada en la compunista de profissionais A CompuShop é a única loja especializada em que garante todo o suporte que os clientes precisam, desde a

São Paulo: Rua Dr. Mário Ferraz, 37-Tel.: (011) 815 00 99 - Telex (011) 36611 BYTE BR Av. Presidente Juscelino Kubitschek, 889-Tel.: (011) 852 77 00 Londrina: Av. Higienópolis, 465-Tel.: (0432) 23 71 10

grande empresa até o pequeno usuário. Venha até a CompuShop e conheça todas essas vantagens de perto.

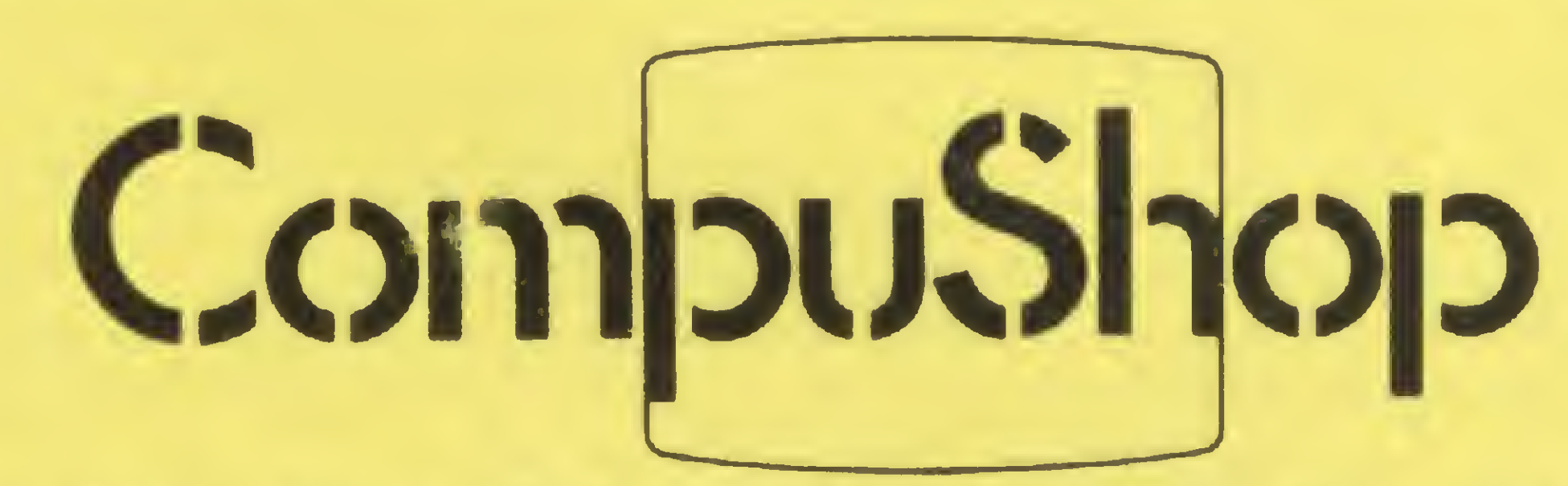

 $\mathcal{C}% _{M_{1},M_{2}}^{\alpha,\beta}(\varepsilon)$ 

Comunicado

ICRO<br>SISTEMAS informa aos seus leitores, assinantes e anunciantes que a partir desta edição a revista passará a ser impressa em papel tipo off-set em virtude da escassez do papel couchê no mercado nacional, causada pela grande expansão da exportação deste tipo de papel para

ajudar a atender às metas da política econômica do país. Esta medida não afetará a qualidade editorial que MICRO SISTEMAS vem mantendo durante seus dois anos de existência, inclusive porque acrescentaremos cadernos de couchê quando necessário. Esta adequação á situação econômica

# NAO PERCA NOSSA PRÓXIMA EDIÇÃO! SISTEMAS, edição de fevereiro, está cheinho de sensacionais artigos e programas para seu O nº 29 de MICRO SISTEMAS,<br>
edição de fevereiro, está<br>
cheinho de sensacionais<br>
artigos e programas para seu<br>
equipamento.<br>
• Aplicacões em Engenharia artigo empolgante do prof. Antonio Costa • e mais: diversos utilitários para você aproveitar todo o

do país visa evitar um desmensurado aumento no preço de capa e tabelas de publicidade, o que seria contrário à política que sempre procuramos manter, enfrentando todas as dificuldades como pioneiros no campo de divulgação da Informática.

A Direção

• Aplicações em Engenharia — cálculos de viga, lajes etc. • inteligência Artificial, um potencial de seu equipamento.

/Micro

m

### NOVO CP300 PROLÓGICA

a.

 $\simeq$ 

a.

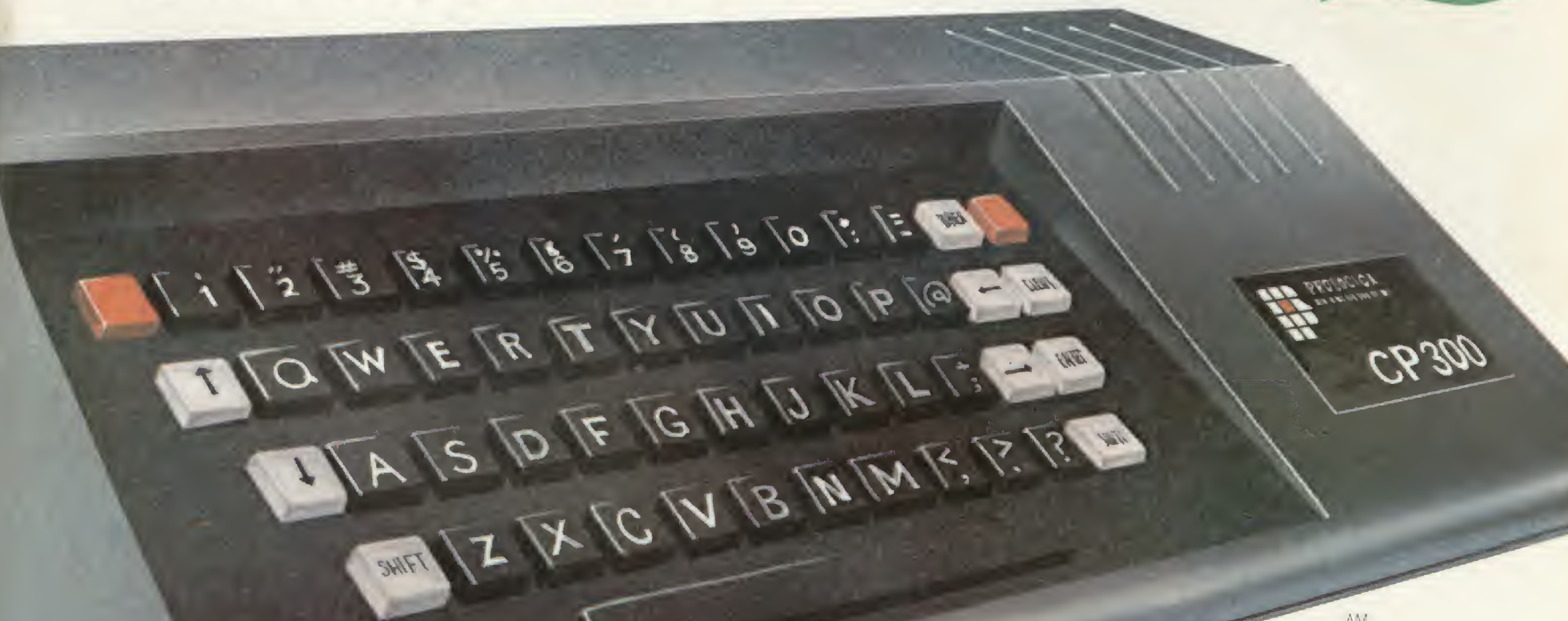

# 0pequeno grande micra

Ele já nasceu com 64 ^ kbytes de memória interna com possibilidade de expansão de memo-<sub>telefônica.</sub> IRS-80 americano. E o que é meinor: Pode ser ria externa para até

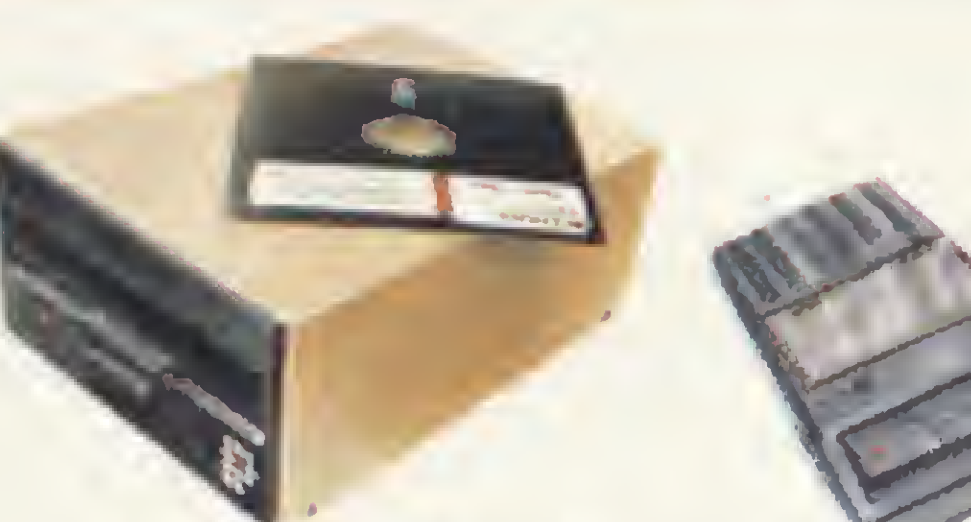

Agora, na hora de escolher entre um microcomputador pessoal simples, de tácil manejo e um sofisticado microcomputador profissional, você pode ficar com os dois. Porque chegou o novo CP 300 Prológica. 0 novo CP 300 tem preço de microcomputador pequeno. Mas memória de microcomputador grande.

Pode ser ligado ao seu aparelho de TV, da mesma forma que no terminal de vídeo

Compatível com programas em fita cassete ou em disco.

de uma grande empresa. Com o CP 300 você pode fazer conexões telefônicas para coleta de dados,

> se utilizar de uma impressora

Pode ser ligado a um televisor comum ou a um sofisticado terminal de vídeo.

acoplado a uma quase 1 megabyte.

E tem um teclado profissional, que dá ao CP 300 uma versatilidade incrível. Ele pode ser utilizado com programas de fita cassete, da mesma maneira que com programas em disco. **Eister 64K** 

e ainda dispor de todos os programas existentes Permite para o CP 500 ou o você estará apto a operar qualquer

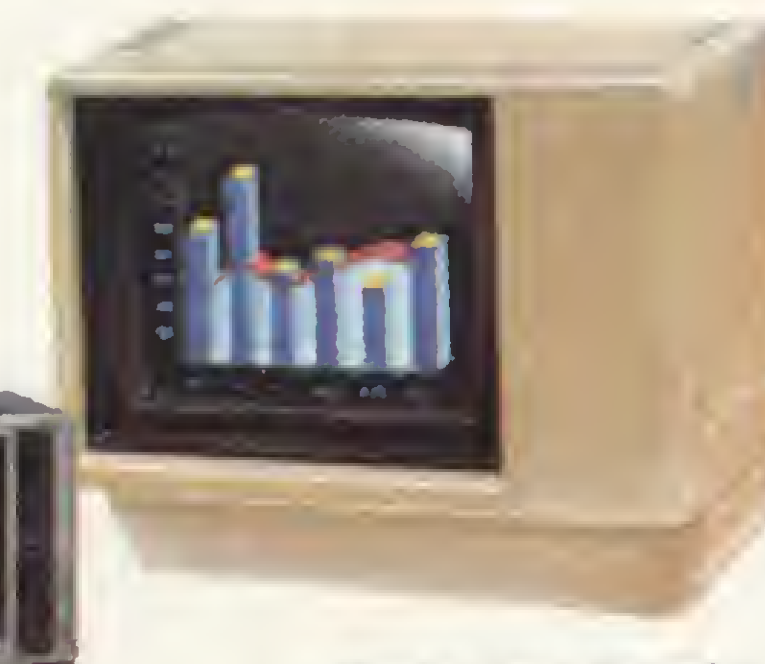

outro sistema de microcomputador.

Nenhum outro microcomputador pessoal na sua faixa tem tantas possibilidades de expansão ou desempenho igual.

CP 300 Prológica.

O único na sua faixa que já

nasce com 64 kbytes de memória.

Os outros não fazem o que ele faz, pelo preço que ele cobra.

PROLOGICA microcomputadores

Eng<sup>o</sup> Luis Carlos Berrin 1168 - SP

RESERVA DE MERCADO DEFESA DOS<br>VALORES NACIONAIS

AV

Preto 625-5926 635 1195 São Joaquim da Barra - 728-2472 - São José dos Campos - 22-7311 - 22-4740 - São José do Rio Preto - 32-2842 - Santos - 33-2230 Sorocaba - 33-77 94 • SC-B umenau 22 6277 - Chapecó - 22-0001 - Criciúma - 33-2604 Florianópolis - 22-9622 - Joirviie - 33-7520 • SE Aracaiú 224-1310 Manaus - 234-1045 BA Salvador - 247-8951 CE-Fortaleza - 226 0871 - 244-2448  $\cdot$  DF-Brasília - 226-1523 - 225-4534  $\cdot$  ES-Vila Velna 229-1387 - Vitória - 222-5811 -GO-Goiània - 224-7098 • MT Cuiaba - 321-2307 • MS-Campo Grande - 383-1270 - Dourados - 421-1052 • MG Belo Horizonte - 227-0881 - Belim - 531-3806 - Cel Fabriciano - 841-3400 - Julz de Fora - 212-9075 - Uberlândia - 235-1099 - PA-Belem - 228-0011 - PR-Cascavel - 23-1538 - Curitiba - 224-5616 - 224-3422 - Foz do Iguaçu - 73-3734 - Londrina - 23-0065-PE-Recite - 221-0142 • PI Teres na 222-0186 • RJ Campos - 22-3714 - Rio de Janeiro - 264-5797 - 253-3395 - 252-2050 • RN-Nalal - 222-3212 • RS-Cax as do Sul - 221-3516 - Pelotas - 22-9918 - Porto Alegre - 22-4800 - 24-0311 - Santa Rosa - 512-1399 • RO-Porto Velho - 221-2656 • SP Barretos - 22-6411 - Campinas - 2-4483 - Jundiai - 434-0222 - Marillia - 33-5099 - Moglidas Cruzes - 469-6640 - Piracicaba - 33-1470 - Ribelrão **Solicite** demonstração nos principais magazines.

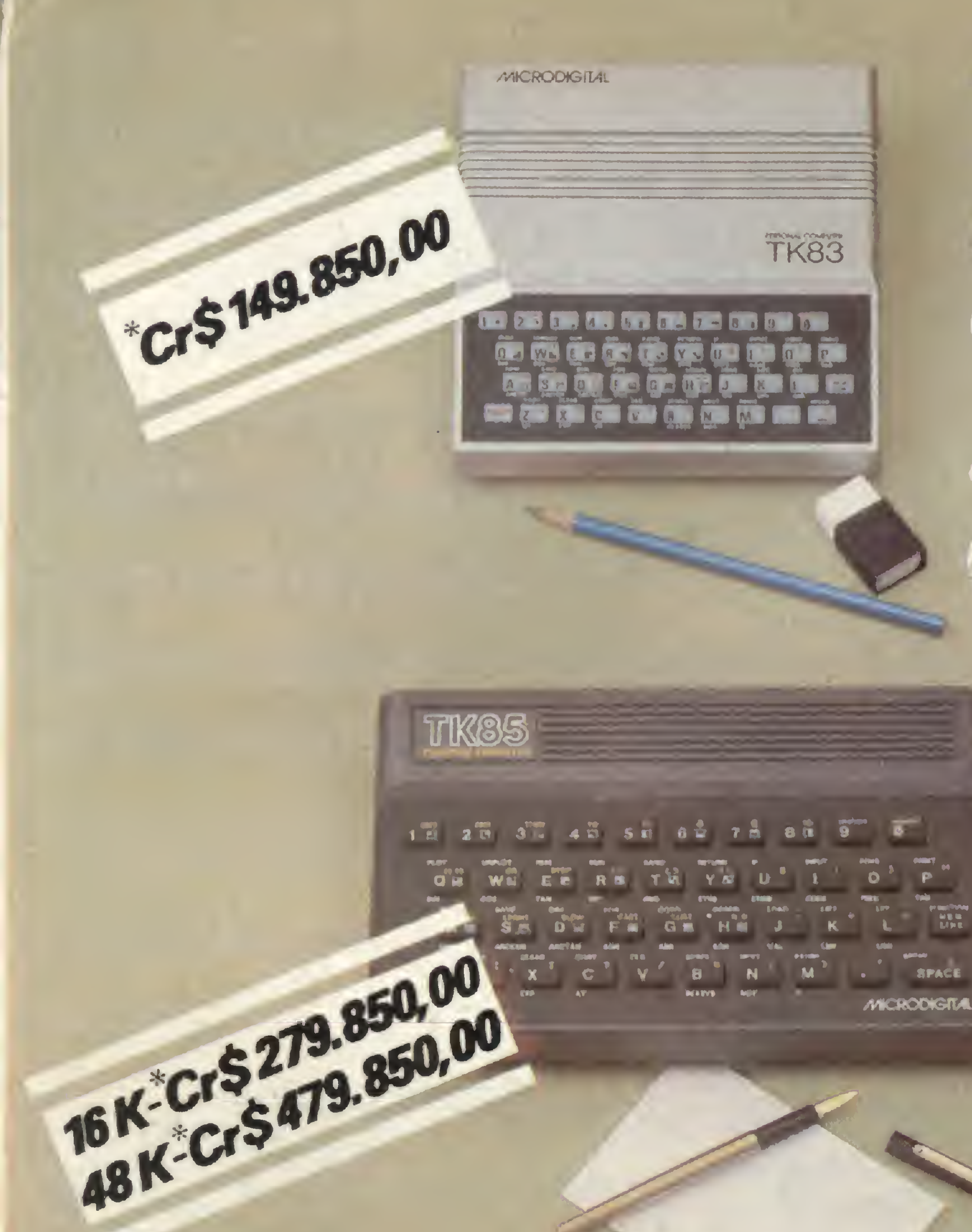

# Aqui você tem a melhor iniciação em microcomputação que existe.

OTK 83 já ensinou mais de 2 milhões de pessoas. Ele é muito fácil de operar Usa o Basic, e a memório chega até 64 K bytes, e acella monitor, impressoro e joystick. Num instante você val estar resolvendo problemas programando, ou vencendo as multas jagas disponíveis. O TK 83 não é so a melhor iniciação. Também é a mais divertida.

# Aqui você já aplica os seus conhecimentos

Com o TK 85 você também pode se divertir muito ele tem dezenas de jogos disponíveis.

Mas ele já e mais sofisticado. Tem software já pronto. Linguagens Basice Assembler. Teclado tipo máquina de escrever com 40 leclas e 160 lunções. 16 ou 48 K de memário RAM, e 10 de ROM. Gravação em high-speed e lunção Verify, para maiar segurança. Quando você já estiver opolxonado por microcamputação, ele voi corresponder tatalmente.

# Aqui você mostra tudo o que sabe.

O TK 2000 Color tem tudo que os melhores micros lem. Menos o preço Acella diskette, impressora (id vem com interface), alta respiuccia aratica à cores podendo ser ligado ao seu TV rolondo. ou PSB. Tem 64 k de memoria RAM a 16 k de memoria ROM Com excelente software disponivel

\$6\*9'

Você pode mastrar tuda o que sabe Sem precisar mostrar multo dinheiro

850,00

**POWER** 

**Cr** 

**TK2000** & Richbuter

 $\mathbb{R}^+$ 

\* 0. W E R T V U

CONTROL A S D F G H

6 | G

è é S +6 Para Pe

t iJ o) p. • \*«

| <sup>K</sup> <sup>H</sup> -r <sup>w</sup>

jr <sup>i</sup> «^ 1\*0

\*4

leza. DISTRITO FEDERAL - Brasília, ESPÍRITO SANTO - Vitório, GOIÁS - Goiânia, MATO GROSSO - Cuiabá, MINAS GERAIS - Bela Horizonte, Divinópalis, Italuba. Juiz de Fara. Poças de Caldas. São João Del Rei, Teófilo Otani, Uberlândia, Uberaba, Viçosa, PARAÍBA - Campina Gronde, PARÁ - Belém, PARANÁ - Curitiba, Londrina, Maringá, PERNAMBUCO - Recife. RIO DE JANEIRO - Compos, Niterói, Nova Friburgo, Petrópalis, Rezende, Rio de Janeiro. Valto Redondo, RIO GRANDE DO SUL · Bogé, Conoas, Coxias da Sul, Ijuí, Novo Homburga, Pelatas, Parta Alegre, Sant'Anna do Livramento. Santiago, Santo Rosa, São Leopoldo, RIO GRANDE DO NORTE - Natal, RONDÔNIA - Porto Velho, SÃO PAULO - Araraquaro, Assis, Avoré, Bauru, Birigui, Batucatu, Campinas, Catanduva, Franco. Guarulhas. Itu, Jacarei, Jaú, Limeira, Lins, Marilia, Mogi Guaçu. Mogi das Cruzes, Ourinhos, Piracicaba, Pirassununga, Promissão, Rio Clara, Ribeirão Preta, Santos. Santo Barb. d'Oeste, São Bernardo da Campo. São João da Baa Vista. São Sebs. da Grama, São Carlas, São Jasé da Rio Preto, São Jasé dos Campos, Stº André, São Paulo, Sorocaba. Suzana. Taubaté, SANTA CATARINA - Blumenou, Brusque, Flarinópalis, Itajai, Jainville, SERGIPE - Aracajú, Se vacê não encantrar este equipomento na sua cidade ligue para (011) 800 - 255.8583.

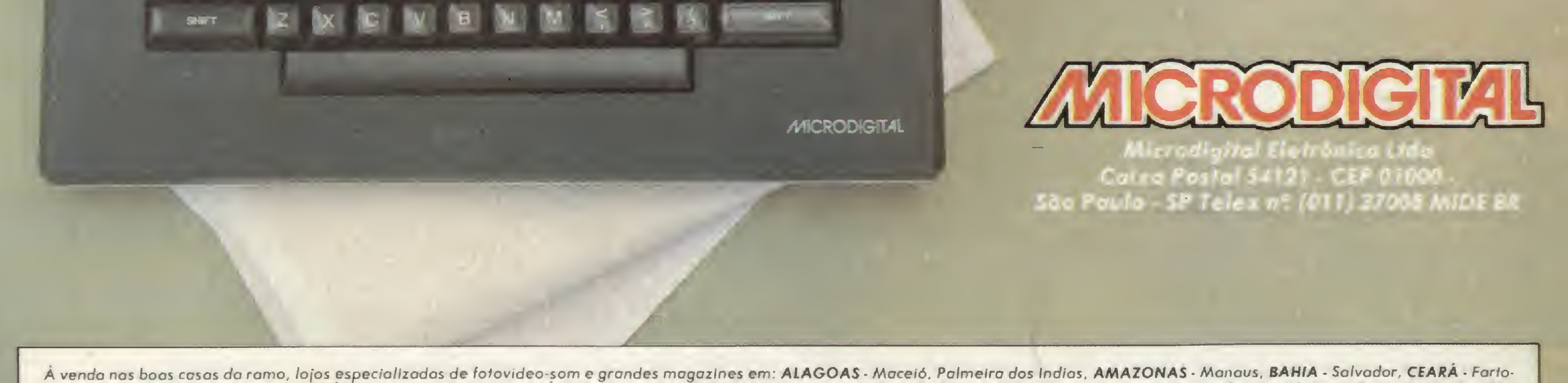